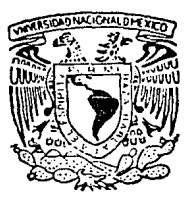

# UNIVERSIDAD NACIONAL AUTONOMA DE MEXICO

# **FACULTAD DE INGENIERIA**

"DISENO DE UNA ESTACION METEOROLOGICA PORTATIL EN BASE A UN MCU"

## **PROFESIONAL TESIS**

QUE PARA OBTENER EL TITULO DE:

INGENIERO MECANICO ELECTRICISTA

R E. E

CARLOS JESUS CANTU PATIÑO JESUS MANUEL GARCIA RIVERA JUAN HERNANDEZ CALDERON **FRANCISCO JAVIER ZAVALA MORALES** 

DIRECTOR; M.I. JUAN CARLOS ROA BEIZA

MEXICO, D. F.

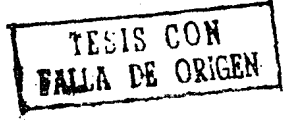

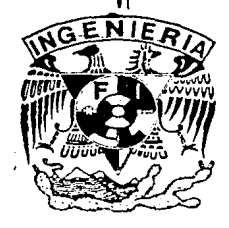

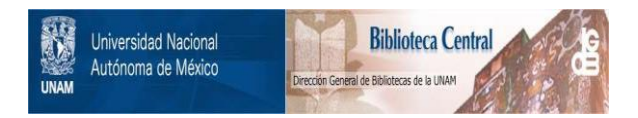

# **UNAM – Dirección General de Bibliotecas Tesis Digitales Restricciones de uso**

# **DERECHOS RESERVADOS © PROHIBIDA SU REPRODUCCIÓN TOTAL O PARCIAL**

Todo el material contenido en esta tesis está protegido por la Ley Federal del Derecho de Autor (LFDA) de los Estados Unidos Mexicanos (México).

El uso de imágenes, fragmentos de videos, y demás material que sea objeto de protección de los derechos de autor, será exclusivamente para fines educativos e informativos y deberá citar la fuente donde la obtuvo mencionando el autor o autores. Cualquier uso distinto como el lucro, reproducción, edición o modificación, será perseguido y sancionado por el respectivo titular de los Derechos de Autor.

### INDICE

IHTRODUCCIOH

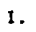

·. ¡;· *i•ii* 

# SEMBLANZA DE LA TIERRA

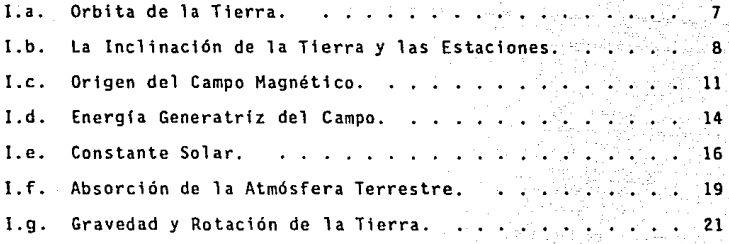

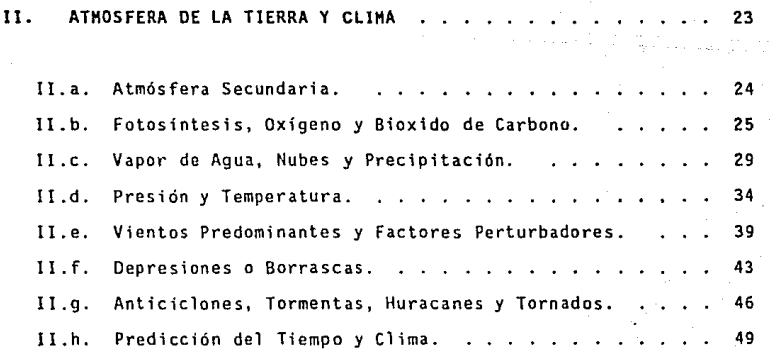

ل <sub>عب</sub>ر المعرف

u sû

### III. VARIABLES A REGISTRAR 60 AND 100 AND 100 AND 100 AND 100 AND 100 AND 100 AND 100 AND 100 AND 100 AND 100

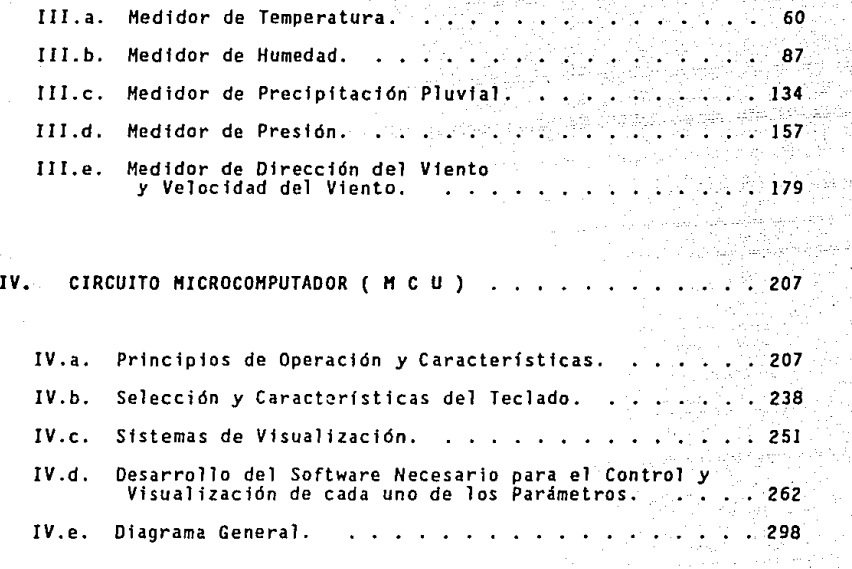

CONCLUSIONES . . . . . . . . . . • . • • . . . . . . . . . 304

**APENDICES** 

## BIBLIOGRAFIA

# INTRODUCCION

#### <sup>1</sup>*H* T R o D u e e 1 o *H*

INTRC:OUCCIOO

Las ciencias de la Tierra se relacionan cada vez más con nuestra vida cotidiana. De simples temas de interés académico o poco más, se han transformado en fuentes de información neurálgica para muchas actividades humanas, desde la agricultura hasta la predicción del tiempo. Tal vez lo más importante al respecto, es que el mayor conocimiento nos ha facilitado un mejor entendimiento de las ~compleJas interacciones existentes entre los distintos procesos de la Tierra, asi como entre el hombre y su planeta.

Su origen ha sido siempre materia de discusión. La idea más aceptada hay en dia, es que se formó al mismo tiempo que el resto del sistema solar. de un enorme disco rotatorio de polvo y gas. El disco empezó a condensarse en forma de bultos sólidos hace unos 5,000 millones de años; las fuerzas gravitacionales hicieron que la materia se acumulase hacia el centro. Las enormes presiones convergentes elevaron la temperatura hasta el punto de iniciarse reacciones termonucleares y nació el Sol. En el resto de aquel disco las concentraciones menores de material empezaron a atraerse más materia y con el tiempo, nacieron los planetas.

Al formarse la Tierra. el material pesado se concentró en el centro y constituyó el núcleo. Una serie de silicatos, más ligeros, quedaron afuera y formaron el manto y la corteza. Por último, los elementos más 1 ivianos, 105 gases. al ser atraídos por la masa, adop-

 $\mathbf 1$ 

#### tutomirrinu

taron la forma de una envoltura externa. y constituyeron la atmosfera original. Hace unos 4,500 millones de años la Tierra habia iniciado. su existencia. v con ello una extraordinaria evolución.

Una evolución que el ser humano, también por sus actividades ha venido modificando. al cambiar las condiciones ecológicas que lo rodean y al mismo tiempo las condiciones atmosféricas, que en determinado momento también gobiernan nuestras actividades cotidianas.

El hombre desde tiempos remotos observaba estas condiciones v las comparaba o referenciaba con: las conductas de algunos animales. la caída de las hojas, los diferentes colores en la aureola de la luna o simplemente creía que eran disposiciones divinas.

F1. avance en la ciencia y en el conocimiento humano permitió hacer mediciones y observaciones más precisas de estas condiciones o fenómenos atmosféricos relacionándolos con hechos más estables.

También tomó estas mediciones como una forma de conducta, para establecer sus actividades agrícolas, así como para la prevención de cambios en las condiciones atmosféricas y ambientales, viendo que para llegar a un conocimiento más exacto de ellas y para prevenir sus efectos, era necesario ser capaces de efectuar pronósticos más precisos de las mismas. Con este propósito a lo largo de los años se han venido desarrollando diversos tipos de instrumentos, los que en la medida que la tecnología lo ha permitido, van siendo cada vez más modernos y compactos.

 $\overline{2}$ 

**Continuando con esta natural inquietud,· aunada al conocimiento del impresionante desarrollo que en los últimos años se ha dado en**  los componentes electrónicos, en especial en el área de lo digital y **de los microprocesadores, se hace evidente la conveniencia del diseño**  de un instrumento portátil y de manejo sencillo, para efectuar medi**ciones rápidas y precisas de condiciones atmosféricas tales como: temperatura, presión, velocidad y dirección del viento, humedad y cantidad de lluvia entre otras; que. nos permitan establecer un pro**nóstico del tiempo, a la vez que observar con mayor certeza los efectos que las distintas actividades humanas producen en el clima.

**tNTROOUCCION** 

# CAPITULO I

# SEMBLANZA DE LA TIERRA

Semblanza de la Tierra de la CAPITULO 1 de la Tierra de la Tierra de la Tierra de la Tierra de la Tierra de la

 $\mathcal{A}$ 

#### SENBLANZA DE LA TIERRA

La Tierra es. en orden de alejamiento del Sol, el tercero'de los nueve planetas mayores del sistema solar. Existe entre ellos una enorme variación de la temperatura superficial, Mercurio, el más cercano al Sol, marca unos 650°C. Al otro extremo, Plutón, situado en la frontera conocida del sistema solar tiene una temperatura superficial de sólo unos 40' sobre el cero absoluto.

En torno al Sol hay una región teórica, llamada ecosfera, en la que pueden reinar temperaturas compatibles con los organismos vivos conocidos. Se extiende tal región desde la órbita de Venus (desde unos 108 millones de kilómetros del Sol) hasta más alla de la de Marte (a casi 228 millones de kilómetros). Pero la atmósfera de Venus aprisiona gran parte del calor que refleja su superficie, manteniendo en ésta una temperatura de unos 4ss·c¡ demasiado para un tipo de vida como el que entiende el ser humano. Marte, en cambio. tiene una atmósfera enrarecida en extremo; dado que no existe una cubierta aislante adecuada, sus temperaturas varían demasiado; entre unos is·c de dia y hasta de -80'C de noche. Por lo cual la franja de distancia al Sal compatible con la existencia de vida es relativamente exigua, y la Tierra, única entre todos los planetas de nuestro sistema solar, goza de una situación idónea a este respecto. Vista desde Venus, nuestro planeta vecino más próximo, parecería una radiante estrella, algo asi como Venus mismo a nuestros ojos. Desde la estrella más cercana (sin contar el Sol), la Tierra sería absolutamente indetecta-

#### Semblanza de la Tierra

يغدم

CAPITILO 1

ble por nuestra más avanzada tecnología y aunque consideremos que tiene un diámetro ecuatorial de 12,756 Km. y gira en torno al Sol a una distancia media de 149,590 millones de kilómetros. Si representásemos la Tierra por una pelota de 10 cm. de diametro, el Sol sería una esfera de 10:9 m a 1.12 Km de distancia la Luna tendría entonces un diámetro de 2.7 cm y daría vueltas alrededor de la pelota a 3 m incluso a esa escala diminuta. la distancia a las estrellas sería todavía "astronómica"; la más cercana (a 4.3 años luz), estaría en tonces a 380.000 Km. como la distancia real que media entre la Tierra y la Luna. Pero, a pesar de su insignificancia total en el Universo, la Tierra es el planeta más dinámico e interesante que conocemos.

Sus tres elementos clásicos (tierra, agua y aire) tienen cualidades propias y pueden moverse y cambiar en respuesta a la energía producida en las entrañas del planeta y a la proveniente del exterior, principalmente del Sol.

La corteza terrestre, que forma las masas de los continentes e islas y las cuencas de los mares, es movida por corrientes convectiproducidas en su interior por su propio calor telúrico. Uno de vas. los resultados de tales movimientos es la erupción de los volcanes. El segundo gran elemento, el agua, se cree hasta ahora exclusivo de la Tierra, y no se ha comprobado que en otro lugar del sistema solar hava un equilibrio de presiones y temperaturas capaz de permitir la coexistencia del agua en sus tres formas: hielo, agua líquida y vapor. Y es esa presencia del agua en la atmósfera, el mar y los hielos perpetuos lo que posibilita muchos aspectos del clima terráqueo.

facilitando además la variedad y densidad de vida existente en nuestro planeta. El tercer componente, el aire, también identificable con la atmósfera, está en circulación continua, calentada 'por abajo" por la irradiación *y* reflexión del calor del Sol, *y* "por arriba', en menor grado, por los rayos del Sol. La rotación de la Tierra repercute además en la dirección de los movimientos de la atmósfera.

El aire es una mezcla de gases, principalmente nitrógeno (4/5 partes de su volumen) y oxigeno (aproximadamente 1/5), con trazas de dióxido de carbono, gases nobles inhertes *y* vapor de agua. El ozono atmosférico alcanza su máxima concentración a unos 30 Km de altitud; en ese espacio actúa como escudo protector contra la radiación ultravioleta, altamente peligrosa para la vida.

#### **Smolanza de ta Tierra CAPITULO l CAPITULO l**

 $r^2$ 

#### la. ORBITA DE LA TIERRA

El movimiento en el espacio de todos los miembros del sistema sol ar depende del Sol. La Tierra está obligada por su poderosa gravitación a describir una órbita ligeramente elíptica, de un radio de unos 150 millones de kilómetros, tardando aproximadamente 365 días en **completar su órbita solar.** 

En el invierno del hemisferio norte la distancia al Sol acusa su mínimo a unos 147 millones de kilómetros. Seis meses después, esa distancia ha aumentado a unos 152 millones de kilómetros. A causa de **esa elipticidad, la radiación solar que incide en la Tierra en el verano del hemisferio sur es aproximadamente un 7% mayor que en el hemisferio norte. Pero esa considerable diferencia apenas si tiene repercusión en el clima de la Tierra, dominado por la distribución de continentes y océanos de los dos hemisferios.** 

Serrblantza de la Tierra de la Tierra de la Tierra de la Tierra de la Tierra de la Tierra de la Tierra de la Tierra de la Tierra de la Tierra de la Tierra de la Tierra de la Tierra de la Tierra de la Tierra de la Tierra de

- 3

#### lb. LA INCLIHACION DE LA TIERRA Y LAS ESTACIONES

La Tierra da una vuelta completa sobre su eje cada dia, lo que da origen a los días y noches. Podemos imaginarnos ese eje de rotación como una linea recta que atraviesa ambos polos y el centro de la ·Tierra. En dirección norte ese eje apunta, a un grado de distancia, a la estrella Polar. Si ese eje fuese exactamente perpendicular al plano formado por la órbita terrestre, no habría estaciones. El Sol estaría siempre situado ''encima'' del ecuador y ambos polos justo en el horizonte solar. Pero, al estar inclinado ese eje casi 24• respecto a la perpendicular de la órbita terrestre, los rayos solares inciden a una latitud dada a ángulos distintos a lo largo del año.

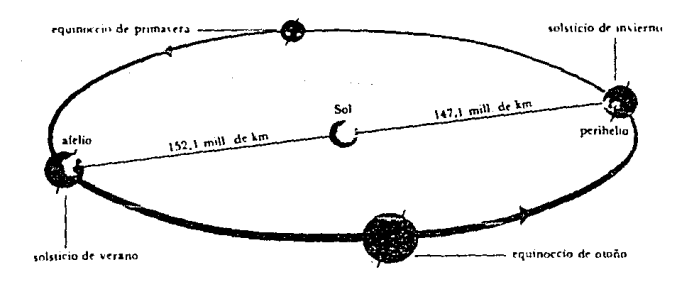

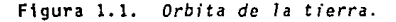

#### Semblanza de la Tierra **CAPITULO 1 CAPITULO 1 CAPITULO 1**

Al desplazarse la Tierra en torno al Sol, la inclinación de su eje no varía, pero el plano de la órbita terrestre, debido a esa inclinación, no coincide con el ecuador. Por esa razón, cada seis meses queda,expuesto al Sol un hemisferio distinto. Los puntos extremos de la órbita terrestre (solsticios) y los dos puntos intermedios respectivos (equinoccios) son particularmente significativos en el calendario anual. Tienen lugar el 21 de marzo (equinoccio de primavera o vernal), el 22 de junio (solsticio de verano en el hemisferio norte), el 23 de septiembre (equinoccio de otoño) y 22 de diciembre (solsticio de invierno en el hemisferio norte). La significación **climática de esas fechas reside en que la horas de Sol son máximas y minimas en los solsticios de verano e invierno respectivamente. En los equinoccios, el dia y la noche tienen la misma duración. En el hemisferio sur se invierten los extremos.** 

**En el solsticio de invierno el hemisferio norte alcanza su máxima aversión al Sol. Este, del lado norte del ecuador, se ve bajo, incluso al mediodia. Las horas de luz son pocas, y las temperaturas bajas. El hemisferio sur, en cambio, se beneficia entonces al máximo de la luz y el calor solares, y el Sol se ve en el cenit bastante al sur del ecuador; en el trópico de capricornio, a 23 .s· de 1 atitud sur. Seis meses después, en el solsticio de verano del norte, se invierte la situación y el Sol llega al cenit en el hemisferio norte, en el trópico. de cáncer, a una latitud de 23.s• norte. Los dos equinoccios están exactamente a medio camino entre los solsticios; en ellos ambos hemisferios reciben la misma luz solar y en el ecuador el Sol brilla exactamente en la vertical. Sin embargo, se ha comprobado** 

#### Semblanza de la Tierra

 $\Omega^{\bullet}$ 

CAPITULO 1

que el eje terrestre ha venido teniendo pequeñas variaciones en cuanto a su inclinación, modificando así la incidencia de los rayos del Sol y de igual forma la entrada de las estaciones del año.

**Sent>tanza de to Tierra CAPITULO 1** 

,·)

 $\lambda$ 

#### le. ORIGEN DEL CAMPO MAGNETICO

La brújula señala el norte porque el campo magnético de la Tierra es exactamente bipolar: tiene la forma que resultaria de un potente imán en barra situado en el centro de la Tierra siguiendo aproximadamente su eje de rotación. El montaje normal de una aguja, de brújula sólo le permite oscilar horizontalmente, pero.una 'guja en suspensión libre apuntaría hacia abajo y al norte en el hemisferio norte, y hacia arriba en el sur. Solo estaria horizontal y apuntando **al norte, en el ecuador.** 

El eje magnético está inclinado unos 11º con respecto al eje de rotación; la brújula señala, pues solo aproximadamente el norte (hacia el polo magnético) en la mayoría de los sitios.

**El campa magnético de la tierra no es constante. Al iniciarse su**  observación en Londres en el siglo XVI, la brújula señalaba 12" al este del norte, en 1820 apuntaba 24" al oeste del norte y desde en**tonces ha estado regresando sin cesar hasta el este. Hay que tener en cuenta esta lenta variación al comparar el norte verdadero con el magnética.** 

**Para investigar esta conducta antes del registro histórico, es preciso recurrir a las rocas las cerámicas y otros materiales que tienen la capacidad de magnetizarse permanentemente al formarse, parque las materiales magnéticos que contienen se alinean con el** 

 $\sim$ 

campo magnético de la Tierra en el momento de su· formación. Utilizando esos materiales de edad conocida, se ha descubierto que aunque el eje magnético forma un ángulo oscilante.a "medio plazo' repecto al **eje geográfico, sus variaciones tienden a anularse si se promedian al**  paso de unos cuantos milenios. Una ventaja particular de ello es que **permite descubrir como se han ido moviendo los continentes a lo largo**  de cientos de millones de años. El campo magnético de la Tierra se **invierte además a intervalos que oscilan entro cientos de miles y varios millones de años, el tiempo requerido para que la inversión se**  complete (solo unos cuantos de miles de años) es muy inferior al **tfempo transcurrido entre las inversiones. Durante estas, el campo, además de cambiar de dirección parece debilitarse.** 

Es posible también medir los cambios que ha experimentado el **campo magnético, en fuerza y dirección, sobre todo en los últimos milenios, midiendo la magnetización residual de la cerámica y de**  materiales del tipo de los adobes. Así por ejemplo, se ha sabido que en el Egipto de los faraones varió considerablemente la fuerza del **campo magnético, hasta el punto de duplicarse o reducirse en el transcurso de uno o dos siglos.** 

**El origen primario del campo magnético reside en las entrañas de la Tierra¡ las rocas de la superficie más o menos ricas en óxidos de hierro producen a veces un campo magnético limitado, pero solo de origen local. Se suman también las corrientes eléctricas, de la alta atmósfera, pero son asimismo limitadas y no llegan normalmente**  producir más del 1% del campo total.

Smblonza de la Tierra CAPITULO 1 de la CAPITULO 1 de la CAPITULO 1 de la CAPITULO 1

Como a medio camino hacia el centro de la tierra, los silicatos rocosos del manto dan paso subitamente a las aleaciones rocosas del núcleo. Esto haría suponer que el núcleo es un enorme imán permanente, pero no puede serlo al estar tan caliente para retener su magnetismo; desde luego, el núcleo exterior permanece en estado liquido. Además un imán permanente no podría producir un campo alternante invertido. Lo que produce ese campo son corrientes eléctricas, y se deduce por lo mismo que debe de existir algún tipo de dinamo generatriz de esas corrientes.

Una dinamo consiste en un conductor eléctrico que se mueve relación con un campo magnético, y se cree que desempeñan estos papeles complejas tramas, tanto de flujo de líquidos como de corrientes eléctricas dentro del hierro liquido del núcleo exterior. Las corrientes eléctricas producen un campo magnético que, atravesando la fluyente masa metálica, genera más corriente eláctrica, y la corriente original sufre un efecto autoexcitante. En el laboratorio pueden hacerse dinamos autoinductantes algunas de las cuales muestran una tendencia a la inversión, pero hasta ahora no se ha hecho ninguna que represente el núcleo de la Tierra ni que reproduzca la conducta de su campo magnético.

Semblanza de la Tierra de la Tierra de la Tierra de la Tierra CAPITULO 1999, est un constituito de la Tierra d

#### Id. ENERGill GENERATRIZ DEL CAHPD

Cualquier dinamo necesita una energía que la mueva. En el núcleo exterior de la Tierra, el flujo del liquido puede ser generado por la convección térmica surgida del calor producido por elementos radioactivos, del mismo modo que se revuelve el agua en una olla puesta al fuego. No sabemos que exista en el núcleo radioactividad suficiente para producir esa energia; es más convincente la idea de que el nú· cleo exterior se enfria lentamente, y el sólido núcleo interior crece en correspondencia. Al sol idiflcarse la materia, desprende calor latente de fusión: la convección lo retira. Un segundo proceso podria aumentar esa convección térmica: el núc lea contiene probablemente algo de niquel además de hierro; el material que se solidifica en la superficie del núcleo está enriquecido en nfquel, más denso que el hierro; entonces una enorme capa interna liquida y menos densa, tendería a subir, aumentando la convección. Ese mecanismo y el calentamiento radioactivo alcanzarían el potencial exigido para *mover* semejante dinamo a lo largo de los 4,500 millones de años de la tierra, y la magnetización de las rocas explica que ha habido un campo magnético durante un mínimo de 3 ,500 millones de años.

Hay pruebas de que los cambios del tiempo están asociados con variaciones del campo magnético terrestre, tanto a escala de unos cuantos años como a la escala mayor de las décadas y los siglos. Se • $\varphi$  cree también que el campo magnético de la Tierra contribuiría a la navegación natural que practican muchas especies animdles: bacterias,

#### Semblanza de la Tierra

**Albacker** 

**CAPTTULO 1** 

al al ale

abejas, aves migratorias e incluso algunos mamíferos. Se desconoce el mecanismo en cuestión, aunque se ha insinuado una sensibilización cerebral especial al campo magnético. Cabu mi edykografijakak theim kov

Ш.

وأرديه

- 3

#### le. CONSTANTE SOLAR

Nuestro planeta recibe toda su luz y calor del Sol. La existencia de volcanes y fuentes termales demuestra que la Tierra tiene algún calor propio, pero sin la radiación solar, sería una bola oscura y helada, con una temperatura superficial 'no muy superior al cero absoluto.

El sol ejerce funciones de un enorme reactor termonuclear, produce ·su energia convirtiendo gradualmente en helio, por fusión, sus inmensas existencias de hidrógeno. Tales son éstas que, aunque los astrónomos estiman su edad actual en unos 5,000 millones de años, se espera que continue respladeciendo en el futuro durante un tiempo similar.

La radiación solar se emite al espacio en forma de ondas electromagnéticas, de una gran longitud que va desde las cortisimas de los rayos X hasta las larguísimas ondas de radio. La luz visible y la calorífica radiación infrarroja vienen a estar en medio del espectro solar.

Mucha radiación solar o bien es reflejada (por ejemplo, por las nubes) o absorbida por la atmósfera terrestre. La constante solar es la energía que cruza cada metro cuadrado en las capas altas de la atmósfera. La medición efectuada por los intrumentos de los satélites artificiales la sitúan cerca de los 1.35 kw/m'.

*¡.""-,* 

ं

Todavía en la **superficie**  de 1 a **Tierra,** en atmósfera, puede llegar a entrar casi un kilowatt segundo. por ·un .·ventanal de un **metro**  cuadrado abierto **cara** al sol. Se la base de de energía por la da una variación aproximada del 3.5% por encima o por debajo del promedio, a causa de la elipticidad de la órbita terrestre.

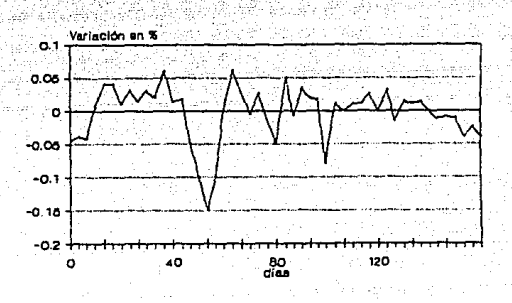

**Figura 1.2.** *Mediciones de* **7a** *constante solar efectuadas por* el *satélite* solar *Hax en 1980.* 

**La constante solar varía además, de hecho debido a los cambios de producción de energía del Sol. Estos preocupan mucho a los cientificos, porque cambios considerables podrían ejercer efectos graves en**  el clima de la Tierra. Los cohetes y satélites artificiales miden **esas variaciones por encima del nivel de la atmósfera. El satélite solar Max, lanzado en el año de 1980, hizo observaciones exactisimas**  y vigiló cualquier cambio de más del 0.1% de esa constante. No obs**tante, no se ha detectado hasta ahora ningún cambio igual o mayor al**  0.5%, y parecen ser insignificantes los efectos de las pequeñas va-

#### **serblanza de la Tierra**

riaciones existentes en dicha constante, con respecto al clima de la Tierra; por ahora no hay pruebas que relacionen cambios climáticos con alteraciones de la radiación solar.

~~~~~~~~~~~~~~~~<br>~^\*\*\*\*\*\*\*\*\*\*\*\*\*\*\*\*\*\*\*

Aunque la constante solar por si misma no afecta en gran medida. la cantidad de energía recibida en bandas de longitud determinada, por ejemplo, rayos ultravioleta y rayos X, varia a lo largo de un ciclo de actividad solar de 11 años. Queda para el futuro averiguar  $s$ <sup>1</sup> se dan variaciones mucho mayores, tal vez durante períodos largos, **con los correspondientes efectos en el clima.** 

**Los fósiles reflejan que el Sol ha brillado en torno a un fndice notablemente fijo durante muchos millones de años. Las formas de vida "avanzadas" (del pez al hombre en la secuencia evolutiva) han existido en la Tierra desde hace unos 500 millones de años, y para que unos seres tan complicados hayan prosperado tanto, ha debido haber en el planeta un clima bastante estable. Por esta razón es probable que la**  temperatura global media no haya oscilado más de 15"C en torno al **valor actual durante todo ese intervalo de tiempo. Oe ello se ha podido deducir que la radiación solar ha variado menos del 25% en ese**  periodo.

Semblanza de la Tierra CAPITULO 1

#### If. ABSORCION DE LA ATNOSFERA TERRESTRE

La atmósfera terrestre absorbe sobre todo las radiaciones de longitud de onda corta. Por tanto, los rayos X y ultravioleta se eliminan por filtración en las capas altas.

La absorción atmosférica de los rayos infrarrojos mejora el equilibrio térmico de la Tierra y, debido al pequeño porcentaje de C02 existente (un 0.033 del volumen), produce un importante efecto de "invernadero", mucha radiación de la que llega a la superficie se absorbe en ella, calienta la tierra y la hace emitir su propia radiación, de longitudes de onda muy largas. El C02 atmosférico es relativamente opaco a las mismas, por lo que aprisiona parte de esa radia~ ción *y* hace que se caliente más la Tierra. Se calcula que el efecto de invernadero calienta hasta Incluso JO"C.

Pero, en último término, toda la radiación solar recibida es devuelta al espacio; de otra manera, la temperatura de la superficie aumentaría indefinidamente. De hecho la Tierra se halla en un estado de equilibrio térmico, o asf lo parece, a no ser que haya alterado ese equilibrio el gradual aumento de C02 atmosférico producido desde la revolución industrial. Los científicos discuten por ahora si ha ejercido o no un efecto notorio en el clima. Desde luego no hay que subestimar su potencial en ese sentido, sobre todo conociendo casos como el del planeta Venus, cuya gruesa envoltura de C02 aumenta la temperatura superficial en 400"C.

La atmósfera atenúa muy poco la luz visible, excepto cuando el Sol está bajo o cuando las nubes se interponen. Cuando el techo nuboso alcanza su densidad máxima, solo llega al suelo alrededor del 1% **de la luz solar disponible. En el conjunto de la tierra, aproximada**mente el 34% de la luz del Sol vuelve al espacio, reflejada princi**palmente por las nubes, por lo que la Tierra, vista desde un planeta cercano, como Marte o Venus debe ser un astro muy brillante, algo asi como Venus para el ojo humano. El índica de luz reflejada a partir de la que recibe en total el cuerpo espacial en cuestión es el albedo. Un reflector perfecto tiene un albedo de l; la Tierra lo tiene de**  0.34.· La Luna en cambio, tiene un albedo de 0.07 lo que indica un **reflejo mínimo.** 

Semblanza de la Tierra controllato de la Tierra controllato de la Tierra controllato de la Tierra controllato d

#### Ig. GRAVEDAD Y ROTACIOH DE LA TIERRA

Dada su gran masa la Tierra ejerce una considerable fuerza de atracción gravitatoria en los objetos cercanos a ella. *No* existe hasta ahora una teoría que explique perfectamente el porqué de la gravedad. No obstante, incluso en algo tan complejo como la navegación de un satélite espacial, siguen valiendo las leyes de atracción gravitatoria formuladas por Newton hace más de tres siglos. Junto la superficie de la Tierra, un objeto que cae se acelera en unos 9.8  $m/s<sup>2</sup>$ , si no se toma en cuenta la resistencia del aire.

El campo gravitatorio de la Tierra en el espacio se acerca bastante al de una esfera gigante no rotatoria. Pero lo complican una serie de factores, por ejemplo, la forma completa de la Tierra y la presencia de irregularidades en su superficie. En esta, la gravedad está afectada además por la rotación diaria del planeta. Pero se trata de factores solo importantes en las mediciones rigurosas: si la Tierra cesara de girar, la gente no notaria ningún cambio en la fuerza gravitatoria.

La rotación de la Tierra afecta a la gravedad de dos modos muy diferentes. En primer lugar la rotación produce una aceleración centrífuga que por *si* misma se opone a la gravedad: se acusa al máximo en el ecuador y se reduce a cero en los polos, donde no hay movimiento de rotación.

En segundo lugar, la rotación convierte la forma esférica del planeta en la de un esferoide oblongo, algo achatado en los polos. ~Como resultado el diámetro polar (12,713 km) es unos 43 km inferior al diámetro ecuatorial (el ecuador mismo se aproxima muchisimo a un **circulo). Esta forma aplanada repercute nuevamente en una reducción de** *g* **(aceleración debida a la gravedad) en el ecuador, a la vez que en un ligero aumento en los polos. Si prescindimos de efectos loca**les, el valor de g varía de 9.780 m/s<sup>2</sup> en el ecuador a 9.832 m/s<sup>2</sup> en los polos, una variación máxima de un poco más del 0.5%.

# CAPITULO II

ATMOSFERA DE LA TIERRA

Atmosfera de la Tierra y Clima de la Tierra y Clima de la Tierra de la Tierra de la Tierra de la Tierra de la Tierra de la Tierra de la Tierra de la Tierra de la Tierra de la Tierra de la Tierra de la Tierra de la Tierra d

### ATMOSFERA DE LA TIERRA Y CLIMA

Poco después de su formación (hace unos 4,500 millones de años), la Tierra debió de haberse parecido a Júpiter o a algún otro de los planetas gigantes de hoy, con una espesa capa gaseosa en torno a un núcleo muy denso. En el pasado perdió la Tierra gran parte de su atmósfera original abrasada tal vez en un período de intensa actividad solar. Esta teoría viene favorecida por el hecho de que, frente a su abundancia en el cosmos, los gases llamados raros (por ejemplo, neón y xenón) solo quedan en la atmósfera actual en cantidades infinitesimales.

Atmósfera de la Tierra y Clima componente de la Tierra y Clima componente de la Tierra y Clima componente de la Tierra y Clima componente de la Tierra y Clima componente de la Tierra y Clima componente de la Tierra y Clima

### IIa. ATNOSFERA SECUNDARIA

En el lugar de los gases cósmicos se desarolló una atmósfera secundaria, procedente de la Tierra misma. Durante muchos millones de años, la superficie de la Tierra fue probablemente materia fundida y, aunque se formó después una delgada corteza, Ta actividad volcánica era incesante. En esta época activa, las rocas desprendieron gran cantidad de gases, incluyendo nitrógeno, amoniaco, monóxido de carbono, metano e incluso probablemente dióxido de carbono (C02) y vapor de agua: aproximadamente la mezcla que exhalan los cráteres y fumarolas hoy dfa. Igual que en dstos, la atmósfera primigenia contendría apenas unas trazas exiguas de oxígeno, y seria venenosa para casi todas las formas de vida actuales.

Atmósfera de la Tierra y Clima componente de la Tierra y Clima componente de la Tierra y Clima componente de la Tierra y Clima componente de la Tierra y Clima componente de la Tierra y Clima componente de la Tierra y Clima

#### Ilb. FOTOSINTESIS, OXIGENO, Y DIOXIDO DE CARBONO

La Tierra fue enfriándose y cuando la temperatura superficial descendió por abajo de los IOOºC, el vapor de agua se condensó, cayendo en forma de lluvia, que llenó huecos y formó lagos y mares poco profundos. Alli, a profundidades de más de 10 m (limite de penetración de los mortiferos rayos ultravioleta), aparecieron las primeras plantas, algunas probablemente hace unos 3,000 millones de años, *segón* el registro de los fósiles. Produjeron su propio alimento por fotosíntesis (proceso metabólico que, mediante la luz, convierte moléculas inorgánicas, compuestas de *COz* y agua, en moléculas orgánicas} y desprendieron en la atmósfera, como subproducto, el oxigeno vital.

Los rayos ultravioleta desintegraron en el aire moléculas de oxigeno (02 ) en simples átomos (O), combinandose algunos de ellos con moléculas de oxigeno dando origen al ozono (03 ). Este es un gas inestable, cuyas moléculas absorben rayos ultravioleta. Al hacerlo, suelen desintegrarse, convirtiéndose de nuevo en moléculas y átomos sueltos de oxigeno. De este modo, el ozono se transforma, sin cesar en la atmósfera, a un ritmo que varía según la cantidad de luz ultravioleta, que depende a su vez de factores externos tales como la época del año·, las manchas solares y el hecho de que sea de día o de noche. Debido a la actividad fotosintética de las primeras plantas, la concentración del oxigeno y ozono de aquella atmósfera aumentó sin cesar, proporcionando al mismo tiempo cada vez más protección contra

los perniciosos rayos ultravioleta. Por último, la cantidad de ellos que alcanzaban la superficie terrestre se reduio hasta tal punto que .sólo penetraban unos centímetros .en el agua del mar, y los organismos marinos se desarrollaron cada vez más y mejor.

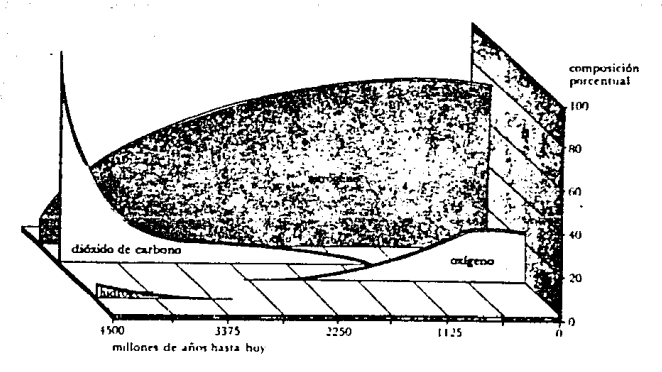

Ftgura 2.1. Cambios en *la* compos1c1on de *1a atmósfera terrestre.* 

Pese a la continua evolución de plantas productoras de oxigeno, el indice de radiación ultravioleta que llegaba hasta la superficie de la Tierra siguió siendo demasiado elevado. La vida vegetal no abandonó la seguridad de los mares y lagos hasta fines del Silúrico (hace 420 millones de años), al contener ya la atmósfera mucho oxigeno/ozono protector, aunque todavía menos tal vez del 10% de su concentración actual. Pero aquella cantidad bastó para permitir que las plantas crecieran sobre la Tierra, y en 30 millones de años (a prin,.,.,

-53

cipios del Devónico) se habian formado ya grandes bosques,. Siguió **aumentando,** m~s **·aprisa, la cantidad de oxigeno** ~el aire,\_.1;:~~e. **abrió**  camino a la aparición de los primeros animales terrestres: lós· anfibios respiradores de oxigeno de finales del Devónico.

**La atmósfera moderna está compuesta hoy principalniente por ni**trógeno (78.09%), oxigeno (20.95%) y argón (0.93%). El restante 0.03% se compone de C02 (fotosintetizado por las plantas), cantidades dimi**nutas de neón, helio, ozono e hidrógeno asi como indicios mínimos de**  criptón, metano, xenón y otros gases. Otro vital integrante de la misma.es el vapor de agua que constituye un 4% de su volumen y un 3% de peso. La atmósfera contiene además particulas sueltas de sal, **humo, polvo y la contaminación creada por el hombre.** 

Hay un punto en el que la composición de la atmósfera se ha **alterado en los últimos 200 años. Los científicos estiman que la**  coricentración del C02 de la atmósfera era entre 275 y 285 partes por millón (ppm) antes de la revolución industrial; en 1958 había ascendido a 315 ppm y en 1980 se había remontado a 338 ppm. Este aumento **se debe a la perturbación del ciclo del carbono provocada por el hombre al quemar combustibles fósiles y destruir bosques.** 

Lo peor es que la proporción de CO<sub>2</sub> de la atmósfera sigue aumen**tando. Este continuo aumento es hoy materia de preocupación, porque el C02 permite que llegue hasta la superficie la radiación de onda**  corta procedente del Sol. El CO<sub>2</sub> absorbe parte de la radiación de **onda larga que refleja la superficie (el vapor de agua y las nubes** 

- 3

tienen también ese efecto absorbente), provocando el "efecto de invernadero". De este modo el CO<sub>2</sub> reduce la pérdida de radiación de la tierra: cuanto más aumente ese gas, más calor existirá. El ejemplo **extremo del efecto de invernadero, como ya se mencionó, se da en**  Venus, en donde el CO<sub>2</sub> constituye el 95% de la atmósfera y la tempe-. ratura superficial media es de unos 475"C. Un aumento de la concentración del C02 en la Tierra a 570 ppm podría, según cálculos hechos, **elevar la temperatura global en un promedio de 3•c, con consecuencias**  ecológicas imprevisibles y posiblemente catastróficas.

Atl!IÓ8fer11 de la Tierra *y* Cl flRll CAPITULO 11

i zy

#### lle. VAPOR DE AGUA, NUBES Y PREClPlTAClOH

Aproximadamente el 0.001% del total de agua del mundo está en la atmósfera, en forma de vapor de agua¡ la cantidad de ese vapor de agua varia con la temperatura, porque el aire caliente admite más vapor de agua que el aire fria. La humedad absoluta es la medida de la cantidad de vapor de agua existente en un volumen dado de aire (expresado normalmente en gramos de vapor de agua por metro cúbico de aire). La humedad relativa, en cambio, mide la cantidad de agua existente-, expresada como tanto por ciento de la que el mismo volumen de aire podria contener a la misma temperatura si estuviese saturado. El aire saturado, con la humedad relativa del 100%, está siempre a punto de condensarse, por lo que cualquier enfriamiento provoca condensación de agua.

El vapor de agua procede de la evaporación de mares, lagos y suelo húmedo; la mayoria de las plantas y de los animales desprenden también vapor de agua como un subproducto natural de sus procesos metabólicos. La turbulencia aérea lo transporta hacia arriba: otra consecuencia del calentamiento del suelo por la radiación solar.

Al enfriarse el aire ascendente, su capacidad de retener vapor de agua disminuye hasta alcanzar el punto de condensación. Y el vapor se condensa en torno a particulas diminutas existentes en el aire, formando gotas microscópicas, tan ligeras que se mantienen suspendidas en la atmósfera. Al condensarse, el vapor de agua desprende ca-
lor; por esta razón, el movimiento del vapor de agua por la atmósfera es uno de los medios de redistribución del calor entre los ardientes  $t$ rópicos, donde la evaporización es mayor y las regiones templadas. más frías, en las que puede producirse su condensación.

Las nubes están formadas por lo tanto, por masas de microgotas de agua (que pueden permanecer en estado de congelación a temperaturas hasta de -40'C) y cristales de hielo. *Se* clasifican según su forma y su altura sobre el nivel del suelo.

En general hay dos formas principales de nubes:

Los cúmulos, de considerable desarrollo vertical que se forman cuando el aire asciende rápido y en rollo vertical. Las nubes cumuliformes más altas, los cumulonimbos (nubes de tormenta), pueden medir más de 4,000 m entre su obscura y densa base y su copa, a menudo en forma de yunque.

Los estratos, en cambio, son tenues capas que se esparcen en el espacio. Suelen formarse cuando el aire asciende despacio y con una inclinación no demasiado acentuada.

La temperatura baja a un indice bastante constante hasta altitudes de unos JO Km, (aproximadamente 0.65ºC por cada 100 m de aumento de altura). Al subir aprisa el aire, el desprendimiento de calor debido a la condensación puede poner el aire ascendente mucho más caliente del que lo rodea. Este efecto refuerza el movimiento ascendente y ''edifica" la nube, creando una situación inestable que provoca al fin su precipitación.

#### Atmosfara de la Tierra y Clima

CAPITULO 11

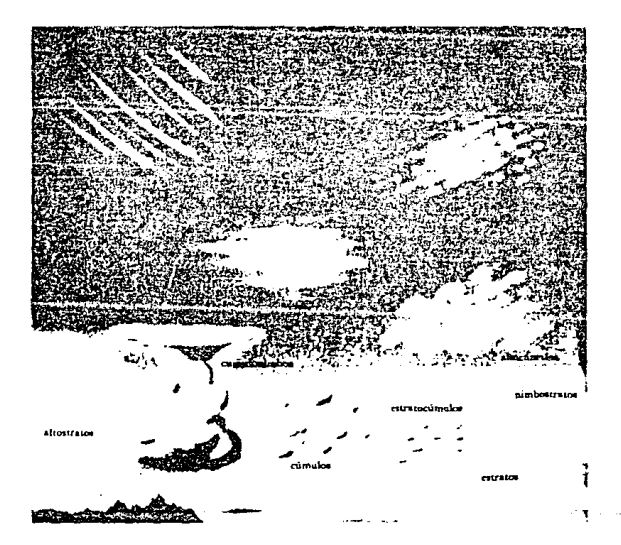

Figura 2.2. C1asfficacidn de 1as nubes.

El término precipitación incluye todas las formas de condensación de agua; rocío, niebla, neblina, escarcha, lluvia, granizo, aguanieve y nieve. En el a1re cálido y turbulento de los trópicos, las nubes pueden componerse practicamente de minúsculas gotitas de agua que al unirse forman gotas bastante pesadas para vencer la re·

sistencia del aire. Sin embargo, en las zonas templadas, la temperatura de las nubes se sitúa a menudo bajo cero. En este caso, las gotitas *·.s!'* ·congelan .al contacto con los cristáles ·de hielo de las nubes. Esos cristales llegan a adquirir tal peso, que caen hacia el suelo. Si el aire bajo está a más de 4<sup>+</sup>C, los cristales se funden, convirtiéndose en gotas de lluvia; si está más frío se funden algunos **copos y resulta aguanieve, o no se funde ninguno; entonces llegan todos al suelo en forma de nieve.** 

La lluvia artificial se provoca "sembrando" una nube desde arriba con hielo o determinados cristales (por ejemplo, de yoduro de plata). Igual que en los formados al natural, estos cristales van sumándose por colisión con las gélidas gotitas de la nube en cues**tión, y puede producirse así la lluvia artificial.** 

La precipitación se produce de tres modos principales.

**La** *lluvia convencional* **se origina con un calentamiento intenso del aire bajo. que origina corrientes ascendentes intensas y húmedas.**  Al enfriarse arriba, se vienen simplemente abajo en forma de corrien**tes convectivas. En los trópicos suele formarse un ciclo cotidiano de este tipo: corrientes convectivas de agua de gran envergadura ascienden en las mañanas, y al mediodía se cubre el cielo de cumulonimbos, que al atardecer descargan en forma de núcleos tormentosos.** 

**La** *lluvia orográfica* **se nutre de vientos oceánicos húmedos, obligados a remontar cordilleras. Al elevarse el aire. se enfria, y la precipitación descarga en las laderas de barlovento.** 

**La** *lluvia cic16nica* **se produce al elevarse el aire caliente** 

**Atmósfera de La Tterra y tlima**re a componente de la Tterra y tilma componente de la Tterra y tilma componente de la Tterra y tilma componente de la Tterra y tilma componente de la Tterra y tilma componente de la Tterra y

*·.)* 

 $-2$ 

sobre el aire fria en los frentes de baja presión que se forman en las latitudes medias.

Cada año se evaporan unos 45,000 Km<sup>3</sup> de agua del mar, y aproxi**madamente el 11% de ella termina por caer en los continentes en forma**  de lluvia o nieve. El ciclo hidrológico, del que forma parte este **movimiento, permite la vida en la Tierra con su continuo suministro**  de agua dulce.

#### Atmósfera de la Tierra y Clima Capitulo 11 de la Capitulo 11 de la Capitulo 11 de la Capitulo 11 de la Capitulo 11 de la Capitulo 11 de la Capitulo 11 de la Capitulo 11 de la Capitulo 11 de la Capitulo 11 de la Capitulo 11

# lid. PRESION Y TEMPERATURA

La atmósfera pesa unos 5,000 billones de toneladas y la mitad más o menos de esa masa total está en los niveles bajos, a menos de 5,000 m de altitud, o sea, el peso del aire sobre cada centfmetro cuadrado de superficie, es de 1.05 Kg (l,013 milibares). La presión y la densidad de la atmósfera disminuyen con la altitud; a unos 5,500 m la presión media es de 500 milibares, aproximadamente la mitad de la del nivel del mar, y a 16,000 mes de solo 100 milibares.

Las variaciones de la presión se deben también a cambios de temperatura. La fuente principal del calor son los rayos del Sol, aunque nos llega poco calor directamente de su radiación de onda corta. De la que alcanza la atmósfera exterior, solo el 16% llega la superficie de la Tierra; gran parte del resto vuelve al espacio por reflejo o dispersión. Pero la superficie absorbe la radiación recibida (y se calienta) para devolverla en forma de radiación de onda larga. Es está radiación de onda larga la que absorbe el CO<sub>2</sub>, el vapor de agua y las nubes de la atmósfera baja, produciéndose el "efecto de invernadero": la atmósfera se calienta principalmente desde "abajo", y por ello las temperaturas decrecen al aumentar la altitud en la parte inferior de la atmósfera.

El calentamiento por la radiación de onda larga nivel del suelo hace al aire dilatarse, y se vuelve más ligero que el aire frío de más arriba. El aire caliente tiende a subir, dejando abajo una

región de presión relativamente baja; el aire denso y frio tiende a descender, creando una presión atmosférica relativamente alta.

La troposfera

ت

Es dificil definir el espesor de la atmósfera al no existir un **limite exterior claro; la capa-más alta, la exosfera, se enrarece**  cada vez más, difuminándose gradualmente en el espacio. La tropósfera, la más baja, contiene cerca del 80% de toda la masa atmósferlca. Alcanza una altitud de unos 8 Km sobre los polos, de JO a JI Km sobre las latitudes medias y de 18 Km sobre el ecuador, donde es máximo el **calentamtento.** 

**La troposfera es la zona de mayor interés para los meteorólogos por contener casi todo el vapor de agua y producirse en ella la mayoría de los fenómenos del "tiempoft. En la troposfera las temperaturas descienden generalmente al aumentar la altitud, pero junto a su limite superior, la tropopausa, se estabilizan a unos -sJ•c (con un margen de unos** ~1o•c). **Sobre la tropopausa esta la estratosfera.** 

 $-$ f $+$ 

- 69

C)

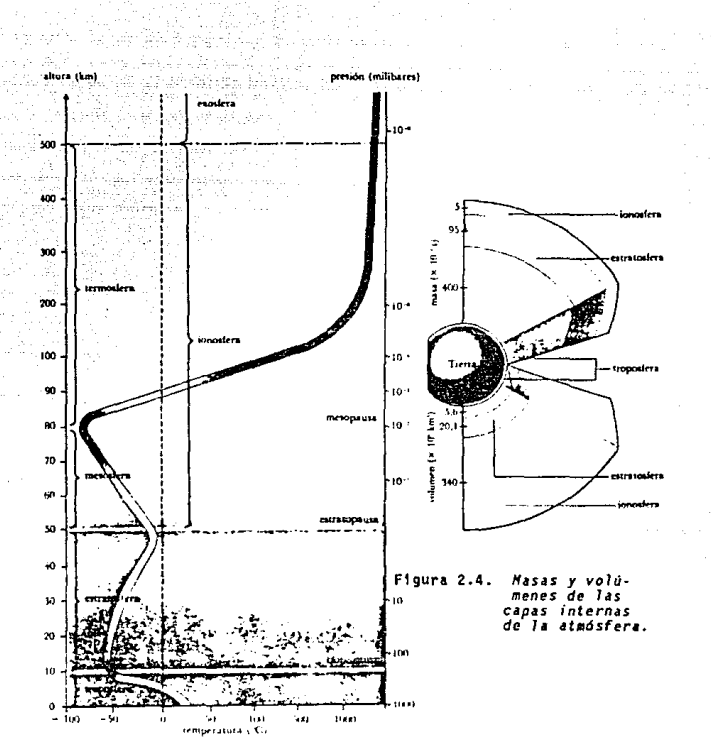

CAPITING 11

Figura 2.3. Princlpa1es capas *de 1a* atmósfera.

J6

ĸЗ

En las latitudes medias, fuertes vientos ciñen la Tierra en **bandas cambiantes del oeste al este. Esos vient'os se concentran en la**  troposfera superior y estratosfera inferior. Dado que constituyen el **vértice circunpolar, esos "vientos en chorro" soplan entre las zonas**  permanentes de baja presión de los polos (originadas por el descenso del aire frío) y las zonas permanentes de alta presión tropicales (debidas al ascenso de aire caliente).

Estas corrientes en chorro de alto nivel son bastante regulares al no estar sujetas a fricción con el suelo ni afectar las otras series de factores que complican el flujo eólico cercano a la superfi~e. las corrientes en chorro alcanzan hasta los 290 Km/h, por lo **que son importantisimas para la aviación. En vuelos largas, un reactor subsónico puede ahorrar una hora y diez toneladas de combustible aprovechando rutas con vientos de cola fuertes y vientas de frente débiles. Descubiertos por los tetramotores de vuelo alto de la Segunda Guerra Mundial, los vientos en chorro ejercen además considerable influencia en el tiempo reinante a nivel de tierra en las latitudes**  medias.

# Sobre la troposfera

**La estratosfera está situada sobre la tropopausa y hasta aproxi**madamente los 50 Km sobre el nivel del mar. En esta zona está la vital capa de ozono donde se produce calor por la absorción de los **rayos ultravioleta. Oe ahl que aunque las temperaturas son estables** 

Atmosfera de la Tferra y Clima CAPITULO 11 de la capitulo 11 de também en la capitulo 11 de la capitulo 11

en la estratosfera inferior, aumentan constantemente en sus niveles altos, alcanzando unos -10°C en la estratopausa.

Entre los 50 y los 500 Km de altura esta la enrarecida ionosfera, dividida en la mesosfera (50 a 80 Km) y la termosfera (80 a 500 Km). En la mesosfera las temperaturas vuelven a bajar hasta unos ao•c en la mesopausa (limite de la mesosfera y la termosfera). En esta aumentan constantemente, con la altura, fenómeno debido a que una altura de unos 200 Km, una capa de oxigeno libre absorbe rayos ultravioleta. Además de estos últimos, la ionosfera recibe el bombar· deo de rayos cósmicos y los rayos X. que provocan la ionización de sus gases (es decir, las moléculas de gas se convierten en particulas con carga eléctrica). Los brillantes fenómenos celestes consistentes en luces de color (llamados auroras boreales en el hemisferio norte, y auroras australes en el hemisferio sur} se producen cuando corrien· tes de partículas con carga eléctrica procedentes del Sol (viento solar) ionizan los gases atmósfericos. Las auroras solo suelen ser visibles cerca de los polos, acompañadas generalmente por tormentas\_ magnéticas.

Más allá de los 500 km sobre la superficie de la tierra está la enrarecidfsima exosfera compuesta unicamente de átomos dispersos de oxigeno, hidrógeno y helio.

#### Atmósfera de la Tierra y Clima componente de la Tierra y Clima CAPITULO 11

# lle. VIENTOS PREDOnlHAHTES y FACTORES PERTURBADORES

La circulación del aire consiste esencialmente, de un sistema gigantesco de intercambio térmico, consecuencia del desigual calentamiento de la superficie terrestre por el Sol. La intensidad de la radiación solar es máxima en torno al ecuador y mfnima en los polos;, siendo el ecuador la región más caliente. Para procurar un equilibrio térmico, el calor fluye del trópico hacia los polos.

En torno al ecuador la radiación a la superficie terrestre ca-1 ienta las capas bajas de la atmósfera, haciéndolas dilatarse y a· scender. Este efecto genera una zona de baja presión permanente (las calmas ecuatoriales), de vientos escasos o nulos.

El aire caliente y ligero sube, después se enfría y se difunde hacia el norte y el sur, formando corrientes convectivas. Hacia los 30<sup>\*</sup> de latitud norte y sur esas corrientes descienden originando dos cinturones de alta presión llamados latitudes hor~e. Como las calmas ecuatoriales, las latitudes horse son zonas de vientos ligeros y calmas. El aire seco y amainado y la consiguiente estabilidad atmosférica de esas latitudes contribuye a que surjan extensos desiertos en la superficie terrestre. por ejemplo el Sahara.

**Atmósfera de la Tierra y Cl111111 CAPITULO 11** 

.•

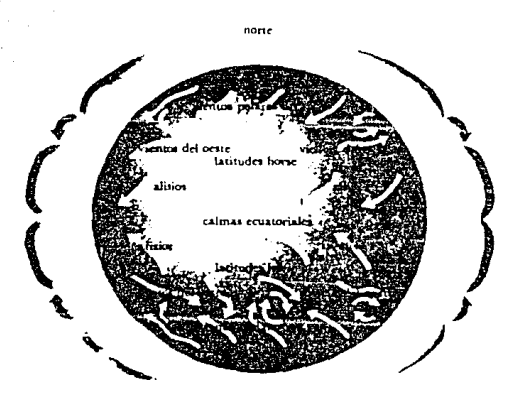

Figura 2.5. *Vientos predominantes.* 

sur

**Desde las latitudes horse salen vientos que cruzan la superficie**  de la Tierra. Los que soplan hacia el ecuador se llaman alisios y los que van hacia los polos, vientos del oeste. Estos últimos terminan chocando con unos vientos fríos, los vientos polares del este, proce**dentes de los polos: zonas de alta presión atmosférica causada por el descenso de aire denso y frío. Las regiones situadas entre los 30· y**  ~~ **ss· norte y sur son zonas de transición, de tiempo vartable, en** con~ traste con la gran estabilidad de los trópicos.

ъ.

El tiempo se ve influido en esas zonas de transición por la formación de profundas depresiones o ciclones, resultantes de la interacción del aire polar y subtrópical;

Aunque hay un intercambio térmico incesante entre los trópicos y **los polos, los vientos no soplan directamente de norte -a** *sur:* **El** efecto de Coriolis, causado por la rotación de la Tierra sobre su eje, desvía los vientos hacia la derecha de su dirección natural en el hemisferio norte y hacia la izquierda en el hemisferio sur. (El efecto de Coriolis desvía también de un modo parecido las corrientes **oceán-icas).** 

La trayectoría de los vientos y la posición de los sistemas dominantes de alta y baja presión sufren además cambios estacionales. Ellos se deben a la inclinación de 23.5• del eje de la Tierra, que obliga al Sol (visto desde la Tierra) a moverse hacia el norte y el sur durante el ano.

**El efecto térmico total de esos cambios hace que los cinturones de vientos y presiones se muevan hacia el sur y el norte todo el año. Las regiones mediterráneas, por ejemplo, caen en el verano bajo la influencia del equilibrio atmosférico de las latitudes horse, que les da un tiempo seco y caliente, pero en invierno el desvío hacia el sur de esos cinturones acarrea al mediterráneo un tiempo más bién fria y lluvias ciclónicas. Las fechas astronómicas no coinciden, sin embargo, exactamente con las estaciones reales, porque la superficie terrestre tarda en** calenta~se **y enfriarse. Por esa razón, en la zona** 

templada del hemisferio norte los meses estivales son junio, ju11o y agosto, y el invierno se acusa en diciembre, enero y febrero; en la del hemisferio sur sucede al revés.

Afecta a los vientos también el hecho de que la tierra se ca-1 ienta y enfría más aprisa que el agua. El rápido calentamiento de las costas durante el día crea una zona de baja presión relativa en a tierra, que atrae aire fresco del mar. De noche, la tierra se enfria enseguida y fluye de ella aire frío hacia el mar, relativamente más caliente.

Ese calentamiento diferencial provoca además el desarrollo de grandes masas de aire sobre los continentes y los mares. Hay cuatro tipos básicos de masas de aire. El aire polar marítimo es más bién. caliente y húmedo, pues lo calienta el agua desde abajo. En cambio, el aire polar continental es frio y bastante seco en invierno, y caliente en verano, cuando la tierra se calienta enseguida. El aire trópical maritimo es caliente y húmedo, mientras que el continental, por ejemplo el del desierto del Sahara, es muy caliente y seco. El movimiento de esas masas y su interacción con otras masa adyacentes a lo largo de los "frentes", tiene importantes efectos meteorológicos en las zonas de transición.

计图

Atmósfera de La Tierra y Clima como contra esta como contra como contra como contra como contra como como como

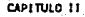

# Ilf. DEPRESIONES O BORRASCAS

Se forman a lo largo del frente polar, que separa las masas del aire polar y tropical en las latitudes medias. Se inician al desarrollarse ondulaciones en este frente¡ el aire caliente fluye en ondulaciones acentuadas, y se forman las depresiones. El arco delantero de la ondulación es el frente cálido, el arco siguiente, el frente frío. las depresiones son sistemas de aire de baja presión, que succionan vientos hacia el centro. Pero la desviación causada por el efecto Coriolis los hace girar en vez de hacerlos soplar directamente hacia el centro de la borrasca. El viento circulante en la borrasca (o ciclón) sopla en el sentido de las agujas del reloj *en* el hemisferio sur y en sentido contrario en el hemisferio norte.

En 1 os mapas del tiempo, 1 as borrascas aparecen en forma de isobaras concéntricas (lfneas que unen puntos de una misma presión de aire, análogas a las alturas de los mapas topográficos), con la presión más baja en el centro. Cuando las isobaras se acercan, el gradiente de presión es agudo; cuanto más agudo, más fuertes son los vientos, que suelen soplar paralelos a las isobaras.

La formación de las borrascas se relaciona intimamente con el curso de los vientos en chorro de la alta atmósfera. En los mapas de las capas altas, una ondulación hacia el polo de un viento en chorro que sopla hacia el oeste indica normalmente que tiene debajo una borrasca. El flujo del viento en chorro afecta al desarrollo de las

## Atmósfera de la Tierra y Clima C $\sim$ Clima CAP1TULO 11

borrascas. Al ensancharse, succiona aire hacia· arriba agudizando la borrasca subyacente y ocasionando un tiempo húmedo y ventoso. SI se estrecha, empuja aire hacia abajo, elevando la presión, Los vientos en chorra son más fuertes en invierno, cuando es máxima la diferencia de temperatura entre las zonas polares y el trópico; por lo mismo, el gradiente de presión correspondiente es también más agudo en invier· no. Cuando un viento en chorro sufre gran torsión, pueden desprender· se ondas. Pero la corriente en chorro se reestablece enseguida, desgajando bloques de aire frio o caliente del flujo principal. Esos bloques aislados pueden acarrear rachas de tiempo impropio de la estación.

Dentro de la borrasca fluye aire caliente hacia arriba sobre aire fria en todo el frente cálido. Dado que el gradiente es suave, las nubes delanteras suelen ser estratiformes. A lo larga del frente frío, el aire fria obliga al aire caliente a subir subitamente, por lo que suelen alzarse imponentes cumulonimbos detrás del frente frío. Como este avanza más aprisa que el frente cálido, el aire caliente es empujado en cuña gradualmente hacia arriba (es ocluido).

No hay dos borrascas que aporten exactamente el mismo tiempo, pero conocer su secuencia general contribuye a predecir el tiempo. Suele anunciar la llegada de una borrasca la presencia de cirros altos estirados normalmente en forma de franjas largas y arqueadas por la corriente en chorro. Al acercarse al frente cálido, las nubes se espesan con la llegada de otras cada vez más bajas: cirros estra· tos, altos estratos, nimbostratos y estratos. El avance del frente

# -, **AtlfÓSfera de la Tierra** *y* **Cl fma CAPITULO 11**

**cálido suele señalarse por una lluvia persistente y cada vez más**  fuerte. Una vez pasado el frente cálido, la presfón deja de descender y sube la temperatura; pero pocas horas después suele haber tormen**tas. Estas se asocian con un estrecho cordón de chubascos a lo largo del frente fria. Tras los chaparrones, el cielo clarea, sube la** pre~ sión y disminuye la húmedad.

Atmósfera de ta Tierra y Clima componente de também de la componente de também de também de também de la capitulo 11

# Ilg. ANTICICLONES, TORnEHTAS, HURACANES Y TORNADOS

Propios de las zonas templadas, los anticiclones son sistemas de aire de alta presión. Aparecen en los mapas del tiempo como series de isobaras concéntricas con la presión más alta en el centro. Tienden a soplar vientos hacia afuera desde el centro de los anticiclones (no tan fuertes como los que entran en las borrascas), y los desvía también el efecto de Coriolis; entonces, los vientos circulan en torno al centro del anticiclón, en el sentido de las agujas del reloj en el hemisferio norte y en sentido contrario en el hemisferio sur.

Los anticiclones suelen traer tiempo estable en verano (cálido y con cielo despejado), y en invierno tiempo frío con heladas y niebl as.

Se estima que las tormentas fuertes (sobre todo los huracanes y los tornados) suman un 20% del gran costo anual que ocasionan por daño los desastres naturales. Son más comunes las tormentas eléctricas¡ cada dia se producen aproximadamente 45,000.

Esas tormentas asociadas con la aparición de cumulonimbos formados por aire de ascenso rápido, suelen acompañarse de relámpagos, ocasionados por el desprendimiento súbito de la electricidad estática acumulada en las nubes. Desconocemos el mecanismo de formación de esa electricidad estática, pero según una teoría popular, la carga eléctrica se produce como resultado de la congelación de las gotas de

Atmósfera de ta.Tierra y Clima, CAPITULO 11, 2000, 2000, 2000, 2000, 2000, 2000, 2000, 2000, 2000, 2000, 2000, 2000, 2000, 2000, 2000, 2000, 2000, 2000, 2000, 2000, 2000, 2000, 2000, 2000, 2000, 2000, 2000, 2000, 2000, 200

÷Э

agua convertldás en cristales de hielo.que forman las nubes. la capa externa de esas gotas se congela y, al hacerlo se cargá positivamente (fenómeno observado en laboratorio); el núcleo liquido, más caliente, adquiere una carga negativa. Una fracción de segundo después, los núcleos se dilatan, haciendo saltar las capas externas. Fragmentos de estas capas, con carga positiva, van a parar a lo alto de la nube, mientras que los núcleos, intactos, con su carga negativa, permanecen en la base. Por último, se acumula en la nube la carga suficiente para superar la resistencia eléctrica del aire que hay entre la nube y el suelo, y se descarga en forma de una gran chispa eléctrica; el relámpago. la violenta expansión de las moléculas de aire en la tra· yectoria del rayo provoca una intensa onda sónica, conocida como trueno.

Los huracanes, llamados también ciclones trópicales o tifones, son intensas borrascas circulares que se desarrollan entre los 5° y los 25° de latitud norte y sur, sobre mares de temperatura superficial superior a unos 21•c. En torno a un núcleo central de presión bajísima {el ojo del huracán}. el aire húmedo gira y se levanta rapidamente, formando una espiral de nubes que, vista desde arriba, recuerda un remolino. la intensa cantidad de cnergia desprendida por la rápida condensación del aire ascendente es la que mantiene el vertiginoso giro de la espiral.

Los huracanes se desplazan generalmente hacia el oeste en ambos hemisferios. Cuando alcanzan la tierra, sus vientos, de hasta 300 Km/h, pueden ocasionar daños impresionantes. Son identificados en se-

. - Atribute **Atmosfera de la Tierra y Clima**<br>- Atribute - Atribute - Atribute - Atribute - Atribute - Atribute - Atribute - Atribute - Atribute - Atribute<br>- Atribute - Atribute - Atribute - Atribute - Atribute - Atribute

guida por las pantallas de radar y las fotograflas de satélites, lo que permite prevenir su amenaza. Sobre la tierra, los huracanes pierden sus fuentes de húmedad y por esa razón su fuente de eriergfa, y se van extinguiendo al llenarse de aire su centro de baja presión.

los tornados, son torbellinos de menos de 1 Km de diámetro. Son comunes en el este central de Estados Unidos de Norteamérica, donde el aire húmedo y caliente del Golfo de México subyace al seco aire· fria del norte, pero los hay también en Europa occidental.

Su causa exacta *se* desconoce, pero se forman al caer una larga chimenea nubosa de un cumúlo turbulento. Se succiona aire caliente hacia arriba en arrebatadora espiral en torno a la desbocada manga descendente. Se cree que el viento alcanza los 600 Km/h, aunque no han sobrevivido instrumentos que lo demuestren. la devastación no sólo la produce el viento, sino también la intensisima diferencia de presión que media entre el interior de las casas y el exterior, cuya presión es muy baja; esa desproporción hace que las casas se desmoronen. los tornados recorren hasta 500 Km antes de desvanecerse. Son parecidos a las trombas marinas.

4**P** 

Atmósfera de la Tierra *y* CI tma CAPITULO 11

Ilh. PREDICCION DEL TI EHPO Y CLIMA

Hasta hace poco, la información recibida en los centros meteorológicos se descifraba y, junto con más información, fotografías y datos de satélites, se convertía en mapas sinópticos hechos a mano, como el presentado en la figura 2.6., que mostraban las isobaras y otras categorias de información en signos convencionales, dando una imagen completa del tiempo existente en un momento determinado.

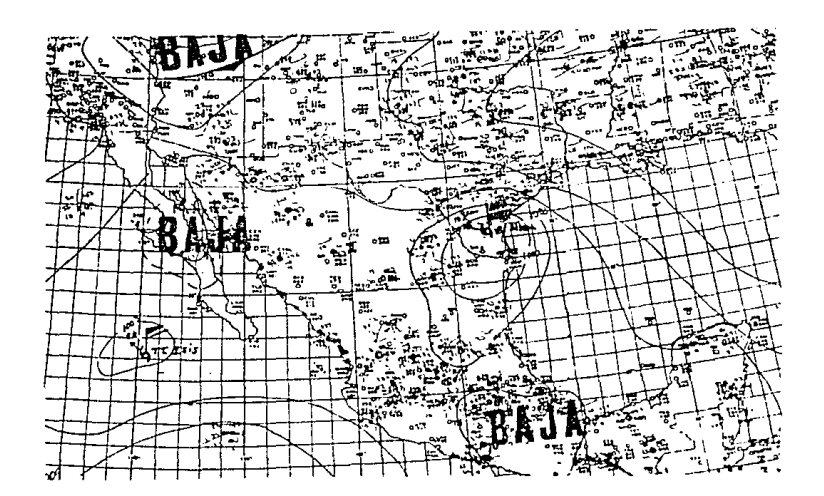

Figura 2.5. *Carta de estada del tiempo mostrando lineas Isobaras.* 

Atmósfera de la Tierra y Clima CAPITULO 11 de la CAPITULO 11 de la CAPITULO 11 de la CAPITULO 11

•

Un equipo de meteorólogos analizaba entonces el mapa, cotejandolo acaso con seis o más mapas relativos a la situación del día anterior. Se estudiaban los sistemas y las situaciones atmosféricas respectivas para analizar su evolución y si había indicios de nuevas variaciones. A partir de ese análisis se preparaba un mapa de pronósticos que resumía su impresión en cuanto al futuro estado del tiempo. Sobre esa base se trazaban pronósticos escritos que se enviaban a los diversos medios informativos.

Las grandes computadoras han modificado un tanto ese proceso. Hoy día, al llegar los datos al centro meteorológico, se integran en un computador. Dado que los datos llegan en forma de un código aceptado internacionalmente, la información procedente de cualquier parte del mundo se puede utilizar sin traducción previa. El computador proporciona entonces mapas sinópticos que no solo describen la situación existente al nivel del mar, sino también a diferentes niveles de las capas superiores (a veces hasta 15).

Estas computadoras pueden emitir también pronósticos aplicando las magnitudes de diversos factores (por ejemplo, temperaturas, densidad del aire, velocidades de vientos, humedades) a fórmulas basadas en las leyes físicas relativas a la interacción de estos factores. Estos pronósticos tienen una precisión razonable en cuanto al comportamiento de la atmósfera, pero no tanto respecto a la predicción del tiempo. La razón principal de ello es que las interacciones entre aire, mar y tierra son complejisimas y se requieren aún juicios basados en una gran experiencia de las peculiaridades locales para lograr

Atm6sfero de la Tierra *y* Clima CAPITULO 11

 $\epsilon$ .

una buena predicción a corto plazo. Por ello los mapas de predicción son obra aún de la mano del hombre.

Los pronósticos más familiares, conciernen a las 24 horas inmediatast más acaso, una nprevisión alargada". El acierto de- esos pronósticos ha aumentado mucho en los últimos años y por ejemplo, desde principios de los ochenta, el Servicio Meteorológico de los Estados Unidos de América obtiene una precisión de más del 65%.

los pronósticos a largo plazo abarcan un mes y suelen basarse en uno de dos métodos principales. Uno incluye un análisis de los mapas diarios de los meses anteriores: atiende las presiones y omite todas las complicaciones menores. Una retrospectiva de la evolución atmosférica en todo el mes anterior proporciona la base de la predicción. El otro método se basa en la hipótesis de la probable repetición de los esquemas meteorológicos anteriores. Se compara la situación existente con otras similares habidas en el pasado y basándose en la evolución que tuvo lugar antes, se predice el tiempo que va a haber probablemente. Esta claro que la predicción a largo plazo está en sus comienzos y es bastante menos precisa que los pronósticos corto plazo.

El tiempo reinante es la situación meteorológica existente en un momento dado o a corto plazo. En cambio, se suele entender por clima la situación meteorológica media de una región durante un periodo de tiempo prolongado.

## **Atm6sfere de la Tierra y clima**  $\mathbb{R}^n$  and  $\mathbb{R}^n$  and  $\mathbb{R}^n$  and  $\mathbb{R}^n$  and  $\mathbb{R}^n$  and  $\mathbb{R}^n$  and  $\mathbb{R}^n$  and  $\mathbb{R}^n$  and  $\mathbb{R}^n$

La definición de clima ha dado·pie a·la idea de que aunque el "tiempo" es variable, el clima es fijo y predecible. Se trata de una suposición falsa, porque cualquier'perfodo empleado para calcular promedios climáticos, podrfa resultar anormal. Si comparáramos, por **ejemplo, los climas del pasado, comprobaríamos que muchas partes del**  mundo experimentaron en el periodo de 1931 a 1960 temperaturas medias bastante más altas de las predecibles por la experiencia de cientos **de años.** 

Cualquier definición de clima debe admitir cambios a largo plazo. Debemos referirnos por lo tanto al tiempo total reinante en un lugar durante un periodo especifico. Además, cualquier descripción de climas debe incluir no solo los valores medios, sino también los extremos, asf como la predecibilidad y frecuencias de determinados rasgos climáticos.

Hay varios factores que impiden que las zonas climáticas coincidan con franjas de latitud: uno de ellos es la naturaleza del terre**no. Los montes, por ejemplo, influyen mucho en el clima al actuar de barreras contra el viento, y también porque la temperatura baja al**  aumentar la altitud: unos 6.s·c por cada 1,000 m de aumento de alti**tud. A barlovento de muchos montes predomina la lluvia, mientras que los de :sotavento, escasos en precipitaciones, son más bien secos. Las montañas más altas afectan además al movimiento del aire en la alta tropósfera¡ el viento en chorro del este, por ejempla, se eleva desvía hacia el norte sobre las Montañas Rocallosas de Horteamérica, y vuelve a doblar hacia el sur al oeste de ellas. Corno resultado, el**  Atmósfera de la Tièrra y Clima Senson de la companya de la CAPITULO 11 de la CAPITULO 11 de la CAPITULO 11

aire sobre las Rocallosas se mantiene relativamente caliente a gran altura.

Tienen también importancia la configuración de las tierras y su proximidad al mar, pues las grandes extensiones de agua (Incluidos los lagos) suelen moderar el clima: los parajes costeros y las orillas de los lagos, suelen tener un clima menos extremoso que la parte central de un continente. Ese efecto moderador del agua se acentúa casi siempre junto al mar, que no solo conserva más el calor de la tierra, sino que además lo conduce. Por ello, las corrientes marinas cálidas y frias desempeñan un papel enorme en la génesis de los climas costeros.

El desarrollo de masas de aire marítimas y continentales influye también enormemente en el clima: provocan por ejemplo, los cambios ocasionales que invierten el sentido de los monzones. Los climas monzónicos se acusan al máximo en el sur de Asia, donde el rápido enfriamiento invernal origina masas de alta presión. De esas masas parten los secos alisios del noreste. En primavera, la elevación del Sol hace que el norte de la India se caliente, produciendose un acusado sistema de bajas presiones, que succiona a través del ecuador los alisios del sureste, los cuales cambian de dirección, convirtien· dose en húmedos contralisios.

Los climas locales son influidos por factores especiales, pro- \_. pios de zonas relativamente pequeñas. Un caso de ello es lo que suce· de debido a la acción de distintos vientos regionales. Con el fin de

Atindafera de la Tierra y Clima. Comparadores estas considerada en la capitulo 11 de la CAPITULO 11

ونأني

Ą

ejemplificar lo anterior, comentamos los dos siguientes casos: El viento de las laderas norte de los Alpes, conocido como fohn, sopla cuando los sistemas de baja presión del norte de Europa, succionan vientos del sur. Al descender, el föhn se calienta, causando aumentos rápidos de temperatura en las regiones a su paso. Un tipo de viento similar al antes descrito, que se presenta en las laderas orientales de las Montañas Rocallosas, y que se conoce como chinook, puede elevar la temperatura del aire en 2s•c en menos de una hora.

Otra influencia climática local es el porcentaje de radiación solar reflejada por la superficie (su albedo). La nieve recién calda, con un albedo próximo al 90%, explica por qué no se derrite a pleno Sol. Los suelos secos y arenosos tienen más albedo que los arcillosos y oscuros. Los bosques son de albedo bajo, pero el bosque inferior suele mantenerse fresco, incluso en dfas ardientes, al ser absorbidos muchos rayos del Sol por los árboles: llegan relativamente pocos rayos hasta el nivel del suelo.

Hay también factores climáticos obra del hombre. La contaminación de las urbes, por ejemplo, absorbe la luz del Sol, reduciendo el calor que llega al suelo: efecto contrarrestado a su vez por el aire caliente que cubre muchas zonas urbanas. Además la presencia de edificios de distinta altura tiende a reducir la velocidad del viento, pero aumenta a la vez su turbulencia, traducida en ráfagas caprichosas. Este efecto suele notarse más en las bocacalles flanqueadas por rascacielos.

-1

El clima ejerce gran influencia en el suelo y la vegetación, **pero las regiones climáticas, igual que las de 'suelo y flora, rara**  vez tienen limites precisos; generalmente se dan transiciones casi imperceptibles de una a otra. Se han tratado de establecer clasificaciones climáticas mundiales, siendo la más empleada la del meteorólogo germano-ruso Vladimir-Koppen, que entre 1900 y 1936 publicó una serie de clasificaciones de distinta complejidad. Trató sobre todo de **relacionar los rasgos climáticos y la flora mediante dos criterios**  básicos, la temperatura y la precipitación, y clasificó las regiones **climáticas según los siguientes cinco grandes tipos:** 

- *A.-·* **clima lluvioso tropical, cuya temperatura media en el mes más**  frlo supera los IB'C.
- *8.-* **clima seco, de precipitación media anual inferior a 250 mm.**
- *C.-* clima templado, de temperatura media entre -3'C y !B'C en el **mes más fria, y una media de más de 1o•c en e1 mes más cálido.**
- *D.-* **el ima fria de bosque boreal, de temperatura media en el mes**  más frío inferior a -3°C, con una media de más de 10°C en el mes más cálido.
- *E.-* **clima polar, inferior a 1o•c de temperatura media en el mes**  más cálido.

**Los límites isotérmicos de KOppen señalaron una serie de zonas**  situadas entre el trópico y los polos. Posteriormente el meteorólogo, añadió un sexto tipo, *H*, para incluir las montañas, porque los climas **de alta montaña reflejan las diferentes zonas latitudinales de flora que hay al nivel de mar entre el ecuador y los polos.** 

**Atmósfera de la Tierra y Cl111111 CAPITULO 11** 

La simplista clasificación de Köppen fue subdividida según rasgos especiales de temperatura y precipitación. Los primeros fueron:

- **a, un verano cálido;**
- *b*, un verano templado.
- **e, un verano frfo.**
- d, un invierno frío riguroso.
- *h,* un clima seco y caliente.
- *k,* **un clima seco pero frio.**

Se codificó también la precipitación:

- *S,* **la estepa seca.**
- W. los desiertos.
- f, lugares de mucha precipitación todo el año.
- •, regiones tropicales de acusada estación lluviosa o de **monzón.**
- *s,* **lugares de verano cálido y seco.**
- ~. **lugares de invierno seco.**

**Csa, por ejemplo, señala un clima templado de verano seco invierno templado, correspondiente al de las regiones mediterráneas. Y AF, indica un clima lluvioso tropical con lluvias todo el año, en oposición al clima** *Aa,* **de acusada estación monzónica.** 

La existencia de filones de carbón en la Antártida y de fósiles **de dinosaurios en Spitzberg, en plena zona polar ártica, demuestra**  que los climas han cambiado radicalmente a lo largo de millones de **años. Sabemos también que las posiciones de los continentes han cam·** 

#### **Abroafera de la Tierre y Clima** de la contra de la Tierre y Clima de la contra de la permete de la Tierre y Clima

biado, y siguen cambiando, debido al movimiento de las placas de la **corteza terrestre. Podemos estar seguras, por ejemplo, de que en el**  Cretácico {de 65 a 140 millones de años atrás), cuyas pruebas fósiles revelan que en la isla de Oisko (Groenlandia) crecian helechos, higueras y el árbol del pan, esa reglón estuvo mucho más cerca del ecuador que actualmente.

**Pero esas placas** *se* **mueven muy lentamente a un promedio de algo**  más de un centimetro al año. Por ello la tectónica de placas no puede explicar los avances y repliegues de los grandes heleros del Pleistoceno {hace entre 11,000 y 1'800,000 años) ni mucho menos las fluctuaciones climáticas de los últimos mil años.

Se han acumulado pruebas de la frecuencia de los ciclos climáticos, alternando periódos cálidos o húmedos y fríos o secos. En el **Pleistoceno, por ejemplo, hubo cinca periodos principales en Europa**  de avance del hielo, separados por las fases interglaciales (o interestadiales). Algunos científicos creen que estamos en una quinta fase interestadial, aunque no pueden predecir la fecha del comienzo del cuarto período glacial.

**Esas pruebas proceden de varias fuentes, incluyendo muestras de roca extraídas con taladro del fondo del mar. En esas muestras, la**  abundancia de fósiles de ciertos organismos marinos, propios de situaciones cálidas, y escasos en los períodos fríos, presenta varia**ciones cíclicas, que indican una variación periódica del clima. La evidencian asimismo los análisis de cortes dul hielo de los heleros,** 

Þ

۵

muestras del suelo y los anillos de los árboles.

Hallazgos recientes revelan que el hemisferio norte tuvo entre los años 900 y 1,300 d C, un clima más caliente que el actual. Cuando los vikingos se establecieron en Groenlandia en el siglo X, se considera que la temperatura media de entonces era de l•c a 4ºC más cálida que la actual. Aquella colonia habia desaparecido a fines del siglo XV, debido acaso al empeoramiento del clima. El periodo de !450 a 1850 suele clasificarse en Europa de "pequeña época glacial". Aunque **no hay datos exactos anteriores a la invención de los aparatos meteo**rológicos, hay muchas pruebas de la existencia de esa pequeña época glacial, consistentes en documentos históricos (incluidos records de **malas cosechas y pinturas de ríos helados que nunca se hielan ahora)**  y en análisis mediante computador del recuento de semillas y polen hallados en suelos y sedimentos de esa época. A partir de 1850 el **clima mejoró, aunque ultimamente parece haberse enfriado un paca: lo**  prueba el hecho de que en 1958 el hielo ártico se aproximó hasta el noreste de Islandia, lo que no había ocurrido *en* 40 años.

**Sin estar validadas del todo, se han adelantada varias teorias entre las cuales comentamos 1as siguientes: Creen algunas c1entificos, que la causa principal de los cambios del clima, reside en pequeñas variaciones de la elipticidad de la órbita terrestre, lo que**  podría **afectar a la intensidad de la radiación solar que llega a la tierra. Otros opinan en cambio que unas variaciones mjnimas de la**  inclinación axial de la Tierra, al provocar cierto desplazamiento de **los cinturones climáticos, modtficarian el clima mundial en su** cr

sa

#### **A.t.m&fera de la Tierra y CUme a.PJTULO lt**

junto. Se sugiere también que las fluctuaciones, a corto y largo plazo, de la actividad solar (por ejemplo, los ciclos de unos 11 años de las manchas solares) pueden afectar seriamente al clima mundial.

Puede haber también cambios tras periodos prolongados de activi**dad volcánica eruptiva. El polvo volcánico forma un velo en la estratósfera que puede reducir la radiación solar que alcanza la superficie, ocasionando cambios meteorológicos. Tras la erupción del Krakatoa en 1883, por ejemplo, hubo polvo en la atmósfera durante tres años: en ellos, se registró en el sur de Francia un 10% menos de radiación solar. Es preocupante también el hecho de que puedan** produ~ cirse cambios climáticos mayores por culpa de la actividad del hombre: por ejemplo, la deforestación y la contaminación atmosférica.

# CAPITULO 111

# UARIABLES A REGISTRAR

., Vartables a Registrar Medidor de lenperatura

VARIABLES A REGISTRAR

CAPITULO 111

#### III.a. Medidor de Temperatura

La temperatura en un concepto intuitivo, indica cuando un cuerpo está "caliente" o "frío". Termodinamicamente se relaciona con el calor, también se dice que está relacionada con la energía cinética promedio de las moléculas de un gas ideal. Estadisticamente se ha demostrado que existe relación entre la temperatura y los niveles de energía de los liquidas y sólidos. La temperatura es entonces "el *grado de agitación térmica de cualquier e1emento".* 

Existen diferentes métodos utilizados para la medición de la temperatura. Ya que la presión, el volumen, la resistencia eléctrica, los coeficientes de expansión, etc. son variables relacionadas con la temperatura, podemos inferir que los cambios en estas variables pue <sup>4</sup> den usarse para medir temperatura.

Las escalas más usuales con las que se mide la temperatura son la *Farenheit* y la *Centigrada.* Estas escalas se basan en dividir en partes iguales, el intervalo de temperatura comprendido entre los puntos de congelación y ebullición del agua a la presión atmosférica estándar. la escala Centígrada asigna 100 unidades entre ambos puntos y la Fahrenheit asigna *180.* 

**CAPt TULO 111** 

**Variables a Registrar Medidor de Temperatura** 

**La medida de temperatura constituye una de las mediciones más comunes e importantes que se pueden efectuar. Las limitaciones del**  sistema de medida quedan definidas en cada tipo de aplicación por la **precisión, por la velocidad de captación de la temperatura, por la**  distancia entre el elemento de medida y el aparato receptor y por el tipo de instrumento indicador, registrador o controlador.

**Los instrumentos de temperatura utilizan diversos fenómenos que son influidos por la temperatura, a continuación mencionaremos algu**nos de ellos:

- **a) Variaciones en volumen o en estado de los cuerpos (sóli**dos, líquidos o gases).
- **b) Variación de resistencia de un conductor (sondas de**  resistencia).
- **e) Variación de resistencia de un semiconductor (termisto**res).
- d) F.E.M. creada en la unión de dos metales distintos (ter· mopares).
- **e) Intensidad de la radiación total emitida por algún cuer-** po (pirómetros de radiación).
- f) Otros fenómenos utilizados en laboratorio (velocidad del **sonido en un gas, frecuencia de resonancia de un cris**tal, etc.).

**Con base en lo anterior, los instrumentos empleados y que utilizan los diversos fenómenos, son los siguientes:** 

- **Termómetros de vidrio.**
- **Termómetros bimetálicos.**
- Termómetros de bulbo y capilar rellenos de liquido, gas o **vapor.**

#### **CAPlTULO 111**

#### **Variables a Registrar Medidor de Temperatura**

- **Termopares.**
- **Pirómetros de radiación.**
- **Termómetros de resistencia.**
- **Termi stores.**
- Sensores de temperatura de estado sólido.

ego guid

Rendrik Stei

- Termómetro de Vldr1o

*r .. )* 

'··"

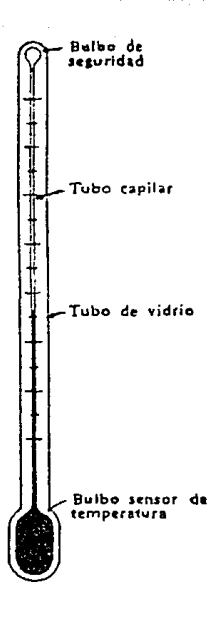

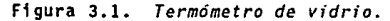

**Variables a Registrar Medidor de Temperatura** 

El termómetro de vidrio consta de un depósito de vidrio que contiene algún fluido, por ejemplo mercurio, y que al calentarse se expande y sube en el tubo capilar.

Los márgenes de trabajo de este tipo de termómetros, dependerán del fluido empleado, los cuales pueden ser:

is geology szerpé

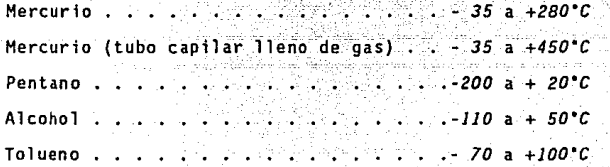

- Termómetro Bimetálico

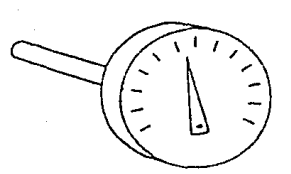

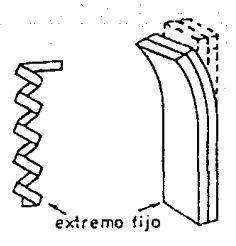

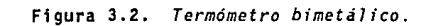

**CAPITULO 111** 

ŵ

**CAPITULO 11 t** 

**Variables a Registrar Medidor de Teirperatura** 

Los termómetros bimetálicos se fundan en el distinto coeficiente de dilatación de dos metales diferentes, tales como latón, monel o acero y una aleación de ferroníquel o invar *(35.5%* de nfquel) **laminadas canjuntamante. Dichas láminas pueden** se~ **rectas a curvas,**  formando espirales o hélices.

Este tipo de termómetros contiene pocas partes móviles, solo la aguja indicadora sujeta al extremo libre de la espiral o de la hélice y el propio elemento bimetálico.

El eje y el elemento están sostenidos con cojinetes·y el conjun**ta está construida can precisión para evitar rozamientos. La** preci~ sión es de *±1%* y su campo de medida de *-zoo•c* a *+5oo•c.* 

- Termómetro de Bulbo y Capilar

**Los termómetros tipo bulbo consisten esencialmente en un bulbo conectado par un capilar a una espiral. Cuando la temperatura del bulbo cambia, e1 gas o el liquido en e1 bulbo se expanden y la espiral tiende a desenrollarse moviendo 1a aguja sabre la escala para**  indicar la elevación de la temperatura en el bulbo. Hay cuatro clases **de este tipo de termómetros** :

> *Clase Clase Il*  **Termómetros actuados por vapor.**  *Clase 111*  **Termómetros actuados por gas.**  *Clase IV*  **Termómetros actuados por mercurio. Termómetros actuadas por liquido.**
CAPITULO 111

#### Variables a Registrar **Hedidor de Temperatura**

Los termómetros actuados por líquido tienen el sistema de medición lleno de líquido y como su dilatación es proporcional a la temperatura, la escala de medición resulta uniforme. Los líquidos que se utilizan son: alcohol y éter. El campo de medición de estos instrumentos varía entre 150°C hasta 500°C, dependiendo del tipo de líquido que se emplee.

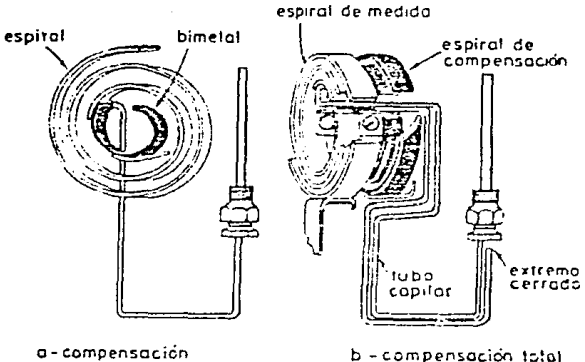

en la cala

(tube capitar +cajo)

Figura 3.3. Termómetro de bulbo y capilar.

Los termómetros actuados por vapor contienen un liquido volátil y se basan en el principio de presión de vapor. Al subir la temperatura aumenta la presión de vapor del liquido. La escala de medición es uniforme, los pasos de medición van aumentando hacia la parte no

más alta de la escala. La presión en el sistema depende de la temperatura del bulbo.

CAPITULO JIJ

Los termómetros actuados por gas están completamente llenos de gas. Al subir la temperatura, la presión de gas aumenta proporcionalmente y por lo tanto estos termómetros tienen escalas lineales.

los termómetros actuados por mercurio son similares a los termómetros actuados por líquidos.

- Termómetro de Resistencia

 $\mathfrak{Z}$ 

En este tipo de termómetros la medida de temperatura depende de las características de resistencia en función de la temperatura que son propias del elemento de detección.

El elemento consiste usualmente en un arrollamiento de hilo muy fino del conductor adecuado bobinado entre capas de material aisla~te y protegido con un revestimiento de vidrio o de cerámica.

El material que forma el conductor se caracteriza por el llamado *Ncoeficiente de temperatura de resistencfaN* que expresa para una temperatura especifica, la variación en *ohms* de la resistencia del conductor, por cada grado que cambia su temperatura. En la figura 3.4 pueden verse las curvas *de* resistencia relativa de algunos materiales en función de la temperatura.

Variables a Registr **Madidan de Tennis** 

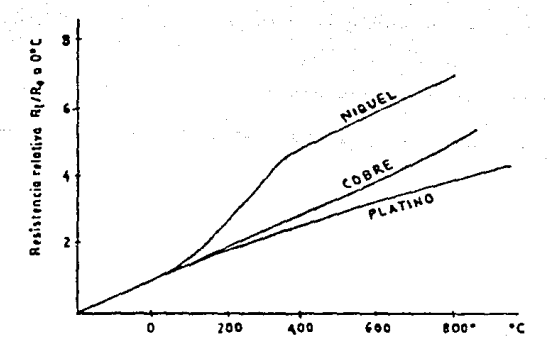

Figura 3.4. Curvas de resistencia relativa de algunos metales en función de la temperatura.

Los materiales que forman el conductor de la resistencia deben poseer las siguientes características:

- 1. Alto coeficiente de temperatura de la resistencia, para una mayor sensibilidad del instrumento de medición.
- 2. Alta resistividad, ya que cuanto mayor sea la resistencia, tanto mayor será la variación por grado.
- $3.$ Relación lineal resistencia-temperatura.
- 4. Rigidez y ductilidad, lo que permite realizar los procesos de fabricación de estirado, y enrrollamiento del conductor en las bobinas de la sonda, a fin de obtener tamaños pequeños.
- Estabilidad de las características durante la vida útil 5. del material.

Los materiales que se usan normalmente en las sondas de resistencia son el platino y el níquel.

El platino es el material más adecuado desde el punto de vista de precisión y de estabilidad pero presenta el inconveniente de su costo. En general la sonda de resistencia de platino tiene una resistencia de 100 ohms a O°C.

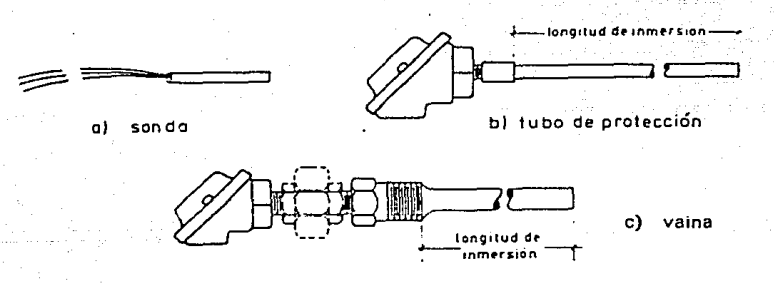

Figura 3.5. Termómetro de resistencia.

El níquel es más barato y posee una resistencia más elevada con una mayor variación por grado, sin embargo, tiene como desventaja la falta de linealidad en su relación resistencia-temperatura y las variaciones que experimenta su coeficiente de resistencia según los lotes fabricados.

CAPITULO III

El cobre tiene una variación de resistencia uniforme, es estable v barato, pero tiene el inconveniente de su baia resistividad.

**Termistores** 

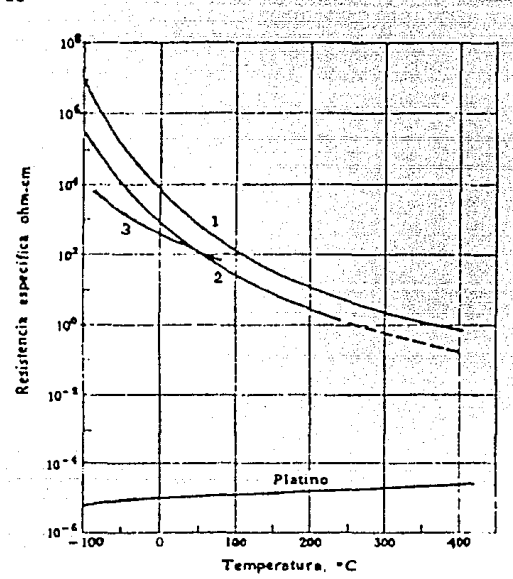

Figura 3.6. Curvas características de materiales empleados en termistores.

termistores son semiconductores electrónicos con un Los coeficiente de temperatura de resistencia negativo de valor elevado y que presentan una curva característica lineal tensión-corriente siempre

CAPITULO 111

ø

-·

-13

que la temperatura se mantenga constante. En la figura 3.6. pueden verse las curvas características de *3* tipos de materiales de termis~ tares en comparación con la del platino.

Para obtener una buena estabilidad en los termistores es necesa· ria envejecerlos adecuadamente, tal como se indica en la figura 3.7.

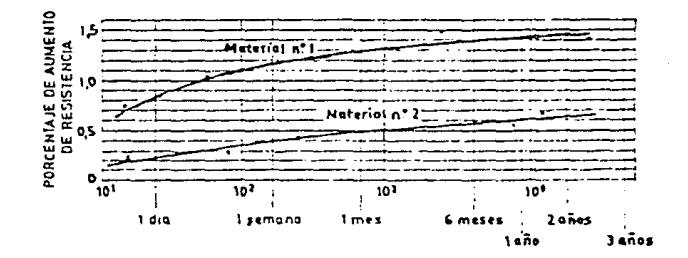

Figura 3.7. *Gráfica de envejecimiento de materiales emp1eados en termistores.* 

Los termistores son conectados a puentes de Wheatstone o a otros circuitos de medida de resistencia. En intervalos amplios de temperatura tienen características no lineales. Como también poseen un alto coeficiente de temperatura, esto se traduce en una mayor sensibilidad que las sondas de resistencia estudiadas y permiten intervalos de medida de *1·c.* Son de tamaño pequeño.

La distancia entre el termistor y el instrumento de medida puede ser considerable siempre que el elemento posea una alta resistenc·

comparada con la de los cables de unión. La corriente que circule por el circuito a través del termistor debe ser pequeña para asegurar así que la variación de la resistencia solo se deba a la variación de la temperatura.

La principal aplicación de los termistores se encuentra on ב 1 compensación de temperatura, como temporizadores y como elementos sensibles en vacuómetros.

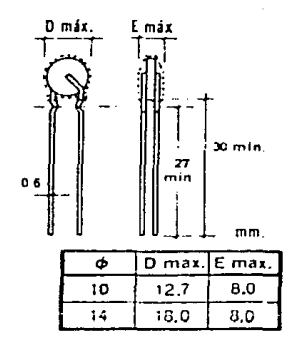

Figura 3.8. Termistor.

- Termopares

El termopar se basa en el efecto descubierto por Seebeck; de la circulación de una corriente en un circuito formado por dos metales diferentes cuyas uniones (unión de medida o caliente y unión de refe-

 $\sim 2$ 

٠.,

rencia o fría) se mantienen a distinta temperatura (ver figura 3.9). Esta circulación obedece a dos efectos termoeléctricos combinados: el *efecto Peltier* que provoca la liberación de electrones a través de la unión y el *efecto Thomson* que consiste en la liberación o absorción. de calor cuando una corriente circula a través de un metal homogéneo **en el que existe un gradiente de temperaturas.** 

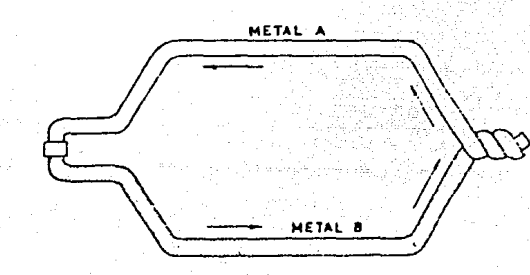

Figura 3.9. *Unión de metales para medida y* referencia; *termopar.* 

**La selección de los alambres para termopares se hace de forma que tengan una resistencia adecuada a la corrosión, a la oxidación, a la reducción y a la cristalización, que desarrollen una f.e.m. rela**tivamente alta, que sean estables, de bajo costo y de baja resisten**cia eléctrica y la relación entre la temperatura y la f .e.m. sea tal que el aumento de esta sea aproximadamente paralelo al aumento de la** 

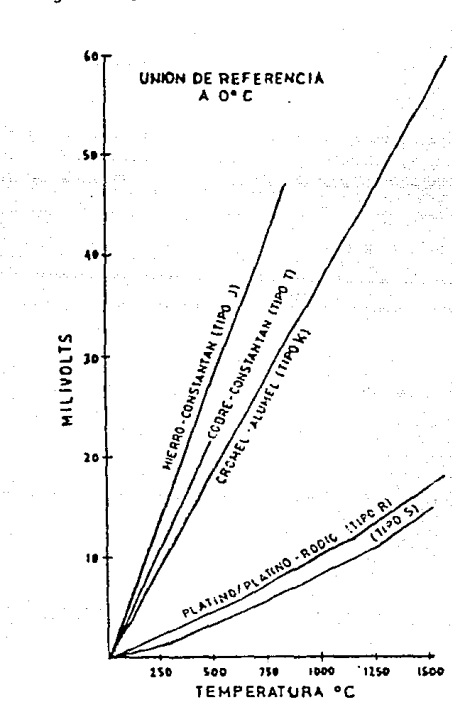

CAPITULO 111

temperatura ver figura 3.10.

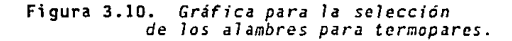

Pirómetros de Radiación

Los pirómetros de radiación se fundan en la Jey de Stefan-Boltz

y o sal

mann, que establece que la intensidad de la energía radiante, emitida, por la superficie de un cuerpo, aumenta proporcionalmente a la cuarta potencia de la temperatura absoluta del cuerpo, es decir, W = KT+.

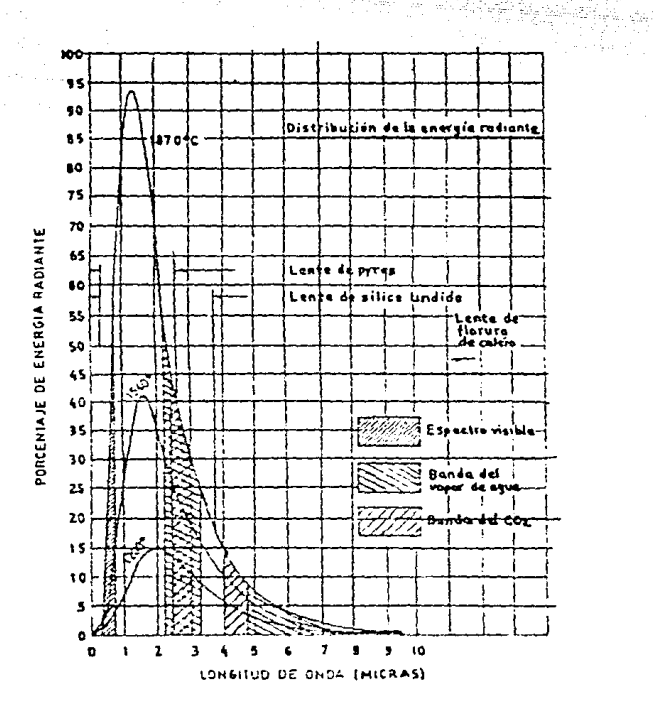

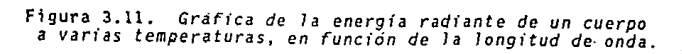

**variables a Registrar CAPITULO lli Medidor de Tenperatur•** 

En la figura 3.11. se muestra el gráfico de la energía radiante **de un cuerpo a varias temperaturas en función de la longitud de onda.**  Desde el punto de vista de medición de temperaturas, las longitudes **de ondas térmicas abarcan desde** *0.1 micras* **para las radiaciones ultravioletas, hasta 12** *micras* **para las radiaciones infrarrojas.** 

**Los pirómetros de radiación miden, la temperatura de un cuerpo a distancia en función a su radiación. Los instrumentos que la miden en función de la radiación luminosa que emite, se denominan pirómetros**  ópticos de radiación parcial, o pirómetros ópticos y los que la miden captando toda o gran parte de la radiación emitida por el cuerpo, se llaman pirómetros de radiación total.

Selección del Tipo de Transductor

**Hemos hecho mención de los tipos de transductores que son utilizados para la medición de la temperatura. Ahora procederemos a explicar la elección del transductor LH35C, que es el transductor de temperatura que se utiliza en este proyecto. Su selección se llevó a cabo toman los siguientes factores:** 

1. Precisión.

*2.* **Rango de temperatura aplicable .** 

. J. Velocidad de respuesta.

*4.* Linealidad.

5. Costo.

 $\sim$ 

*6.* Dimensión del dispositivo.

En lo que respecta a la precisión, la investigación efectuada, tanto en datos técnicos de fabricantes, como basados en la bibliografia consultada, se pudo encontrar que las diferentes precisiones que otorgan cada uno de los diferentes tipos de transductores es la siguiente:

 $\mathcal{L}$  is the system T. de resistencia:.....con este transductor la precisión varía de  $\pm 0.01$  C hasta  $\pm 0.1$  C, esto depende

del material con que esté hecha la resistencia. Termopares:..........este transductor también tiene un rango de variación en su precisión de  $\pm 0.3^{\circ}$ C hasta +3°C dependiendo del material utilizado en la construcción de los

Seebeck. 

alambres por donde circulará la corriente para llevar a cabo el efecto

En la figura 3.12, se muestra una gráfica, en la que se ilustra el rango de temperatura aplicable para estos dispositivos.

En esta gráfica podemos observar que son varios los transductores que se pueden utilizar, aunque para el rango que nosotros ocuparemos nos bastaría con utilizar el transductor de resistencia o el termistor, que son los que abarcarían perfectamente y sin sobrepaso excesivo el rango a medir.

CAPITULO 111

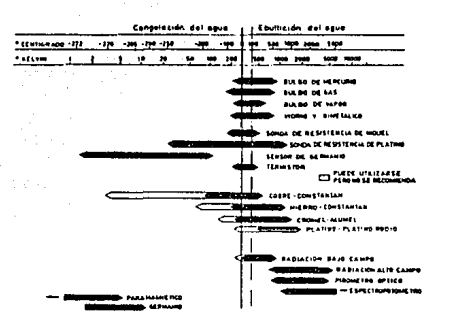

CAPITULO III

# Figura 3.12. Rangos de medición de los diferentes transductores de temperatura.

En lo que respecta a la velocidad de respuesta, encontramos que la constante de tiempo de un instrumento, es el tiempo necesario para que alcance el 63.2% de la variación total de temperatura que experimenta. Es decir, si un instrumento cuya sonda o elemento primario pasa de un recinto de 70°C a otro de 270°C puede alcanzar el 63.2% de la diferencia 270 - 70 = 200°C en 0.1 segundos, este tiempo será la constante del tiempo de la medida con el instrumento.

Los transductores de bulbo y capilar rellenos de mercurio y de liquido tienen una respuesta muy rápida por la incompresibilidad del fluido que los llena; en cambio los de gas y vapor tienen un retardo más pronunciado a causa de la compresibilidad del fluido interno.

 $\mathbf{A}_1$  and

**En lo referente a los eléctricos, sondas de resistencia, termistores. termopares y pirómetros de radiación se caracterizan porque el**  tiempo de respuesta depende unicamente del intercambio térmico entre el fluido y el elemento, ya que la corriente eléctrica circula por los cables de conección a la velocidad de la luz, directamente al n ny mpepinterasaikan san receptor. **Manual** 

En los de resistencia, la masa a calentar está formada por una bobina~de hilo arrollada en un núcleo y embebida en una cápsula rígida.

Los termistores son de tamaño pequeño y su tiempo de respuesta **varia de fracciones de segundo a minutos, de acuerdo con su capacidad**  térmica dada por el tamaño y forma del elemento sensible.

**En el termopar, dos hilos soldados en un extremo constituyen la**  masa a calentar, la que depende de la galga o diámetro de los hilos y de la soldadura, hilo torcido o soldado a tope.

**El pirómetro de radiación responde rapidamente a los cambios en la temperatura por dos razones: la captación de energía radiante es practicamente instantánea y la masa de la termopila es pequeña.** 

**En lo que respecta a la** *1ineaUdad* **podemos decir basados en**  datos técnicos y bibliográficos, que los de vidrio y bulbo capilar **tienen una buena linealidad, excepto los de vapor.** 

40

En los bimetálicos la linealidad también es buena.

Para los de resistencia, dependiendo del material va de excelente, para los construidos de níquel, hasta pobre, para los construidos con cobre. Aquí cabe mencionar que los construidos con níquel tienen un costo superior a los de cobre.

Para los termistores la linealidad es pobre.

Para los termopares la linealidad va de buena a excelente, dependiendo del tipo de material que se utilice para su construcción.

Para los pirómetros la linelidad es pobre, sobre todo para el rango de temperatura del medio a medir por la estación meteorológica.

El costo varía dependiendo del material a utilizar en su construcción.

En la investigación se encontró que en los de vidrio el costo es económico sin llegar a ser barato. En lo que respecta a los de bulbo y capilar el costo dependerá del material a utilizar y este no será muy económico, ya que dicho factor está relacionado con el tamaño del transductor.

El bimetálico está dentro del grupo de transductores como el de bulbo y capilar en lo que respecta a su costo.

79

SALIR-

ESTA TESIS NO

DE LA MISSISTERA

**CAPITULO ltl** 

**Variables a Registral Hedldol" de leirpt:l"BtUl"'a** 

El costo del de resistencia, también depende mucho del tipo de material con que está construido y es mucho más caro que el del termopar o el termistor. Los termistores al igual que los termopares, son los dispositivos que resultan de bajo costo, solo que el equipo de registro puede ser muy caro en los trabajos de alta precisión.

En lo que respecta a los pirómetros de radiación, su costo varia de mediano a alto.

**En lo relativo al** tama~o **o** *dimensión* **del dispositivo, como ya se mencionó, los transductores de vidrio pueden ser de tamaño mediano**  pero muy frágiles. Los de bulbo y capilar podrían resultar muy voluminosos y no facilmente adaptables al proyecto.

**Del análisis hecho anteriormente, podemos decir que los transductores más viables a utilizar son los de resistencia, termopares y termistores. Haciendo una comparación con estos tres tipos de transductores viables y el sensor de estado sólido LH35C, se puede decir que el último tiene caracteristicas favorables y muy parecidas a los transductores antes mencionados, solo que su costo, por ser un dispositivo de precisión, es más bajo que el de los otros dispositivos transductores mencionados.** 

**La serie lH35, son circuitos integrados sensores de temperatura de alta precisión, cuyo voltaje de salida es linealmente proporcional a la temperatura en ·c.** 

**CAPITULO 111** 

#### **Veriables a Registrar Medidor de Temperatura**

El *LH35C* por lo tanto, tiene la ventaja por encima de otros sen**sores de temperatura, de no tener que hacer la conversión de** *grados Kelvin* a *grados Centígrados.* Este transductor no requiere de calibra**ción o accesorios externos y provee una precisión de** *±114·c* **para**  temperaturas bajas y de *±314ºC* para temperaturas altas, dentro de un rango de temperatura de *-55ºC* a *+150ºC.* 

El bajo costo está garantizado por el dispositivo. La impedancia de sal ida del sensor es baja, como ya se mencionó. El voltaje de **salida es lineal con respecto a los grados centígrados, y posee una calibración inherente precisa, que facilita la lectura de la tempera**tura y el control del circuito integrado. Puede ser utilizado con una **sola fuente de poder o con más suministros. Consume solo** *60 microA* **de**  la fuente, el calentamiento del dispositivo es minimo (menos de *O.JºC*  con viento suave). El rango de operación es de *-55ºC* a *+150"C.* 

**Hemos descrito las características del sensor de temperatura de estado sólido** *LH35C,* **ahora procederemos a explicar la forma en que se implementó dentro del proyecto este sensor.** 

**En la figura 3.13, se muestra el diagrama de bloques del circuito asociado a la medición de temperatura. mostrando la conección del**  *LH35C,* que con la ayuda de otras etapas lleva la señal hasta el *HCU.* 

**En el diagrama de bloques se puede observar la etapa sensora de**  temperatura, la cual solo consta del transductor *LH35C.* Este disposi**tivo será el que mantendrá contacto con el medio ambiente.** 

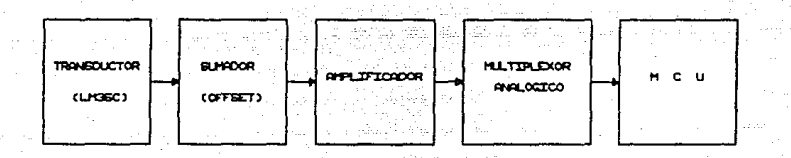

CAPITULO 111

Figura 3.13. *Diagrama de bloques del medidor de temperatura.* 

Como siguiente etapa intermedia entre el LN35C y el NCU se encuentra un circuito sumador, cuyo componente activo es un amplificador operacional *Tl074* (ver especificaciones en el apéndice A). A continuación también como etapa intermedia se encuentra el bloque amplificador, que consiste en un arreglo de componentes, basado también en un amplificador operacional *TL074.* Después de pasar por tres etapas, la señal es enviada a un multiplexor, donde se hará una selección entre la señal de presión y esta. El habilitamiento del *mul*tiplexor se hará por medio del software grabado en el NCU. Después de la selección, la señal pasa al *NCU* con un nivel apropiado para poder ser manejada por la rutina incluida dentro del programa general, Que se encuentra grabado dentro de la memoria EPROM del MCU.

En la figura 3.14, se muestra el diagrama electrónico que se empleó para la implementación de las etapas sensora e intermedias entre el transductor de temperatura y el MCU. Estas etapas ya fueron men

cionadas en la descripción del diagrama de bloques (figura 3.13).

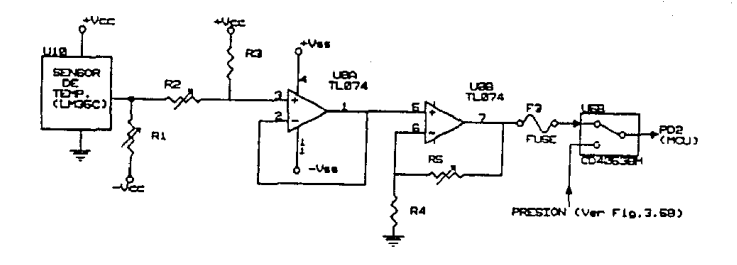

Figura 3.14. *Diagrama electrdnico de* la *etapa sensora de temperatura.* 

En el diagrama electrónico se observa la etapa transductora del LH35C con las alimentaciones que sugiere el fabricante para obtener una salida apropiada y para el funcionamiento correcto del transductor. Como siguiente etapa, la del circuito sumador, donde el voltaje que entrega el sensor y que es proporcional a la temperatura ambiental, se suma con un nivel de voltaje fijo de *+200 mV.* Esto se hace con el fin de convertir en positivos los voltajes negativos obtenidos del transductor y que corresponden a temperaturas bajo cero, ya que el *NCU* solo acepta voltajes positivos en el rango de  $O$  a 5  $V$ . Esta etapa se diseñó por medio de la adaptación de un circuito sumador básico, cuyo diagrama se muestra en la figura 3.15. Posteriormente se pasa a la etapa amplificadora, en la que se amplifican los voltajes obtenidos de la etapa sumadora, asegurando de tal forma la obtenciór

CAPITULO 111

КG

C.

de niveles de voltaje entre *O* y 5 *V* a la entrada del *HCU.* Esta etapa se implementó en base a un circuito amplificador no inversor básico, cuyo diagrama se muestra en la figura 3.16 .

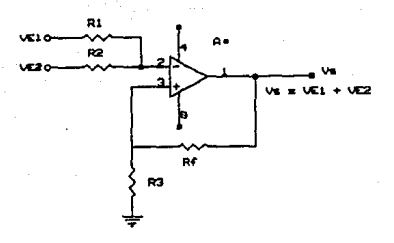

Figura 3.15. *Diagrama de un circuito sumador básico.* 

**Dentro del diagrama electrónico se encuentra una etapa sumadora o de** *offset,* **la que se implementó en base al circuito sumador básico**  (figura 3.16) y con la ayuda de su ecuación, se logró la adecuación **apropiada para este proyecto. Basados en este circuito sumador, se**  implementó la etapa sumadora, en la cual, se añadió un nivel de *1 V* de *offset,* que elevará el voltaje de *O V* que es entregado por la **etapa sensora y amplificadora y que corresponderla a** *o·c,* **pero como el** *HCU* **no maneja voltajes negativos y el** *LN35C* **cuando sensa temperaturas negativas, envia voltajes negativos, a razón de** *10 mV* **por cada •e registrado. De esta forma al sumarles a todos los voltajes que lleguen a esta etapa, un** *offset* **de** *V,* **tendremos un rango de** *O V 1 V* **para manejar voltajes negativos y a su vez temperaturas del mismo signo.** 

**CAPITULO 111** 

la salida entregada por el amplificador operacional de la etapa amplificadora, va a una de las entradas de un *multiplexor LH14053,* la cual se habilita con un nivel alto (5 *volts).* la entrada que se habi-1 ita con un nivel bajo *(O volts),* es utilizada por el medidor de **presión, ya que las partes sensoras de temperatura y presión compar· ten 1 a entrada de convertidor** *A/D,* **puerto** *O* **entrada** *PDz.* 

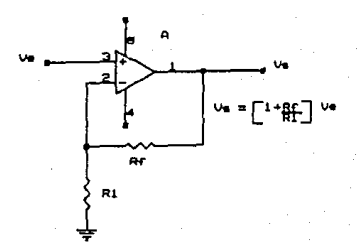

Figura 3.16. *Circuito amplificador básico* **en configuración no inversora.** 

Ya una *vez* multiplexada la señal de temperatura, es llevada a la entrada *PDz,* que es una de las entradas al convertidor *A/O.* 

En la memoria *EPROH* del *HCU* se tendrá grabado todo un programa, **donde se toma en cuenta lo siguiente:** 

**Una vez que es registrada la temperatura en el transductor y**  agregado el voltaje de *offset,* además de ser amplificado este voltaje **y ser habilitado el** *multiplexor* **can** *5 volts,* **que serán enviados por**  una señal de nivel alto que saldrá del puerto  $PC<sub>r</sub>$ , la señal entrará

por el puerto PDz del convertidor *A/D,* y será iniciada la conversión, lo que se llevará a cabo (toma de lectura y conversión) *10* veces, para después obtener un promedio. El resultado de este promedio será multiplicado por un factor que se obtuvo, para poder determinar el resultado en grados centígrados y ser enviado al display.

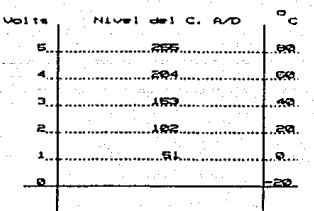

**Figura 3.17.** *Niveles de voltaje en funci6n de* la *temperatura, para* el *circuito del medidor de temperatura.* 

Los resultados obtenidos deberán caer en un intervalo de *O* a *5 volts,* los que a su vez equivalen a temperaturas entre *-zo·c* a *+BO"C, de* acuerdo a lo que se muestra en la gráfica de la figura 3.17.

Variables a Registrar Hectidor de Humedad

## III.b. MEDIDOR DE HUMEDAD

La humedad es comunmente expresada por alguno de los siguientes términos:

- *//u•edad Absoluta,* es la cantidad de vapor de agua contenida en una muestra de aire.
- *//uaedad Relativa,* es la relación de la humedad absoluta a la cantidad de vapor de agua contenida en el aíre bajo condiciones de saturación, es decir, a la máxima humedad absoluta posible. Se expresa usualmente como un porcentaje y es al respecto la medición o dato más comunmente empleado.

El máximo contenido posible de humedad, se incrementa rapidamente con la temperatura. El punto de condensación, *es* la temperatura la que si una muestra determinada de aire se enfria, su humedad relativa llega a ser *100%,* ocurriendo la condensación del contenido de vapor de agua de la muestra. Existen tablas como la mostrada en la figura 3.18, denominadas *psicrométricas*, que relacionan el punto de condensación, con la humedad relativa y la humedad absoluta.

El punto de condensación es obtenido frecuentemente con pequeños aparatos, en los que la muestra *de* aire es enfriada hasta que se produce la condensación, registrando entonces la temperatura en que esto ocurre, pudiendo emplear para tal propósito dispositivos eléctricos o electrónicos para la medición de temperaturas.

 $\sim$   $\sim$ 

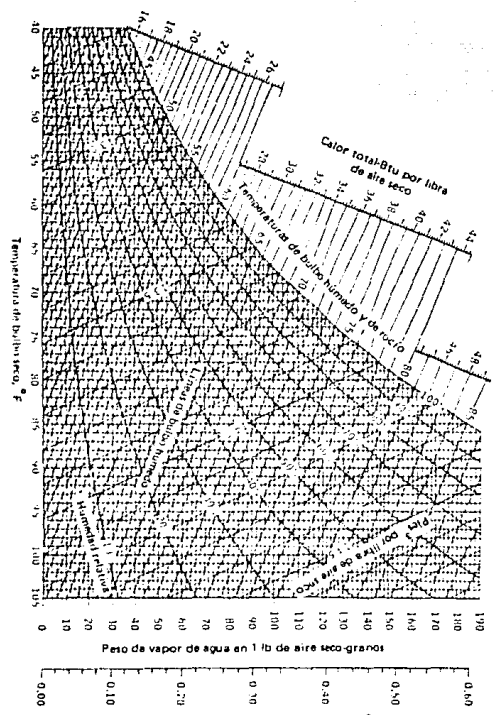

Presión de vapor de agua, lby por pulg<sup>1</sup>

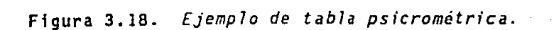

**Variables a Registrar CAPJTULO III Hedidor** de **Humedad** 

Varlos materiales presentan cambios en sus propledades eléctrlcas debido a la humedad del medio ambiente en que se encuentran. Este tipo de materiales se emplean frecuentemente en transductores, llamados *higrómetros*, diseñados y calibrados para leer directamente lahumedad relativa.

Tipos de Transductores de Humedad Relativa

- Higrómetro Resistivo

**Algunas sustancias qufmicas, entre las que se encuentran sales minerales y derivados del petróleo, presentan el comportamiento antes descrito, por lo que se denominan** *higroscópicas.* **La propiedad eléctrica que varía en este caso debido a la humedad del medio, es su resistividad.** 

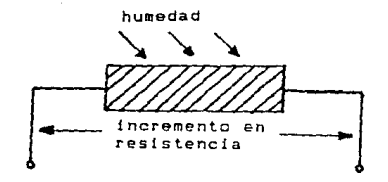

### **Figura J.19.** *Esquema de un h;grómetro resistivo.*

Variables a Registrar Medidor de Huned&d

..,

Estas sustancias se emplean para recubrir alambres o pares de electrodos, obteniendose para tales dispositivos variaciones en resistencia eléctrica en rangos tan amplios= como ·104 :a *108 ohms,* para cambios de humedad del *100%* al *0%,* lo cual causaba en el pasado, que fuera poco práctico emplear un solo elemento para operar en todo el rango de posibles porcentajes de humedad relativa. En lugar de ello, se empleaban varios elementos, cada uno de ellos con la intención de ser utilizado en un rango determinado, y previendo el empleo de dis· positivos de conmutación. Sin embargo en la actualidad, debido a los avances obtenidos en los circuitos electrónicos tanto analógicos como digitales, se cuenta con la posibilidad de aprovechar mejor este tipo de transductores a pesar de la problemática antes mencionada.

La resistencia resultante, que es proporcional a la humedad relativa, se mide por medio de un puente de Wheatstone o de una combinación de mediciones de corriente y voltaje.

Deberá tomarse en cuenta, que no es conveniente que la mayor parte de la circuitería descrita sea expuesta a condiciones de alta humedad relativa (cercana al *100%),* pues la posible condensación resultante podría dafiar o causar malfuncionamiento del dispositivo. También deberá preveerse que el equipo tendrá que operar en condiciones de temperatura constante o en caso contrario real izar correcciones por variación de la temperatura, con lo que se obtienen precisiones del orden de *±2.5%* a *±J.5%.* Los tiempos de respuesta típicos son de unos cuantos segundos. Este es el tipq más común y usual de higró*metros e1ectr6nicos.* 

Variables a Registrar Medidor de Himedad

..

وربيان 1398.0

大家的

# - Higrómetro Capacitivo

Algunos materiales higroscópicos, presentan variaciones constante dieléctrica debido a los cambios de humedad del medio ambiente en que se encuentran. Un caso especial de ello es el aire, en el cual la presencia de vapor de agua, cambia la constante dieléctrica de esta mezcla.

CAPITULO 111

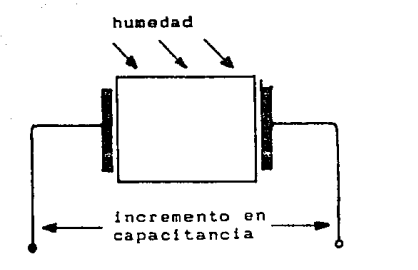

Figura 3.20. *Esquema de un higrómetro capacitivo.* 

En cualquiera de ambos casos (algún material especifico el aire), los cambios son pequeños y la variación en capacitancia es generalmente medida incluyendo a tales elementos como los determinadores de la frecuencia de un circuito oscilador. Modulando dicha variable dependiente de la humedad, con una frecuencia patrón estable, y midiendo la diferencia entre ambas, se llega a determinar la humedad relativa. El tiempo aproximado de respuesta de un dispositivo de este tipo es de *l* segundo.

CAPITULO 111

Variables a Registrar Medidor de Huredad

 $\cdot$ 

- Refractómetro de Microondas

Para efectuar mediciones de alta precisión, se emplean sistemas consistentes en dos cavidades, cada una de ellas acoplada a un poscilador *klystron.* Una cavidad contiene aire seco y la otra la mezcla de la que se pretende obtener su humedad relativa. El cambio de la constante dieléctrica, producto del contenido de vapor de agua en la mezcla, hace que varíe la frecuencia de uno de los osciladores. Por medios electrónicos se realiza la medición de la diferencia de las frecuencias producidas por ambos osciladores, y en base a ella se determina la humedad relativa de la muestra. La complejidad de los dispositivos empleados impide el uso de este método, excepto en situaciones muy especiales.

- Higrómetro de Oxido de Aluminio

Una capa de óxido de aluminio sobre aluminio anodizado, presenta ante variaciones de la humedad ambiente, cambios tanto en su constante dieléctrica, como en su resistividad. Aprovechando tales características de este compuesto, se construyen higrómetros que emplean la base de aluminio como un electrodo, formando otro electrodo al depositar una capa muy delgada de otro metal (generalmente oro), sobre el óxido de aluminio. Este delgado electrodo es poroso a la mezcla airevapor. Los cambios resultantes en resistividad y capacitancia, llevan a un complejo cambio en la impedancia, el que es medido por medio de un puente o método similar. Los errores obtenidos son menores al *3%* y

.- V1rlablH 111 Reglatrar Hedidor de Humedad

> los tiempos de respuesta de aproximadamente *10 segundos.* Las variaciones de impedancia son grandes, pero a menudo solo un elemento sensor es necesario para cubrir el rango de variación de la humedad relativa. Este tipo de higrómetro se esta convirtiendo rapidamente en un componente importante de los sistemas electrónicos relacionados con la medición de humedad.

- Higrómetro de Cristal

- 7

Algunos cristales son higroscópicos y otros pueden ser cubiertos por capas de sustancias de este tipo. los cristales son empleados como elementos determinadores de frecuencia en osciladores electrónicos. Esta caracterfstica es muy útil cuando se requiere telemetría, pues el rango de frecuencia puede elegirse como la frecuencia de telemetría por emplear.

### Selección del Transductor a Emplear

De entre las clases de transductores descritos, se eligió para el proyecto uno del tipo resistivo; el PCRC-11 HO de Phys-Chemical *Research Corporation*, debido a su costo relativamente bajo y a que cubre el rango total de posibles valores de porcentaje de humedad relativa. Este transductor es un *copolimero estireno* quimicamente tratado, cuya resistividad en su capa superficial varia con la humedad relativa. Debido a que la parte del sensor sensible a la humedae

Variables a Registrar **Hedidor** de Humedad

se encuentra en su superficie, se obtienen tiempos de respuesta razonablemente cortos (del orden de segundos).

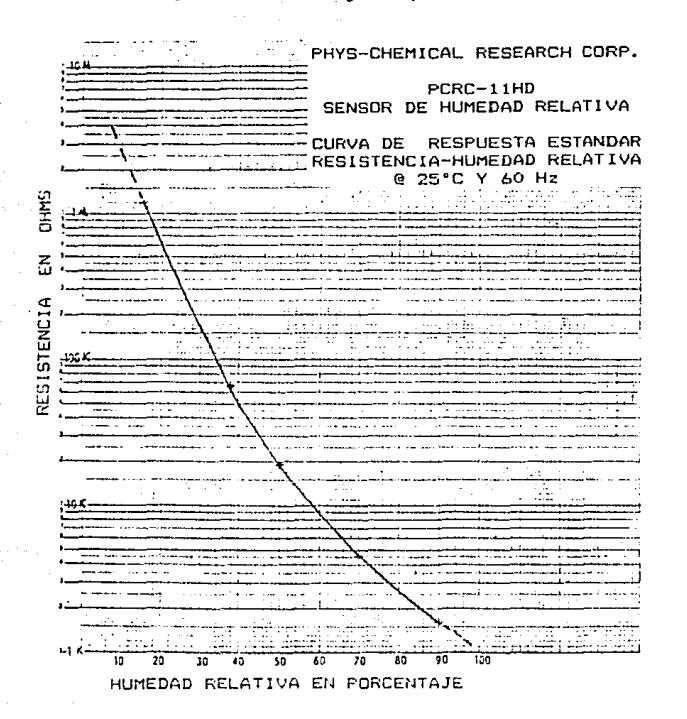

Variación de la resistencia del transductor de Figura 3.21. humedad relativa, ante los cambios de esta variable.

El comportamiento de este dispositivo con respecto a la humedad relativa del medio ambiente en que se encuentra es del tipo logarit**Variables a Registrar Med ldor de HLme&d** 

mico, tal como se muestra en la figura 3.21, en donde se puede obser**var que la respuesta del transductor se puede descomponer en una**  porción recta y otra curva sobre una trama semilogarltmica.

**CAPITULO T 11** 

El segmento de recta en el rango de valores de humedad relativa de 0% a 28% y el de curva de 28% a 100%, cubriendo cuatro décadas de valor~s de resistencia para el transductor (de *1 Kohm* a *JO Hohms).* 

**Del mismo gráfico, se aprecia que el funcionamiento del trans**ductor con un error del 1% se garantiza dentro del rango de 15% a 90% **de valores de humedad relativa. Para el diseño desarrollado, se** con~ **sidera la respuesta del transductor a valores menores a** *15%* **y mayores a** *90%* **de acuerdo a las porciones de recta y curva antes mencionadas, por lo que deberá tomarse en cuenta una reducción en la precisión del instrumento para tales valores. Sin embargo, tambidn debe notarse que estos valores de humedad relativa se presentan en un bajo porcentaje**  en la troposfera.

Para el caso de la República Mexicana, la experiencia de obser**vaciones realizadas continuamente a lo largo de 10 anos en 46** esta~ ciones meteorológicas de 28 estados (no se incluyeron los estados de **México, Morelos, Tabasco y Tlaxcala), llevó a obtener los promedios**  mensuales de humedad relativa por estación (un total de 552), de los **que solamente** *3* **fueron menores al** *15%* **y ninguno mayor al** *90%* **(ver**  tabla 3. l) .

#### Variables a Registrar Medidor de Humedad

نید

De lo anterior se obtiene, que solo alrededor del *0.6%* de los registros promedio para México, estuvieron fuera del rango de humedad relativa garantizada con 1% de error para el transductor elegido; lo que nos da idea del bajo porcentaje esperado de lecturas con menor precisión para esta variable. que se obtendrían con el aparato cuyo diseño se reporta en este trabajo.

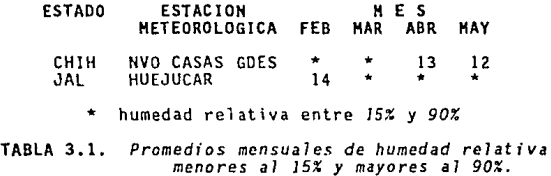

En la hoja de datos técnicos elaborada por el fabricante del transductor de humedad relativa elegido (ver apéndice A), adicionalmente a la curva de respuesta estándar, se da la ecuación que describe de manera aproximada dicho comportamiento, expresada en dos formas distintas:

- La resistencia del transductor en función de la humedad relativa del medio ambiente.
- La humedad relativa en función de la resistencia del trans-<br>ductor.

En nuestro caso empleamos la segunda de estas formas, para el diseno del algoritmo que utilizaremos para determinar la humedad relativa.

Variables a Registra Medidor de Humedec

### Dicha ecuación es:

 $HR = A/L_n R_t + B$  $\ldots$  (3.1) CAPITULO 111

en donde:

.,.;¡

 $A = 1150$  $B = -66.7$ R, • impedancia del transductor en ohms  $HR = humedad$  relativa en %

Como se verá más adelante, es conveniente para nuestros propósitos expresar las fórmulas del comportamiento del transductor empleando logaritmos decimales en lugar de naturales, por lo que aplicando la igualdad:

 $L_nR_t = L_n10 \times log_{10}R_t$ 

se puede expresar la ecuación 3.1 como

HR =  $(1150/L_n10)/log_{10}R_t$  - 66.7

Sin embargo, al efectuar comparaciones de los valores obtenidos por medio de esta ecuación contra los registrados en la gráfica de la curva de respuesta estándar, se obtiene un ajuste muy preciso para valores de humedad relativa del *28%* hacia arriba, mientras que por debajo de este valor el ajuste no es tan bueno {ver apéndice B), por lo que se prefirió modelar este rango por medio de una recta sobre la trama semilogaritmica apoyada en los siguientes puntos de intersección:

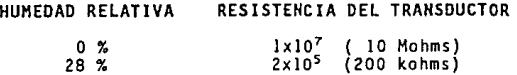

Variables a Registrar Medidor de Mufledad

De lo anterior y de acuerdo al procedimiento seguido en el apéndice C, para la obtención de la ecuación de la recta que describe el comportamiento del transductor para los valores de *0%* a *28%* de humedad relativa, se determinan las ecuaciones a emplear para los rangos de humedad relativa mencionados, siendo las siguientes:

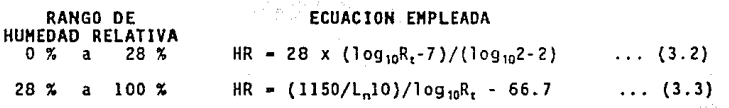

Como se describe más adelante, al tratar sobre el diseño del software para la medición de humedad relativa; por medio de la combinación de estas ecuaciones, con la que define el voltaje de salida del circuito externo al HCU para el medidor de humedad relativa (3.17) y la que relaciona este voltaje con el nivel digital obtenido por el convertidor A/D del HCU (3.18), obtendremos las ecuaciones para ambos rangos de humedad relativa (3.21) y (3.23), que nos servirán para crear el algoritmo de transformación de niveles digitales en el registro de medida del convertidor *A/D* al valor de humedad relativa que deberá mostrarse a través del display.

Una consideración importante para el diseño del circuito que permita la medición de esta variable por medio del transductor seleccionado. es que a través del sensor no deberán pasar componentes significativas de corriente directa. Por ello el dispositivo deberá ser excitado por una señal de *AC* sin componente de directa, para evitar migración electroquímica en detrimento de su funcionamiento.

Variables a Registrar Hedidor de Humedad

# Diseño del Circuito Externo al MCU

## Descripción del Diagrama de Bloques

El concepto elegido para integrar este transductor  $a<sub>1</sub>$ equipo objeto de este trabajo, es el que se muestra por medio del diagrama de bloques de la figura 3.22.

CAPITULO III

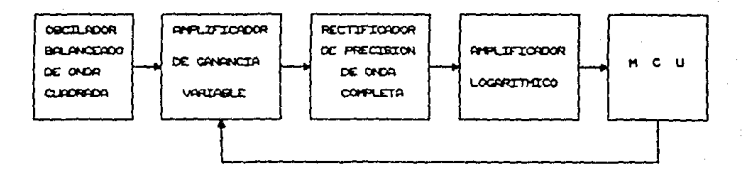

### Figura 3.22. Diagrama de bloques del circuito para medición de humedad relativa.

El primer bloque es un oscilador balanceado de onda cuadrada, que producirá una salida muy estable y precisa en sus voltajes extremos de ±5 V, con un ciclo de trabajo del 50%, frecuencia de operación aproximada de 60 Hz y baja impedancia de salida. En esta parte del circuito, no es muy importante el control en la frecuencia de salida, sino más bien en los niveles de voltaje (que serán la variable elécVnrlnbles • Registrar Medidor de Hutedad

្ត្

trica proporcional a la humedad relativa) y en el porcentaje del ciclo de trabajo, ya que la seftal que aquí se genera, alimentará al transductor y deberá excitarlo como antes se dijo, sin componente de OC, de acuerdo a especificaciones del fabricante.

El siguiente bloque, es un *aap1ificador de ganancia variable,*  del que forma parte el transductor de humedad relativa, como elemento variador de la ganancia. Los cambios de humedad relativa en el medio ambiente, se reflejarán en este bloque, como una variación logarítmica proporcional a su ganancia, lo que afectará obviamente al voltaje pico a pico de la señal de onda cuadrada.

Debido a la amplia variación del valor de la resistencia eléctrica del transductor (causada por su respuesta logarítmica), asi como a la diferente ecuación que define la respuesta del mismo en los rangos de *0%* a *28%* y de *28%* a *100%,* es conveniente que la variación de la ganancia en función de la humedad relativa, para este bloque, sea discontinua de acuerdo a los rangos ya mencionados, pues de no hacerlo así se obtendrían ganancias entre *2* y *2x10·:..* 

Dicha discontinuidad, se logra a través de una linea de control, proveniente del NCU, que opera como una realimentación del sistema y que conmutará elementos que definen la ganancia del bloque {ver figura 3.22.), de acuerdo al rango de humedad relativa existente en el medio ambiente, obteniendo las siguientes variaciones en la ganancia.

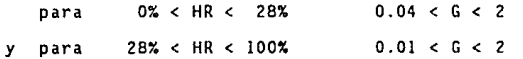
Variables a Registrar Medidor de Humedad

De esta manera, el nivel mínimo de voltaje de salida para este bloque, será de aproximadamente *±50 mV,* en contraste con *±1 mV* que se obtendría de no causar la discontinuidad mencionada.

El tercer bloque, es un rectificador de precisión de onda completa. En esta etapa, se busca rectificar y filtrar los niveles de voltaje tanto positivos como negativos de la salida del bloque anterior. Para ello deberán tomarse en cuenta los bajos niveles de voltaje de entrada que pueden esperarse (mucho menores al voltaje de polarización de un diodo), por lo que la rectificación realizada deberá ser de precisión.

Por último se emplea un *emplificador logarítmico*, con el fin de linealizar {aunque no por completo), la respuesta del transductor. No obstante se logrará "comprimir" los niveles de voltaje obtenibles la entrada del *HCU.* Dicha linealización pudo haberse realizado dentro del NCU por software, pero se eligió hacerlo de la forma aquí descrita a fin de ahorrar espacio de memoria y evitar el empleo de algoritmos complejos.

La salida de este bloque, que será un voltaje "logaritmicamente tratado" e inversamente proporcional al voltaje de entrada, se alimenta a uno de los puertos del convertidor analógico/digital del *NCU,*  dentro del cual, a través del software desarrollado con este propósito y por medio del display conectado al *NCU,* se obtendrá el valor de humedad relativa correspondiente.

**variables a Registrar Medidor de Huaedod** 

Descripción de los Circuitos

**A continuación, se describen cada uno de los circuitos empleados para implementar los bloques recién enumerados, explicando su opera**ción y detallando los componentes que los integran.

- Oscilador Balanceado de Onda Cuadrada.

El circuito básico elegido para formar este bloque, es un osci-1 ador· astable, cuyo diagrama puede observarse en la figura 3.23, construido en base a un amplificador operacional de entrada *FET (114*  TL074, hoja de datos técnicos en el apéndice A) .

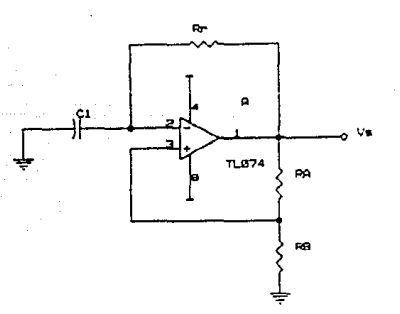

Figura 3.23. *Circuito b¿sico para* el *oscilador balanceado de onda cuadrada.* 

Medicine de May

Este circuito oscila permanentemente debido a la comparación del voltaje diferencial de entrada al amplificador operacional, cuya entrada no inversora se encuentra al potencial de referencia establecido por el divisor de voltaje formado por  $R_0$  y  $R_{10}$ , que varía entre un valor positivo y otro negativo de igual amplitud, proporcionales a la relación  $R_{10}/(R_9+R_{10})$ , mientras que se establece una corriente a través del lazo de realimentación  $R_{\delta}C_1$ , cargando y descargando alternativamente al capacitor.

CAPTIBLE III

La frecuencia de oscilación del circuito está determinada tanto por los valores R<sub>8</sub>C<sub>1</sub>, como por la relación R<sub>10</sub>/(R<sub>9</sub>+R<sub>10</sub>), en tanto que los niveles de voltaje a la salida del circuito, variarán entre Vast  $y$   $V_{\text{max}}$ .

Debe tomarse en cuenta que el voltaje de salida de este circuito será la variable eléctrica a emplear como señal de excitación al transductor, por lo que los voltajes de alimentación al amplificador operacional (tl2 volts), deberán ser suficientemente regulados, de manera que no presenten variaciones significativas que afecten los niveles de voltaje de saturación a la salida de este dispositivo. Además la respuesta de este circuito integrado en sus voltajes de saturación a variaciones en temperatura y carga es de alrededor de ±0.5 volts (ver figuras 6 a 11 de la hoja de datos correspondiente en el apéndice A).

E1. problema referente a la carga se solucionó agregando un amplificador operacional (UIB, 1/4 TLO74) entre el oscilador y la carga

**Variables a Registrar CAPITULO 111 CAPITULO 111 CAPITULO 111 Medidar de Humedad** 

en configuración de seguidor, lo que además proporcionará baja impedancia de salida al bloque. Sin embargo la estabilidad respecto a un valor predeterminado en el nivel de voltajes extremos de salida, debe mejorarse y a la vez controlar su variación debido **cambios en la**  temperatura ambiente. Es por ello que se adiciona al circuito una **fuente de corriente constante y compensada por variaciones en la**  temperatura (U3, LRZ34, hoja de datos técnicos en el apéndice A), **entre la terminal de salida del amplificador operacional oscilador y**  la entrada del seguidor (figura 3.24). Debido a que esta fuente es **unidireccional y se requiere transmitir pulsos positivos y negativos al transductor, es necesario colocarla al centro de un puente de**  diodos (UZ, ECG 5332, datos técnicos en el apéndice A); para que se **produzca tal efecto, según puede deducirse de la figura 3.24.** 

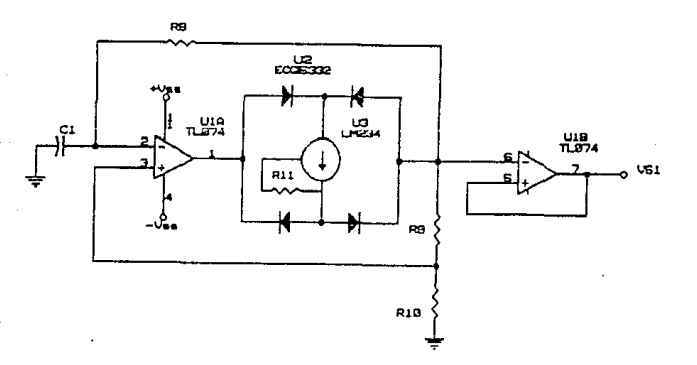

Figura 3.24. *Circuito definitivo para el oscilador*  balanceado de onda cuadrada.

#### **Verlables a Registrar Medidor** de Humedad

اكتفاذ

Como los voltajes de saturación positivo y negativo del amplifi**cador operacional son de aproximadamente** *±JO volts,* **la caida a través**  de los diodos de aproximadamente *1 volt* y la obtenida a través de la fuente de corriente en saturación de *2 volts,* los niveles máximos posibles a la entrada del seguidor y por lo tanto también a su sali**da, serfan de alrededor de** *!6 volts,* **por lo que para dar un margen de seguridad, se eligió obtener en estos puntos una señal de onda cua**drada con voltaje pico a pico de *±5 volts.* 

Con el fin de que la corriente de realimentación al capocitor **sea mucho menor que la que circula por el divisor formado por** *R9* **y R10, se elige** *R***8 >>** *R***9***+R***10 y a fin de que la frecuencia de la serial cuadrada no sea muy alta {nivel de voltaje de conmutación en entrada no inversora cercana al voltaje de saturación), se determina que**   $R_{10} = 10 R_9$ 

**De lo anterior se obtienen los siguientes valores posibles, que**  serán los empleados:

```
R<sub>8</sub> = 1 Mohms<br>R<sub>9</sub> = 120 ohms
R_{10} = 1.5 Kohms
```
**A partir de ellos, se determina el valor de la corriente que deberá proveer la fuente de corriente constante a una temperatura de**  *25"C.* 

```
1 - 5/(1.5+0.12)<br>I = 3 mA
```
y de acuerdo a las especificaciones del fabricante del circuito mencionado (ver hoja de datos técnicos en el apéndice A), se obtiene el Variables • Registrar Medidor de Humedad

valor de la resistencia externa de calibración de la fuente de corriente constante  $(R_1)$ , para un valor de temperatura de  $25^{\circ}$ C, por medio de la fórmula:

CAPLES 1

 $I_{\text{set}} = [227(\text{microV}/^{\bullet}\text{K})\text{XT}(\ ^{\bullet}\text{K})]/\text{R}_{\text{set}}$ y como en nuestro caso  $R_{11} = R_{net}$  entonces: R<sub>11</sub> = [227x10<sup>.3</sup>x(273+25)]/3<br>R<sub>11</sub> = 22.5 ohms

La manera de colocar dicha fuente de corriente constante en esta parte del circuito, es sin incluir elementos externos para obtención de coeficiente de temperatura cero. Esto se debe a que se aprovechará el coeficiente de temperatura de *+0.33%/ªC* inherente a este dispositivo, a fin de compensar el correspondiente coeficiente de temperatura de -0.36%/°C, presente en el transductor de humedad relativa, con lo que la dependencia respecto a la temperatura es reducida en más de un orden, quedando así ampliamente disminuida la falta de precisión térmicamente inducida en la respuesta del sensor de humedad relativa, como componente de error. El valor de *-0.03%/•c* asi obtenido para el coeficiente de temperatura residual, es despreciable en comparación con la especificación de precisión del sensor de *±1%.* Debido a esta compensación térmica, la fuente de corriente deberá montarse fisicamente cercana al transductor de humedad relativa.

La frecuencia de oscilación del circuito. se pretende que sea tal, que no se vea afectada por la respuesta en frecuencia de los componentes, por lo que al analizar las hojas de datos para el amplificador *Tl074,* figuras 6, 7 y 8, se ve que la frecuencia de operación deberá ser menor a *100 KHz.* 

Variables • Registrar Medidor de Kuneded

Como se contó con la curva de respuesta estándar del transductor para operación a 60 Hz, se determinó que la frecuencia de operación fuera cercana a dicho valor, de donde se obtuvo que *e,* debería valer *0.013 microF.* Empleando el valor comercial menor más cercano de *O.OJO mlcroF,* se llegó a una frecuencia de operación de *76.3 Hz.* 

- Amplificador de Ganancia Variable.

Esta etapa del diseño, está basada en un amplificador operacional (114 TL074) en configuración de inversor. Como es bien sabido, la función de transferencia de este circuito es:

 $V_n = (R_n/R_n) \times V_n$ 

Es importante resaltar el hecho de que la terminal de  $R_{\rm m}$  conectada a la entrada inversora del amplificador operacional, se encuentra a tierra virtual y si su extremo opueslo recibe una señal balanceada en voltaje respecto a cero, dicha resistencia se encontrará bajo condiciones permanentes de funcionamiento sin componente de directa. Esto ha sido previsto, de manera que en este sitio sea colocado el transductor de humedad relativa, consiguiendo así hacerlo operar de acuerdo a las condiciones especificadas por el fabricante.

Como se verá al hablar del ültlmo bloque, que es el *amplificador 1ogaritmico,* es conveniente que los niveles de voltaje empleados como entradas a él, se encuentren dentro de un rango de *O* a 10 *volts*. Dicho rango de niveles de voltaje (tanto positivos como negativos),

- 17

 $\gamma^j$ 

se obtiene desde la salida del bloque que ahora.tratamos y en vista de que el nivel de voltaje máximo posible a su entrada es de ±5 *volts,* la ganancia de diseno máxima para·él¡ deberá se~Z.

**CAPITULO 111** 

Un problema que se enfrentó· al dlsenar. el circuito correspondiente, fue el amplio rango de valores que adquiere la resistencia eléctrica del transductor, de acuerdo a la humedad relativa ambiental y por ende, los bajos valores de voltaje de salida que se obtendrían de no provocar una discoritinuidad·en·la·funclón de ganancia de esta parte del circuito.

Por conveniencia, se eligió que dicha discontinuidad coincidiera **con el punto intermedio entre las secciones de recta y curva que**  definen la respuesta del transductor, por lo que se tendrán dos ran**gos de variación de la ganancia de esta parte del circuito, con res**pecto a la humedad relativa. Parte de dicha variación dependerá del valor de una resistencia fija (la de realimentación) para cada uno de **los rangos y la otra parte del propio valor de la resistencia eléctrica del transductor de humedad relativa.** 

**La conmutación entre los valores de resistencia fija para cada**  rango, se realiza por medio de un multiplexor (J/3 *4053, U5)* de una **entrada a dos sal idas, el cual es controlado por una señal provenien**te del *MCU,* lo que puede observarse en el diagrama de la figura 3.25.

En la tabla 3.2, se observan los rangos de humedad relativa, los **correspondientes la resistencia eléctrica del transductor para** 

**V•rfabtes a Reglstrar-Hedldor de Hl.lned&d** 

medición de tal variable y los valores de la resistencia fija que debe emplearse como realimentación del amplificador operacional, a fin de obtener la ganancia máxima igual a dos, para los valores mínimos de resistencia del transductor por cada rango.

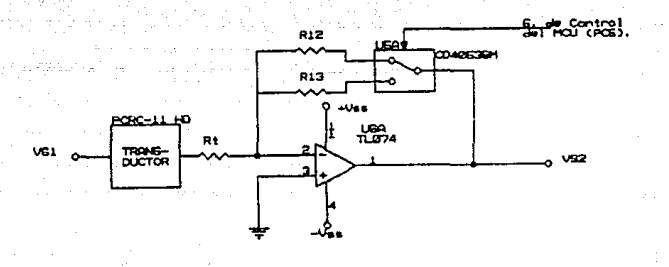

Figura 3.25. Diagrama *del amplificador de ganancia variable empleado para 1a medición de humedad relativa.* 

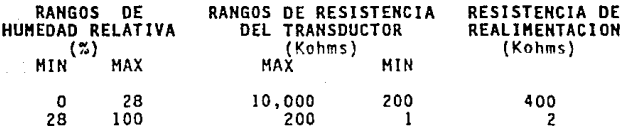

**TABLA 3.2.** *Resistencia de realimentación de acuerdo a Jos rangos de humedad relativa y valores de resistencia del transductor.* 

De acuerdo a la fórmula de transferencia de la configuración empleada y tal como puede observarse en la tabla 3.2, el valor de la **Variables a Registrar Medidor** de~

resfstencfa fija de realimentación, deberá ser el doble del valor mínimo de resistencia del transductor en cada rango.

A la salida de este bloque, se obtendrá una forma de onda cuadrada, cuyos valores pico a pi ca, variarán entre *±JO volts* **como** máxlmo y *±50 milivolts* como minimo.

- Rectificador de Precisión de Onda Completa

,~\_,;' -.' :\ - ::' ~ --:::~·-· *=-* - - . -

Time And Alm

··-

- T  $\sim$   $\sim$ 

En esta .Parte del circufto, se busca rectificar y filtrar la señal cuadrada que *se* obtiene a la salida del amplificador de ganancia variable, con el fin de obtener un nivel de voltaje constante, cuyo valor sea proporcional (aún en forma logarítmica), a Ta humedad relativa del medio ambiente.

Debido a la posibilidad de obtener niveles de voltaje muy bajos (hasta de *50 mi1ivolts)* a Ta entrada de este circuito, dicha rectifi**cación deberá ser de precisión. lo que descarta el empleo de rectificación tradicional a base ae diodos, pues ello elimfnaria los volta**jes por debajo de los de encendido del diodo (aproximadamente *0.7 volts).* Además dicha rectificación deberá *ser* de onda completa, a fin **de contar en todo momento, con la señal cuyo nivel de voltaje es proporcional a la humedad relativa, y no solamente durante las partes positivas del ciclo de la** se~al **que excita al transductor. Es decir que ambos medios ciclos del voltaje alterno de entrada, deberán transmitirse a la salida, pero convertidos a polaridad positiva y con** 

**Vadables a Registrar Medidor de Hl.m':dad** 

la posibilidad de rectificar voltajes del orden de los milivolts. Finalmente, deberá realizarse un filtrado, para evitar errores de lectura durante la transición de la onda de entrada de una a otra polaridad.

**CAPl!1JLO 111** 

Debfdo a lo anterior, el cfrcufto elegido para formar este blo· que, está disenado en base a los dos amplificadores operacionales *UJC*  y UID  $(2 \times 1/4 \text{ T} \cup 0/74)$ , combinados con los dos diodos  $D_1$  y  $D_2$   $(2 \times 1/4 \text{ T} \cup 0/74)$ 1H914), las cinco resistencias  $R_{14}$  a  $R_{18}$  (todas del mismo valor) y **los dos capacitares C2 y C3 , todo el lo interconectado de la manera**  que se muestra en el diagrama de la figura 3.26.

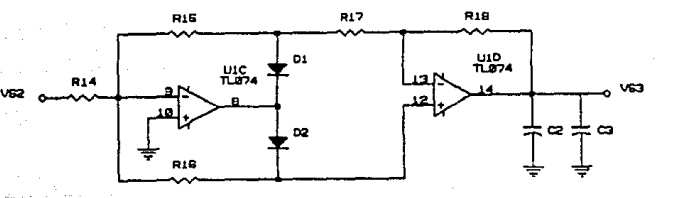

Figura 3.26. **Diagrama del rectificador de precisión**  *do onda completa.* 

En la figura 3.27, se muestra el funcionamiento cuando el vol· **taje de entrada es positivo. El diodo 0 <sup>1</sup>conduce, mientras que 0 <sup>2</sup>se encuentra en corte, de manera que ambos amplificadores operacionales**  Variables a Registrar Nedidor de Humedad

actúan como inversores.

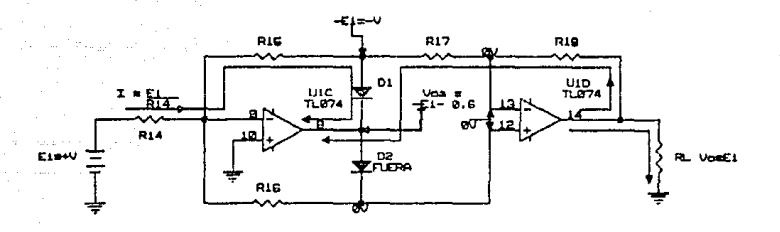

# Figura 3.27. *Funcionamiento de1 rectificador de precisión con* se~al *de entrada positiva.*

Como la entrada inversora del amplificador *UIC* está tierra virtual, se establece en  $R_{14}$  una corriente  $I_1 = V_c/R$ , que es la misma que circula a través de  $R_{15}$ , por lo que:

$$
\begin{array}{c}\nV_1 = -R \times I_1 \\
V_1 = -V_e\n\end{array}
$$

Al no circular corriente sobre  $R_{16}$ , la entrada no inversora del amplificador UlD. se encuentra a tierra virtual, al igual que la inversora y  $V_2 = 0$ , por lo que la corriente a través de  $R_{17}$  es:

 $I_2$  =  $V_o/R$ 

que es la misma corriente que circula a través de  $R_{18}$ , de donde:

 $V_s = R \times I_2$ <br> $V_s = V_e$  cuando  $V_e > 0$ 

Variables a Registr Medidor de Humedad

En el caso de que el voltaje de entrada sea negativo, el circuito se comporta de acuerdo al diagrama de la figura 3.28.

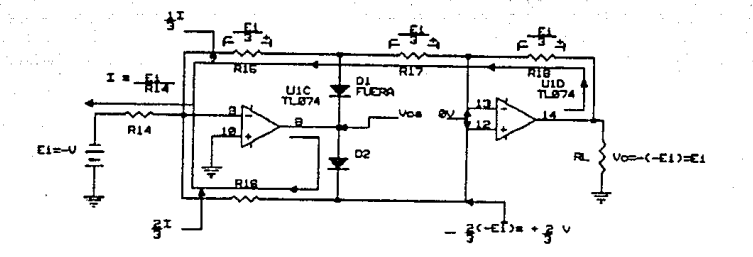

Figura 3.28. *Funcionamiento del rectificador de precrsron con señal de entrada negativa.* 

En este caso, el diodo  $D_2$  conduce, mentras que  $D_1$  se encuentra en corle. Como la entrada inversora del amplificador *UIC,* está a tie· rra virtual, la corriente a través de  $R_{14}$  es:

 $I = V_{\alpha}/R_{16}$ 

pudiendo además establecerse que:

 $1 - 1 + 1$ 

Ambas entrádas al amplificador operacional UJO, se encuentran al mismo potencial y debido a que  $R_{15}$  -  $R_{17}$  -  $R_{18}$ , se obtiene:

 $I_2 - 2I_1$ 

CAPlTULO 111

**Variables a R.eoghtrer**  Medidor de Mumedad

$$
\begin{array}{cccc}\n\text{y por lo tanto:} & & & & 1 - 3 & 1 \\
\text{y por lo tanto:} & & & & \text{I}_1 - (1/3) \\
\text{e} & & & & \text{I}_2 - (2/3)\n\end{array}
$$

De lo anterior se obtiene que:

**V<sub>1</sub> = R<sub>15</sub> x I<sub>1</sub><br>V<sub>1</sub> = (1/3) R x<br>V<sub>1</sub> = (1/3) V<sub>e</sub>**  $V_2 = V_1 + R_{17} \times I_1$ <br>  $V_2 = (1/3) V_e + (1/3) R \times I$ <br>  $V_2 = (2/3) V_e$  **CAPllULO 111** 

de manera similar, el potencial a través de R<sub>18</sub>, es (1/3) V<sub>p</sub>, por lo que  $V_s = -V_e$  cuando  $V_e < 0$ .

**El valor de las resistencias, se elige. de manera que la corriente que circule sea pequena, para mantener bajo el consumo de potencia y lograr que estos componentes sean de dimensiones reduci**das.

Seleccionando resistencias con capacidad de disipación de poten· cia de *114* de *watt* y conociendo que el máxima valor de voltaje obtener será de JO volts, se puede establecer la siguiente desigual· dad:

$$
\begin{array}{ccccc}\nV & x & I & \lt = & 250 & mW \\
& I & \lt = & 250/10 \\
& I & \lt = & 25 & mA\n\end{array}
$$

**Los diodos seleccionados soportan una corriente promedio de**  *200 mA* y el peor de los casos es que circule *21* a través de *o,.* par lo que no existe problema en cuanto a estos dispositivos. <sup>.</sup>

**Variables a** R~lstr11r **Medidor de Humedad** 

∫â

A fin de obtener un bajo consumo de potencia, se elige 1 • 1 mA, de donde R • !O Kohms.

Por último, los capacitores entre la salida de UID y tierra, C, y C<sub>3</sub>, sirven para filtrar las señales de alta y baja frecuencia a la salida del circuito. Se eligieron los valores de *O.J microF* para el filtrado de alta frecuencia y *JO microF* para el de baja frecuencia.

En la figura 3.29, se muestran las formas de onda y la función de transferencia de este bloque.

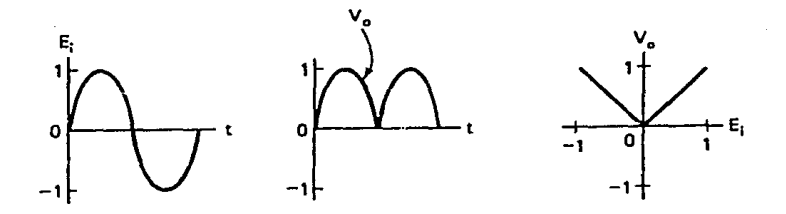

Figura 3.29. *Formas de onda y función de transferencia, para el rectificador de precisión.* 

- Amplificador Logarítmico.

La curva de transferencia logarítmica de la unión *PN* en diodos y **transistores, es aprovechada para obtener circuitos, cuya respuesta**  **Verfables a Registrar Medidor de** M~

sea de este tipo. En la figura 3.30, se muestra el diagrama del principio básico de este tipo de circuitos, en el éual se establece una relación logaritmica entre el voltaje de salida y la· corriente de entrada, de acuerdo al siguiente análisis.

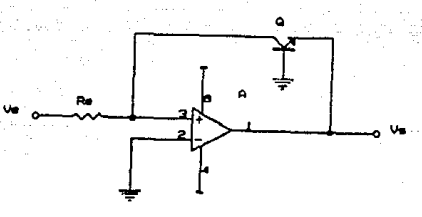

Figura 3.30. Circuito básico del amplificador logarítmico.

**La corriente de entrada Ie es la corriente de colector a través**  del transistor *Q* y de acuerdo a la conocida relación entre la co**rriente de colector de un transistor y su voltaje de base a emisor, se tiene que para valores de 1***8* **grandes en comparación con la corriente de saturación del transistor 1***<sup>5</sup>*

 $I_e = I_s e^{qV_{BE}/kT}$ **y** como **V<sub>BE</sub>** = -**V**<sub>a</sub><br>  $I_e = I_s e^{-qV_e/kT}$  ... (3.4) además  $I_n = V_n/R_n$ 

Despejando *V*<sub>s</sub> de (3.4) y sustituyendo el valor de *I*<sub>e</sub>, obtenemos:  $e^{-qV_s/kT} = I/I_c$  $V_a = -(kT/q) L_n[V_a/(R_a \times I_s)]$ 

$$
116 \\
$$

Martinez da Manadori

Sin embargo, para nuestra aplicación encontramos el inconveniente de la alta dependencia del valor de I<sub>s</sub> respecto a la temperatura ambiente. Debido a ello, se eligió emplear un circuito integrado basado en el principio expuesto, pero en el que se elimina dicha dependencia. Este es un amplificador logarítmico monolítico, con número comercial ICL8048 y cuyo diagrama puede observarse en la figura 3.31.

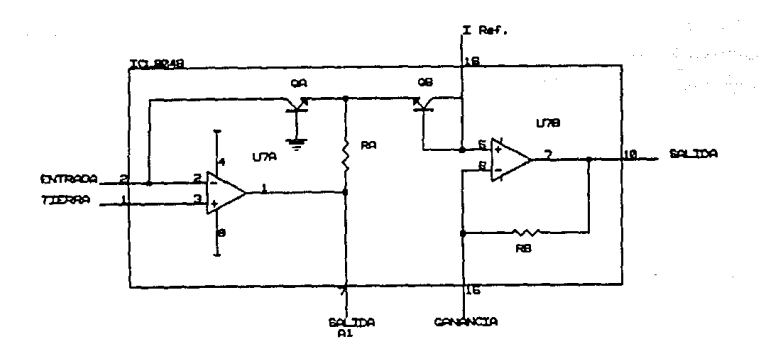

Figura 3.31. Diagrama del amplificador logaritmico ICL8048.

En este circuito además del voltaje de entrada, se requiere otra entrada, que es una corriente constante de referencia I, y que será entregada por una fuente de corriente constante LH234, cuya configuración se describe más adelante.

**CAPITULO 111** 

**Variables a Registrar Mcdtdor de Hurr:dad** 

El circuito integrado de amplificador logaritmico ICL8048, es capaz de manejar una variación de tres décadas de voltajes de entrada, está totalmente compensado por temperatura y ha sido diseñado **para entregar un volt de salida por cada cambio de una década en el voltaje de entrada, considerando un factor de escala igual uno. Para mayor flexibilidad en su uso, el factor de escala, la corriente**  de referencia y los voltajes de offset, son ajustables desde fuera **del circuito, por medio de componentes externos.** 

Analizando el circuito del amplificador logarítmico (figura 3.34), observamos que:

 $V_{\text{BEO}}$  =  $V_{\text{BEO}}$  = kt/q L<sub>n</sub>(1/1<sub>50a</sub>)<br>V<sub>BEOb</sub> = kt/q L<sub>n</sub>(1/1<sub>50b</sub>)<br>V<sub>a</sub> =  $\left[\frac{R_{22}}{R_{21}}\right]$ (R<sub>8</sub>+R<sub>22</sub>) V<sub>e</sub> (3. 5) (3 .6) (3. 7)

Considerando un voltaje diferencial igual a cero entre las entradas inversora y no inversora del amplificador operacional *U78* (al igual que en el caso de *U7A),* se puede establecer la ecuación:

> $V_a = V_{BEAa} - V_{BFAb}$ ... (3.8)

y sustituyendo (3.8) en (3.7) y despejando  $V_a$ , obtenemos:

 $V_{\rm s} = -[(R_{\rm s}+R_{22})/R_{22}]$  (V<sub>BFOb</sub> - V<sub>BFOn</sub>) sustituyendo (3.5) y (3.6) en (3.9) .•• (3. 9)

 $V_{\bullet} = -(kT/q)[(R_{\bullet}+R_{22})/R_{22}] [L_{n}(I_{\bullet}/I_{s00}) - L_{n}(I_{r}/I_{s00})]$  ... (3.10)<br> $V_{\bullet} = -(kT/q)[(R_{\bullet}+R_{22})/R_{22}] [L_{n}(I_{\bullet} \times I_{s00}/I_{s00} \times I_{r})]$  ... (3.10)

Debido a que ambos transistores  $(Q_x, y, Q_y)$ , están construidos en **el mismo substrato de silicio, con la misma geometría y se encuentran en condiciones similares de temperatura y operación, sus corrientes inversas de saturación, pueden considerarse iguales, aún ante amplias**  Variables a Registrar **Mtdidol"' de HU!ledad** 

**variaciones en la temperatura ambiente, por. lo cual se obtiene de**  (3.10):

*v. •*  $-(kT/q)[(R_n+R_{22})/R_{22}]$  [L<sub>n</sub>(I<sub>n</sub>/I<sub>n</sub>)]

Transformando de logaritmos naturales a logaritmos decimales, obtenemos:

 $V_n$  **•**  $-(kT/q)[(R_n+R_{22})/R_{22}]$   $L_n10$   $[log_{10}(I_n/I_n)]$  $\frac{1}{2}$  (3.11)

El circuito integrado *ICL8048* presenta la particularidad de estar diseñado de manera que el término

 $K = L_n 10$  (kT/q)(R<sub>n</sub>+R<sub>22</sub>)/R<sub>22</sub>  $\ldots$  (3.12) denominado factor de escala, sea igual a uno cuando R<sub>22</sub> = 1 Kohm.

**De hecho, el fabricante especifica que el circuito puede operar para diversos valores de** *K,* **los que se obtienen al variar el valor de**   $R_{22}$ . **El** valor que deberá tener  $R_{22}$  en función del deseado para  $K$ , puede obtenerse por medio de la fórmula:

 $R_{22}$  = 941/(K-.059) ... (3.13)

(ver datos técnicos del circuito en el apéndfce A).

**Como en nuestro caso deseamos una variación de** *2 volts* **la**  salida del circuito por cada d6cada de varfacfón en su voltaje de **entrada -ver figura 3.32- (a fin de ocupar casi por completo el rango**  de valores de voltajes de operacfón *-O* a *5 volts-* del convertidor *A/D*  del *MCU*), se obtiene a través de la ecuación (3.13) el valor de  $R_{z2}$  = 485 ohms, con lo que se podrá expresar  $V_s$  como:

 $V_e = -2$  (volt)  $log_{10}(I_e/I_e)$ 

**CAPITULO II 1** 

**variables a Registrar Medfdor de ttunedad** 

$$
V_{\bullet} = \begin{bmatrix} V/R_{10} \\ V_{\bullet} = -2 \end{bmatrix} \text{ (Vol1)} \text{ log}_{10}(V_{\bullet}/R_{10}, I_{r}) \tag{3.14}
$$

**En vista de que los valores .de Ir y R19 son constantes, se ob·**  tiene el voltaje de salida en función del logaritmo decimal del voltaje de entrada.

La corriente de referencia máxima para el circuito, de acuerdo a especificaciones del fabricante, es de *2 mA* (ver apéndice A), y con el fin de que opere el circuito en el valor medio, se elige:

## $I - - I$  mA

De acuerdo con la ecuación (3.14), el mayor voltaje de entrada provocará el menor voltaje de salida. Conociendo que el mayor voltaje **de entrada será de** *10 volts* **y seleccionando como menor voltaje de**  salida *O volts,* de la misma ecuación (3.14), se obtiene que el producto R19 x *I,,* deberá ser igual a *JO volts* y habiendo elegido *I,* • *1* 11A, se obtiene que el valor de R19 deberá ser de *10 Kohms.* 

Sustituyendo estos valores en la ecuación (3.14), obtenemos la función de transferencia para este bloque:

 $V_{\bullet} = -2 \log_{10}(V_{\bullet}/10)$  ... (3.15)

**Como la variación aproximada que tendremos en los voltajes de**  entrada será.de *50 mV* a *10 V,* se obtendrá como rango de voltajes de salida de *4.6 V* a *O V* y el cambio en el voltaje de salida será de *2 volts* **por cada década de variación en los voltajes de entrada, lo**  cual se expresa en forma gráfica por medio de la figura 3.32.

**Variables e Registrar Medidor de** H~

 $\frac{U_5}{6}$ 6~~,.-...,-.,.......,..-;-;-,...,,-~--,---,--.¡¡-"1r-IT1~---.---;,..,-;-r-rm 5 4 3 2 1 0-1-~-i---i--i--t-+4+i+-~-i---i--i-+-i-++r+-~+--+-+-ir-j-,i-fe4(  $.01$  .  $.1$  10  $.1$  10 *Ue* 

**CAPITULO 111** 

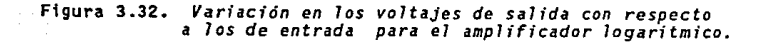

**Con el fin de que la respuesta del circuito sea la más cercana posible a la descrita por la ecuación (3.15), es necesario que sean**  independientes de la variación de la temperatura:

- a) El valor del factor de escala  $K$  (3.12).
- b) El valor de la resistencia de entrada *R19* (3.14).
- c) El valor de la corriente de referencia *I,* (3.14).

**Variables a Registrar CAPITULO 111 Medidor de Hln2ditd** 

ŀ,

En cuanto al punto (a), se tiene que (kT/q) L<sub>n</sub>10 tiene un valor aproximado de *59* mV a *Z5ºC* (ver apéndice A), y con el fin de que se obtenga una variación de *Z volts* de salida por cada *década* de variación en el voltaje de entrada, el término *(R<sub>B</sub>+R<sub>Z2</sub>)/R<sub>Z2</sub>*, deberá valer 33.9 de acuerdo a la ecuación (3.11). Como R<sub>a</sub> es una resisten**cia interna, cuyo valor a** *2s·c* **es de** *15.95 Kohms,* **entonces el valor**  de la resistencia externa  $R_{zz}$  deberá ser de aproximadamente 485 ohms. **Con el objeto de que el factor de escala** *K* **se mantenga constante**  pesar de las variaciones de temperatura, el término *(R*<sub>m</sub>+*R<sub>Z</sub>)/R<sub>Z2</sub>*, **debe tener una caracteristica inversamente proporcional a la tempera**tura (I/T), de manera que compense al término kT/q. En el *ICLB04B* **esto se obtiene por medio de la resistencia interna R5 , que es del**  tipo de película metálica delgada, y durante el proceso de fabrica· ción del circuito integrado, ha sido depositada en su interior. Como ya se dijo el valor nominal de esta resistencia a *25"C* es de *15.95 Kohms* **y posee un** *coeffcfente de temperatura* **cuidadosamente diseñado,**  para proveer la compensación necesaria por variaciónes de dicho pará· **metro ambiental.** 

De lo hasta ahora dicho respecto al bloque aquí tratado, puede notarse que algunas de las principales ventajas obtenidas de emplear en él al circuito integrado *ICLB048,* son:

- **las características inherentes de acoplamiento entre los**  transistores *Q. y* Qb
- $\cdot$  la presencia de la resistencia interna de película metálica delgada  $R_{\rm R}$

**ya que ambos hechos permiten simplifican la compensación en tempe-**

**Vnrfables a Regfatrar**  Herischer de Verweisel

## **ratura necesaria en este bloque.**

Las resistencias  $R_{zz}$  y  $R_{19}$  (punto b), son externas y deberán ser del tipo de película metálica de bajo coeficiente de temperatura.

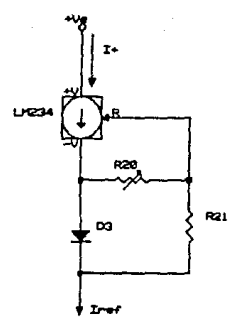

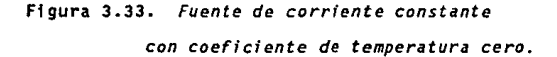

Respecto al punto (c), se obtiene la no dependencia de las va**riaciones en temperatura para la corriente de referencia Ir, por medio del uso de una fuente de corriente constante, compensada en temperatura. Para este efecto,** *se* **emplea un circuito integrado Llt234**  *(fuente de corriente ajustable de tres terminales).* **configurado gracias a tres componentes externos -dos resistencias** *(R20* **y R<sup>21</sup> ) y un**  diodo *JN457* (03 )·, como *fuente de corr;ente constante con coeficiente de temperatura cero,* **(ver figura 3.33). Por medio de este circuito se** 

**Variables a Re;lstrer "edldof' de Hulll:dad** 

۰.

**obtendrá (sin importar las variaciones en temperatura), una corriente**  constante de *1 mA*, que se empleará como entrada a la terminal 16 del amplificador logarítmico *ICLB048.* 

A continuación se obtienen los valores de las resistencias  $R_{20}$  y R~, **que se emplearán asociadas al** *LN234,* **de acuerdo a las recomenda**ciones del fabricante (ver apéndice A).

> $R_{21} = 10 R_{20}$ <br> $I_{2} = 2 I_{20}$  $\ldots$  (3.16)

**CAPITULO lll** 

**y** como deseamos que  $I_r = I$   $\mathbf{A}$ , entonces  $I_{\mathbf{r}20} = 0.5$   $\mathbf{A}$ .

De los datos técnicos para el *LHZ34,* tenemos que a 25"C

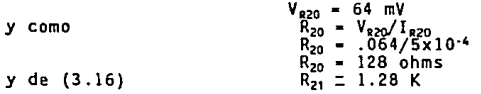

Esta configuración del circuito integrado *LHZ34,* actúa como fuente de corriente constante con coeficiente de temperatura cero, **gracias** la dependencia de la corriente que circula a través del **diodo con respecto a la** te:~peratura **y que se observa en la ecuación**  de corriente del diodo

 $I_n = I_s eq V_0/kT$ 

**De acuerdo a ello, dicha dependencia es inversamente proporcional la temperatura, lo cual compensa la variación directamente**  proporcional a la temperatura en la corriente de salida del *LHZ34.* 

Variables a Registrar Medidor de Humedad

 $\mathbb{C} \geq \frac{1}{T}$ 

Al igual que para la fuente de corriente del generador de onda cuadrada, deberá calibrarse el valor de la resistencia de ajuste *Rzo.*  para obtener la corriente de salida deseada.

Respecto a los efectos térmicos, es necesaria la cercanía fisica entre la fuente de corriente y el diodo de compensación, a fin de que este proceso se efectúe de una manera adecuada.

De igual forma, la resistencia de ajuste  $R_{20}$ , deberá encontrarse fisicamente cercana a la fuente de corriente, evitando colocarla en sockets, debido a que los niveles de voltaje que determinan la corriente de operación, son menores a *100 mV,* por lo que habrán de evitarse los efectos de aumento y/o variación de resistencia en las uniones de este componente.

Volviendo al circuito integrado *ICL8048,* es importante señalar que deberán ser ajustados los voltajes de offset de los amplificadores operacionales internos (UZA y UZB), al igual que la resistencia *Rzz.,* que determina el factor de escala a emplear.

•tabrá que seílalar al respecto, que un amplificador logarítmico, diferencia de un amplificador operacional normal, no puede ser ajustado en su *offset* con solo aterrizar sus entradas (esto se debe a que el logaritmo de cero tiende a menos infinito); al reducir la corriente de entrada a cero, se priva a  $q_a$  de corriente de colector, abriendose la malla de realimentación alrededor de UZA.

Medidor de Humedad

En vez de esto, es necesario ajustar el voltaje de offset en cero, para cada uno de los amplificadores operacionales (UZA y UZB) por separado y después de ello ajustar el factor de escala.

CAPITULO 111

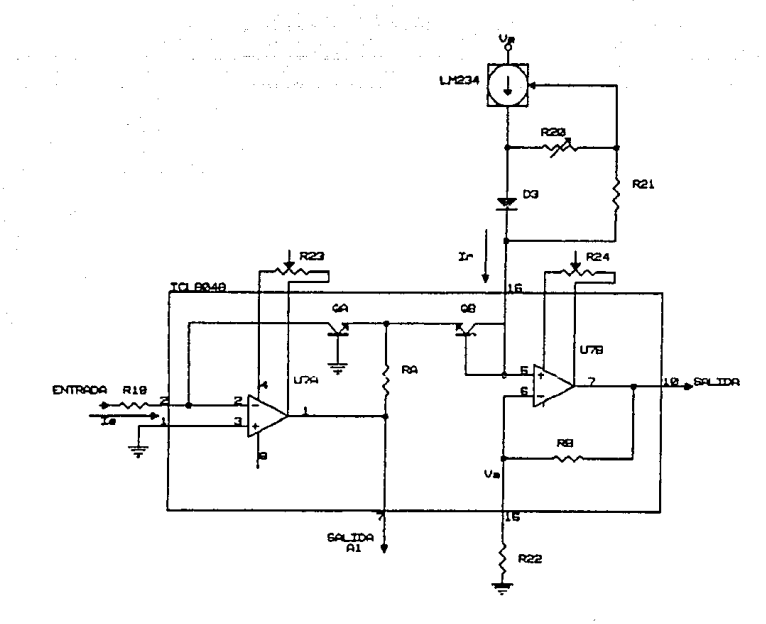

## Figura 3.34. Circuito definitivo para el amplificador logaritmico.

Variables a Registrar l'lledldor de H~

·•

ಿ

En la figura 3.34, se observa el diagrama electrónico correspondiente al bloque aqui descrito, con todos los elementos que contendrá y a él se hace referencia en la siguiente descripción acerca de los ajustes de offset y factor de escala.

- 1) Se deberá conectar durante el ajuste una resistencia de *10 Kohms* entre las terminales *Z* y *7* del *ICLB048* (obtentendo un amplificador inversor con ganancia uno). Sin voltaje de entrada alguno, se ajusta R<sub>23</sub> hasta que la sal ida de *UTA* (terminal 7), sea *O volts.* Una vez hecho lo anterior, se retira la resistencia de *JO Kohms* colocada temporalmente.
- 2) Se hace que el voltaje de entrada sea igual a JO *volts,*  a fin de obtener una corriente de entrada  $I_e = I$  mA, igual a la de referencia  $I_r$  y se ajusta  $R_{24}$ , de manera que se obtengan *O volts* como salida de *U78* {terminal 10).
- 3) Se hace que el voltaje de entrada sea igual a 100 mV, obteniendo una corriente de entrada de 10 *microA,* mientras que la corriente de referencia continúa siendo *1 mA*  (2 décadas mayor). Se ajusta *R22* para obtener un voltaje de salida de *4 volts,* consiguiendo asi un factor de escala de *Z volts/década.*

CAPITULO 111

Variables a Registrar Medidor de Humedad

D

t.<br>Ge

## Circuito Total para el Medidor de Humedad

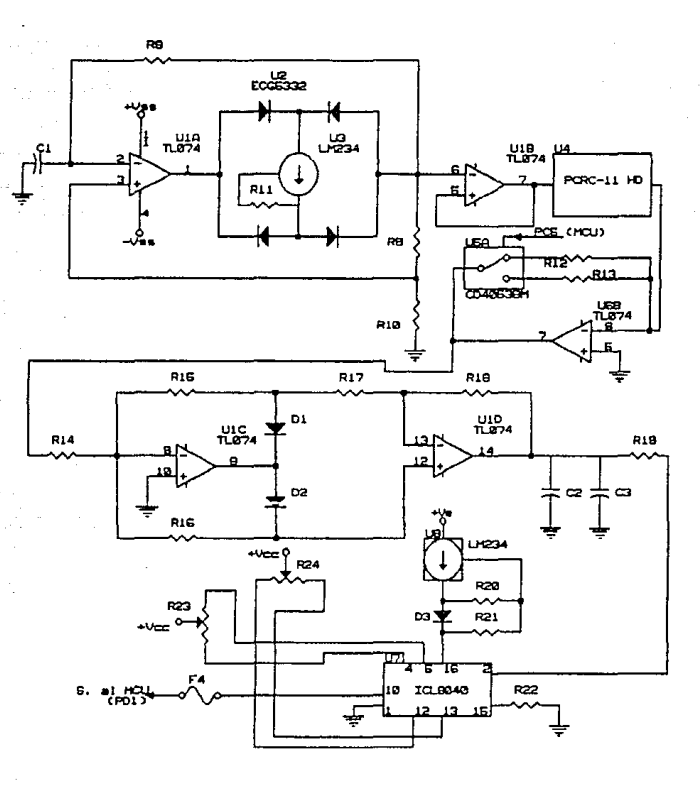

Figura 3.35. Circuito electrónico total para el medidor de humedad.

128

CAPITULO III

Variables a Registrar **Hedidor de Humedad** 

Del análisis antes efectuado respecto al amplificador logaritmico, se tiene que el voltaje V<sub>m</sub> a su salida, que es el de salida del circuito externo al NCU, puede expresarse como:

CAPITULO III

 $V_a = -2 \log_{10}(V_a/10)$ pero como  $V_a = (R_r/R_r) \times 5$ se obtiene  $V_{\rm g}$  = -2 log<sub>10</sub>(R<sub>r</sub>/2R<sub>t</sub>)  $\ldots$  (3.17) que es la función de transferencia para el circuito externo

NCU dedicado a la medición de la humedad relativa.

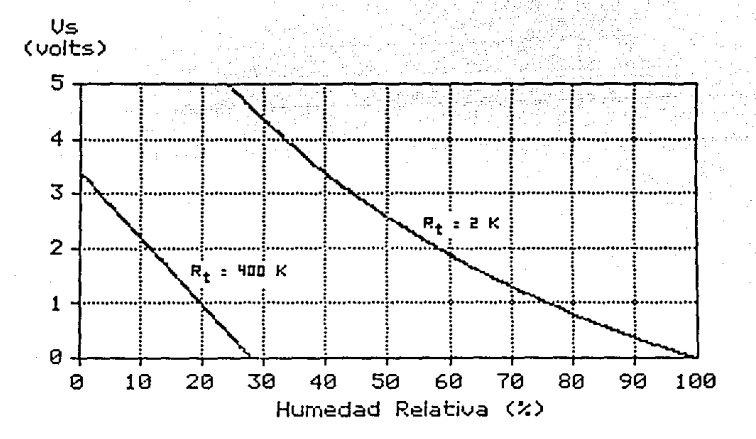

Figura 3.36. Respuesta del circuito medidor de humedad ante los cambios de esta variable.

**Variables a Registrar Medidor de Humedad** 

**En la figura 3.35, se muestra el circuito electrónico completo**  para el medidor de humedad y en la figura 3.36, en base a la ecuación (3.17) y a los valores de *R,* (el correspondiente a cada rango), la respuesta del voltaje de salida de dicho circuito ante las variaciones de la humedad relativa del medio ambiente.

Bases para el Diseño del Software

Como el convertidor *A/O* del *liCU* es de ocho bits, el nivel de vol taje que entra a él (de *O* a *5 volts),* será convertido en uno de *255* niveles (de *O* a *255),* equivaliendo cada nivel a *5/255* de *volt.* 

Expresando el nivel digital *N* obtenido dentro del *NCU* en función **del voltaje de entrada al mismo (que es el de salida** *v.* **del circuito**  externo al *NCU),* obtenemos:

> $N = int(V<sub>s</sub>/5/255)$  $N - int(V, x 51)$

y despejando  $V_{-}$ :

**Oe la ecuación de transferencia para el circuito externo al** *MCU*  (3.17), se puede obtener:

 $V_e = -2$  (log<sub>10</sub>(R<sub>r</sub>/2) - log<sub>10</sub>R<sub>t</sub>)

y despejando *log<sub>10</sub>R*,

 $log_{10}R_t = V_s/2 + log_{10}(R_r/2)$ 

130

**CAPITULO 111** 

 $V_a = N/51$  ... (3.18)

**Vedables • Registrar Medidor de Huredtd** 

sustituyendo *V,* de (3.18)

 $log_{10}R_r = (N/102) + log_{10}(R_r/2)$ (3.19)

**CAPITULO 111** 

0% a 28% de Humedad Relativa

Dentro de este rango, el valor de *R,* es de 400 kohms, que sustituyendolo junto con el obtenido para *1ag*1*oR,* de la ecuación (3.19), en la ecuación (3.2); que es la empleada para obtener el valor de la **humedad relativa dentro del rango aqui tratado, obtenemos:** 

 $HR = 28 \times ((N/102) + log_{10}2 \times 10^5 - 7)/(log_{10}2 - 2)$ 

que puede reducirse a

JB.

 $HR = 28 - 0.16157424982 \times N$  ... (3.20)

**transformando los valores constantes de esta última ecuación a binarios y hexadecimales, obtenemos:** 

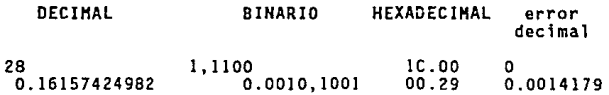

por lo que al expresar (3.20) en forma hexadecimal obtenemos:

 $HR_{16} = IC.00_{16} - 00.29_{16} \times N_{16} \dots (3.21)$ 

**que es la ecuación utilizada, para el** dise~o **del algoritmo empleado en la obtención del valor de la humedad relativa, cuando este se**  encuentre entre *0%* y *28%.* 

**Variables a Registrar Medidor** de Humedad

٠'n,

## 28% a 100% de Humedad Relativa

Para este rango, el valor de *R*<sub>r</sub> es de 2 kohms. Sustituyendo tal valor y el de  $log_{10}R_t$  obtenido de (3.19), en la ecuación (3.3); que es la utilizada para determinar el valor de la humedad relativa **dentro del rango de valores que ahora tratamos, obtenemos:** 

HR =  $((1150/L_n10)/((N/102) + log_{10}l x10<sup>3</sup>)) - 66.7$ **ecuación que al desarrollarse evitando numeras mayores**  *255* (no representables con *8* bits), obtenemos:

 $HR = 166.47955139/((N/6)+51)/51) - 66.7$  ... (3.22)

**CAPITULO 11?** 

**Transformando las constantes a sistemas binario y hexadecimal, obtenemos:** 

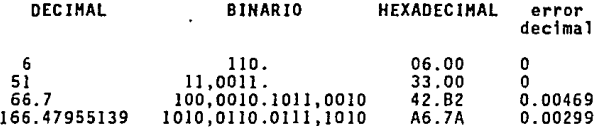

**Por lo que podemos expresar (3.22) en forma hexadecimal como:**   $HR_{16} = 46.7A_{16}/((N_{16}/6_{16})+33_{16})/33_{16} - 42.82_{16} \ldots (3.23)$ **que es la ecuación empleada en el algoritmo para determinar humedades relativas cuyo valor se encuentre entre** *28%* **y** *100%.* 

**Es conveniente aclarar que al desarrollar el software correspon·**  diente **esta etapa, fue necesario considerar un translape de los rangos de humedad relativa para los que** *se* **emplearon las ·ecuaciones** 

1J2

**Nedidor** de Humedad

 $(3.21)$  y  $(3.23)$ , a fin de evitar cambios constantes entre las subrutinas, cuando la humedad relativa a medir se encontrase en el valor intermedio considerado (28%). Por ello los rangos de aplicación de las ecuaciones mencionadas se redefinieron de acuerdo a la conveniencta de utilizar las ecuaciones en función de los niveles digitales registrados a la salida del convertidor A/D del MCU, quedando definida tal situación de la siguiente forma:

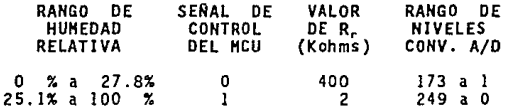

Quedando un translape de casi 3% en humedad relativa, correspondiente a 17 ó 16 niveles dentro del convertidor A/D.

**CAPI JULO 111** 

**Variables a Registrar Hcdidor- de Pr-eclpltacfón** 

ť

ţ

### **JJJ.c.** Medidor de Precipltaclón Pluvial

La . precipitación pluvial, es el resultado de un estado de condensación avanzado. Es definida como el depósito de la humedad con**densada en el aire, sobre la superficie de la Tierra en forma de:**  granizo, lluvia, aguanieve **nieve. En cualquiera de estas formas, este fenómeno es precedido de una gran condensación, usualmente a una**  milla o más de altura sobre la Tierra.

**La energfa involucrada en producir la caída de lluvia sobre la**  tierra es muy grande. El promedio de precipitación sobre toda la Tierra es de alrededor de *33 pulgadas* al año. La cantidad de trabajo involucrada en la elevación de tanta agua a *mil* 1 a de altura es **verdaderamente grande. La masa de agua que cae durante un aguacero**  llega a alcanzar *billones de toneladas y* en toda la Tierra el promedio de precipitación es de alrededor de *50 millones de toneladas por segundo.* 

**La tasa de evaporación realmente es tremenda. Por cada tonelada de agua que cae como lluvia o en cualquier otra forma de precipitación, una tonelada de agua debe ser evaporada en algún momento y lugar. Este proceso ha ocurrido a través de los siglos y continúa en forma irregular, para en algunas ocasiones beneficiar y en otras**  dañar al género humano.

,., Verlebles • Registrar Hedldor de Preelpltacl6n

G)

Origen de la Lluvia

Las partículas de precipitación; gotas de lluvia, granizo o copos de nieve, no son transportados a grandes distancias por el viento, sino que caen sobre la Tierra en cuanto se forman. Si usualmente toda la humedad sobre cualquier área dada de la Tierra se condensara y precipitara, esto no produciría más de una pulgada de lluvia. La saturación completa nunca es alcanzada y a lo sumo una peque- ~ª cantidad de humedad es tomada del aire cuando se condensa en lluvia. Por lo tanto, cuando cae la lluvia en cualquier cantidad sobre una región, la precipitación, o al menos la humedad, es tomada necesariamente de alguna de las regiones colindantes y precipitada sobre dicha área. El aire vendrá dejando parte de su humedad usualmente en corrientes ascendentes, misma que es extraída posteriormente. Una tormenta de lluvia se convierte en una especie de molino *extractor de hu•edad.* 

CAPITULO lit

La precipitación incluye toda el agua que cae de la atmósfera a la superficie de la Tierra y ocurre o se presenta en la variedad de formas ya mencionadas en el capitulo anterior.

Formación de Gotas de Agua

Cuando empieza la condensación de la humedad del aire, pequeñas gotas de agua se forman alrededor de microscópicas particulas de polvo y tan pronto como existen grandes cantidades toman la forma de

#### Variables a Registrar Hedtdor de Precfpltac:i6n

J.

una nube. Estas gotas de agua tienen una densidad mayor que la del aire y por lo tanto una tendencia a asentarse, pero como son demasiado pequeñas permanecen en suspensión debido a la viscocidad del aire.

La clase de condensación que es favorable para la formación de lluvia ocurre en corrientes ascendentes de aire húmedo; en estas el grado de saturación necesario para formar gotas condensadas es suficiente. Las gotas codensada~ son también arrastradas por el viento hacia arriba y hacia abajo, o las deja suspendidas de nuevo. Las gotas del mismo tamafto, permanecen en el mismo nivel, pero cuando son arrastradas por el viento pueden ocurrir colisiones con otras de diferente tamaño,. entonces las pequefias caen hasta el nivel de otras gotas, fusionandose con ellas para formar gotas de mayor tamaño. Las colisiones se repiten ocasionando cambios de posición. Estos procesos pueden continuar hasta que las gotas tienen un tamaño tan grande que ya no pueden ser sostenidas por las corrientes de aire y caen a la Tierra en forma de lluvia.

#### Medición de la Precipitación Pluvial

Los instrumentos usados en la medición de la cantidad de precipitación pluvial se denominan pluviómetros o pluviógrafos, lo que depende de la forma de registro de la medición.

El *pluviómetro* (de *pluvio* lluvia y *metro* medida), es el instrumento que nos sirve para medir la cantidad de precipitación expresada
**Vad•bles a Re.gfatrar Hedldor de Precipitación** 

ä

**como la altura de agua de lluvia colectada en un recipiente, en una**  unidad de tiempo predeterminada.

Un *pluviógrafo* (de *pluvio* lluvia y *grafos* registro), es el lns· trumento que registra la cantidad de lluvia, en base a la altura del **agua colectada en un recipiente, pero además tiene un mecanismo que**  le permite llevar un registro gráfico de la cantidad de lluvia medida en una unidad de tiempo.

La forma más simple de un medidor de lluvia es la de una vasija **cilíndrica, colocada en campo abierto, para que colecte libremente Ta**  lluvia que cae dentro de ella. la profundidad del agua en la vasija es Igual a la cantidad de lluvia caída.

**La cantidad de Ta precipitación se expresa como Ta altura en**  *milfmetros* **(o en** *pulgadas)* **que cae sobre una superficie plana. Esta**  cantidad puede medirse como la altura del agua depositada en un reci**piente abierto de paredes verticales.** 

**A continuación se hace una pequeña reseña de los** *p1uvidmetros* **y**  *p1uvi6grafos* que se utilizan más comunmente con el propósito de medir **la cantidad de** *precipitación pluvial* **en un área determinada.** 

**variables•** A~l•trar **P'ledldor de Precfpttac:l6n** 

Tipos de Pluviómetros

- Pluviómetro Cilíndrico

Es la forma más antigua de un medidor de lluvia que se ha usado por siglos. Tiene el inconveniente de que la profundidad del agua no **puede ser medida en forma exacta, especialmente en el caso de lluvias**  ligeras. Esta dificultad puede ser remediada midiendo el agua por su peso o volumen y calculando entonces la profundidad para la cual esta puede cubrir un área igual al área de exposición.

**CAPITULO 111** 

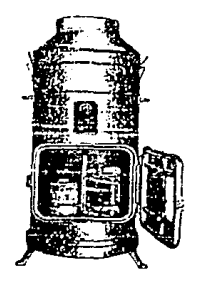

Figura 3.37. *Pluviómetro cilindrfco.* 

Una mejora al tubo cilíndrico es efectuada haciendo que la aber**tura del área de recolección sea varia3 veces más grande que la medi-**

**Variables a Registrar CAPITULO 111 Medidor da Preclpltoci6n** 

da del área de la sección transversal del tubo. Un medidor de lluvia de este tipo se muestra en la figura 3.37.

Este tipo de *pluviómetro* fue originalmente usado por el Centro Meteorológico de los Estados Unidos, con una abertura de colección de *8 pulgadas* de diámetro y *JO* veces mayor al área del tubo en la base, **la cual es conectada a un pequeno embudo y una abertura para prevenir la evaporación. La profundidad del agua en el tubo es medida con una pequena escala en la cual las unidades de profundidad son 10 veces la**  longitud de las unidades de medida normal, *1 pulgada* marcada en la escala tiene *JO pulgadas* de longitud. En esta forma puede medirse facilmente la lluvia en un rango de *0.01 pulgadas.* Cerca del tope del **tubo de medida se coloca una abertura para permitir que el agua des·**  bordada dentro del cilindro exterior por la lluvia excesiva, pueda también ser medida.

### - Pluviómetro Estándar

·.·•

**El** *pluviómetro* **o medidor estándar que ha sido utilizado durante**  mucho tiempo, figura 3.38. consiste en un embudo de *8 pulgadas* de diámetro que descarga a un tubo de *2.53 pulgadas* de diámetro. El área del tubo interior es de *0.1* del área total del embudo, y una regla escala graduada en pulgadas y décimos de pulgada puede utilizarse para medir la precipitación con una aproximación de *0.01 de pulgada.*  Una precipitación mayor a las *2 pulgadas* desborda el tubo interior y se recoge en un depósito especial. Al quitar el embudo y el tubo

#### **Variables a Registrar CAPITULO 111 CAPITULO 111 Hedfdor de Precipitación**

-17

÷

interior del *pluviómetro,* el depósito que recibe los desbordamientos y mide *8 pulgadas* de diámetro puede utilizarse también para recoger otras formas de precipitación como nieve, que como se derrite puede ser medida en el tubo interior. Los *pluviómetros* de diámetros más pequeños del mismo estilo, se utilizan y son aprovechables para la medición de las nevadas.

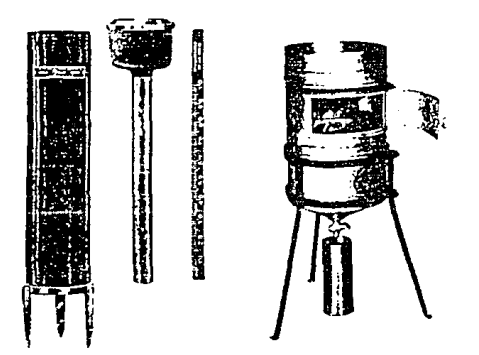

Figura 3.38. *Pluviómetro estándar.* 

# - Pluviómetro de Almacenamiento

**Los grandes** *p1uvi6metros de almacenamiento* **se utilizan en áreas lejanas y remotas para colectar y almacenar la precipitación corres**pondiente a periodos de *30* dias o más. Si se espera que se presenten **nevadas, se coloca una carga inicial de salmuera de cloruro de calcio en el depósito para derretir la nieve y evitar la congelación del** 

and the company's

**Variables a Registrar Medidor de Precfpltac:l6n** 

liquido en el *pluviómetro.* Además se utiliza una delgada capa de aceite para evitar la evaporación en el depósito, entre cada lectura u observac 1 ón.

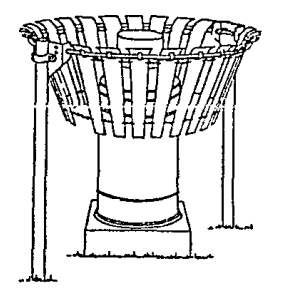

**Figura 3.39.** *P1uv;ómetro de a1macenamiento.* 

Uno de los principales problemas en este tipo de captadores es **el que se presenta cuando los vientos forman corrientes de aire alre**dedor de los *pluviómetros* y usualmente ocasionan que los depósitos **recojan menos precipitación que la que deben registrar. La baja velocidad de los copos de nieve hace este efecto aún más marcado en el caso de las nevadas. La deficiencia que se presenta en la recolección**  puede variar entre *0%* y *50%* o más, dependiendo de la velocidad del **viento y la situación del terreno. Para evitar esta irregularidad se utiliza una** *cubierta Alter,* **que consiste en una serie de hojas metá-**1 icas unidas alrededor de un anillo circular cerca de la parte superior del depósito y atadas por una cadena en el fondo. Los extremos

approved interface of the settle of a

**V•rl•bles a lleglatrar Medidor de Precipitación** 

de las hojas están aproximadamente a *5 cm* arriba del tope del depósito. La construcción o instalación flexible tiene por objeto permitir que el viento mueva las hojas y reduzca la acumulación de nieve sobre la cubierta.

**CAPI JULO 111** 

- Pluviógrafo de Autoregistro

Los *pluvidgrafos de autoregistro, se* usan para determinar la cantidad de lluvia durante periodos cortos de tiempo.

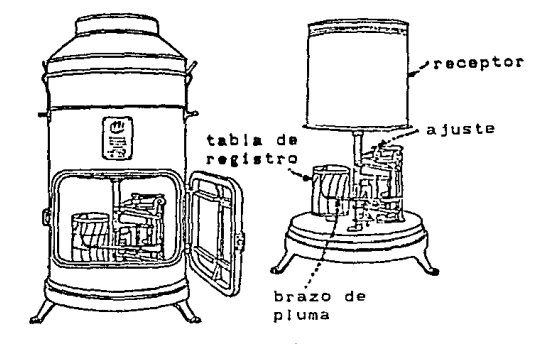

Figura 3.40. *Pluviómetro de autoregistro.* 

**CAPITULO 111** 

El tipo mAs común de los *pluv;ógrafos* es el llamado gravimé*trico,* **en el cual un depósito va apoyado por un resorte o palanca de**  balanceo. El movimiento del depósito es transmitido a una pluma que registra o traza una gráfica, a medida que aumenta el peso del agua **contenida en el depósito, sobre una hoja impulsada por una maquinaria**  de relojería. La construcción sólida del *pluvfógrafo gravfmétrico* <sup>y</sup> su capacidad para registrar también las nevadas lo hacen preferible para muchos propósitos.

- Pluviógrafo de Depósito de Volteo

**Variables a Regtst.ror Medidor de Precipheción** 

Ù,

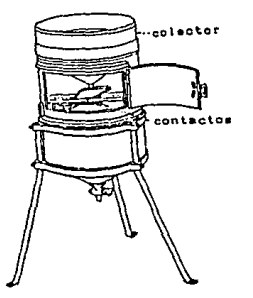

Figura 3.41. *Pluv;ógrafo de depósito de volteo.* 

**Consiste en un par de depósitos unidos a un embudo de modo que**  cuando uno de ellos reciba *0.01 pulgadas (0.254* mm) de precipitación, **se voltee descargando su contenido al otro haciendole que quede bajo** 

#### **Var-labln a Reglatrar Medidor de Preelpltacf6n**

el embudo nuevamente. Un mecanismo de registro indica el tiempo que pasa entre cada volteo. El p1uviógrafo de volteo se adapta bien a la medida de la intensidad de lluvia en periodos cortos de tiempo (ver figura 3.41).

- Pluvlógrafo de Flotador

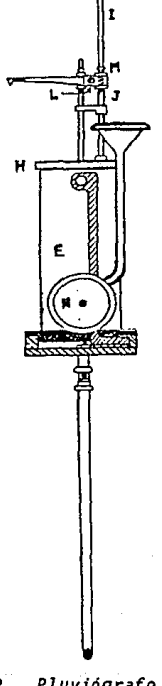

**CAPITULO 111** 

CAPITULO 111

Variables a Registrar Medidor de Prrclpltaclón

En este aparato, el agua que entra por el aro superior de un depósito, pasa por un pequeño conducto a un depósito que tiene un flotador conectado a un eje o varilla. Al caer el agua el flotador sube, al mismo tiempo que el eje o varilla, que en el extremo lleva fijada una palanca pequena con una pluma en el extremo. Esta pluma sirve para registrar en una banda, la cantidad de agua que cae. Cuando el agua llega a *JO mi1imetros* se vacfa a un recipiente de cristal acoplado al depósito, que desaloja el agua del aparato. El flotador baja inmediatamente, quedando el aparato listo para seguir registrando a partir de cero. De esta forma cada vez que el agua sube hasta el limite, representa *JO milimetros* de precipitación.

Este instrumento proporciona información acerca de la modalidad del meteóro de referencia: hora en que comienza, momento de mayor intensidad, intervalos en que cesa, duración en horas y minutos, etc. Cuando no llueve la pluma va dejando un trazo de tinta sobre la linea de cero.

- Pluviógrafo "Fernández de Castro•

Este aparato está formado por una caja protectora de forma cilíndrica que mide 117 *cm* de altura y 30 *cm* de diámetro. En la parte frontal tiene una puerta de gran tamaño que permite tener acceso al mecanismo de registro, y una puerta de menor tamano en el lado derecho que da entrada al mecanismo de relojerfa.

**Varfables a Regf•trar" CAPITULO 111 Medidor" de p,.ecfpltacl6n** 

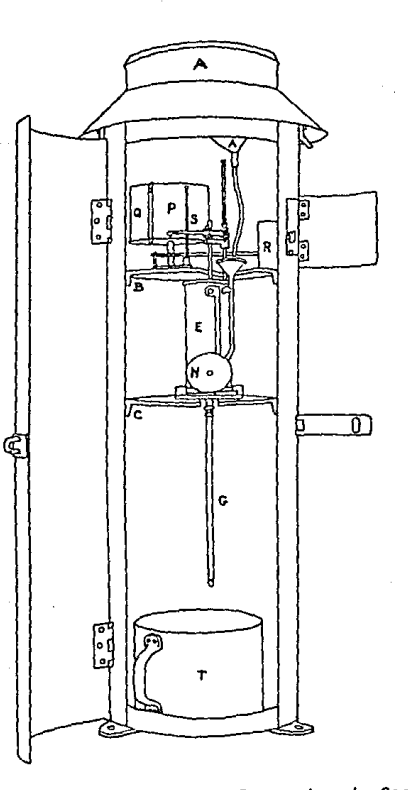

Figura 3.43. P1uvi6grafo "Fernandez de Castro".

En la parte alta de la caja existe un embudo captador de lluvia, cuya boca de forma biselada mide *226 mm* de diámetro. A la entrada del

#### **Variables a Rcgiurar Medidor de Pr.cipl teclón**

Ú.

tubo de descarga de este embudo captador se encuentra un tapón de **bronce, provisto de ranuras longitudinales, que sirven para evitar el**  paso de basuras al aparato registrador.

La parte interior de la caja cuenta con dos divisiones de hierro **fundido. dentro de la segunda de estas divisiones se encuentra el aparato registrador, que está formado por un depósito en forma de cilindro vertical, que descansa sobre una base con rieles. Dicho**  depósito recibe por medio de un pequeno embudo la lluvia que envia el embudo captador. Por el otro lado del depósito se tiene soldado un sifón de descarga.

En la parte alta del depósito, hay una tapa de enchufe que tiene **fija sobre si una columna y una chumacera, las que sirven de guia**  la barra del flotador, que se encuentra dentro del mismo depósito. Un **pequeño carro que lleva un estilete y la pluma registradora, se en**cuentra fijo a la misma barra del flotador. Al llegar la lluvia al depósito produce una elevación del flotador y de la pluma. Cuando la **lluvia llega a** *10 mm,* **vence con su peso el equilibrio del depósito, haciéndolo inclinar hacia adelante, llenando con este movimiento el**  sifón, con lo que el depósito queda en el nivel *O* correspondiente en el diagrama. Cuando pierde peso el depósito regresa a su posición original por acción de los contrapesos. El ciclo se repite cada vez que se alcanza el nivel de agua establecido.

**La superficie interior del depósito es** *8* **veces menor que la boca del embudo captador, por consiguiente una capa de lluvia de 1** *mm* 

sobre el embudo, produce una elevación en el nivel del depósito igual a *8 mm,* lo cual permite medir la lluvia con una aproximación de déci**mas de** *mi1fmetro.* 

### - Radar de Microondas

Con posterioridad al desarrollo del radar en la Segunda Guerra Mundial, se encontró que el radar de microondas (de Ja *20 cm* de longitud de onda), indicaría la presencia de lluvia dentro del área **que cubre en su rastreo. La cantidad de energia registrada depende**  del tamaño de las gotas de lluvia y de la distancia al transmisor. El tamaño de las gotas se correlaciona toscamente con la intensidad de la lluvia y la imagen sobre la pantalla del radar (mapa de isoecos) **puede interpretarse como una indicación aproximada de la intensidad**  de la lluvia. También puede hacerse una calibración con medidas rea**les o efectivas hechas en** *p1uvi6metros,* **en el área que cubre el rastreo del radar. Este ofrece un medio para obtener información sobre**  la distribución de la lluvia, que solo seria toscamente definida **mediante el uso de la red convencional de** *p1uvi6metros.* 

### Selección del Transductor para el Medidor de Precipitación Pluvial

**Como se puede observar en las descripciones anteriores, los** *pluviómetros* **más comunmcnte usados dan como resultado una medición más o menos exacta y en forma manual o semimanual, de la cantidad de preci-**

**Varíables a Registrar Medidor de Prcclpltacl6n** 

**pitacidn registrada con cada uno de ellos. Solo en algunos casos se**  tiene como resultado una indicación gráfica de los registros.

**CAPITULO 111** 

**Como una respuesta a las necesidades expresadas en el proyecto**  de la estación meteorológica portátil, se ha diseñado un *pluviómetro,*  **que como se verá más adelante, se encuentra basado en los principios fundamentales de medición que se han venido usando en los medidores**  de precipitación a través del tiempo. La diferencia radical reside en el hecho de que este operará basado en el principio de la presión **ejercida por una columna de agua de altura** *h* **sobre un transductor de**  presión diferencial.

# Pluviómetro de Presión Diferencial

**Para conocer la cantidad de precipitación sobre un área determi·**  nada a un bajo costo se desarrolló este medidor, con el que se puede conocer la cantidad de lluvia promedio por minuto.

### Descripción del Dispositivo

.<br>.

 $\mathcal{Z}$ 

**El agua colectada por un cono receptor a de** *1,000* **cm<sup>3</sup> , escurre a**  un recipiente cil lndrico *b* de *350 mm.* En el fondo de este recipiente se encuentra un sensor de presión diferencial *c* cuya señal de salida es proporcional a la altura del agua acumulada. Un circuito electró**nico controla la apertura y cierre de la válvulas** *e* **y f, como se**  **Variables a Registrar Medidor de Precipitación** 

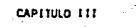

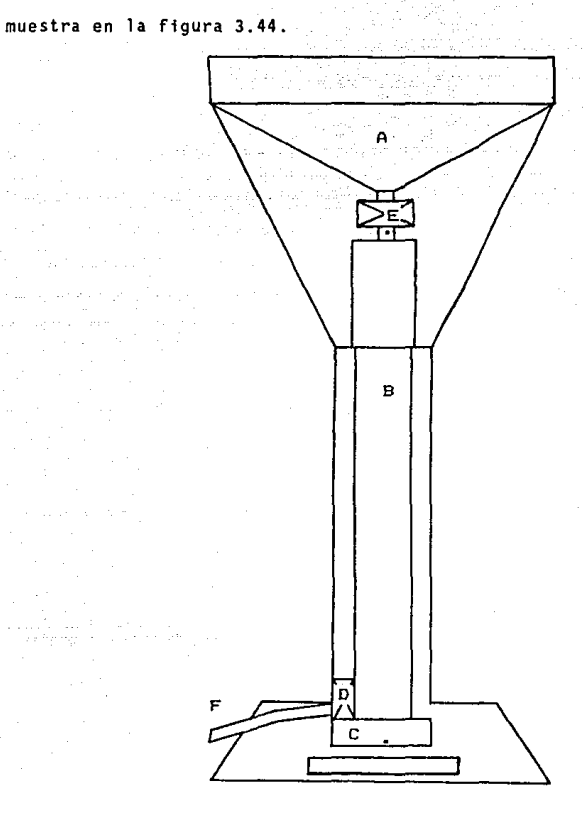

A = CONO RECEPTOR B C TRANSDUCTOR DE PRESION DIFERENCIAL D  $E = VALVULA DE ENTRADA$  $B = TUBO COLECTOR$  $D = VALVULA DE SALIDA$  $F =$  CONDUCTO DE EVACUACION

# Figura 3.44. *Pluviómetro de presión diferencial.*

**Variables a Registrar can be a control of the capital capital capital capital capital capital capital capital capital capital capital capital capital capital capital capital capital capital capital capital capital capital Medidor de Precipitación** 

En el curso de la fase de llenado que dura *60 segundos,* la válvula *e* está cerrada mientras que f está abierta, a continuación viene la fase de vaciado con una duración de *12 segundos,* durante la cual **ambas válvulas están abiertas, esperando la seílal de cierre para iniciar otra medición.** 

**Para poder captar las intensidades excepcionales de agua manteniendo al mismo tiempo una buena sensibilidad en la determinación de**  las intensidades medias y débiles (hasta *80 mm/h),* el recipiente **donde se acumula el agua recogida está compuesto por dos cilindros**  superpuestos de *30* y *45 mm* de diámetro respectivamente. Se puede así alcanzar intensidades máximas a *4 mm/min (240 mm/h)* con un tubo que **no excede de** *40 cm.* 

Transductor de Presión Diferencial

El medidor de presión diferencial consiste en un diafragma en contacto con el líquido del tubo, que mide la presión hidrostática en un punto en el fondo del tubo. Esta presión es proporcional a la **altura del líquido en ese punto y a su peso específico, es decir:** 

 $P = Ht$ 

en donde:

ŵ

P - presión H •altura del liquido sobre el instrumento •peso específico del liquido.

**Variables a Registrar Medidor de> Preclplt:ec:i6n** 

 $\mathbf{w}_i$ 

V.

**En el caso del agua, su peso especffico t es igual a uno, por lo**  que la presión es igual a la altura de la columna de agua.

El diafragma forma parte de un transmisor neumático o electrónico de presión diferencial semejante a los transmisores de caudal de diafragma.

El transductor de presión diferencial elegido, es el MPX2050DP de la marca Motorola y que tiene las siguientes caracterlsticas:

Rango de presión diferencial de *O* a *7.51 psi* 

- Voltaje de operación  $V_a = 10$  Vdc
- Corriente de operación  $I_{\alpha} = 6mAdc$
- Sensibilidad de  $dV/dP = 0.8$  m $V/kPa$

**Para mayor información, referirse al apéndice A, en el cual se encuentran las hojas de datos técnicos, que provee el fabricante.** 

Principios de Operación de las Válvulas de Solenoide

Una válvula de solenoide es una combinación de dos partes funcionales básicas:

a) Un solenoide (electro-magnético) con su núcleo.

b) El cuerpo de una válvula con uno o varios orificios.

El flujo a través del orificio, es permitido o impedido por la **acción del núcleo, cuando el solenoide es energizado o desenergizado.** 

152

**CAPITULO 111** 

#### **Variables a Registrar Medidor de Precfpftacf6n**

La válvula empleada en el presente diseño, es marca *ASCD Red-* $Hat.$  y tiene el solenoide montado directamente en el cuerpo  $\det$  la válvula. El núcleo se encuentra dentro de un tubo sellado, llamado tubo del núcleo y dentro de este tiene movimiento libre, por lo que forma un paquete compacto y fácil de instalar.

**CAPITULO 111** 

Se utiliza una válvula de acción directa. En este tipo de válvulas, el núcleo del solenoide abre o cierra el orificio en forma directa, dependiendo si está o no energizado, pudiendo operar desde *O psi,* **hasta su máxima escala de presión.** 

La fuerza necesaria para abrir la válvula es proporcional al tamano del orificio y a la presión del liquido.

**Se utilizará una válvula de dos vías, de construcción no** *ma1mente abierta.* **·Esto significa que cuando el solenoide es energiz do, la**  válvula cerrará el paso del agua de lluvia colectada en el cono del *p1uvi6metro.* 

El tiempo de respuesta para una válvula del tipo que hemos seleccionado, según especificaciones del fabricante, es de 5 a 10 mili*segundos.* 

La válvula seleccionada es de propósito general, con tipo de operación normalmente abierta, cuerpo de acero inoxidable y d<sup>i</sup>afragma resistente a líquidos y gases corrosivos.

**Variables a Registrar Mdldor de Precipitación** 

*·., .. :* 

 $\mathcal{L}_{\text{max}}$ 

El circuito de control de apertura y cierre de válvulas se muestra en la figura 3.45.

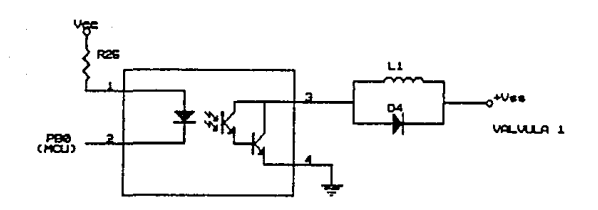

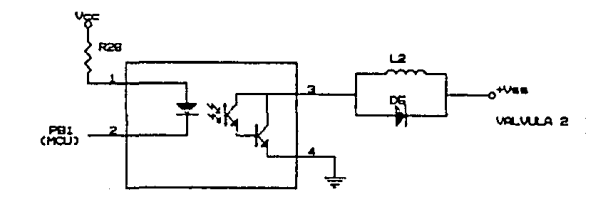

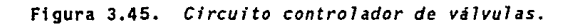

**Variables a Registrar Medidor de Preclpltec:l6n** 

-2

تقيدا

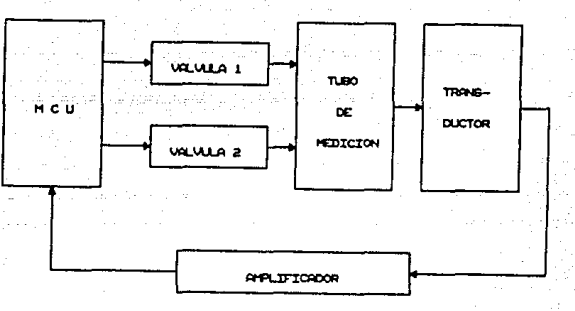

**CAPITULO 111** 

Figura 3.45. *Diagrama de bloques para el medidor de precipitación pluvial.* 

El tamaño del tubo es de *3/4 de pulgada,* con un orificio de *518 de pulgada* y con una presión diferencial máxima de operación de *125 psi.* 

**Para mayor información técnica. referirse al apéndice A, en donde se encuentran las respectivas hojas de características** técni~ **cas.** 

**Los diagramas de bloques y del circuito electrónico, se muestran**  en las figuras 3.46 y 3.47 respectivamente.

**Variables a Registrar Hedido,. de Prectpttecl6n** 

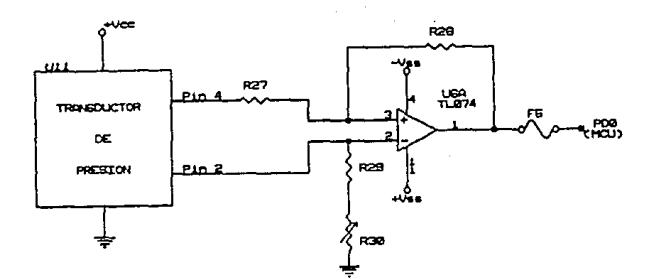

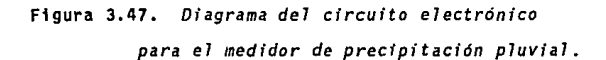

**CAPITULO 111** 

CAPITULO 111

Variables a Registrar Medidor de Pres Ión

### lll.d. Medidor de Presión

La presión se representa como una fuerza por unidad de área. Como tal, tiene las mismas unidades de esfuerzo y, en sentido general, puede considerarse como un tipo de esfuerzo. La *presi6n absoluta*  se refiere al valor absoluto de la fuerza por unidad de área ejercida en la pared que contiene a un fluido. La *presión manométrica* representa la diferencia entre la presión absoluta y la presión atmosférica local. El *vacio* representa la cantidad en que la presión atmosférica excede a la presión absoluta. De estas definiciones se ve que la presión absoluta no puede ser negativa y que el vacío no puede ser mayor que la presión atmosférica local. Vale la pena mencionar que la presión local del fluido puede depender de muchas variables; eleva· ción, velocidad del flujo, densidad de flujo y temperatura, son pará· metros de importancia frecuente.

Por lo general, en el sistema inglés de unidades la presión se expresa en *libras/pulgada<sup>2</sup> absoluta (psia*). La presión manométrica utiliza las mismas unidades y se designa con el slmbolo *psig.* La unidad estándar del sistema internacfonal (SI) para la presión es el newton por metro cuadrado  $(N/m^2)$  o pascal  $(Pa)$ . La presión se expresa con frecuencia en términos de la altura de una columna de fluido (por ejemplo mercurio), la cual soporta, a una temperatura de *2o·c.* A la presión atmosférica estándar esa altura es de *160 mm de mercurio* que tiene una densidad de *13.5951 g/cm3 •* 

**V.arlables • Reo;lstrar**  M~ldor **de Presión** 

Algunas unidades de presión y sus equivalencias san las siguientes: 1 atmósfera (atm) = 14.696 libras/pulgada<sup>2</sup> absoluta<br>= 1.01325 x 10<sup>-5</sup> N/m<sup>2</sup> (Pa)  $-2,116$  lb-fza/pie<sup>2</sup> (lbf/ft<sup>2</sup>)  $1 N/m^2 - 1 Pa$ atm • 760 milimetras de mercurio (mm Hg) 1 bar =  $10^{-5}$  N/m<sup>2</sup> (100 kPa) 1 microbar = 1 dina/cm<sup>2</sup><br>= 2.089 lb-fza/pie<sup>2</sup> (0.1 Pa) 1 mm Hg = 1,333.22 microbar<br>= 133.322 N/m<sup>2</sup> (133.3 Pa) 1 micrómetro =  $10^{-6}$  m<sup>2</sup> de mercurio (mm Hg)<br>=  $10^{-3}$  mm de mercurio (mm Hg)<br>=  $0.133,322$  N/m<sup>2</sup> (0.133 Pa)  $1$  torr =  $1$  mm Hq

pulgada de **mercurio** 70.73 lb-fza/pie <sup>2</sup> 1 lb/pulgada<sup>2</sup> = 6,894.76 N/m<sup>2</sup> (6.894 kPa)

La presión de fluido resulta de un intercambio de la cantidad de movimiento entre las moléculas del fluido y la pared del recipiente **que lo contiene¡ pero el intercambio total de la cantidad de movimiento depende de la cantidad de moléculas que chocan con la pared**  par unidad de tiempo y de la velocidad promedio de las moléculas.

**La presión estática, es decir, en estado estacionario, no es difícil de medir con buena exactitud; sin embargo, las mediciones dinámicas son mucho más enganosas, debido a que están muy influidas por las características del fluido que se estudia, asi como por la** 

#### **Variables a Registrar Medidor de Pre.Ión**

construcción del dispositivo de medición. En muchos casos, un Instrumento de presión que da resultados muy exactos para una medición estática puede no dar Indicaciones satisfactorias al realizar las **mediciones dinámicas.** 

**CAPITULO lll** 

La respuesta transitoria de los instrumentos de medición de presiones depende de dos factores:

- 1) la respuesta del elemento transductor que detecta la pre- sión.
- 2) la respuesta del fluido que transmite la presión y la tube**rfa y conexiones, etc.**

Por lo general este último factor determina la respuesta global de frecuencia de un sistema de medición de presión y, finalmente, la calibración directa debe descansar en el establecimiento de esta **respuesta.** 

### Dispositivos para Hedlc16n de Presiones

**Los dispositivos mecánicos ofrecen los medios más sencillos para medir presiones. En este tema se examinan los principios de algunos**  de los arreglos más Importantes.

El *manómetro para fluidos* es un dispositivo muy usado para la **medición de las presiones de estos en condiciones de estado estacio**narlo. Considérese primero el manómetro *de tubo en U* mostrado *en* la figura 3.46. La diferencia de presión entre el valor desconocido p y

**Variables a Registrar Medidor de Presión** 

D.

la atmósfera, se establece como una función de la altura diferencial *h.* 

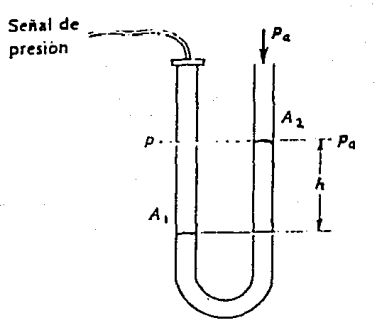

Figura 3.48. *Han6metro de tubo en U.* 

Debe observarse que la distancia *h* se mide en forma paralela la fuerza gravitacional y que el diferencial de presión  $p - p_a$ , se mide en el lugar indicado por la linea punteada. Si la localización de la fuente de presión está a una elevación diferente de este punto, hay un error apreciable en la determinación de la presión, dependiendo de la densidad del fluido transmisor.

**Un** *manómetro del tipo de pozo* **opera en la misma forma que el**  *manómetro de tubo en U,* **excepto que la construcción es como se mues**traen la figura 3.49.

**\larlebles 11 Registrar CAPITULO 111 Medidor de Presión** 

•

Por lo común, el *manómetro del tipo de pozo* se llena a un nivel de diferencial cero de presión, y entonces se mide el desplazamiento de la columna pequeña desde este nivel cero.

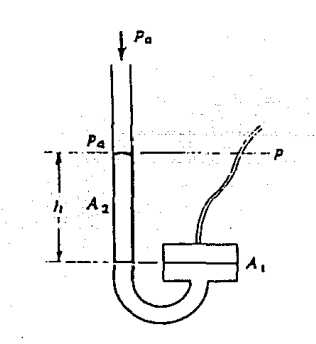

Figura 3.4g. *Manómetro tipo de pozo .* 

**Los** *manómetros* **pueden inclinarse a fin de alargar la escala**  mejorar la legibilidad; por otra parte, pueden emplearse mirillas de **vidrio óptico especiales y escalas Vernier, para proporcionar una**  localización e indicación más exactas de la altura del fluido en el *manómetro,* **que las que pueden obtenerse a simple vista. Cuando el fluido en el** *manómetro* **es mercurio, pueden usarse captores de reluc**tancia variable para detectar con exactitud la altura del fluido. Los **flotadores de metal especiales también tienen dicha característica con fluidos menos densos no conductores.** 

**Variables a Registrar Medidor de Pres Ión** 

ţ, **Cardinal Section Co.** 

artist than

**Cuando se arregla un** *manómetro de1 tipo de pozo,* **como en la**  figura 3.50, por lo común se le llama barómetro. La parte superior de **la columna contiene vapor saturado de mercurio a la temperatura local. Esta presión de saturación es despreciable en comparación con la**  presión atmosférica. El pozo se expone a la presión atmosférica, la altura *h* es, por lo tanto, una medición de la presión atmosférica absoluta. Cuando *pa* • *14.696 psia (1 at•},* la altura de una columna **de mercurio a** *2o·c* **es** *760 mm.* 

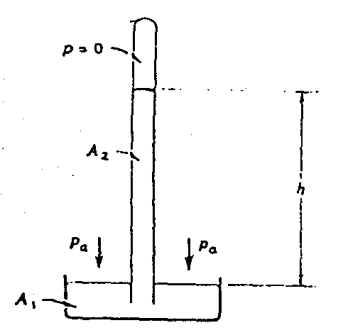

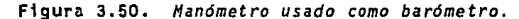

**La columna tiene una escala graduada fija en posición, la cual requiere que el instrumento se ponga a** *O* **para cada lectura, debido que el nivel del pozo puede variar con la altura del mercurio en la columna. La puesta a** *O* **se realiza mediante un tornillo de ajuste que coloca el nivel del pozo en una posición de referencia.** 

**CAPITULO 111** 

Variables a Registrar Medidor de Presión

CAPITULO 111

# Hanómetro de Presión de Tubo Bourdon

Los *manómetros con tubo Bourdon,* tienen una amplia gama de aplicaciones en mediciones baratas y consistentes.de la presión estática. Se fabrican en muchos tamaños (diámetros de *1* a *6 pulgadas)* y exactitudes.

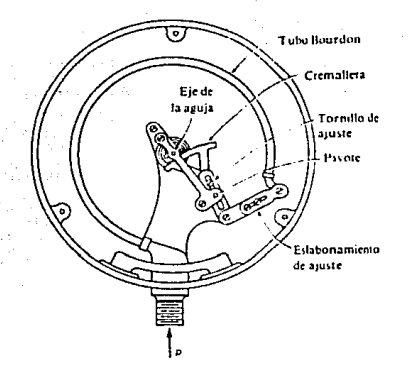

figura 3.51. *Esquema de un manómetro con tubo Bourdon.* 

La figura 3. 51, muestra la construcción de un *manómetro con tubo Bourdon* que por lo general es un tuba con sección transversal elíptica de configuración en forma de C. Cuando la presión se aplica al interior del tubo, resulta una deformación elástica, que, idealmente, es proporcional a la presión. El grado de linealidad depende de la calidad del *manómetro.* El extremo del tubo se conecta a un eslabona

**Val"'lables a Registrar CAPITULO 111 Medidor de Presión** 

miento cargado con resorte, el cual amplifica el desplazamiento y lo transforma en una rotación angular de la manecilla o aguja. El esla**bonamiento se construye de modo que el mecanismo pueda ajustarse para**  linealidad óptima e histérisis mínima, lo mismo que para compensar el desgaste que puede ocurrir en un periodo determinado.

## Hanómetros de Diafragma y Fuelle

Los manómetros de diafragma y fuelle representan tipos similares de dispositivos con deformación elástica, útiles para muchas aplicaciones de mediciones de presión. Considérese el diafragma plano sujeto a la presión diferencial  $p_1 - p_2$ , como muestra la figura 3.52. El diafragma tiene una deflexión de acuerdo con este diferencial de presión y la deflexión es detectada por un transductor de desplaza**miento apropiado.** 

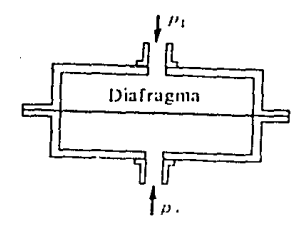

## Figura 3.52. Manómetro de diafragma.

Variables a Registrar Medidor de Presión

. 2

La figura 3.53, muestra el esquema de un *manómetro de fue11es.*  La fuerza de un diferencial de presión causa un desplazamiento de los fuelles, el cual puede convertirse en una señal eléctrica o pasar por una amplificación mecánica que le permite mostrar la salida en una carátula indicadora.

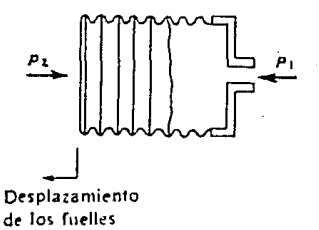

Figura 3.53. *Manómetro de fuelles.* 

Por lo general, el *manómetro de fuelles* no es adecuado para medir presiones transitorias, debido al movimiento relativo más grande y a la masa involucrada. El *manómetro de diafragma,* por otra parte, puede ser bastante rigido, aunque en él ocurren desplazamientos más bien pequeños y es adecuado para las mediciones de presión de alta frecuencia.

CAPITULO 111

Yedobles 1 Registrar Medidor de Presión

Medición de Bajas Presiones

El propósito de este análisis es hacer un comentario sobre los tipos principales de instrumentos de vacío y describir los principios físicos con que operan.

CAPITULO 111

Para mediciones de vacfo moderado, pueden emplearse los *manómetros de tubo Bourdon* y diversos *manómetros de diafragma.* Sin embargo, esta sección se ocupa de la medición de presiones bajas que no son accesibles a los *manómetros* convencionales de manera usual. En este sentido, el principal interés se centra en presiones absolutas menores de 1 torr *(* 1 *mm* Hg, 133 Pa).

Hanómetro Helead

Este es un *manómetro de mercurio* modificado, que se construye como se muestra en la figura 3.54. El dispositivo móvil se baja, hasta que la columna de mercurio baje de la abertura O¡ entonces, el bulbo 8 y el tubo capilar C, quedan a la misma presión que la fuente de vacio p. El depósito se eleva subsecuentemente, hasta que el mercurio llene el bulbo y se eleve por el tubo capilar a un punto donde el nivel en el capilar de referencia se local iza en el punto cero.

Los *manómetros Helead* comerciales, tienen el capilar calibrado en *micrómetros.* 

**Variables a Registrar Medidor de Presión** 

48

**CAPITULO 111** 

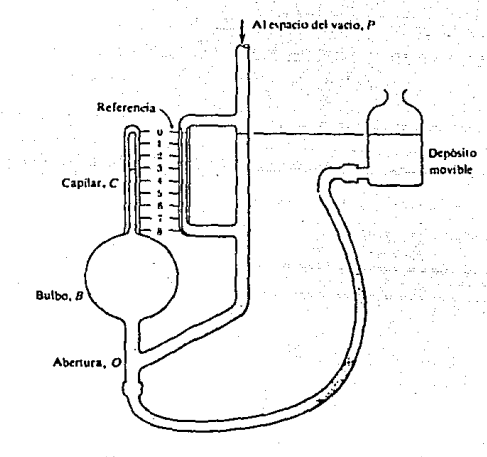

Figura 3.54. *Han6metro Helead.* 

Manómetro de Pirani de Conductividad Térmica.

A bajas presiones, la conductividad térmica efectiva de los **gases disminuye. El** *manómetro Pirani* **es un dispositivo que mide la**  presión mediante el cambio de conductancia térmica del gas. El *manómetro* **se construye como muestra la figura 3.55. Se coloca un filamento calentado eléctricamente en el interior del espacio vacio; la**  pérdida del calor del filamento depende de la conductividad térmica del gas y de la temperatura del filamento. Mientras más baja es la **presión, más baja es la conductividad térmica y, por lo tanto, más**  alta la temperatura del filamento para determinada entrada de energía

**CAPITULO 111** 

#### **Veriables a Registrar Medidor de Presión**

eléctrica. La temperatura del filamento puede medirse con un termopar; pero en el *manómetro Piran!* la medición se efectúa mediante la variación de resistencia del material del filamento (tungsteno, platino, etc.}. La medición de la resistencia puede realizarse con un circuito puente apropiado.

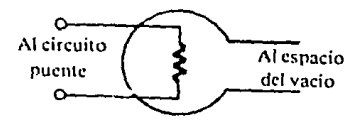

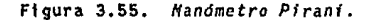

La pérdida del calor del filamento también es un factor de la temperatura ambiente.

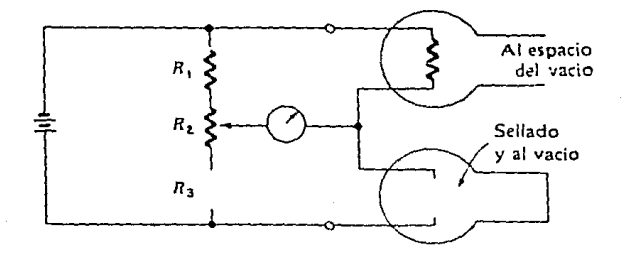

Figura 3.56. *Arreglo de* **manómetro** *Pirani, para compensar Jos cambfos de temperatura ambienta].* 

**En la práctica, se conectan en serie dos** *manómetros,* **como en la figura 3.56, para compensar las variaciones posibles en las** condicio~ **V•rhbln 11 Regis.trar Medidor de Pres.Ión** 

**nes ambientales. Se hace el vacío en el** *manómetro medidor* **y se expone las mismas condiciones ambientales que el** *manómetro se71ado.* **El**  circuito puente se ajusta (por medio de la resistencia  $R_2$ ) para pro**ducir una condición nula. Cuando el** *manómetro de prueba* **se expone a**  las condiciones particulares de presión, las deflexiones del puente **desde la posición nula se compensan para los cambios de la temperatu**ra ambiental.

Manómetro Knudsen

1·.-:.;·

Considérese el arreglo mostrado en la figura 3.57.

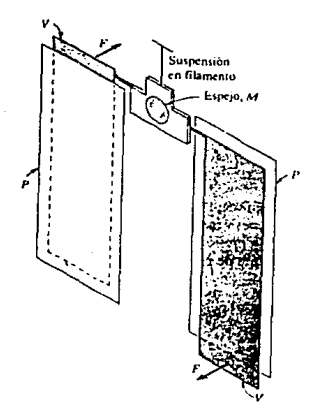

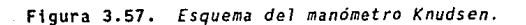

**CAPITULO 111** 

**CAPIT\JLO 111** 

**var-febles a Regfstr-er-Hedldor-** ~ **Pr-ufón** 

**Dos aspas** *V,* **junto con el espejo** *N,* **están montadas en la sus·**  pensión del filamento delgado. Cerca de estas aspas están dos placas **calientes** *P,* **cada una a una temperatura** *T.* **La distancia entre las dos**  placas *y* las aspas es menor que la trayectoria media libre del gas **que las rodea. Los calefactores se instalan de modo que la temperatu·**  ra de las placas sea más alta que la del gas adyacente. Las aspas están **la temperatura del gas. Las moléculas que chocan con las aspas desde las placas calientes tienen una velocidad más alta que las que salen de las aspas, debido a la diferencia de temperatura¡ por lo tanto, hay una cantidad de movimiento neta impartida las aspas que se puede medir al observar el desplazamiento angular del**  espejo. El intercambio total de cantidad de movimiento con las aspas **es una función de la densidad molecular, la cual, a su vez,** *se* **re la**clona con la presión *y* temperatura del gas.

**El** *manómetro Knudsen* **proporcfona una medición absoluta de la**  presión que es independiente del peso molecular del gas. Adecuado para emplearse entre *10·5 y 10 micrómetros,* también puede usarse como dispositivo de calibración para otros *manómetros* dentro de estos limites.

# Manómetro de Ionización

Considérese el arreglo mostrado en la figura J.58. El cátodo caliente emite electrones, que son acelerados por la rejilla cargada **positivamente. Conforme los electrones se mueven hacia la rejilla,** 

**CAPITULO l lf** 

**Variables a Registra Medidor de Pral6n** 

producen la ionización de las moléculas de gas mediante colisiones. la placa se mantiene a un potencial negativo, de modo que capta iones positivos y produce la corriente de placa  $f_n$ . Los electrones y los **iones negativos son atraídos por la rejilla, produciendo la corriente**  de rejilla <sup>f</sup> *<sup>0</sup> •* La presión del gas es proporcional a la razón entre la corriente de placa y la corriente de rejilla,

$$
p = (1/S) \times i_y/i_a
$$

donde la constante de proporcionalidad *S* se denomina sensibilidad del manómetro, Para el nitrógeno, un valor típico es

 $S = 20$  torr<sup>-1</sup> (2.67 kPa<sup>-1</sup>)

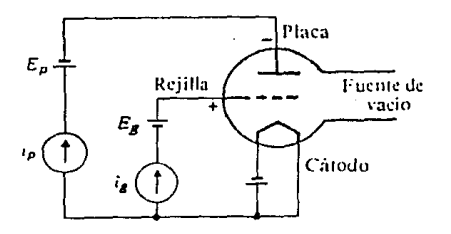

**Figura 3.58.** *Esquema de1 manómetro de fonjzación.* 

**Los** *manómetros de ionización* **convencionales son adecuados para**  mediciones entre J.O y 10" micrómetros (0.13 a J.Jx10·• Pa) y por lo **general, la corriente de salida es lineal entre estos margenes. A**  presiones más altas hay el peligro de quemar el cátodo. Los tipos **especiales de** *manómetros de ionizacjón* **son adecuados para medir pre**siones hasta de solo 10<sup>-12</sup> torr (0.13 nPa). Se requieren técnicas

**Variables a Registrar Medidor de Presión** 

experimentales muy precisas con objeto de obtener las mediciones en estos altos vacíos.

Manómetro Alfatrón

El alfatrón es un manómetro de ionización radioactiva. tra en forma esquemática en la figura 3.59.

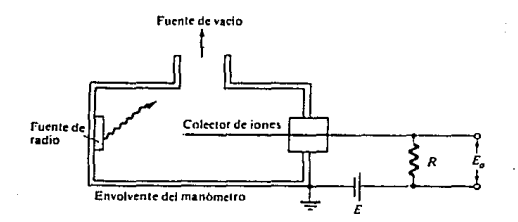

Figura 3.59. *Esquema del manómetro a1fatr6n.* 

Una pequeña fuente de radio sirve como emisor de partículas alfa. Estas partículas ionizan el gas en el interior del envolvente del *manómetro* y el grado de ionización se determina por la medición del voltaje de salida *E0 •* El grado de ionización es una función di**recta lineal ·de la presión, entre márgenes más bien amplios de pre**siones, desde 10<sup>-3</sup> hasta 10<sup>3</sup> (0.1 a 10<sup>5</sup> Pa). Sin embargo, las caracteristicas de salida son diferentes para cada tipo de gas usado.

**CAPITULO 111**
Variables a Registrar Hedidor de Presión

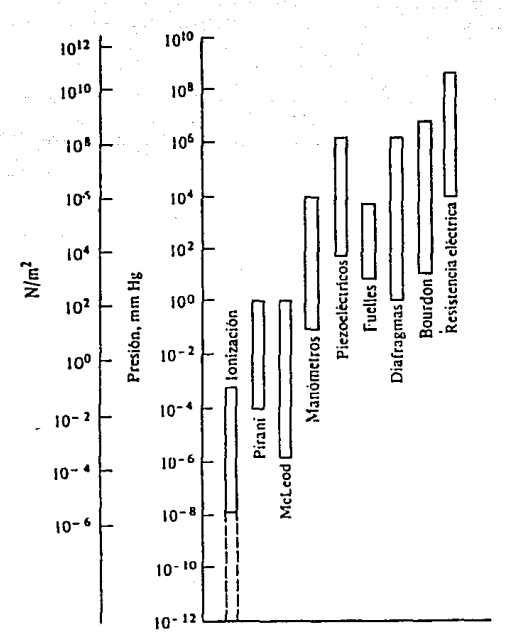

Figura 3.60. Resumen de los limites de aplicación<br>de los manómetros, para la medición de presiones.

figura 3.60, muestra un resumen conveniente de los márgenes La de presión para los cuales se emplean los manómetros descritos.

rapitun ti

**CAPITULO 111** 

**Variables e Registrar Medidor -Je Presión** 

Selección del Transductor

De los dispositivos medidores de presión mencionados, algunos no son de tamaño adecuado, otros no cumplen con la característica de portabilidad que se desea y otros están especificados para ser em**pleados en mediciones de bajas presiones, por lo que tampoco son**  adecuados para nuestro diseño.

Debido a sus características de: tamaño, sencillez de manejo, portabilidad, respuesta lineal, aislamiento mecánico/fluldico, pro**tección contra corrosión y agentes externos conductivos, robustez de**  diseño y costo, se eligió emplear un transductor de tipo semiconductor.

Se consideró la linea de sensores de presión *HPX* de *Hotoro1a* que **proveen una amplia selección, con rangos de operación de** *O 2,000 milibares* y posibilidad de usos en aplicaciones automotivas, biomédi**cas, comerciales e industriales (ver tabla 3.3). Para cada rango de presiones de operación, se proveen estos sensores en encapsulados**  híbridos en circuito integrado, para fácil montaje en tarjetas de **circuito impreso. Son dispositivos diseñados para proveer alta**  exactitud y excelente estabilidad. Son facilmente intercambiables y **pueden ser interconectados con sencillez en sistemas de referencia,**  control y display, incluyendo además compensación de temperatura **interna.** 

174

المحارم بالأفهالس لالالا والاستعمال بالولول ويوطونون

Special State

Variables a Registrar Medidor de Presión

**SHO 111** 

La posibilidad de selección incluve:

- Rangos de presión: 0 a 100, 0 a 500, 0 a 1,000 y 0 a 2,000 milibares.

- Cuatro medidas básicas: Diferencial, absoluta, atmosférica y de vacío.

- Tres opciones de chips: Sin compensar, de temperatura compensada y calibrado, señal condicionada (con un chip amplificador).

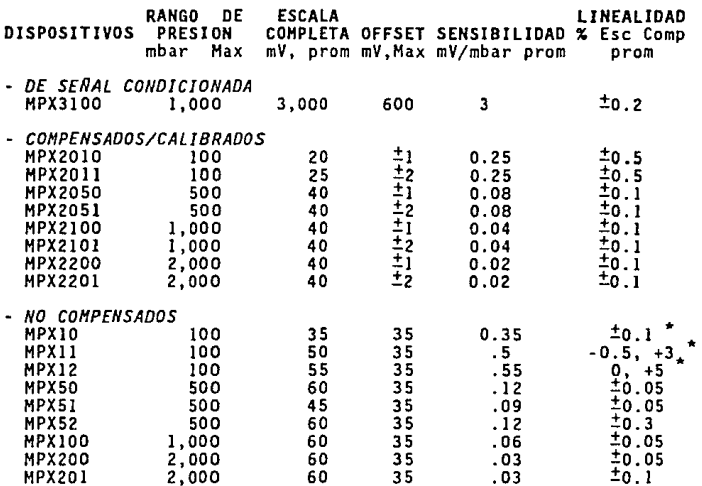

TABLA 3.3. Sensores de presión de la serie MPX.

De los transductores de presión considerados, se seleccionó para nuestros propósitos al transductor NPX2200, que es el adecuado para manejar el rango de presiones posibles en la tropósfera, incluyendo

**Variables a Registrar Medidor de Presl6n** 

··'

**las más altas montañas y las máximas depresiones, para lo cual se**  estima un rango de presiones de 393.6 a 1,065 milibares, de donde podemos determinar la posibilidad de aprovechar adecuadamente este transductor.

**Como se puede observar en la figura 3.61, el transductor provee**  voltajes bastante pequeños. Debido a ello, se colocó en su salida un amplificador no inversor de ganancia *ZOO,* por medio del cual se obtienen niveles de voltaje adecuados para el *HCU.* La senal de salida de dicha etapa amplificadora, es alimentada a un *multiplexor* (controlado por software desde el *HCU),* por medio del cual se elige entre medición de presión o de temperatura.

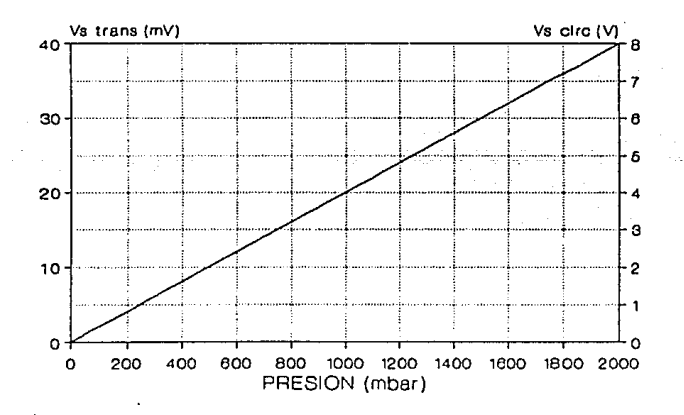

Figura 3.61. *Gráfica de presiones sensadas-voltajes de salida, para el sensor de presión HPXZZOOO y el circuito total* del *medidor de presión.* 

**CAPITULO 111** 

**Variables a Registrar CAPITULO 111 Medidor de Presión** 

En la figura 3.62, se muestra el transductor que ha sido seleccionado, en la figura 3.63, se muestra el diagrama de bloques del circuito externo al *NCU,* empleado para efectuar la medición de presiones y en la figura 3.64 se muestra el correspondiente al circuito electrónico respectivo.

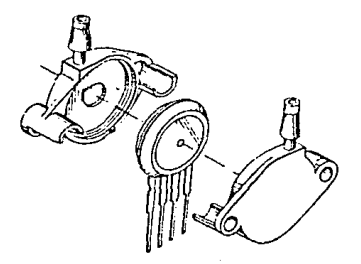

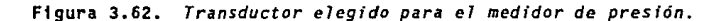

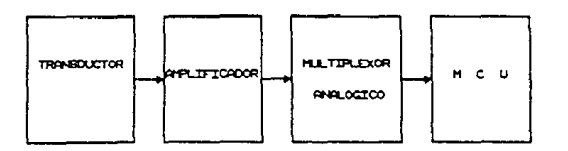

Figura 3.63. *Diagrama de bloques del medidor de presión.* 

Variables a Registrar Hedidor de Presión

Ż

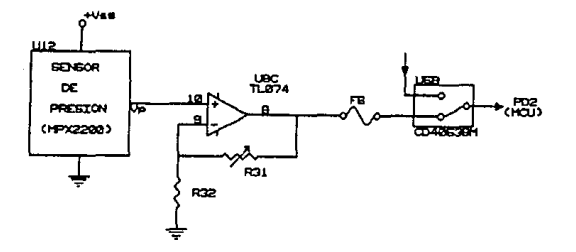

Figura 3.64 Diagrama del circuito electrónico<br>del medidor de presión.

CAPITULO III

**Vartables a Registrar· CAPITULO 111 Medidor de Dirección y Velocidad del Viento** 

**111.o.** "edldor de D1recc16n **y** Velocidad del Viento

El término viento es generalmente aplicado a los movimientos del aire que son horizontales y cercanamente paralelos a la superficie de **la Tierra; otros movimientos del aire son usualmente designados como corrientes de aire.** 

Todos los vientos que soplan son el resultado de una misma causa; diferencias de temperatura. Algunas partes de la superficie de la Tierra son más calientes que otras y el aire sobre ellas llega **calentarse, ascendiendo, y dispersándose sobre las regiones vecinas,**  causando que la *presión barométrica* disminuya sobre la región caliente y aumente sobre las regiones frias. Esta diferencia en presiones **barométricas sobre las regiones vecinas, causa que el aire se mueva a**  lo largo de la superficie de la Tierra de una región de alta a una de baja presión.

El viento posee *3* caracterfsticas que pueden ser medidas: la dirección, la velocidad y la presión que ejerce sobre una superficie, **interesándonos para nuestro diseno, las** *2* **primeras.** 

Dirección del Viento

Los vientos pueden en el curso de un año generalmente soplar en diferentes direcciones. Un viento es usualmente designado por la

**Variables • Registrar CAPITULO 111 CAPITULO 111 Medidor de Dirección y Velocidad del Viento** 

dirección de donde sopla. El dispositivo que determina la dirección **del viento llamado** *veleta,* **fue probablemente uno de los primeros**  dispositivos metereológicos. Las veletas han sido usadas en una gran **variedad de diseftos a veces sirviendo más como un ornamento que como**  un instrumento cientiflco. Durante la edad media fueron utilizadas **como parte de los ornamentos en las torres de las iglesias y otros**  edificios altos y en ocasiones adornando los mástiles de los barcos.

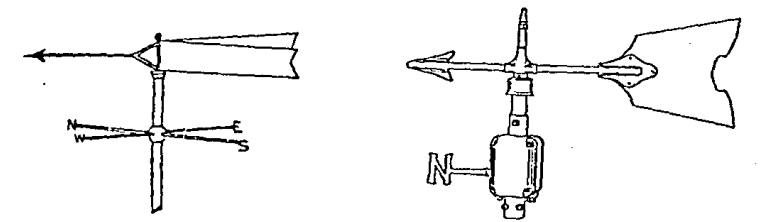

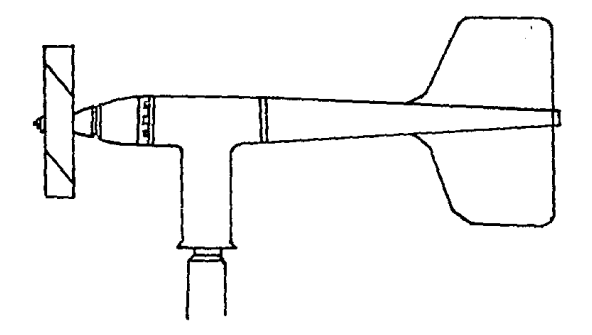

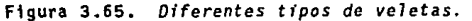

#### **Verlables a Registrar CAPITULO 111 CAPITULO 111 Mtdldc>r' de Olr9CCl6n y Y•locldad del Viento**

En la figura 3.65, se muestran diferentes tipos de *veletas* que han sido usados por muchos años en los centros metereológicos, siendo en ocasiones utilizadas al mismo tiempo para algunos tipos de anemó*metros,* **como el de presión o de rotación.** 

Cuando una *veleta* es diseñada y equipada para dar registro contínuo de la dirección del viento, es también conocida como un anemoscopio y normalmente es colocado entre 3 y JO *metros* de altura y además es instalada en una posición Inicial con dirección norte.

**Entre las caracterist1cas que deben tener dichas** *veletas* **tenemos**  las siguientes:

- **Ligeras de peso, para que la** *veleta* **tenga un momento de iner**cia bajo y responda bien a cambios rápidos en la dirección del **viento, sin un sobregiro excesivo.**
- **Un balance correcto, que prevenga un empuje lateral en los rodamientos e impida la tendencia a un movimiento en una sola**  dirección, si el eje de rotación no esta exactamente vertical.
- **Buenos rodamientos, para que la** *veleta* **gire libremente con** vientos ligeros.
- Suficiente tamaño y forma correcta, para dar un adecuado giro<br>con vientos ligeros.

Rosa de los Vientos

Es un diagrama que señala los puntos cardinales además del número **proporción de vientos que soplan en cada una de las principales direcciones, siendo representados por la longitud de la linea respectiva, convergiendo hacia el centro del circulo. El número en el cir-** Variables a Registrar Hedidor de Dirección y Velocidad del Viento

culo central da el número de casos en los que no hubo viento.

Otra forma de la rosa de los vientos ha sido introducida, mostrando con la longitud de las líneas, la frecuencia de los vientos de las diversas direcciones y por su grosor la fuerza de ellos, respecto a una escala dada.

Normalmente la correspondencia que hay entre los grados de un círculo y las direcciones en la brújula de una rosa de los vientos, es la que se muestra en la tabla 3.4.

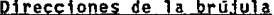

Grados

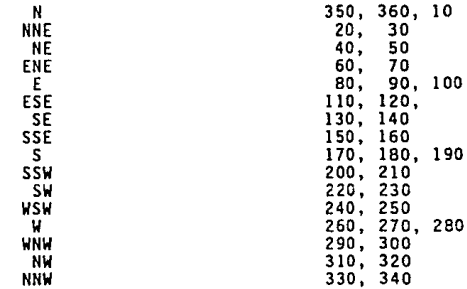

## Tabla 3.4. Correspondencia entre las direcciones de la rosa de los vientos y los grados de un circulo.

Variables a Registrar CAPlnJLO IJI Medidor de Dírección y Velocidad del Viento

Entre los anemoscopios conocidos tenemos los siguientes:

- Anemoscopio de Levas

Su funcionamiento se basa en un arreglo sobre un solo eje de cuatro levas, las cuales cierran contactos de un circuito eléctrico para señalizar las direcciones del viento en cualquier momento, como se muestra en la figura 3.66.

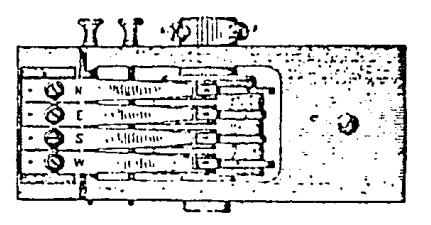

Figura 3.66. *Hecanfsmo de 1evas* para *anemoscopio.* 

- Anemoscopio "Selsyn Motor".

13

Este medidor posee un motor de autosincronfa, donde la ve7eta está montada sobre un eje, el cual es continuación del eje de un motor de inducción. El indicador o parte registradora es una aguja montada sobre el eje de otro motor similar. los rotores de ambos motores tienen sus contactares conectados juntos y los estatores de ambos conectados a la misma fuente de corriente interna; de donde

## Varløbles a Registrar – CAPITULO 111<br>Medidor de Dirección y Velocidad del Viento

ambos rotores girarán en forma conjunta. Cuando el rotor donde está montada la *veleta* es movido por el aire, el rotor donde se encuentra montada la aguja 1nd1cadora g1ra al m1smo tiempo, proporcionando una indicación de la dirección del viento.

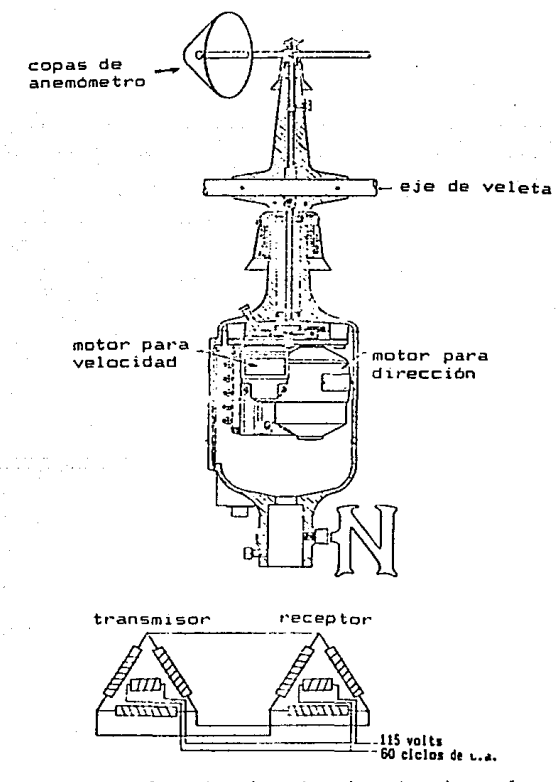

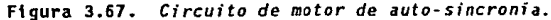

**Variables e Registrar CAPITULO 111**   $M$ edidor de Dirección y Velocidad del Viento

## - Anemoscopio de Potenciómetro

En este, la *veleta* utiliza un conductor plástica de precisión tipo potenciómetro montado en la parte baja de la estructura principal. El eje vertical que sostiene la *veleta,* está soportada sobre baleros de bolas y conectado al potenciómetro por medio de un acoplamiento flexible. El potenciómetro requiere de una fuente de voltaje **regulada o de una batería externa. Con un voltaje constante aplicado al potenciómetro, el voltaje de salida es directamente proporcional**  al ángulo de azimut de la dirección del viento. El registro de dicha dirección se hace por medio de un medidor galvanómetro o de un cir**cuito electrónico para presentar la dirección digitalizada, al hacer**  que el potenciómetro modifique el valor RC de un oscilador, contando a continuación los pulsos generados.

## - Anemoscopio Digital

El principio de operación de este instrumento se basa en que el **eje vertical donde está montada la** *veleta,* **tiene en su parte inferior un disco codificado en** *código Grey* **y un sensor optoelectrónico con determinado número de bits, dependiendo de la resolución deseada para**  determinar la dirección.

**Al girar la** *veleta,* **el sensor optoelectrónico detectará el código que representa la dirección del viento, el cual será mandado a una interfase que convertirá dicho código a una dirección en grados o un** 

Varlabl es • Revlstrar CAPITULO 111 Medidor de Dirección y Velocidad del Viento

código alfanumérico, representando asf la dirección registrada.

Velocidad del Viento

La velocidad el viento puede ser establecida como la rapidez con que este pasa por un punto dado. Esto es usualmente muy irregular, sujeto a cambios repentinos, especialmente cercanos a la superficie de la Tierra. Es de interés para el meteorólogo la medición de dicha velocidad y designarla por un nombre tal como calma, brisa, viento, tormenta, ventarrón, o huracán.

El instrumento que nos permite determinar dicha velocidad es llamado comúnmente anemómetro y generalmente se dividen en tres ti· pos: de *def1exión,* de *rotación* y de *presión.* 

## Anemómetro de Deflex1ón

Dicho instrumento es de una forma simple y consiste en una delgada placa suspendida en su parte superior y libre para girar. La placa es movida por una *veleta* para que esté siempre de cara al viento. La cantidad de deflexión experimentada por la placa es indicada por un arco graduado colocado abajo de esta. Dicho arco puede ser graduado para dar una medición aproximada de la velocidad del viento. El ángulo de deflexión de la placa es una función no lineal de la velocidad del viento y la escala no está dividida en partes iguales,

*Yarlables a Registrar* **CAPITULO 111 CAPITULO 111 Hedfdor df: Dirección** *v* **Yelocld&d del Viento** 

presentando divisiones mayores para el registro de las velocidades bajas.

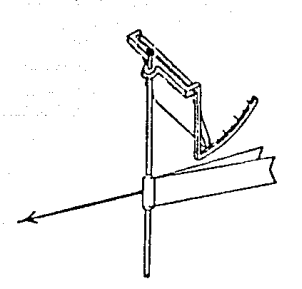

Figura 3.68. *Anem6metro de def1exf6n.* 

Anemómetro de Rotación

**Dentro de los** *anemómetros rotacionales,* **tenemos el** *anemómetro de Robinson,* **que consiste en tres o cuatro medias esferas huecas monta**das sobre brazos con libertad de giro.

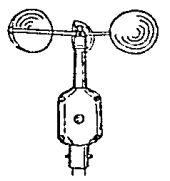

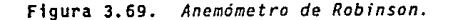

**variables a Reglistrar CAPITULO 111 CAPITULO 111** Medidor de Dirección y Velocidad del Viento

El de cuatro copas fue formalmente usado, pero la mayor preci**sión se obtiene con el** *anemómetro de tres copas,* **en el que su** veloci~ dad rotacional es proporcionalmente más cercana a la velocidad del viento. Dicha velocidad rotacional puede medirse por medio de un tacómetro calibrado, para indicar la velocidad del viento.

Dentro de la gran variedad de tacómetros que existen podemos **mencionar los siguientes:** 

- **Tacó•etro** *Necánico;* **el más utilizado, es el tipico contador de revoluciones empleado para medir localmente la velocidad de**  rotación de toda clase de dispositivos giratorios. Este conta**dor consiste básicamente de un eje elástico que al girar n1ueve través de un tren de engranes al indicador de la velocidad**  rotacional del eje que será representativa de la velocidad del **viento.**
- *Tacó•etro Centrífugo;* se basa en el volante centrífugo clási**co empleado inicialmente en las calderas de vapor.**

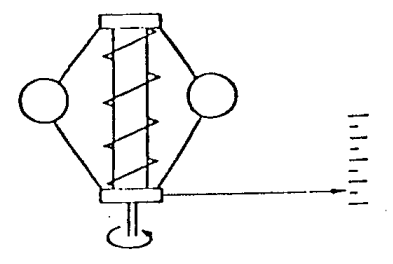

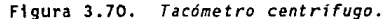

Variables a Registrar CAPITULO Jll <sup>a</sup> CAPITULO Jll and a Registrar CAPITULO Jll and a Registrar CAPITULO Jll and a Registrar CAPITULO Jll and a Registrar CAPITULO Jll and a Registrar CAPITULO Jll and a Registrar CAPITULO **Medidor de Olrecdón** *y* **Velocidad d&l** ~lento

**Dos pesos rotativos articulados a un eje giratorio aumentan**  su radio de giro debido a la fuerza centrífuga y comprimen un resorte. La medida de la compresión del resorte leída en una escala, representa la velocidad de giro del eje. La velocidad límite que pueden medir estos instrumentos es de más de *40,000 r.p.m.,* **con una precisión de** *±J%.* 

*Tac6aetra Eléctrico de Corrientes Parásitas;* **Estos dispositi-** $\overline{a}$ **vos, emplean un transductor que produce una señal analógica**  digital. como conversión de la velocidad *de* giro del eje; ha**ciendo girar un imán dentro de una copa de aluminio. El giro del imán induce corrientes parásitas en el aluminio, que crean un par resistente proporcional a la velocidad. Un resorte frena el cabezal del aluminio quedando este en una posición**  que se señala en un dial. El campo *de* medida es de *O* a *15,000 r.p.m.* 

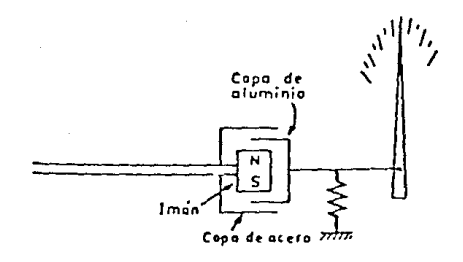

Figura 3.71. *Tacómetro de corrientes parásitas.* 

## **Verlables a** R~istrar **CAPIT\llO 1 t1 Medidor** ~ **Dlrec:ción** *y* **Velocidad de\ Viento**

 $\sim$   $\frac{1}{2}$ 

- Tacómetro de Corriente *Alterna*: consiste en un estator bobinado multipolar, en que el rotor dotado de imán permanente induce una corriente alterna. Un voltlmetro sefiala la corriente inducida y por lo tanto el giro en r.p.m. del eje en el dispositivo.

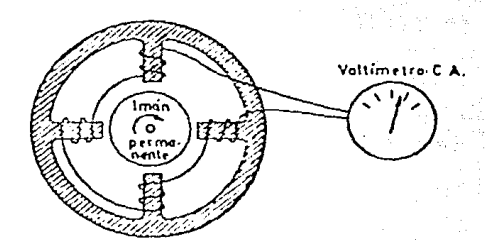

Figura 3.72. Tacómetro *de corriente* alterna.

*Tac6•etro de Corriente* **Continua o** *Oinaao;* **consiste en un estator de imán permanente y un rotor con un entrehierro uniforme. La tensión continua recogida en las escobillas del rotor, es proporcional a la velocidad en** *r.p.m.* **de los dispositivos. Esta tensión puede leerse en un voltimetro indicador bien alimentar un instrumento potenciométrico a través de una resistencia divisora de tensión. La precisión en la medida**  alcanza *±o.Sr.* para velocidades que llegan hasta las *6,000*  r.p.m.

Variables a Registrac Medidor de Dirección y Velocidad del Viento

> Imán permanente Voltar elro c.c.

Figura 3.73. Tacómetro de corriente continua.

Tacómetro de Frecuencia o Frecuencimetro; mide la frecuencia  $\frac{1}{2}$ de la señal de corriente alterna captada por los transductores de tipo electromagnético (magneto y reed swith, de efecto Hall), capacitivo u óptico que dan impulsos cuyo número es proporcional a la velocidad de giro del aparato.

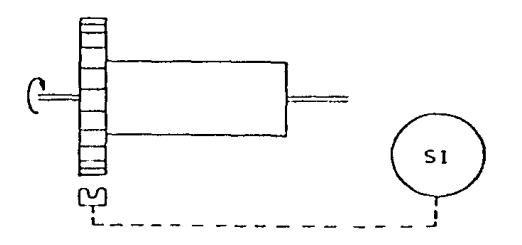

Figura 3.74. Tacómetro de frecuencia.

CAPITULO 111

#### Variables • Registnr CAPITULO 111 Medidor de Olreccl6n y Velocidad del Viento

El transductor no tiene contacto mecánico con el eje de giro. La medida de la frecuencia puede pasarse a un contador electrónico basado en la medida de las revoluciones por unidad de tiempo.

## Anemómetro de Presión

Este emplea un tubo de entrada del aire, conocido como tubo de Pitot, que se encuentra colocado en la *ve1eta* que lo mantiene de cara al viento. Cuando el viento sopla en la boca del tubo, la presión interna es mayor que la externa. Esta diferencia de presiones es una función de la velocidad y puede ser expresada con gran aproximación por medio de la fórmula:  $p_1 - p_2 = kdv^2$ 

- donde:  $p_1$  = presión dentro del tubo<br> $p_2$  = presión fuera del tubo
	- p2 presión fuera del tubo<br>V velocidad del aire
	-
	- d densidad del aire
	- k •constante que depende de las características del tubo.

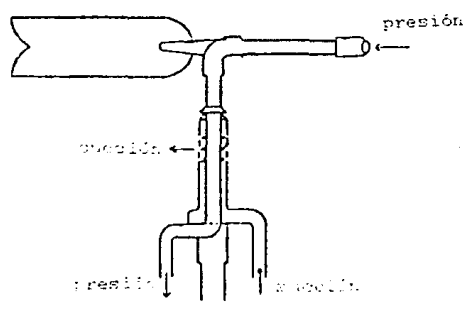

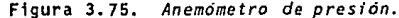

**Variables a Registrar CAPITULO 111 Medidor de Dtreccfón y Velocid&d del Viento** 

**Además de los anteriores, existen otro tipo de** *anemómetros* **descritos a continuación:** 

## Anemómetro de Alambre Caliente

**Es un dispositivo que se usa con frecuencia en trabajos de investigación para estudiar las condiciones de flujo que varian con**  rapidez. Se calienta electricamente un alambre delgado que se coloca en la corriente del flujo, la tasa de transferencia de calor del alambre puede expresarse como:

$$
q = (a + bu^{0.5})(T_u - T_l)
$$

donde: T.• temperatura del alambre

ن.

T, • temperatura libre de la corriente del fluido

u - velocidad del fluido

**a, b ªconstantes obtenidas mediante una calibración**  del dispositivo.

La tasa de transferencia de calor también debe darse por:

 $q = i^2R$  $= i^2 R_0 (1 + c (T_w - T_0))$ 

donde: **i • corriente eléctrica** 

R<sub>0</sub> = resistencia del alambre<br>**a la temperatura de referencia** T<sub>0</sub>

**c e coeficiente de temperatura de la resistencia.** 

**Para propósitos de medición. el alambre caliente se conecta a un circuito puente, como se muestra en la figura 3.76. la medición de la** 

#### variables e Registrar componentes de la componente de la componente de la componente de la componente de la componente de la componente de la componente de la componente de la componente de la componente de la componente d Hedldor de Olr~ccfón *y* Velocidad del Viento

cafda de voltaje en el resistor estándar *R.,* determina la corriente, y la resistencia del alambre se establece por medio del circuito puente. Con f y *R.* determinadas, se calcula la velocidad del flujo con las ecuaciones anteriores.

Cuando se emplea el alambre caliente para medir patrones del flujo que cambian con rapidez, debe tomarse en cuenta la respuesta transitoria de las características de resistencia térmica y eléctrica del alambre. La respuesta del alambre depende del ángulo de la velocidad de flujo con el eje del alambre.

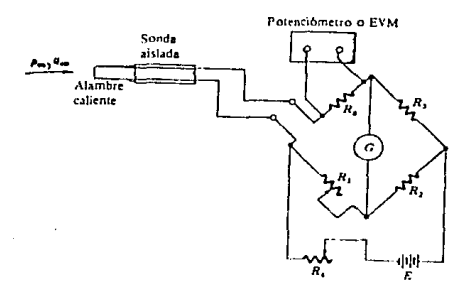

Figura 3.76. *Anemómetro de alambre caliente.* 

## Anemómetro Laser de Efecto Doppler

-·

Se ha visto como los métodos ópticos de registro del flujo, ofrecen la ventaja de que no lo alteran durante el proceso de medi~

#### **Variables a Registrar CAPITULO 111 CAPITULO 111 Medidor de** Dlr~clóri *y* **Velocidad del Viento**

clón. El *anemómetro laser* es un dispositivo que *ofrece* las ventajas **de los métodos ópticos al no alterar las mediciones, al mismo tiempo que permite mediciones cuantitativas muy precisas de las velocidades. Por otra parte, tiene una respuesta rápida y** *es* **adecuado para medir fluctuaciones turbulentas de alta frecuencia.** 

**El rayo laser se afaca a un pequeño elemento de volumen en el**  flujo mediante una lente. Con objeto de que funcione el dispositivo, el flujo debe contener algún tipo de partículas pequeñas para disper**sar la luz, la que debida a tal efecto, experimenta un corrimiento Doppler en frecuencia, directamente proporcional a la velocidad del**  flujo. El filtro de densidad neutro, reduce la intensidad de la por**ción, sin dispersar el haz, y entonces se recombina con el haz dis·**  persado a través del divisor de haz.

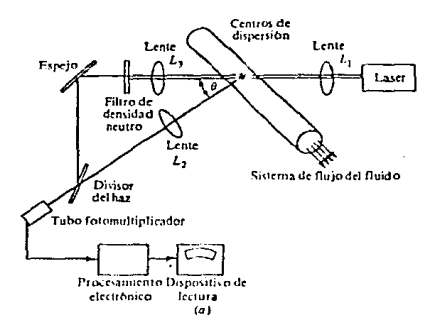

## Figura 3.77. *Anemómetro laser de efecto Ooppler.*

#### Variables a Registrar CAPITULO 111 **CAPITULO 111 Medidor de Ofreccl6n y Velocidad del Viento**

**El dispositivo de** *anemómetro 1aser* **debe construirse de manera**  que los haces directos y dispersado viajen por la misma trayectoria óptica, de modo que en el tubo fotomultipl icador se observe una in**terferencia proporcional al corrimiento de frecuencia. Este corri**miento da una indicación de la velocidad del flujo. Con objeto de recuperar los datos de velocidad de la señal del fotomultiplicador se deben emplear técnicas eléctronicas de gran complejidad para el pro**cesamiento de la seHal. Se han desarrollado** *anemómetros 1aser* **que miden más de una componente de velocidad al mismo tiempo, pero las**  técnicas ópticas y de procesamiento electrónico de la señal llegan

## Dispositivos Seleccionados

**ser bastante complejas y costosas.** 

**Tomando en cuenta las caracteristicas de los instrumentos detallados con anterioridad, se han seleccionado los siguientes:** 

## Diseño del Anemoscopio

4d

**Haciendo un análisis comparativo de las tecnologías existentes, determinamos que el de levas es obsoleto, el "selsyn motor" demasiado complicado para nuestras necesidades y por último el de potenciómetro tendría demasiada sensibilidad en cuestión del rango o dirección que deseamos detectar. Por lo tanto nos bastará uno de tipo optoelectrónico o digital (que es además económico), de solo cuatro bits para** 

## **Variables a Registrar CAPLTULO 111 CAPLTULO 111 CAPLTULO 111 Medidor de Dlreecl6n y Veloclded del Viento**

**las 16 direcciones que tenemos en la rosa de los vientos.** 

Haremos uso de una veleta de la compañía *R.M. Young Company*, modelo *6301A* mostrada en la figura 3.79, la cual tiene las dimensiones apropiadas para nuestro módulo portátil y que ha venido siendo utilizada en la estación meteorológica de la Ciudad de México, con **buenos resultados en cuanto a su respuesta al direccionamiento.** 

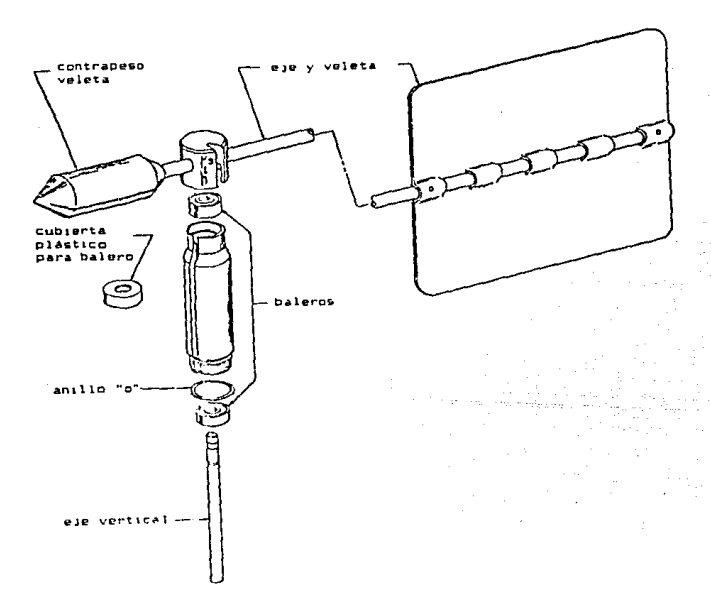

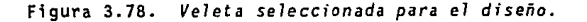

l.97

## Variables a Registrar Hedidor de Dirección y Velocidad del Viento

## **NNO** N **NNE** NO NE ONO ENE  $\mathbf{o}$  $\bar{E}$ oso ESE so SE sso SSE  $\overline{\mathbf{s}}$

## Figura 3.79. Disco codificado en código Grey.

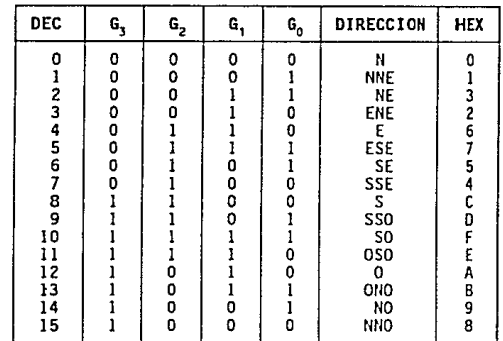

## Tabla 3.5. Código Grey.

CAPITULO 111

## **Variables 1 Registrar CAPITULO 111 Medidor de Dirección** *v* **Velocidad del Viento**

**Utilizaremos un disco codificado en código Grey que se muestra**  en la figura 3.79. Usando este código (ver tabla 3.5), unicamente se requerirá 1 a detección del cambio de un bit, para determinar el cam**bio de dirección. El disco estará acoplado al eje de la** *veleta,* **y sus**  di~ensiones **dependerán del sensor optoelectrónico a utilizar.** 

El diagrama de bloques del circuito externo al *NCU* para la medi**ción de la dirección del viento, se muestra en la figura 3.80.** 

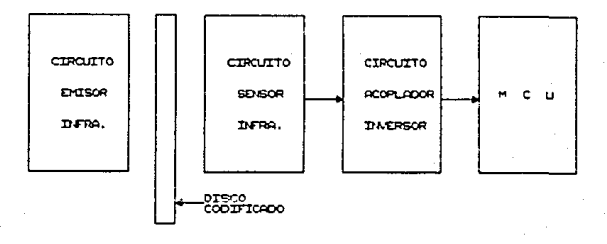

Figura 3.80. Diagrama de bloques del circuito *de anemoscopio.* 

**El circuito emisor constará de un arreglo de 4 LEOS de luz** infrarroja del tipo *TIL 32* y el circuito sensor de 4 folotransistores del tipo *TIL 78,* los cuales son compatibles dimensional y espectralmente. También tendremos un circuito *SN74132* que nos evitará oscila**ciones en los pulsos de salida del sensor durante los cambios de código, a la vez que invertir la salida del fototransistor; corres·** 

## **Variables a Registrar <b>CAPITULO 111 CAPITULO 111 Medidor de Olreccl6n y Velocidad del Viento**

pondiendo asf al código de la dirección del viento que se está registrando. Este código entrará al puerto digital *8* del *HCU,* cuando se **solicite la medición a través de teclado; llevandose a cabo la rutina de software correspondiente, para poder presentar en display el códi**go alfanumérico de la dirección del viento medida. El circuito elec**trónico correspondiente a esta etapa del diseño, se muestra en la figura 3.81. La información técnica de las componentes utilizados, se encuentra en el apéndice A.** 

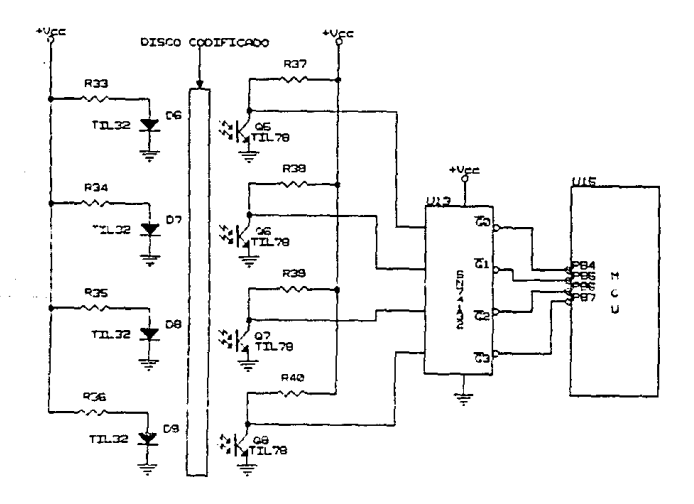

## Figura 3.81. *Circuito e1ectr6nico del anemoscopio.*

Verhble-s e Reghtnr CAPJTULO 111 Medidor de Dirección y vetoc:ldod del Viento

## Diseño del Anemómetro

 $\frac{1}{2}$ 

Analizando las caracterfsticas de los *anemómetros* antes descrttos encontramos: que los de deflexión son obsoletos; con 1os de presión se tendría que hacer un análisis exhaustivo (que no es el principal objetivo de este trabajo), para determinar las dimensiones del tubo de Pitot, además de que la velocidad del aire estaría influenciada por la densidad del mismo y con falta de sensibilidad a velocidades mayores a *60 m/seg;* los de filamento caliente son imprácticos para el rango de velocidad a medir, ya que para bajas velocidades su sensibilidad es mínima y quizá tendriamos que detectar variaciones de décimas de grado; en el de láser como hemos mencionado los detectores resultan demasiado costosos. Por lo tanto, empleamos un *anemómetro* de *rotación,* de entre los cuales nos inclinamos por los del tipo frecuencimetro con transductor optoelectrónico, para seguir una misma linea de diseño, con la variante de utilizar un convertidor frecuencia/voltaje, en que la salida analógica será procesada por el Microcomputador, simplificando al mismo tiempo su programación, asi como minimizando los aspectos mecánico y económico.

Utilizaremos un *anemómetro de 3 cazoletas* (llamado de Robinson) de la compañía *R. H. Young,* modelo *6101,* que se muestra en la figura 3.83 y tiene las dimensiones apropiadas. Este modelo de *anemómetro* es utilizado actualmente con eficiencia en la *estación metereológica* de1 *observatorio de la Ciudad de Héxico.* 

**Variables a Registrar Medidor de Dfrttclón** *y* **Velocidad dt!l Viento** 

contact of the con-

ಿ

الأباد

-9 No.

## **CAPITULO 111**

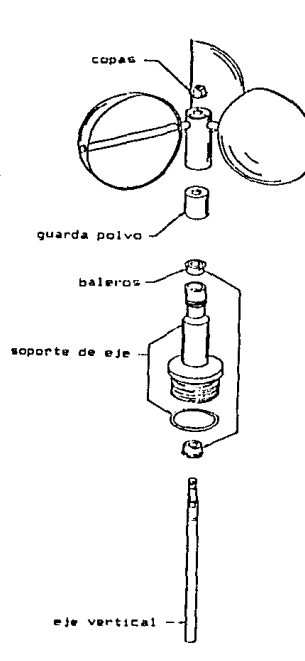

**Figura 3.82.** *Dispositivo seleccionado para el diserlo de] anemómetro.* 

**En la figura 3.83, se muestra la gráfica de respuesta del** dispo~ **sitivo seleccionado. Dicho dispositivo nos proporciona una velocidad**  de giro de 3,600 *r.p.m.,* para una velocidad del viento de 45.3 *m/seg*  (163.J Km/h), que será el valor máximo a medir.

Variables a Registrar Hedidor de Dirección y Velocidad del Viento

ودو

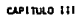

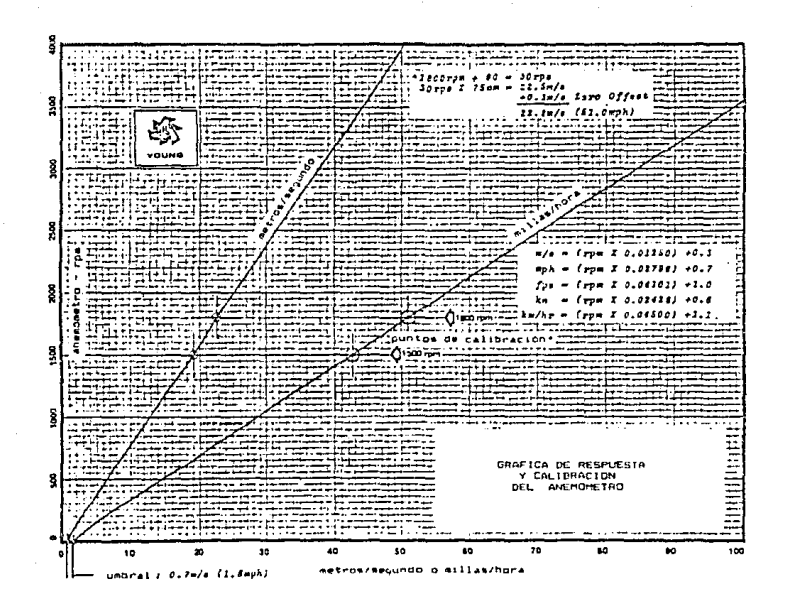

Figura 3.83. Gráfica de respuesta del dispositivo<br>empleado en el anemómetro.

CAPITULO III

## Variables a Registrar Medidor de Dirección y Velocidad del Viento

En el eje de giro del anemómetro se colocará un disco con 100 cortes, que dará como resultado una frecuencia correspondiente de 6,000 Hertz, para el valor máximo mencionado.

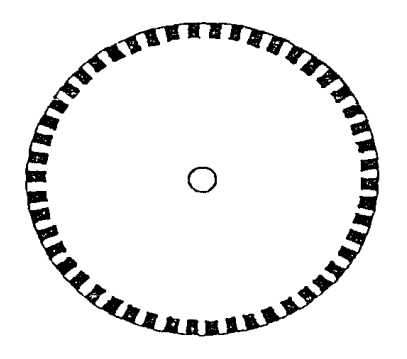

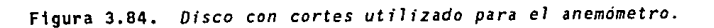

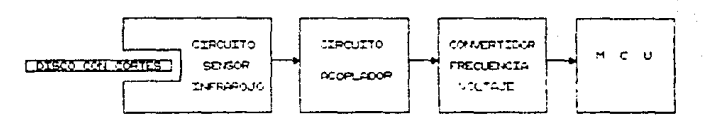

## Figura 3.85. Diagrama de bloques del circuito de anemómetro.

## **verlables a Registrar- CAPITULO 111 Hedldor de Dirección y Velocldod del Viento**

El diagrama de bloques del circuito externo al *llCU* dedicado a la medición de la velocidad del viento, se muestra en la figura 3.85.

El sensor optoelectrónico será del tipo TIL *138,* que en su fabricación consta de un emisor infrarrojo TIL 32 y un sensor TIL 78. Posteriormente el circuito acoplador se hará por medio de un transistor 2N2222, para que los pulsos de salida lleguen finalmente al convertidor de frecuencia/voltaje LH2917N, el cual posee un linealidad de *0.3X* y un voltaje máximo de diseno de *5 V* para la máxima velocidad permisible a medir, correspondiente a *3,600 r.p.m. (45.3 m/seg).* Este voltaje entrará al *NCU* por el puerto *D*, para ser convertido a una **palabra digital cuando se solicite por teclado una medición de velo· cidad del viento, por medio de la rutina correspondiente de software¡ la cual tendrá el factor de conversión adecuado para presentar en**  display la velocidad medida.

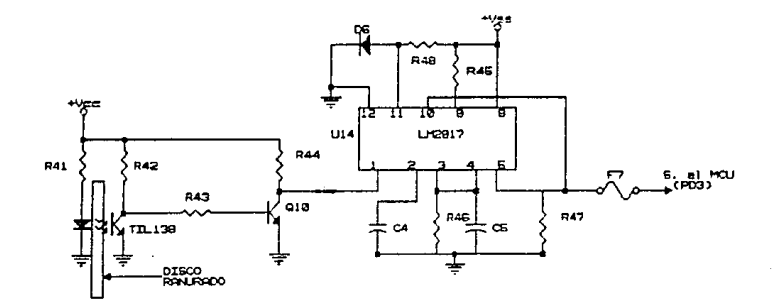

**Figura 3.86.** *c;rcuito e1ectrónico para e1 anemómetro.* 

Variables a Registrar CAPITULO 111 Medidor de Dlrecci6n *y* Velocidad del Viento

El circuito electrónico disefiado para el detector de velocidad del viento, se muestra en el diagrama de la figura 3.86. La información técnica acerca de los componentes utilizados, se encuentra en el apéndice A.

# CAPITULO IU

# CIRCUITO MICROCOMPUTADOR

Circuito Microcomputador (MCU) Principios de Operación y Características

## CIRCUITO MICROCOMPUTADOR

## $($ **MCU** $)$

## IV.a. Principios de Operación y Características

## Introducción a la familia M6805 HM05/M145805 CMOS

La continua evolución tecnológica en microprocesadores y microcomputadoras, ha llevado a crear mayor cantidad de dispositivos más complejos y más poderosos, que presentan características tanto de grandes computadoras (mainframes), como de minicomputadoras.  $\mathbf{h}$  a experiencia ganada durante dicha evolución, ha enriquecido grandemente la experiencia necesitada para diseñar dispositivos de bajo y medio rango más poderosos. Al emplear las características de arquitectura de las computadoras mini y mainframe, tanto el hardware como e l software de los circuitos microprocesadores y microcomputadores, ha llegado a ser reqular y versátil sin dejar de ser relativamente sencillo.

Los requerimientos del mercado de microprocesadores de bajo costo, medio rango y orientados hacia el control, pueden ser cubiertos con las familias de microcomputadores (NCU) y microprocesadores (MPU) M6805 HMOS/M146805 CMOS, las cuales son las primeras en proveer las capacidades en software y hardware de las más avanzadas computadoras para tal mercado. Anteriormente los diseñadores y fabricantes, habian de decidir entre no emplear procesadores en absoluto, o utili-

207

CAPITULO IV
#### Circuito Microcomputador (MCJ) and Capitulo IV of Capitulo IV of Capitulo IV of Capitulo IV of Capitulo IV of Capitulo IV of Capitulo IV of Capitulo IV of Capitulo IV of Capitulo IV of Capitulo IV of Capitulo IV of Capitul Principlos de Operación y Características

zar procesadores que funcionaban más como una calculadora que como una computadora.

Todos los miembros de la familia *H6805 HHOS/H146805 CHOS* de microprocesadores y microcomputadores. son diseñados alrededor de un núcleo común que consiste en: *CPU,* timer, oscilador, *RDH (EPRO",* con o sin ventana para borrado), sección de control (para interrupciones y reinicio), y cantidades variables de lineas de entrada/salida bidireccionales. Además de este núcleo común, pueden añadirse otros componentes tales como: memoria adicional, convertidor analógico digital, circuitos de amarre de fase *(PLL* en el *HC6805E3),* y líneas adicionales de entrada/salida. Hasta fechas recientes, este versátil diseño de núcleo central, ha generado 11 diferentes dispositivos de la familia *H6805 HHOS* y cuatro en la familia *H146805 CHOS.* Estos *15*  diferentes miembros, permiten al usuario, elegir el dispositivo más adecuado para su particular aplicación. El variado número de dispositivos, evita tener que pagar por una característica incluida que no se requiere, o hacerlo para añadir externamente una característica que se requiere y no esta incluida.

La arquitectura y el conjunto de instrucciones de la familia *H6805 HHOSIHI46805 CHOS,* son muy similares a los del *HC6ROO.* Cualquier programador que ha trabajado con el *HC6800,* puede obtener una eficiencia equivalente, con la familia *H6805 HHOSIH146805 CHOS* en un tiempo relativamente corto. Como resultado de la optimización de su arquitectura, en algunos aspectos, la familia *H6805 llHOSIHI46805 CHOS*  es más poderosa que la *HC6800* (dependiendo de la aplicación).

Circuito Hicrocarputador (HOJ) CAPITULO IVO CAPITULO IVO CAPITULO IVO CAPITULO IVO CAPITULO IVO CAPITULO IVO C Principios de Operación *y* Ceracterfstica1

## El Circuito Microcomputador *MC68705R3*

El circuito microcomputador elegido para el presente diseño, es el *llC68705R3,* que es un componente tipo *HllOS,* con memoria *EPROll* de la familia antes mencionada. El tipo de memoria *EPROll* programable por usuario, permite realizar cambios al programa y aplicaciones de bajos volumenes de producción en comparación con las versiones enmascaradas programables en fábrica. Las versiones de *HCU* con memoria *EPRON* reducen también los costos de desarrollo y tiempo de evaluación de prototipos en comparación con las *RON enmascaradas.* 

El circuito microcomputador NC68705R3, maneja un bus interno de *8* bits y contiene: *CPU,* reloj interno, memoria *EPROH,* programa de autocarga *(bootstrap)* residente en *ROll,* memoria *RAll, 4* puertos de entrada/sal ida (1/0) digital, convertidor analógico/digital *(AID)* y contador de tiempo (timer). Debido a estas caracteristicas, ofrece al usuario medios económicos para el diseño de prototipos de evaluación de equipos que contendrán algún otro tipo de *NCU* de la misma familia sin memoria *EPROH,* o para producciones piloto y de bajo volúmen.

Debido a lo completo del circuito en cuanto a componentes internos, que facilitan la labor, y en especial a la presencia del convertidor *AID* (hasta *4* entradas analógicas), y a la memoria *EPROll,* así como al bajo costo del dispositivo, se eligió al *llC68705R3* como parte medular de la estación meteorológica portátil, cuyo diseño nos ocupa.

Circuito Microcomputador (MCU) Principios de Operación y Características

ister in de fin ŝ

Este dispositivo contiene circuitos de protección contra entradas que puedan ocasionar algún daño debido a los altos voltajes provocados por la estática o campos eléctricos, sin embargo se deben tomar precauciones para evitar estos altos voltajes. Para propósito de operación es recomendable que  $V_{in}$  y  $V_{out}$  sean forzados a tener valores dentro del rango de  $V_{xx}$  a  $V_{xx}$ .

| vss filt                 |      | 40D PA7                 |
|--------------------------|------|-------------------------|
| RESET 02                 |      | 39 J PA6                |
| កកដ                      |      | 38 D PAS                |
| Vcc ti 4                 |      | 37 [] PA4               |
| EXTAL ES                 |      | 36 J PA3                |
| XTAL D6                  |      | 350 PA2                 |
| Vprti 7                  |      | 34 ∐ PA1                |
| TIMER/BOOT <b>I</b> J B  |      | 33 D PAO                |
| PCOD∃9                   |      | 32 D PB7                |
| PCI D10                  |      | 31 D PB6                |
| PC2 [] 11                |      | 30 Ц РВ5                |
| PC3 [] 12                |      | 29 D PB4                |
| PC4 [113                 |      | 28 Q P 83               |
| PC5 ប្តី 14              |      | 21 D P82                |
| PC6 []15                 |      | 26 <b>   PB1</b>        |
| PC7 [] 15                |      | 25 D PBO                |
| PD7 ប៉្នាវ               |      | 24 EL POOIANO           |
| PD6/iNT2 ปี เ8           |      | 23日 PD1/AN1             |
| РО5/Удн 019              |      | 22 <sup>1</sup> PO2/AN2 |
| PD4/V <sub>RL</sub> ปี20 | 21 D | PD3/AN3                 |
|                          |      |                         |

Figura 4.1. Terminales del MCU MC68705R3.

El circuito integrado HC6B705R3, se muestra en la figura 4.1, en donde se pueden apreciar la distribución de las terminales, respecto a las señales de entrada y salida aplicables a este dispositivo. A Clreufto Microcarputador (MCU) Principies de Operación y Caracterfstfcas

continuación se describen dichas señales:

- $V_{\rm ex}$  y  $V_{\rm ex}$ .- Son las señales de alimentación;  $V_{\rm ex}$  alimentación positiva y V<sub>12</sub> es tierra.
- *INT.-* Señal externa que asigna un evento de interrupción asfncrona al procesador. puede ser usada también, junto con la instrucción *BIL* y *BI/I.*
- *XTAL* y *EXTAL.-* Estas señales permiten la conexión con el reloj ínterno del circuito oscilador. Un cristal, una resistencia, o una señal externa, pueden ser conectados a estas terminales para conformar un sistema que genere las señales de reloj.
- *TI#ER/BOOT.-* Entrada externa empleada para el control del circuito del timer. Esta terminal también detecta un nivel de voltaje alto usado para el programa de autocarga o *bootstrap.*
- *RESET.-* Esta terminal tiene una entrada *schmitt trigger,* para asegurar un nivel apropiado. El HCU puede ser inicializado o puesto en estado de *reset,* al enviar un pulso bajo a esta terminal.
- V<sub>m</sub>. · Esta terminal es usada para habilitar la programación de la memoria *EPRO#.*
- Líneas de entrada/salida.- ( $PA_n$ - $PA_n$ ,  $PB_n$ - $PB_n$ ,  $PC_n$ - $PC_n$ ,  $PD_n$ - $PD_n$ ). Estas *32* lineas están ordenadas dentro de cuatro puertos de

bits. Cada linea de los puertos *A, 8* y *C* son programables como **entradas o salidas. bajo control en** *soFtware,* **por medio del** *registro de dirección de datos {DOR).* El puerto *O* cuando el con**vertidor** *A/Des* **usado, tiene cuatro entradas analógicas, más**  dos entradas para voltajes de referencia *(VRH, VRL)* , una *en*trada *INTZ,* y de *1* a *8* entradas digitales. Todas las líneas del **puerto** *D* **pueden ser directamente leídas y usadas como entradas digitales. Si cualquier entrada analógica es usada, entonces el**  voltaje de referencia *{VRH* y *VRL)* debe ser usado en el modo analógico.

# **Hemoria**

D

El *HCU HC68705R3,* cuyo mapa de memoria se muestra en la figura **4.2, es capaz de direccionar** *4,096* **bytes de memoria y registros de**  entrada/salida con el *contador de programa.* El *HCU* tiene implementados *4,093* bytes de estas localidades de la siguiente forma:

En EPROM

*3,716* **bytes para programa y datos de usuario.** 

**byte para** *registro opcional de enaascarado (NOR).* 

En ROM

*191* bytes para el programa de autocarga *{bootstrap).* 

Circuito Microcomputedor (MCU) Principios de Operación y Características

En RAM

112 bytes para datos de usuario.

7 bytes para entrada/salida.

2 registros del timer.

2 registros del convertidor A/D.

I registro misceláneo.

l byte para registro de control del programa (PCR).

CAPTTULO IV

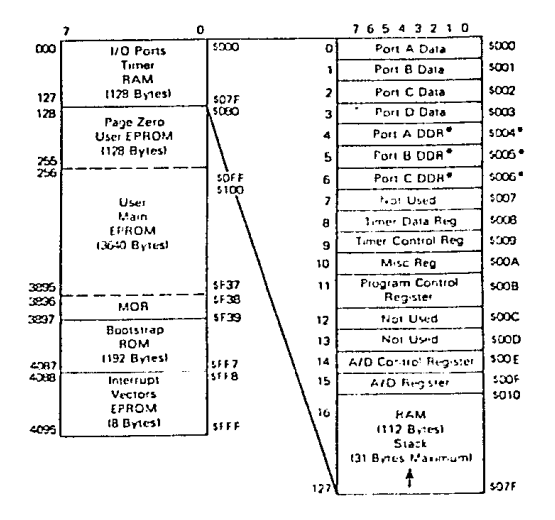

Figura 4.2. Mapa de memoria del MC68705R3.

#### **Cltculto** Microc~tador **(MaJ) CAPITULO IV Prln::íplos de Operación y Caracterfltfcas**

**La** *EPROH* **de usuario se localiza en dos áreas; la principal en**  las localidades *SOBO* a *SF37,* mientras que la secundaria de *B* bytes y **que está reservada para vectores de interrupción/reset, está en las**  localidades *SFFB* a *SFFF.* El *registro de opción de •áscara* en la localidad *SF38* completa el total.

El *HCU* usa *13* de *16* localidades bajas de memoria para el control **del programa, características de entrada/salida tales como puertos y direcciones de las terminales de los mismos, el** *timer* **y registros del**  *convertidor A/D.* Los *112* bytes de *RAH* incluyen *31* bytes para el *stack.* **El área del** *stack* **es usada durante el proceso de interrupción y llamadas a subrutina.** 

## Unidad Central de Proceso *(CPU)*

El *CPU* de la familia *H6805* es implementado independientemente de **la configuración de entrada/salida o memoria. Consecuentemente, puede ser tratado como una central de procesamiento de comunicación independiente con entradas y salidas, direccionami¿nto de memoria, datos y control de buses internos.** 

## Registros

El *CPU* tiene *5* registros utilizables por programa. Estos regis**tras son explicados a continuación.** 

Circuito Microcamputador (HCJ) Capitulo IV Capitulo IV Capitulo IV Capitulo IV Capitulo IV Capitulo IV Capitulo Principios de Operación y Características

- *Acumulador (A).-* Es un registro de *B* bits y de propósito general, usado para retener operandos y resultados de cálculos aritméticos o manipulación de datos.
- *Reg;stro Indjce (X).-* Es un registro de *8* bits que puede ser usado con efectividad en el modo de direccionamiento indexado. El valor contenido en él puede ser agregado a otra cantidad en alguna instrucción, para crear una dirección efectiva. El registro indice puede también ser usado para manipulación de datos usando las instrucciones de *1ectura/modificaci6n/escritura.* Otro posible uso del registro indice es como área de carga temporal.
- *Contador de Progra•a (PC).-* Es un registro de *12* bits que contiene las direcciones de la próxima instrucción a ser ejecutada.
- *Apuntador del stack (SP).-* Es un registro de *12* bits que contiene las direcciones de la próxima localidad libre en el *stack.* Durante un *reset* al *#CU* o al ejecutarse la instrucción de *reset*  del apuntador del stack (RSP), su contenido es inicializado con el valor SOZF. Los siete bits más significativos de este registro se encuentran permanentemente en el valor *0000011.*
- *Regjstro de Condicjón de Códjgo (CC).-* Es un registro de *5* bits, del cual cuatro bits son usados para tndfcar algunos resultados de la instrucción recientemente ejecutada. Los bits de este registro pueden ser individualmente probados por el programa, con el fin de ejecutar acciones dependientes del valor de alguno

**Circuito Microcanoutador (MCJ)** Capitulo IV **CAPITULO IV CAPITULO IV CAPITULO IV Principios de Operación** *y* **Carec:terfstfcas** 

زبا

o algunos de ellos. A continuación se explica cada uno de estos cinco bits  $(H, I, N, Z, y, C)$ .

HALF CARRY (H).- Se enciende durante las operaciones ADD y ADC cuando ocurre un *carry* entre los bits *3* y *4.* 

- INTERRUPCION (1).- Cuando este bit se enciende, el *ti•er* y **la interrupción externa IHT son** *enmascaradas* **(deshabili· tados). Si ocurre una interrupción en algún momento cuan·**  do este bit está encendido, la interrupción es mantenida y procesada en cuanto bit de interrupción se apaga.
- NEGATIVO (N).- Cuando se enciende este bit, indica que el resultado de la operación aritmética/lógica o manipulación de datos anterior, fue negativo (el bit *7* en el resultado es un *1* lógico).
- CERO (Z).- Cuando se enciende este bit, indica que el resultado de la operación aritmética/lógica o manipulación **de datos anterior, fue cero.**
- CARRY/BORROW (C).- Cuando se enciende este bit, indica que **un** *carry* **o acarreo salió de la** *unidad arit•ética lógica*  **(ALU) como consecuencia de la operactón aritmética anterior. Este bit es también afectado durante las instruc**clones de prueba de bits {bit *test),* de saltos *(branch),*  de corrimientos *(shift)* y de giros {rotate).

Circuito Hicrocamputador (HOJ) CAPITULO IV CAPITULO IV CAPITULO IV CAPITULO IV Principios de Operación y Características

Timer

El tfmer del *HCU,* consta de un contador de *8* bits programable por *software,* el cual es manejado por un *presca1er* de *7* bits. Pueden seleccionarse diferentes opciones para proveer las señales de reloj al *presca1er* y al contador. La selección de forma de operación del *timer*, se realiza por medio del *registro de control del timer* (TCR) y/o el *registro de opción en•ascarable (HOR).* El *TCR* también contiene los bits de *control de interrupción.* 

El diagrama de bloques del circuito del *timer* se muestra en la figura 4.3. El valor inicial del *contador* de *8* bits puede ser cargado\_ bajo control del programa y decrementado hasta cero a través de una señal que entre por la terminal f<sub>erm</sub> del contador. Una vez que el contador se ha decrementado a cero, se enciende el bit *7* {b7 del *TCR)*  que es la *solicitud de interrupción de1* timer *TIR* (Timer *Interrupt Request}.* Asimismo, la •áscara *de interrupción del ti•er TI#* {Timer *Interrupt* Hask) bit *6* del mismo registro, puede ser encendido por *software* para inhibir la solicitud de interrupción, o apagado por el mismo medio para pasar dicha solicitud al procesador. Cuando el bit 1 es 1 impi ado en el *registro de código de condición,* el procesador recibe la interrupción del *tfmcr* y responde a ella: guardando su estado presente en el *stack,* buscando el *vector de interrupción del timer* en las localidades de memoria *SFF8-SFF9* y ejecutando la rutina de interrupción correspondiente.

Circuito Microcomputador (MCU) Principios de Operación y Características

CAPITULO 1V

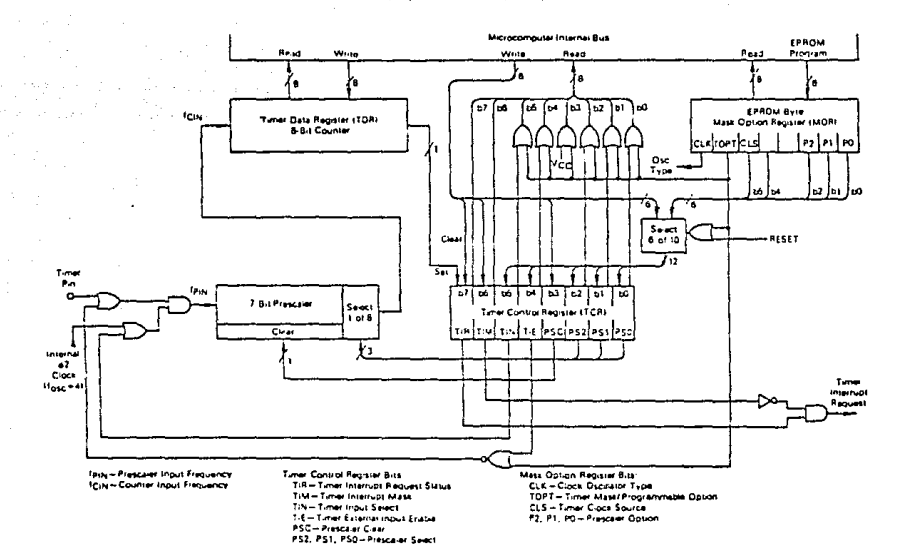

Figura 4.3. Diagrama de bloques del timer.

Circuito Microcomputador (MQJ) CAPITULO IV CAPITULO IV CAPITULO IV CAPITULO IV CAPITULO IV CAPITULO IV CAPITULO IV Principios de Operaclói *y* Carocterratfcas

El *contador* sigue contando (decrementado), pasando de cero SFF. De esta manera, puede ser leído en cualquier momento por el procesador, sin que se perturbe la cuenta. Esto permite a los programas determinar el tiempo transcurrido desde que ocurrió una interrupción del *timer,* sin alterar el proceso de conteo.

La entrada de señal de reloj para el *timer* puede ser externa, aplicada la terminal de entrada del *ti11er,* o puede ser la señal interna *d2.* 

## Reinicializaciones (Resets)

SD.

- 2

El HCU puede ser reinicializado de dos formas; una de ellas es la suspensión de la alimentación de corriente por medio del encendido/apagado y la otra forma es a través de la terminal para reinicia-1 izado externo *(RESET).* El circuito interno conectado a la terminal de RESET es un schmitt trigger que sensa el nivel lógico de esta 1 ínea.

## Opciones para el Generador de Señal de Reloj

El circuito generador de senal de reloj, está diseñado para requerir de un mfnimo de componentes externos; un cristal, una resistencia, un puente (jumper) o una señal externa, pueden ser usados para generar la señal de reloj del sistema, con diversas relaciones **Circuito Microconputador (MCU)** CAPITULO IV CAPITULO IV CAPITULO IV CAPITULO IV CAPITULO IV **Principios de Operación y Carocterfstlcas** 

estabilidad/costo. Para el presente diseño, se eligió emplear una **resistencia externa; por economia a la vez que tomando en cuenta que**  para la aplicación no se requiere mayor precisión del· 10% garantizado por este medio. De acuerdo a las especificaciones del fabricante del  $HCU$ , se emplea una resistencia de 15.8 kohms al 1%.

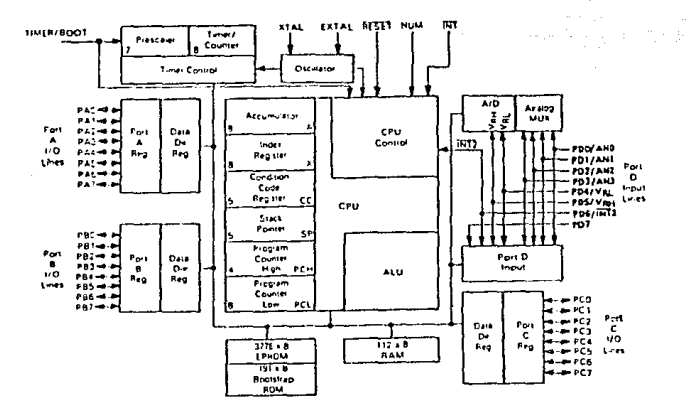

Figura 4.4 Diagrama de bloques del microcomputador MC68705R3.

ROH de Autocarga

El ROM de autocarga (bootstrap), contiene un programa cargado en **fabrica, que permite al** *HCU* **realizar búsqueda de datos en un compo**nente externo y transferirlos al fPROH del HC68705R3.

#### Circuito Microcomputador (MCU) Capitulo IV Capitulo IV Capitulo IV Capitulo IV Capitulo IV Capitulo IV Principios de Operación y Caracrerfstfcas

El programa de autocarga proporciona; generador de pulsos de programación, generación adecuada en tiempo de señal de entrada V<sub>ro</sub> y verificación después de la programación.

## Interrupciones

El *HCU* puede ser interrumpido de cuatro diferentes maneras: A través del conector de entrada de interrupción externa *(IHT}.* por la petición de interrupción interna del timer, por el conector de entrada del bit 6 del puerto externo C  $(\overline{INT2})$ , o por software con la instrucción de interrupción (SWJ). Cuando ocurre cualquier tipo de interrupción, la instrucción en ejecución (incluyendo *SWI)* es completada. el procesamiento se suspende, el estado presente en el *CPU* es colocado dentro del *stack,* el bit de interrupción (l) del *registro de código de condición es* encendido, la dirección de la rutina de interrupción es obtenida del *vector de dirección de interrupción* apropiado y ejecutada la rutina de interrupción correspondiente. Introducir en el stack el registro del CPU, encender el bit I, y localizar el vector requiere un total de 11 períodos de máquina. La rutina de servicio de interrupción debe terminar con una instrucción de regreso de interrupción *(RTI),* lo que permite al *NCU* volver a continuar el procesamiento del programa que se estaba ejecutando cuando sucedió dicha interrupción (por medio de recuperar del *stack* el estado previo del *CPU).* la tabla 4.1, provee un listado de los tipos de interrupción, su prioridad y la dirección del vector que contiene la dirección de inicio de la *rutina de servicio de interrupción* adecuada. la priori-

dad de interrupción es aplicable a aquellas interrupciones pendientes cuando el *CPU* está listo para aceptar una nueva interrupción. La señal de RESET también se lista en la tabla 4.1, ya que es tratada **como una interrupción, aunque no es normalmente empleada como tal.** 

**Cuando está encendido el bit de aáscara** *de interrupción* **del** *registro de código de condición,* **la interrupción es mantenida para**  ejecutarla más tarde.

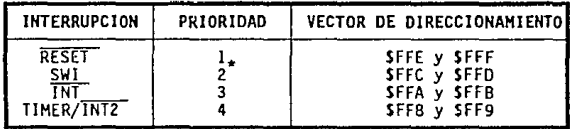

<sup>-</sup> La prioridad 2 se aplica solamente cuando está encendido el bit *I*<br>en el *registro de código de condición* (como al estar ocurriendo una rutina de servicio). Cuando *I-O* y todas las interrupciones están<br>siendo aceptadas, SWI t<u>iene</u> prioridad 4 (como cualquier otra instrucción). La prioridad de *INT* cambia entonces a *2* y la del *timer* a *3.* 

**TABLA 4.1.** *Prioridades de iriterrupción* 

El timer y la señal *INT2*, comparten el mismo *vector de direccionamiento,* **por lo que la rutina de interrupción debe determinar la fuente de la misma, examinando los bits de solicitud de interrupción**  *(TCR bl* y *NR bl).* Tanto *TCR bl* como *NR bl,* por software solo pueden **ser colocados en** *O* **lógico.** 

Circuito Microcomputador (MCU) Capitulo IV and Capitulo IV and Capitulo IV and Capitulo IV and Capitulo IV and Capitulo IV and Capitulo IV and Capitulo IV and Capitulo IV and Capitulo IV and Capitulo IV and Capitulo IV and Prlrclplos de Operación *y* Caracterlstlcas

Las interrupciones externas *INT* e *INTZ* están sincronizadas y acopladas a la orilla de caida de la seílal de entrada. La interrupción *INT2* tiene un bit de petición de interrupción (bit 7) y un bit de máscara (bit *6),* ambos local izados en el *registro misceláneo (llR).*  Cuando el bit de máscara está encendido,la interrupción *INT2* se inhibe. La señal *INT2* siempre es leida como una entrada digital del puerto *D.* Si se encuentran encendidos los bits de petición de interrupción *INT2* y del timer, hacen que el *llCU* procese una interrupción siempre y cuando el bit *I* del *registro de código de condición* esté apagado.

Una interrupción por software (SWI) es una instrucción ejecutable, que se efectúa sin importar el estado del bit *I* en el *ri>gistro de código de condici6n.* Este tipa de instrucción es a menuda empleada como punta de ruptura para revisión de programas o como llamadas del sistema.

## Convertidor Analógico Digital (A/O)

 $\bar{z}$ 

Ť,

÷. 47. S

El *NCU* tiene internamente implementado un convertidor analógico digital de *8* bits, que emplea la técnica de aproximaciones sucesivas. Hasta cuatro entradas analógicas externas se pueden conectar al convertidor *A/O* por medio del puerto *O* y a través de un multiplexor interno. En nuestro caso y debido a que se realizarán mediciones de *5*  variables analógicas, emplearemos un multiplexor externo para elegir por software y con una señal de control proveniente del *NCU.* entre la

ولوي فالأصاص المداح حمامات

**Circuito Microcamputador (MCU)** CAPITULO IV CAPITULO IV **CAPITULO IV CAPITULO IV** Principios de Operación y Características

2.

señal de temperatura o la de presión, cuando se haya seleccionado **alguna de estas mediciones.** 

Adicionalmente pueden emplearse cuatro señales analógicas internas para propósitos de calibración (V<sub>RM</sub>, V<sub>RM/2</sub>, V<sub>RM/4</sub> y V<sub>RL</sub>).

La selección de señal en el multiplexor interno del *HCU,* es controlada por los bits O, 1 y 2 del registro de control del convertidor A/O {ACR), de acuerdo a lo que se muestra en la tabla **4.2. Dicho registro es puesto a ceros, durante cualquier condición de**  reinicio {reset).

| <b>REGISTRO DE CONTROL</b><br>DEL CONVERTIDOR A/D |                  |                    | <b>ENTRADA</b><br><b>ELEGIDA</b>                                                          |
|---------------------------------------------------|------------------|--------------------|-------------------------------------------------------------------------------------------|
| ACR2                                              | ACR1             | <i><b>ACRO</b></i> |                                                                                           |
| 0<br>0<br>٥<br>0                                  | 0<br>٥<br>0<br>٥ | ٥<br>0<br>0<br>o   | ANO<br>ANI<br>AN <sub>2</sub><br>AN3<br><b>VRH</b><br>VRL<br><b>VRH/4</b><br><b>VRH/2</b> |

**Tabla 4.2.** *Selección de la entrada a1 convertidor AID, en el mu1tip1exor interno.* 

**Siempre que se escriben datos en el ACR, se aborta la conversión que se está llevando a cabo, la** *bandera de conversión completa* **se**  limpia (bit *1* del ACR) y la entrada seleccionada es muestreada y **mantenida internamente.** 

#### Circuito Microcomputador (MCU) CAPITULO IV CAPITULO IV CAPITULO IV CAPITULO IV CAPITULO IV Prlrclplos de Operación *y* Carecterfstlces

W

ч.

El convertidor opera continuamente, empleando *30* ciclos de máquina para completar una conversión de la entrada analógica muestreada. Cuando la conversión se completa, la muestra digitalizada o valor digital, es colocado en el *registra de resultado del convertidor A/O (ARR),* la *bandera de conversión completa* es encendida, la entrada seleccionada es muestreada de nuevo y se inicia una nueva conversión.

El convertidor *AID* es *ratiométrico* o relacional. Se provee de dos voltajes de referencia (V<sub>ew</sub> y V<sub>m</sub>) al convertidor, por medio de algunas terminales del puerto *O.* Si el voltaje de entrada es igual  $V_{RH}$  se convierte en SFF (escala completa) y si es igual a  $V_{RL}$  se convierte en \$00. Cualquier voltaje de entrada mayor que V<sub>RH</sub> es convertido en *SFF* sin proporcionar indicación alguna de saturación *(overf1ott).* Para conversiones *ratiométricas,* la fuente de donde provengan las señales a las entradas analógicas, deberá usar el voltaje  $V_{\text{RH}}$  como voltaje de alimentación y estar referido al voltaje  $V_{\text{RH}}$ .

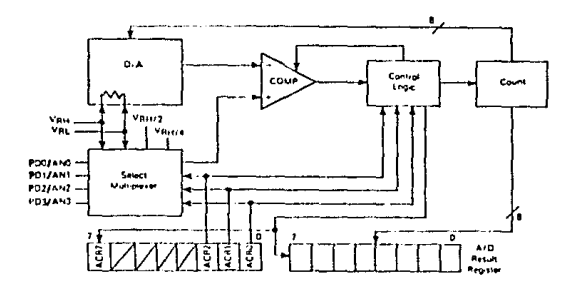

Figura 4.5. *Diagrama de bloques del convertidor AID.* 

**Ch-culto** Hlcroc~tactor **<HOJ> CAPITULO** IV **Principios de Opt:raclOn y Carac:terfsticas** 

Registro de Control del Timer (TCR)

La configuración del TCR está determinada por el nivel lógico del bit 6 (opción del timer TOPT) en el registro de opción de enmascaramiento (MOR). A continuación se muestran dos configuraciones del TCR, una para TOPT-1 y la otra para TOPT-0. TOPT-1 configura al TCR **para emular al circuito** *HC6805R2,* **mientras que con** TOPT~o, **se provée control por software del** *TCR.* **Cuando** *TOPT•l,* **las opciones de enmasca**rado del prescaler son programables por el usuario a través del HOR.

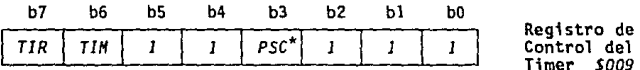

TCR con MOR TOPT=1 (Emulación del MC6805R2)

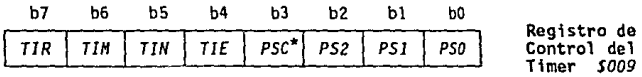

TCR con HOR TOPT=O (Timer programable por sortware}

\* **salo escritura, se lee como cero.** 

La descripción de cada bit del TCR es la siguiente:

b7, TIR Solicitud de Interrupción del Timer. (Timer lnterrupt Request)

**\*** 

**Castle** 

B.

 $\mathcal{M}_{\mathcal{A}}$ ÷

> **Empleado para iniciar una interrupción del** *timer* **o un njvel minimo en el** *registro de datos del timer*  **seña 1 ar** (TDR), un nivel mínimo en e<br>cuando es un *l* lógico.

 $l =$  Encendido cuando el total de bits del registro de datos *del timer* **cambian a ceros.** 

*o* • Apagado por reset externo o bajo control del **programa.** 

Circuito Microcomputador (MOJ) Principios de Operación y Características **CAPlllJlO IV** 

## b6, *TII/* Máscara de Interrupción del Timer. (Timer lnterrupt Mask)

Empleado para inhibir la interrupción del timer al procesa**dor, cuando es un J lógico.** 

- **Encendido por un** *reset* **externo o bajo control del programa.**
- *O*  Apagado bajo control de programa.

#### bS, TIN Externo o Interno. (External ar Internal)

**Selecciona la fuente de entrada de reloj, para que sea la**  terminal externa del timer (8) o la interna 62.

 $I =$  Selecciona la fuente de reloj externa.

 $0$  = Selecciona la señal interna  $d2$  ( $f_{\text{osc}}/4$ ).

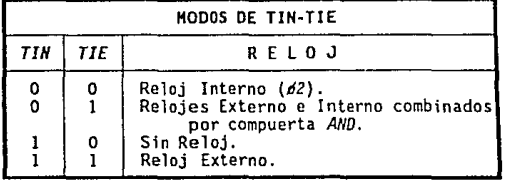

## b4, *TIE* Habilitador Externo. (External Enable}

Empleado para habilitar la terminal externa del *timer* (8) o el reloj interno (si TIH0 0), sin importar el estado de 1 a terminal externa del *timer* (deshabilita el funcionamiento de **reloj combinado con compuerta). Cuando** *TOPT•l, TIE* **se encuen-** tra siempre en *1* lógico .

.. **Habilita la terminal externa del** *ti•er.* 

*<sup>O</sup>*- Inhibe la terminal externa del *timer.* 

**Circuito Mlcrocarp.rt&dor (HQJ) Principios de Operación** *y* **Caracterfstlcas** 

b3, *PSC* Apagar Prescaler. {Prescaler Clear)

> Este es un bit de solo escritura. Se lee como 0 lógico de<br>manera que BSET y BCLR funcionen correctamente en el TCR. Al<br>escribir un 1 en PSC, se genera un pulso que limpia el *prescaler.*  lógico de

# b2, *PS2*

bl, *PSI*  Selección del Prescaler. {Prescaler Select)

> **Estos bits son decodificados para seleccionar una de** *8* **lí-** neas en el *presca1er* del *timer.* A continuación se muestra la división en el *presca1er,* resultado de la decodificación de **estos bits.**

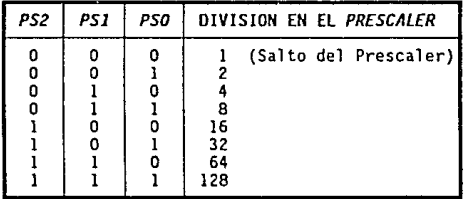

## Registro de Opciones de Enmascarado {Hask Options Register; HOR)

Este registro está implementado en *EPRON.* Como todos los demás bytes de *EPRON,* el *NOR* contiene. ceros en todos sus bits antes de programar el *NCU.* 

Cuando se emplea para emular al *NC6805R2, 5* de sus bits se uti-**1 izan en unión con el** *presca1er.* **De los restantes, el bit** *bles* **uti-**

228

**CAPITULO IV** 

#### **Clr-cuito Mlcr-octrrp.Jtador- (MQJ) CAPITULO IV Pdnciplos de OperaclM y Caracter-fst:lcas**

i Polonica (19

lizado para seleccionar el tipo de oscilador de reloj y los bits b3 y *b4* no se usan. Los bits *bO, bl* y *bZ* determinan la división efectuada en el prescaler del timer, el bit b5 determina la fuente de reloj del timer y el valor del bit *TOPT* (b6), se programa para configurar el *TCR* (J lógico para emulación del *HC6805RZ).* 

Si el bit de *opción de* timer del *HOR* (TOPT) es *O,* los bits *b5, b4, bZ, bl* y *bO* de dicho registro, dan el valor inicial de los bits respectivos del *TCR* al efectuar alguna operación de reset. Después de la inicialización el *TCR* es controlable por software.

**A continuación se da una descripción de los bits del** *HOR:* 

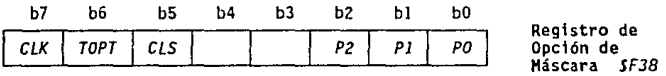

b7, CLK Tipo de Reloj Oscilador. (Clock Oscillator Type)

> *l* - RC *O* - Cristal

## b6, *TOPT* Opc;ón del Timer. (Timer Option)

- J timcr/prescaler tipo *HC6805RZ.* Todos los bits excepto J, *6* y *7* del *registro de control del timer* (TCR) son "invi· **sibles" al usuario. Los bits 5, 2, 1 y O del** *registro* **de opción de máscara (#OR) determinan las opciónes de más-** cara equivalentes a las del *HC6805RZ.*
- *<sup>O</sup>* Todos los bits del *TCR* son implementados para empearlos **como** *timer pro9ramable por software.* **El estado de los**  bits 5, *4, 2,* J y *O* colocan el valor inicial de los bits **correspondientes del** *TCR* **(después de su inicialización,**  el *TCR* es controlado por software).

**circuito Mlcrocarp.¡todor (MQJ) CAPITULO IV Prlncfpfos de Operoctái y Corecterfstlcas** 

b5, CLS Fuente de Reloj del Prescaler del Timer. (Timer Prescaler Clock Source)

> **1 -** *presca1er* **del** *timer* **externo.**   $0$  = frecuencia interna ( $62$ ).

 $b4$  Si  $TOPT = 1$  en el  $NOR$  no se emplea (emulación del  $NCGBOSR2$ ).

Si TOPT *•O* en el HOR, coloca el valor inicial de TIE del TCR.

 $\mathcal{L}^{(1)}$ 

bJ No se utiliza.

- bZ, P2
- bl, *Pl*
- bO, PO Opción del Prescaler. (Prescaler Option)

Cuando se decodifican los niveles lógicos de estos bits, **seleccionan una de** *8* **lfneas del** *presca1er* **del** *tiaer.* **A continuación se muestra la división resultante de decodificar las diferentes combinaciones de estos tres bits.** 

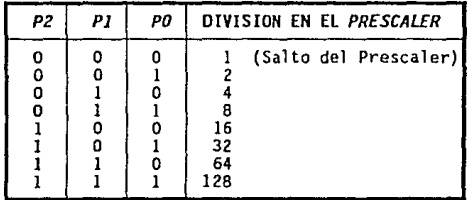

#### Hados de D1recc1onam1ento

**El poder de cualquier computadora se basa en su habilidad para accesar la memoria. Los modos de direccionamiento del procesador proveen esta capacidad, a la vez que definen la forma en que se obtiene un dato requerido a través de una instrucción.** 

Ctrcuito Microcamputador (HCU) Capitulo IV Capitulo IV Capitulo IV Capitulo IV Capitulo IV Capitulo IV Capitulo Principlos de Doeración y Características

El HC68705R3, cuenta con siete modos de direccionamiento, a los que se denomina: *inherente,* inmediato, directo, *extendido, indexado, relativo* y *de •anipulación de bit.* 

## - Inherente:

Lo emplean instrucciones de un *byte,* la información con que operará el *HCU* se encuentra ya dentro de él, en alguno de los regis· tros.

- Inmediato:

Empleado con instrucciones de dos *bytes.* La información con la que trabaja el MCU, se da a continuación del codigo de la instrucción <sup>y</sup>está caracterizada por el signo # antes del dato.

#### - Directo:

 $\left\langle \cdot \right\rangle$ 

Este modo permite a la instrucción accesar cualquier localidad en la *página cero*, con una instrucción de dos bytes.

# - Extendido:

Este modo permite a una instrucción accesar cualquier localidad en memoria. Las instrucciones que operan en modo extendido son de tres *bytes;* uno para el código de la Instrucción y una dirección de dos *bytes.* 

**Circuito Microconcutador (MOJ)** CAPITULO IV **CAPITULO IV ACCIONATIVO IV CAPITULO IV** Principlos de Operación y Características

- Relativo:

Empleado solamente con Instrucciones de bifurcación. Especifica una localidad relativa al valor actual, del *PC.,* 

a shekarar 2006 ta ta 1993

- Modos Indexados:

En estos modos la dirección es variable y depende de dos factores: a) el contenido del registro indice y b) el *offset* contenido en los *bytes* a continuación del operando. Hay *3* tipos de direccionamien**tos indexados que son:** 

- *Sin offset:* **el contenido del registro lndice es la dirección y opera con instrucciones de un** *byte.*
- *Offset de 8 bits:* la dirección es el contenido del registro indice más el contenido del byte siguiente al operando.
- *Offset de* 16 *bits:* Similar al anterior, pero se diferencia en **que al ser más largo su offset, se puede direccionar cualquier localidad de la memoria.**

- Manipulación de bit:se subdivide en los dos siguientes tipos:

*Bit* set/clear: permite encender o apagar individualmente bits de **alguna localidad de memoria o de registros de** *entrada/salí*da.

**Cfrcuito Microcomputador (HCU)** CAPITULO IV **CAPITULO IV CAPITULO IV Pr-lrclploa de Operación** *y* **Caracterfath:ea** 

**Bit test branch: es una combinación de los modos directo, rela***tivo* y *bit set/clear.* El *byte* de datos por revisar es localizado por medio de una dirección directa en la localidad siguiente al código del operando.

a company and a model and

of the Company and Prod

#### Programación del EPRON

 $\chi^2$ 

чĄ

El NCU NC68705R3, usa una memoria interna EPRON, para almacenar **el programa. Este tipo de memoria permite que los programas sean**  escritos en ella con la posibilidad de borrarlos posteriormente si **asf se desea. Tal opción da al usuario una memoria alterable no volátil, además de incluir en ROH una rutina de autocarga (bootstrap), que hace relativamente fácil la carga del programa deseado.** 

Adicionalmente y a diferencia de las versiones de *MCUS* con memoria RON, el NC68705R3 que posee memoria EPRON, incluye un registro de **opción enmascarable (HOR o Hasked Option Regfster) ya mencionada, que está implementado en EPROH y es usado para determinar cual de las opciones del timer será usada y para la selección del tipo de reloj a emplear (cristal o circuito RC), la tasa de relación reloj/oscilador**  y el tipo de entradas de interrupción. El registro NOR al Igual que todas las localidades del EPROM, contendrá ceros después del borrado **de la memoria.** 

2JJ

**Circuito** Mlcroc~tado,. **(HQJ> CAPITULO** IV **Principios de Operación y Características** 

La rutina de *autocarga*, controla un contador externo, que genera **la dirección para leer la localidad en una memoria externa y presen**tar el dato a la *EPROH* del *HCU* por medio de un puerto de entrada/sal ida del mismo. Dicho dato será cargado internamente a la localidad **de memoria correspondiente y el conjunto de estos datos será el programa a grabar.** 

**Además dicha rutina de autocarga, manipula el registro de con**trol de programación *(PCR* o *Program Control Register)* situado en la localidad *SOOB,* el cual es un registro de *8* bits que utiliza los *3*  menos significativos (manteniendo a los demás en un nivel de *1* lógico), para el control de la programación del *HCU* de acuerdo a lo si**guiente:** 

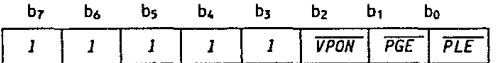

donde:

bO  $\overline{PLE}$  Habilitación de Programación.<br>(Programming Latch Enable)

Siendo 0 lógico, permite que datos y direcciones sean introducidos al *EPROH,* pero si es *1* lógico, permite leer datos del *EPROH.* Sin embargo no tiene efecto si el bit *VPON* es 1 lógi- co.

bl *PGE* Habilitación de Programa. (Program Enable)

Siendo *O* lógico, permite la programación del *EPROM* si PLE también es un *0* lógico. Si es *1* lógico inhi<u>be l</u>a programa-<br>ción. Sin embargo no tiene efecto si el bit *VPON* es *1* lógico.

#### Circuito Microc*omputador* (MCU) **Principios de Operación y Características**

# b2  $\overline{VPON}$  **V**<sub>m</sub> Encendido.  $(V_{\rm cm}$   $ON)$

ś,

Es un bit de lectura solamente, que al ser 0 lógico, indica<br>que hay presente un voltaje en la terminal V<sub>ap</sub> del *NCU y*<br>cuando es *1* lógico la falta de dicho voltaje. El nivel de V<sub>ap</sub> para programación de la *EPRON* debe estar entre *20* y *22 V.* 

**Antes de cargar el programa en la EPRO#, esta deberá estar borrada o podrá ser borrada por exposición a una luz ultravioleta de**  alta intensidad con una longitud de onda de *2,537 Amstrongs* y *15* **W/cm2 de intensidad a una distancia de exposición de una** *pulgada,*  **quedando todas los bits en** *O* **lógico, asegurandose de tapar la ventana**  del *EPRON* después de efectuar el borrado.

El *NC68705R3* tiene *191* bytes de *RON,* que contienen el programa de autoinicio. El vector de dirección *SFF6* y *SFFl,* es usado para **empezar la ejecución de la rutina. Dicha vector es seleccionado cuan**do el voltaje V1KtP (de *9* a *15 V)* es aplicado la terminal *TINER/BOOT* del *NCU* y la terminal *RESET* se eleva sobre el voltaje *V<sub>1955</sub>* (2 a 4 V).

### Pasos para la Programación del *EPRON*

En el circuito de la figura 4.6, la memoria *EPRON NCN2532 UV,*  deberá estar programada con un duplicado exacto de la información que será transferida al *NC68705R3.* 

**CAPITULO 1Y** 

#### Circuito Microcomputador (HCU) Principios de Operación y Características

Hay que asegurarse que los interruptores S1 y S2 estén cerrados y los voltajes  $V_{cc}$  y +26 V no estén aplicados cuando se inserten los integrados NC68705R3 y NCM2532.

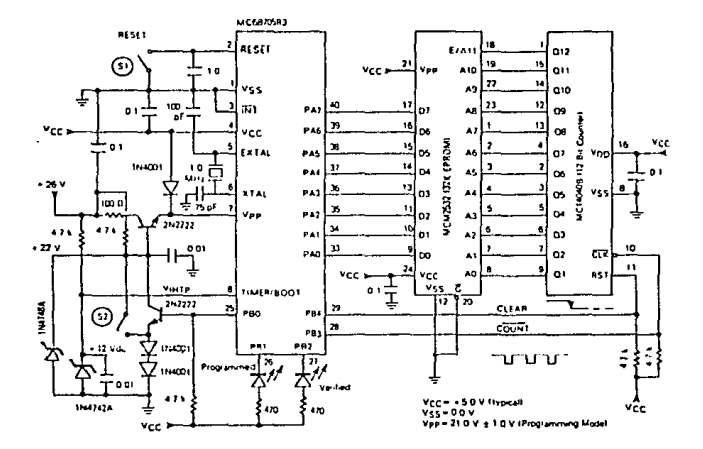

Figura 4.6. Diagrama esquemático del circuito de programación.

Se iniciará la transferencia de datos al aplicar los voltajes y abriendo los interruptores  $S2$  (aplica  $V_{\text{exp}}$  y  $V_{\text{LHP}}$ )  $y$   $51$ (quita RESET), con lo que la línea PB4 (CLEAR) inicializa el contador de 12

bits *NC14040B* y empieza a contar por medio de los pulsos de reloj a través de la salida PB3 (COUNT), el cual direcciona la MCM2532 para transferir la información al byte del *MC68705R3* seleccionado por el **programa de** *autacarga,* **continuando esto hasta que el NCU está total**mente programado y el *LED* indicador (programmed) está encendido. Una **vez terminado el proceso, el contador será reinicializado y se repetirá toda la secuencia para verificar los datos programados y el LEO indicador** *(verifjed)* **se encenderá indicando que la programación es correcta.** 

Una vez que el *NC6B705R3* haya sido programado y verificado, se deberá cerrar el interruptor  $S2$  (para retirar  $V_{CD}$  y  $V_{IHP}$ ) y el interruptor *SI* (para aplicar *RESET*) y por último se desconectarán V<sub>cc</sub> y +26 V, para retirar el NC68705R3 de la base.

Circuito Microcomputador (HCU) Selección y Características del Teclado CAPITULO IV

# IV.b. Selección y Características del Teclado

Se denomina teclado al género de periféricos de entrada constituidos por un conjunto de botones pulsadores, de tal modo que cada botón corresponde a un caracter determinado, función, instrucción o idea.

El componente básico de un teclado es el pulsador individual. Generalmente, cada tecla controla un simple interruptor que permanece abierto mientras el pulsador está en descanso y se cierra cuando el pulsador es oprimido.

Pulsadores Mecánicos Convencionales

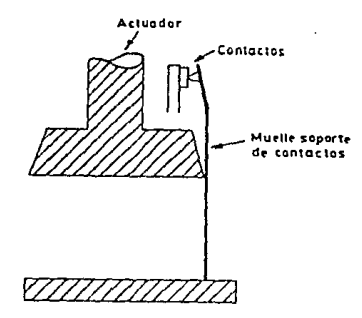

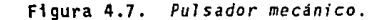

#### Circuito Microcomputador (MOU) Setección y Canacterísticas del Teclado

Los interruptores mecánicos son utilizados basicamente por - su economía (figura 4.7). El movimiento mecánico actúa directamente sobre los contactos, permitiendo sin grandes complicaciones, configuraciones de contactos múltiples.

# Pulsadores Mecánicos de Lámina Flexible

Este tipo de interruptor (figura 4.8), formado por una serie de láminas sobrepuestas, se basa en la deflexión de un diafragma flexible y conductor en su cara inferior, que permite establecer contacto a través de aberturas practicadas a un separador dieléctrico.

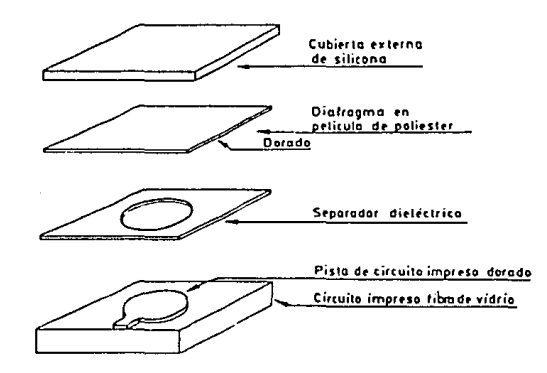

Figura 4.8. Pulsador de lámina flexible.

Una cubierta de silicón permite proteger los contactos contra contaminantes del medio. Algunas versiones más económicas emplean

CAPITULO 1V

#### **Circuho MlcrocarpJtador (MOJ) Selección y caracterfsticu del Teclado**

láminas flexibles de silicón conductor, que sustituyen la cubierta **protectora y el diafragma con cara infertor conductora. En algunos**  casos se emplea una base serigrafiada de tinta conductora como sustrato.

# Pulsadores Mecánicos de Bovedillas

Estos pulsadores (figura 4.9), emplean unos discos metálicos embutidos en forma de casquete esférico, que cuando son oprimidos pasan a una condición invertida, estableciendo el contacto requerido. **Emiten un chasquido audible, que indfca su operación correcta.** 

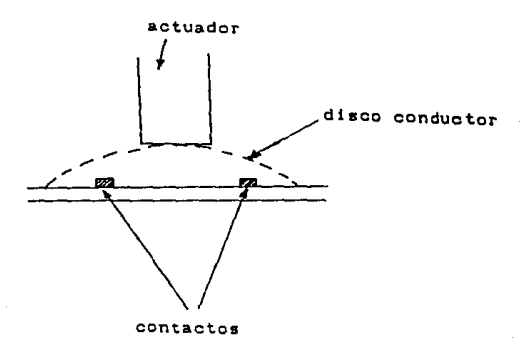

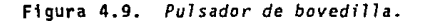

Circuito Microcomputador (MCII) Selección y Características del Teclado

Pulsadores Reed

Están formados por contactos inmersos en una atmósfera inerte, sellados por una cápsula de vidrio hermética (figura 4.10).

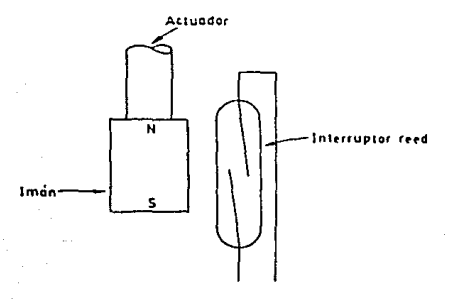

Figura 4.10. *Pulsador de laminas (Reed).* 

El movimiento de la tecla desplaza un pequeño imán permanente que provoca el cierre de los contactos¡ dada la acción indirecta sobre estos últimos no se transmiten sobrecargas mecánicas que provoquen fatiga y desgastes prematuros. Por lo anterior y por la hermeticidad del encapsulado que impide la contaminación de los contactos, este tipo de pulsadores ofrecen una vida útil unas cinco veces superior al clásico pulsador mecánico.

**Circuito Microcamputador (HOJ) Selección** *y* **Car&eterlst\cas del Teclado** 

Pulsadores Capacitivos

Este tipo de pulsadores aprovecha un cambio en la capacitancia de un condensador, para entregar una salida (figura 4.11).

**CAPITULO 11/** 

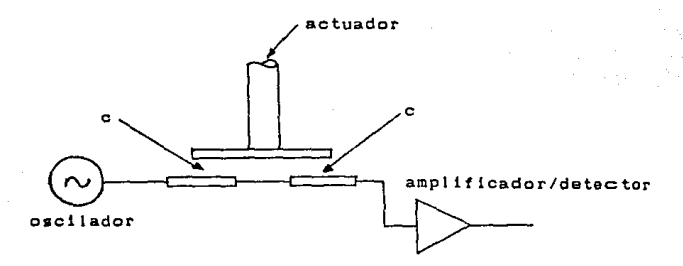

**e z capacitancia entre placas** 

Figura 4.11. *Pulsador* capacitivo.

**Emplean dos superficies vecinas sobre un mismo circuito impreso,**  estando una de ellas excitada por la señal alterna de un oscilador. si se aproxima paralelamente una placa conductora sobre ambas super**ficies, se provoca un acoplamiento entre ellas, con lo que aparece una fracción de la señal alterna en la salida.** 

La senal de salida del pulsador debe ser convenientemente ampll· ficada y convertida a niveles lógicos.

Circuito Microcomputador (MDJ) Selección y Características del Teclado

Existen múltiples variantes como los que utilizan contactos sensitivos, sin ningún elemento móvil. Otros diseños emplean bovedillas metálicas cóncavas como elementos de acoplamiento.

Los pulsadores capacitivos ofrecen la elevada fiabilidad de los interruptores sin contactos móviles.

Dados los bajos niveles de la señal entregados por estos pulsadores, se presenta una acusada sensibilidad a interferencias y serios condicionamientos en: la estructura metálica del soporte; el trazado de pistas en el circuito impreso y la electrónica de amplificación, detección y conversión. Por todo ello solo aparecen disponibles formando parte de teclados completos producidos por fabricantes especializados.

### Pulsadores de Núcleos Magnéticos

بيب

El elemento conmutador en este tipo de dispositivos, es un núcleo toroidal de ferrita, empleado como transformador (figura 4.12).

El núcleo es atravesado normalmente por dos hilos: uno energizado a alta frecuencia que se emplea como primario; el segundo como secundario. El acoplamiento es muy bajo en la posición normal del pulsador, donde el núcleo está saturado por el campo del imán permanente, la depresión de la tecla desplaza el imán, eliminando la saturación del núcleo y generando una salida. Esta última es amplificada,
**Circuito** Mlcroc~todcr **(MQJ)**  Selección y Características del Teclado

### rectificada y transferida a niveles lógicos.

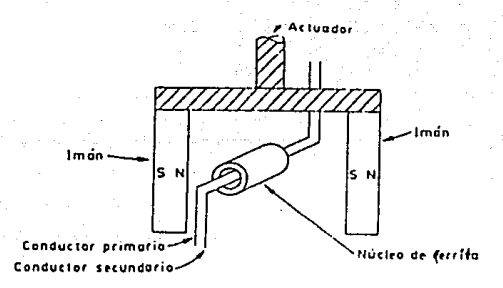

~PIJULO **IV** 

Figura 4.12. *Pulsador de núcleo magnético.* 

Su fiabilidad es comparable a la de los pulsadores capacitivos, presentando igual que ellos una elevada criticidad en el trazado de **las pistas del circuito impreso, por lo que generalmente se ofrece**  como parte integrante de un conjunto completo.

## Pulsadores de Efecto Hall

·:.J

Estos pulsadores están formados por una pastilla semiconductora **recorrida por una corriente continua y un campo magnético perpendicu**lar a ella, que provoca una deformación de las líneas equipotenciales **sobre la superficie del semiconductor, apareciendo una tensión de**  sal ida proporcional al producto de la corriente de polarización por la intensidad del campo magnético aplicado (figura 4.13).

Circuito Hlcrocarp..itador (MCU) Selección y Características del Teclado

1ú

La conmutación se obtiene al aproximar un imán permanentemente al sensor, que desarrolla una tensión de salida que es amplificada y convertida en digital.

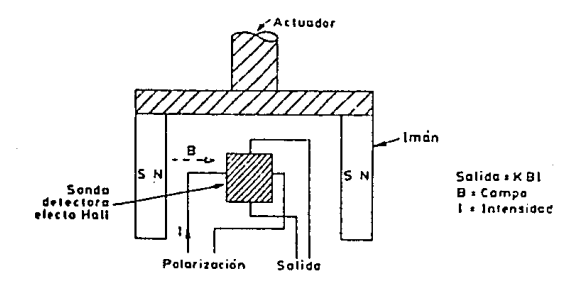

Figura 4.13. *Pulsador de efecto Hall.* 

Generalmente el conjunto formado por: el sensor, amplificador, disparador Schmitt, monoestable opcional y paso de salida, forma un circuito integrado monolítico (figura 4.14), asociado a cada pulsa· dar.

Dada la ausencia de contactos, la baja impedancia de todas las señales de interconexión y la insensibilidad a polvo, suciedad y contaminantes, este tipo de pulsadores ofrece la mayor fiabilidad (esencialmente duración infinita), solo limitada por el desgaste del elemento móvil y resorte de retorno. Este Ultimo en algunos casos, es sustituido por un sistema magnético de retorno, que proporciona simultaneamente una realimentación al tacto.

245

CAPITULO IV

Circulto Microcomputador (HCU) Selección y Características del Teclado

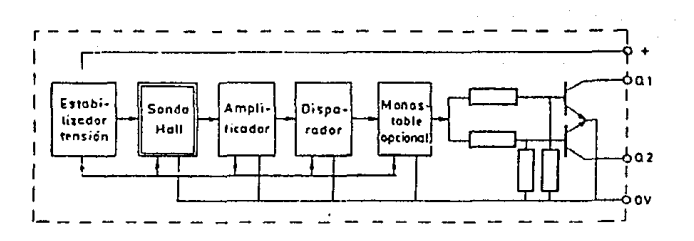

CAPTTULO 1V

Figura 4.14. Esquema a bloques del detector Hall.

Teclas

D

El elemento unitario componente de un teclado, es el formado por subconjunto: pulsador más tecla, que a menudo  $e<sup>1</sup>$ denominado es simplemente tecla (figuras 4.15 y 4.16).

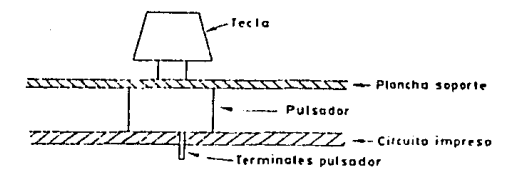

Figura 4.15. Conjunto pulsador más tecla.

Circuito Microcomputador (MOJ) Selección y Características del Toclado

La tecla o capuchón, aún cuando no cumple ninguna función eléctrica, es absolutamente indispensable, con el fin de identificar claramente cada pulsador. así como para ofrecer una adecuada superficie de actuación para las caracterfsticas fisiológicas de manos y dedos del operador

CAPITULO IV

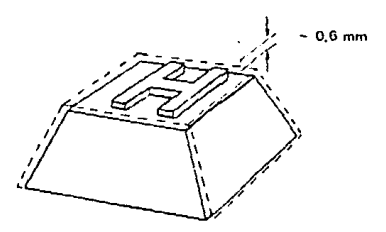

Figura 4.16. *Primera* fase *de* una tecla *de doble inyección.* 

### Rotulación

-55

Con el fin de obtener una correcta identificación de cada uno de los distintos pulsadores que componen un teclado, es preciso rotular con los grafismos apropiados cada una de las teclas.

Para ligar a una tecla su correspondiente grafismo se utilizan distintas técnicas, siendo las más usuales: serigrafia, pantografiado, doble inyección y empleo de teclas transparentes rotulables.

### Codificación

-0

ు

Como seftales de salida de un teclado, pueden utilizarse las co**nexiones correspondientes a todos y cada uno de los distintos conjun·**  tos tecla-pulsador que lo constituyen. Esto puede ser válido para **teclados simples formados por un reducido número de teclas; pero la**  dificultad va en aumento si el número total de teclas supera ciertos umbral es.

**Evidentemente se han buscado soluciones mucho más efectivas que**  han sido centradas en la codificación de los datos de salida. Esta **codificación consiste en numerar de forma binaria cada uno de los**  distintos códigos emitidos por el teclado, de tal modo que el número total de bits precisos para expresar cualquier código no supera los umbrales de maniobrabilidad.

La codificación más usual para teclados numéricos reducidos es la *hexadecimal* (o su subconjunto *BCD* si nos limitamos a dígitos decimales); en el caso de los teclados alfanuméricos se amplia la codificación, siendo el código más usual el *ASCII* de *6* ó *1* bits según sea reducido o completo, o bien el *EBCDIC* de *B* bits.

Codificación por Microprocesador

**Una técnica que se está expandiendo fuertemente consiste en la utilización de microprocesadores como elementos de lógica activa en** 

248

The Control

#### Circuito Microcomputador (HOJ) Selección y Características del Tectado

la codificación de teclados. Esta técnica permite, con un mínimo de componentes, realizar funciones que hasta el presente raramente eran llevadas a cabo directamente por el teclado como periférico. Entre estas funciones cabe mencionar: exploración secuencial; protección contra pulsaciones simultáneas¡ transcodificación; modos múltiples; selecciones de modo complejo; salidas en paralelo o en serie; memoria *FIFO* en caso de pulsación más rápida que el posible acceso por parte de la *CPU;* autorepetición en teclas seleccionadas (se denomina autorepetición al hecho de que si se mantiene oprimida una tecla pasado un tiempo prudencial, entre *0.5* a *1 seg,* se repiten las validaciones del código asociado a un ritmo aproximado de *JO Hz);* repetición por tecla *REPITE* independientemente de ciertas teclas o funciones; autorización o inhibición total o parcial del teclado¡ generación de señal audible para realimentación acústica¡ paridad; detección de errores de operación etc.

### Selección del Teclado

De acuerdo a las características requeridas para el uso de la estación meteorológica portátil y a las condiciones ambientales que deberá soportar, se eligió un teclado con pulsadores de membrana, por ser completamente impermeable y sellado, para evitar problemas de falsos contactos, corrosión y cortos circuitos, ocasionados por acumulación de materiales contaminantes del ambiente. En la figura 4.17 se muestra la distribución en el teclado, de las funciones por realizar, al igual que el diagrama eléctrico del teclado a emplear.

Circuito Microcomputador (MCU) Selección y Características del Teciado

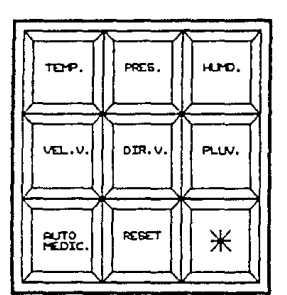

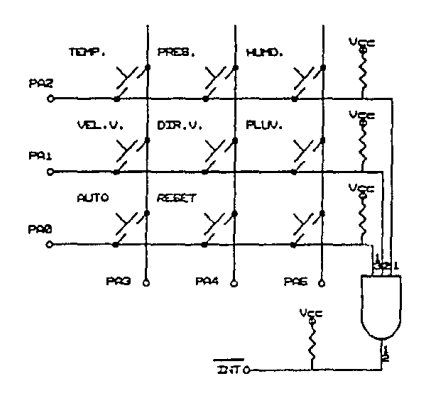

Figura 4.17. Distribución de teclas y circuito eléctrico<br>del teclado.

CAPITULO 1V

**Circuito** Mleroc~tador **(140J)**  Sistemas de Visualización

IV.e. Sisteaas de Visualización

Manejadores de Display

**A continuación mencionaremos algunos dispositivos que son usados para manejar** *displays,* **comentando algunas características de los mismos.** 

**CAPIT\JLO IV** 

Manejador de Display de 7 Segmentos con Interfase Serial HC14499

**Este dispositivo provee comunicación con microprocesadores y**  computadores *CHOS.* Maneja las formas de salida *NPN,* lo cual permite **interconectarlo a un cátodo común de un** *LCD* **a través de resistencias externas en serie.** 

Características:

•)

- **Manejador en un** *IC* **de segmentos de alta corriente.**
- Niveles de entrada de *HPU* compatibles con *CHOS.*
- Amplio rango de operación de voltaje: *4.5* a *6.5 V.*
- **Maneja cuatro caracteres con puntos decimales.**

**CAPITULO IV** 

**Circuito Mlcroc:arp.aador (MQJJ Slstenss de Vhlml hac16n** 

Manejador de Cristales Lfquidos de BCD a 7 Segmentos HC14543B

El *NC145438* está diseñado para usarse con cristales liqu1dos, y es construido con dispositivos de tipo mejorado *NOS.* El circuito provee la función de un almacenamiento de cuatro bits y un manejador de BCD a 7 segmentos. El dispositivo tiene la capacidad de Invertir los niveles lógicos de la combinación de salida.

Caracterfst leas:

- Corriente de circuito *5 nA.*
- Rango de vol taje *3* a *18 V.*
- Capacidad de manejar directamente el LCD.
- Almacemaniento de códigos.

**Existen algunos olros tipos de manejadores de display, pero para nuestros propósitos el que nos interesa es el manejador de** *LCOS* **de**  entrada serial multiplexada *NC145000.* 

HC145000

Este dispositivo está diseñado para manejar cristales liquides de displays en una configuración multiplexada por cuatro. El *NCl45000* 

### Circuito Microcomputador (MCU) Sistemas de Visualización

puede manejar hasta 48 segmentos LCD o seis de 7 segmentos más caracteres de punto decimal. Las conexiones de hardware requerido, son mostradas en la figura 4.18. Los datos para cada caracter deben de ser traducidos a un formato que corresponda al display deseado.  $La$ tabla 4.3, provee una lista del formato correspondiente en código hexadecimal para cada posible caracter de display. Después de que la. traducción del formato esta completa, los datos son introducidos en serie dentro del manejador LCD HC145000. Cada segmento de caracter de 7 segmentos más punto decimal es representado por un bit de un byte. Como se muestra en la figura 4.18, un *l* lógico en algún bit activará el segmento o punto decimal correspondiente.

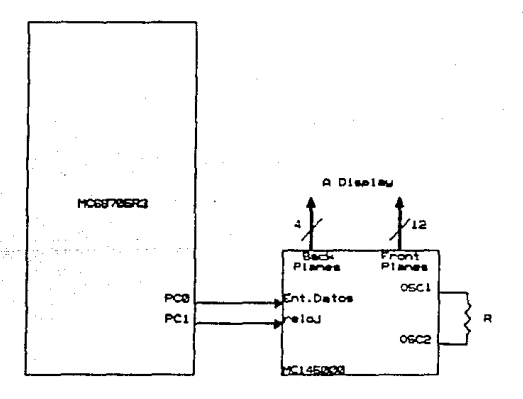

Figura 4.18. Diagrama esquemático de la interfase del manejador LCD MC145000.

Circuito Microcomputador (MCU) Sistemas de Visualización

- **Interfase directa a microprocesadores** *CHOS.*
- **Puerto de datos serial, reloj externo.**
- Multiplexación por cuatro.
- **Maneja componentes de CD menores a** *50 mV.*
- Maneja 48 segmentos *lCD.*
- Rango de voltaje aplicado *JV* a *6V.*
- Almacena datos de entrada.

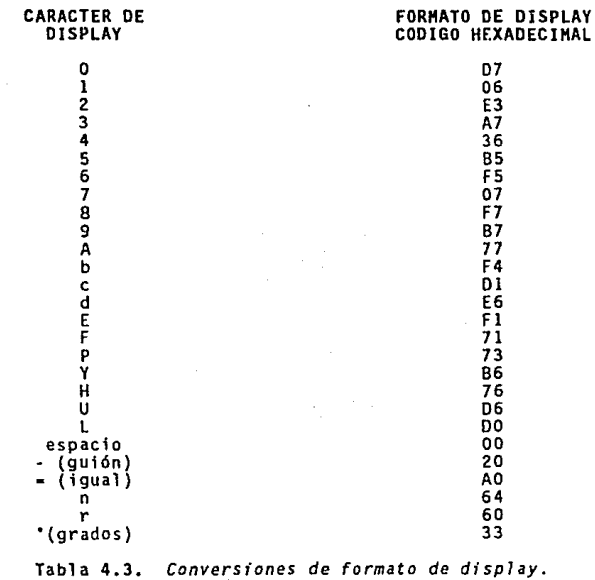

CAPITULO IV

Circuíto Microcamputador (HQJ) Sistemas de Visualización

### Pantallas de Cristal Liquido

and the contractory

Las pantallas de cristal liquido *LCD* tienen la gran ventaja de poseer una demanda más baja de potencia que las de *LEOS.* El consumo es tfpicamente del orden de los *microwatts,* comparado con el mismo valor de *af1iwatts* para los *LEDS.* Requiere sin embargo una fuente interna o externa de luz. Están limitadas a un rango de temperatura de alrededor de *o•c* a *5o·c* y su tiempo de vida es una aspecto que preocupa, debido a que los LCOS pueden degradarse químicamente. Las clases de *LCDS* que han recibido mayor Interés hoy en dia son las unidades de *erecto de ca•po* y las de *dispersión diná•ica.* 

Un cristal líquida es un material normalmente órganico, que fluye como un liquido pero cuya estructura molecular tiene algunas propiedades normalmente asociadas con los sólidos. Para las unidades de *dispersión luminosa,* el mayor interés está en el cristal liquido *neaático.* Las moléculas individuales semejan barras. La superficie conductora de *6xido de indio,* que es un material de este tipo, es transparente y, bajo ciertas condiciones, la luz incidente pasará y la estructura de cristal liquido aparecerá clara. Si se aplica un voltaje {para unidades comerciales el nivel está usualmente entre *6* y 20 V) a través de las superficies conductoras, se perturba el arreglo molecular, con el resultado de que las regiones se establecerán en indices diferentes de refracción. La luz incidente es, por tanto, reflejada en direcciones diferentes en la frontera entre regiones de indices de refracción diferente (fenómeno conocido como *dispersión*  dinámica) con el resultado de que la luz dispersa se parece a un

Circuito Microcomputedor (HQJ) Sístemas de Vísualización

'n,

vidrio opaco. La apariencia de opacidad ocurre solamente en donde las superficies conductoras se oponen la una con la otra y las áreas restantes aparecen translúcidas.

Un dígito en una pantalla *LCD* puede tener el aspecto segmentado que se muestra en la figura 4.19. El área oscura es en realidad una superficie conductora clara, conectada a las terminales de abajo para control externo. *Dos* marcas similares se colocan en lados opuestos de la película gruesa sellada del material de cristal liquido. Si nece· sitáramos el números *2,* energizaríamos las terminales *8, 7, 3, 4* y *5*  y solamente estas regiones aparecerían opacas mientras las otras áreas permanecerían claras.

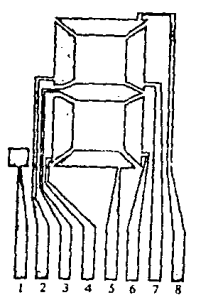

Figura 4.19. Pantalla LCD de dígito de ocho segmentos.

Como se indicó antes, el LCD no genera su propia luz, sino Que depende de una fuente interna o externa. En condiciones de oscuridad,

CAPITULO JV

Circuito Microcomputador (MOJ) Sistemas de Visualización

 $\mathcal{S}_i$ 

وبيد

**seria necesario que la unidad tuviera su propia fuente de luz interna d2trás del** *LCD* **o a un lado de esté. Durante el dia <sup>1</sup>o en áreas iluminadas, se puede colocar un reflector para reflejar la luz**  través de la pantalla para máxima intensidad. Para operación óptima, **los fabricantes de relojes de hoy, están usando una combinación de los modos transmisivos y reflectivos que denominan transflectivo.** 

**El** *LCD* **de efecto** *de caapo* **o ncaático** *retorcido,* **tiene la misma presentación de segmento y la misma capa delgada de cristal liquido encapsulado, pero su modo de operación es muy diferente. En forma**  similar al *LCD* de dispersión dinámica, el de efecto de *campo* puede **operarse en el modo** *ref1ectivo* **o** *transaisivo* **con una fuente interna. Difiere del** *ne•ático simple* **en que además hay un polarizador de luz. Solamente la componente vertical de la luz que entra puede atravesar**  el polarizador de luz vertical.

**En el** *LCD* **de** *efecto de ca•po,* **la superficie clara conductora es grabada químicamente, o sea que se aplica una capa de película orgánica para orientar las moléculas en el cristal liquido en e\ plano vertical, paralelo a la celda de la pared. La superficie conductora**  opuesta también se trata para garantizar que las moléculas están 90" **fuera de fase, pero todavla están paralelas a la pared de la celda.**  Entre las dos paredes del cristal liquido hay un cambio general de una polarización a otra. El polarizador del lado opuesto es también tal que solo permite el paso de la luz incidente verticalmente pola**rizada. Si no hay voltaje aplicado a las superficies conductoras, la**  luz polarizada verticalmente entrará a la región de cristal liquido y

**CAPITULO IV** 

**CAPITULO IV** 

**Circuito l'llcroc:mp..itec:klr OIOJ)**  Sistemas de Visualización

seguirá el doblaje de *90º* de la estructura molecular. Su polarización horizontal en el polarizador de luz vertical del lado del observador, **no le permite a la luz que pase y el ohservador ve un patrón unifor**memente oscuro a través de la pantalla completa. Cuando se aplica un voltaje de umbral (para unidades comerciales de 2 a 8 V), las molécu**las con apariencia de barras se orientan con el campo (perpendicular**  a la pared) y la luz pasa directamente sin el desplazamiento de *90·.*  **La luz incidente vertical puede pasar directamente por la segunda**  rejilla polarizada verticalmente y el observador puede ver una área de luz. Por medio de una excitación adecuada de los segmentos de cada **dfgito aparecerá un patrón de caracteres claros sobre fondo oscuro.** 

En el caso del display de tipo *reflectivo de efecto de caapo,* la luz polarizada horizontalmente encuentra un filtro polarizado hori**zontalmente en el extremo opuesto al observador y pasa a través del reflector, en donde se refleja de nuevo al cristal liquido, doblada a la otra polarización vertical y regresada al observador. Si no hay voltaje aplicado, la pantalla está alumbrada uniformemente. Citando se aplica un voltaje se obtiene luz verticalmente incidente que encuentra en el extremo contrario al observador un filtro horizontalmente polarizado que no dejará pasar y reflejar la luz. De esta manera se obtiene un área oscura en el cristal y aparece un patrón con caractéres oscuros sobre fondo claro.** 

**Los** *LCDS* **de** *efecto de campo,* **se usan cuando la fuente de energía es un factor primordial pues absorben considerablemente menor poten**cia que los tipos de *dispersión de luz* (del rango de *microwatts,* 

**Circuito HlcrocOTpJt&dor (MCJJ**  Sistemas de Visualización

comparados con el rango bajo de *milfwatts).* El costo es tlpicamente **más alto para las unidades de** *efecto de ca•po* **y su altura está limitada a alrededor de** *2 pulgadas,* **mientras que en las unidades de** *dispersión de luz* este valor llega hasta *8 pulgadas.* 

**CAPITULO IV** 

**Una consideración adicional en estos dispositivos es el tiempo de encendido y apagado. Los** *LCDS* **son característicamente más lentos**  que los *LEOS.* Los *LCDS* tienen tiempos de respuesta típicos en el **rango de** *100* **a** *300 ms,* **mientras para los** *LEOS* **esta cifra está por debajo de los** *100 ns.* **Sin embargo, hay numerosas aplicaciones, como**  la salida a pantalla del diseño que nos ocupa, en donde la diferencia entre *100 ns* y *100 ms (1110 de segundo)* es de menor consecuencia. **Para tales aplicaciones la demanda tan baja de potencia de los** *LCDS*   $e$ s una característica atractiva. Adicionalmente con los actuales procesos de fabricación, el tiempo de vida de las unidades *LCD* está **creciendo sostenidamente.** 

Puesto que el color generado por el *LCD* depende de la fuente de **iluminación, hay un gran rango de colores para escoger.** 

Selección del Display

Los *LCD*, de uso muy difundido actualmente, están siendo diseña**dos para una gran variedad de aplicaciones. Su versatilidad, facilidad de lectura y bajo consumo de potencia, hacen que sean extremada· mente atractivos para aplicaciones portátiles.** 

Circuito Microcomputador (MQJ) Slatemas de Viaualización

Los exhibidores númericos de pantalla de cristal liquido de la marca ANO son idóneos para requerimientos de visibilidad de dia y de **noche, y presentan atractivas ventajas como: bajo consumo de poten**cia, excelente legibilidad a la luz del sol e ideal para operación **con baterías, compatibles con** *CNOS,* **rango de temperatura aceptable y**  muy alta confiabilidad en pleno funcionamiento.

**CAPITULO IV** 

Esta linea presenta un amplio rango de exhibidores normalizados con capacidad desde *3 112* dlgitos hasta *B* dlgitos, can caracteres desde 9 *mm* hasta 18 *mm* de alto.

**Los usos más comunes de estos productos son: en equipo médico, de medición de frecuencia, termométros digitales, termostatos, relojes electrónicos, multfmetros digitales, instrumentación en general, comunicación, radios, equipo automotriz y fotográfico, detectores de smog, televisiones, computación y equipo de diversión electrónica.** 

De la gran variedad de *LCDS*, se seleccionó el adecuado a las características de nuestro diseño. Este es un *LCO* modelo *FE0609* de la marca ANO (ver apéndice A), de tipo multiplexado de efecto de campo. **Presenta** *6* **dígitos con punto decimal y la altura de caracter es de**  *12.1 mm,* **con gran ángulo de visión y su alto contraste permite fácil lectura. Tiene alta estabilidad, materiales LC resistentes a la humedad y sellado perifericamente con selladores de alta calidad, para asegurar su integridad mécanica y largo tiempo de vida.** 

**Circuito Hlcl"'OC:orp.Jtodor (HOJ)**  Sistemas de Visualización

El *FE0609* cuya distribución de segmentos y conexiones se muestra **en la figura 4.20, puede ser usado en una gran variedad de aplicaciones, tales como: multfmetros, termometros digitales, instrumentación electrónica, y otros usos similares.** 

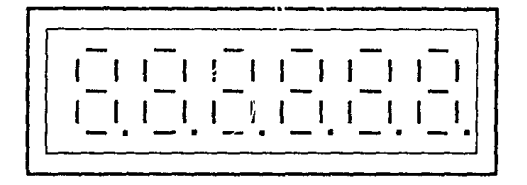

Figura 4.20. Display seleccionado.

Características Generales del *FE0609:* 

.....

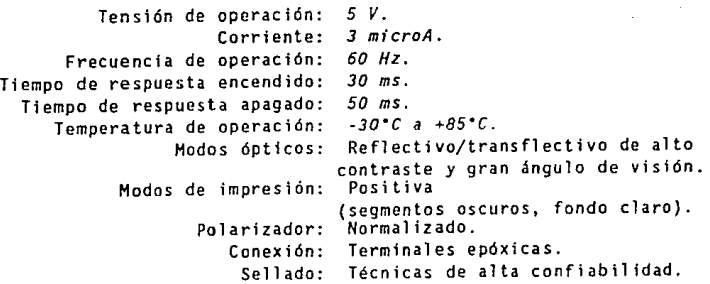

CAPITULO IV

# IV.d. Desarrollo del Software Necesario para el Control y Visualización de cada uno de los Parámetros

El software del diseño se hizo en base a rutinas modulares, que van siendo llamadas a lo largo de la ejecución del programa, en el momento que se requiere una operación determinada, para la preparación o presentación de los resultados de las variables ambientales.

La primera parte está integrada por las rutinas de prueba del *MCU.* Al encender la unidad, se ejecutan las que verifican que los componentes principales de este se encuentran funcionando correctamente.

En primer lugar se ejecuta la rutina de prueba de *RAH,* en la que se llevan a cabo pruebas de lectura y escritura en todas y cada una de las localidades de dicha memoria, para comprobar que no existe ninguna localidad dañada.

A continuación se prueba el *TIHER.* En esta rutina se programa al *presca1er* del *TIHER* con *128* ciclos, al mismo tiempo que se ejecuta una rutina que dura también *128* ciclos y que sirve como patrón de comparación para asegurar que el conteo se realiza en forma correcta, ejecutándose esta operación *256* veces.

El siguiente paso es la programación del convertidor A/O, al que se le da un valor de prueba conocido en uno de sus puertos de entrada

para que haga la conversión, y comparar si el resultado obtenido es **correcto.** 

Por último se efectúa la prueba del *display,* para ello se carga **el puerto** *C* **con el valor de un** *ns",* **que seri recorrido por cada uno**  de los dígitos del display, para comprobar que encienden todos los **segmentos.** 

En caso de ocurrir cualquier falla en alguna de las partes del *NCU,* cada una de las rutinas anteriores tiene un módulo de salida **una rutina que indica** *error.* **De lo contrario, se encenderá un LEO**  indicador de que la unidad se encuentra lista para iniciar la medi· ción de las variables deseadas.

**Dentro del programa se emplean** *rutinas de uso general***, que serán usadas por las correspondientes a cada uno** *de* **los transductores. Olchas rutinas de uso general son:** 

Manejo de *Display.* 

Manejo de Teclado y Decodificación de Funciones.

Multiplicación de *16* x *16* bits.

Conversión de Fracciones Hexadecimales a *BCD.* 

Conversión de enteros Hexadecimales a *BCD.* 

- Conversión a Formato de *Display.* 

Manejo de Resultados.

-'

ç.,

26)

**CAPITULO IV** 

Como se mencionó anteriormente, cada uno de los tipos de medición es controlado por una rutina especifica; que se encarga de enviar y recibir las señales necesarias para tener una lectura exacta de los resultados medidos por los transductores. Tales rutinas se mencionan a continuación:

- Medición de Temperatura.
- Medición de Presión.
- Medición de Dirección del Viento.
- Medición de Velocidad del Viento.
- Medición de Humedad Relativa.
- Medición de Precipitación Pluvial.

Cada una de las rutinas antes mencionadas, configura en primer término las entradas y salidas del puerto que utilizará para enviar señales de control y recibir los datos de las lecturas realizadas por los transductores. Inmediatamente después, hace uso de las rutinas de propósito general para preparar los resultados con el fin de que sean visualizados en el *display.* Finalmente se encuentran los comandos para encender el LEO que indica la variable que está siendo medida.

A continuación se presentan los diagramas de flujo empleados en el diseño del software y después de ellos, el listado completo del programa empleado en la estación meteorológica portátil.

CAPITULO IV

> RUTINA PARA PRUEBA DE MEMORIA RAM

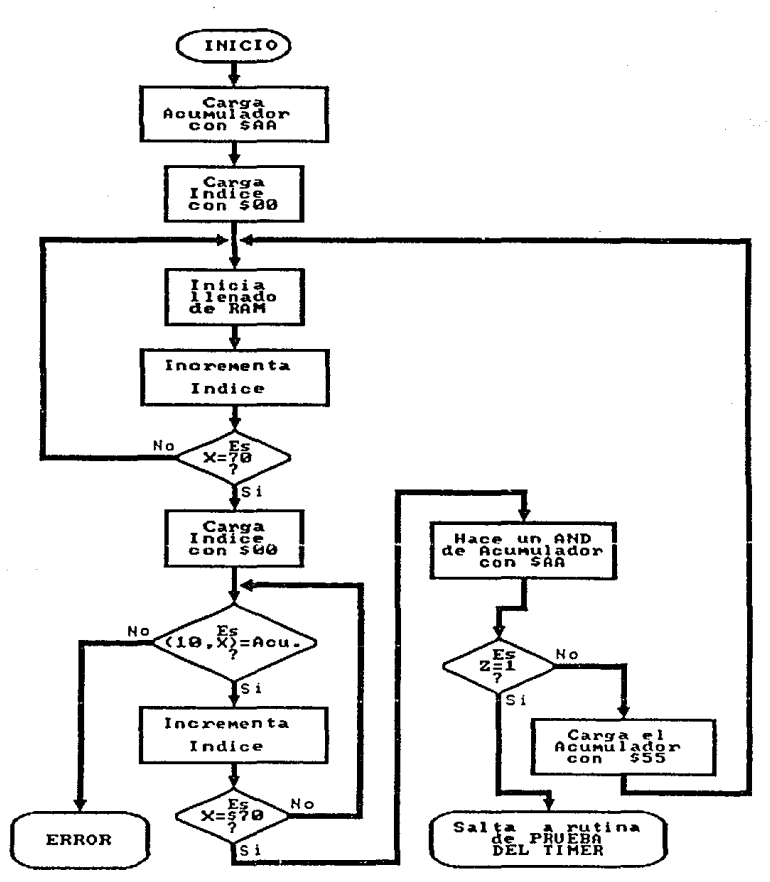

265

CAPITULO IV

 $\varphi_{\alpha\beta}=\varphi_{\alpha\beta}=\varphi_{\alpha\beta}$  , where  $\varphi_{\alpha\beta}=\varphi_{\alpha\beta}$  is a constraint of the  $\alpha$ 

 $\mathcal{L}^{\mathcal{A}}$  is the following  $\mathcal{L}^{\mathcal{A}}_{\mathcal{A}}$ 

医角

CAPITULO IV

RUTINA PARA PRUEBA DEL TIMER

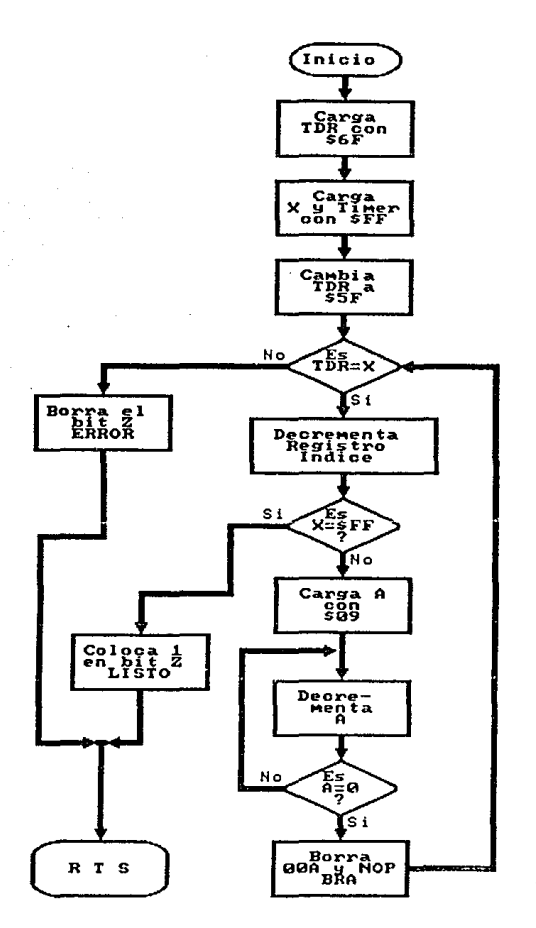

 $\overline{\mathbb{Q}}$ 

CAPITULO IV

 $\mathcal{A}_1$ 

RUTINA DE PRUEBA PARA EL **CONVERTIDOR** ANALOGICO/DIGITAL

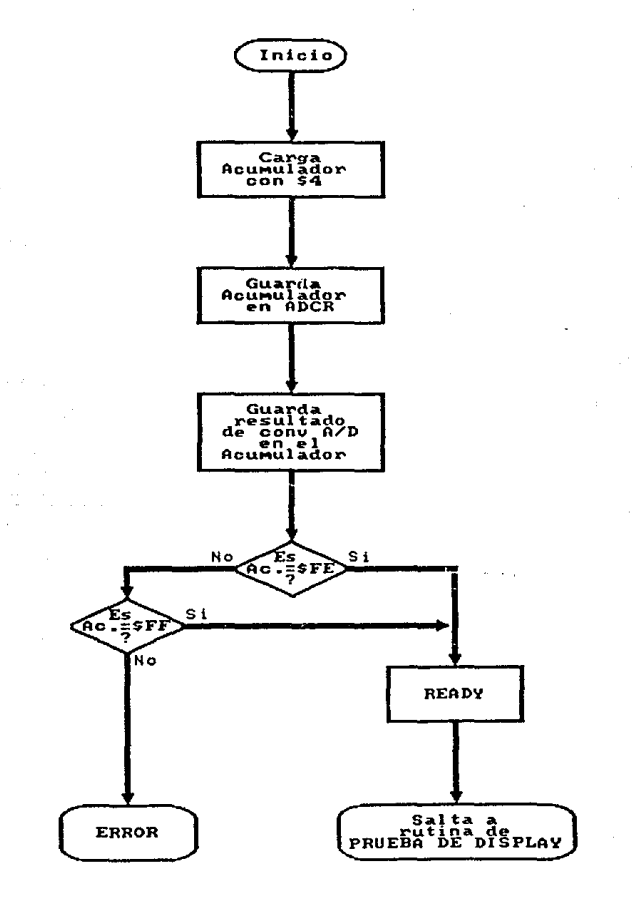

CAPITULO IV

 $\alpha_{\rm{eff}}$  to  $\alpha$ 

t gr

# RUTINA PARA PRUEBA DEL DISPLAY

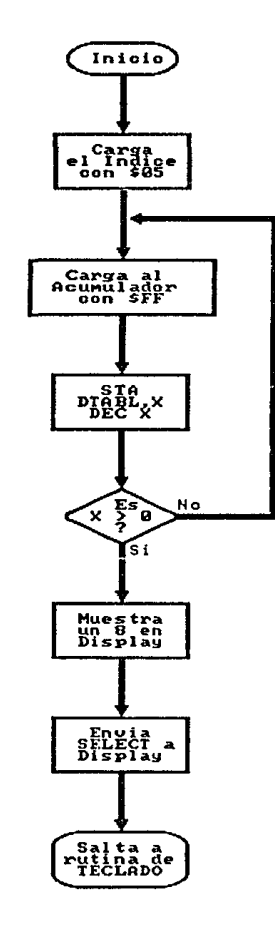

RUTINA DE DISPLAY

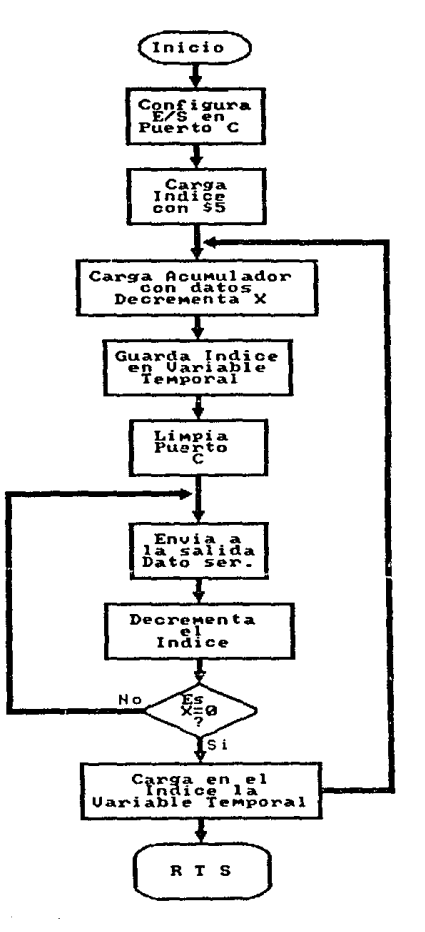

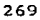

CAPITULO IV

والمقاورة فأقربك

 $\bar{z}$ 

Ŏ,

د

### CAPITULO IV

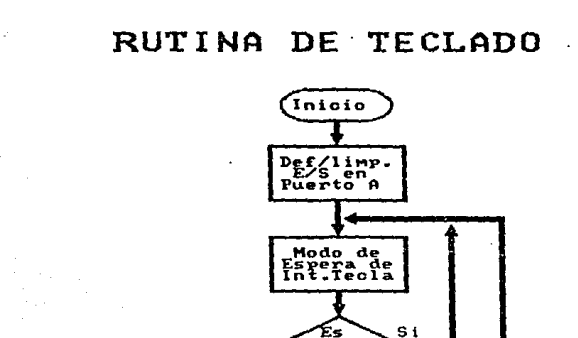

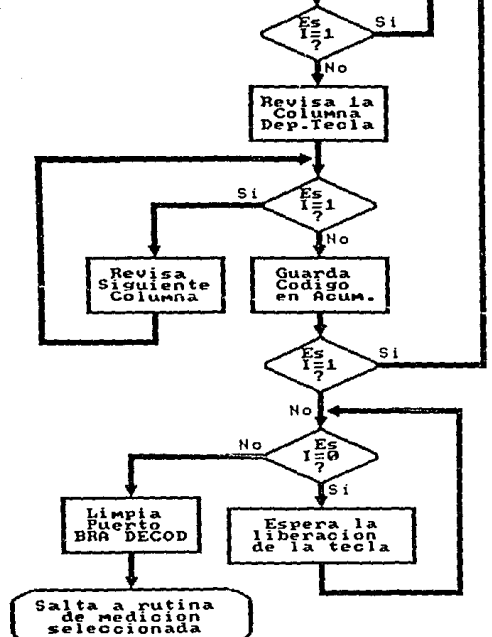

CAPITULO 1V

# RUTINA DE MULTIPLICACION

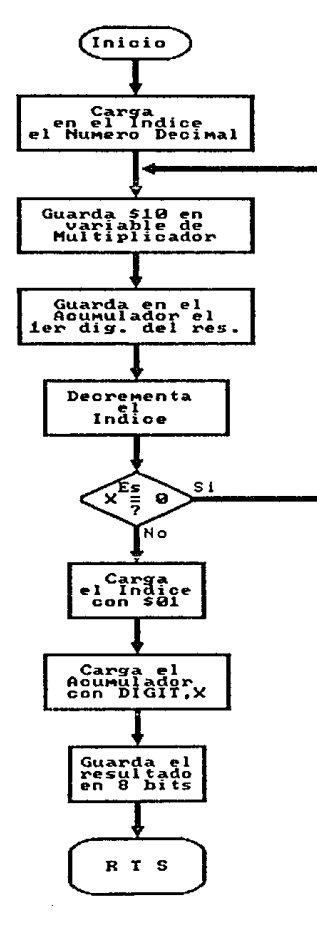

> CONUERSION DE FRACCIONES HEXADECIMALES A BCD

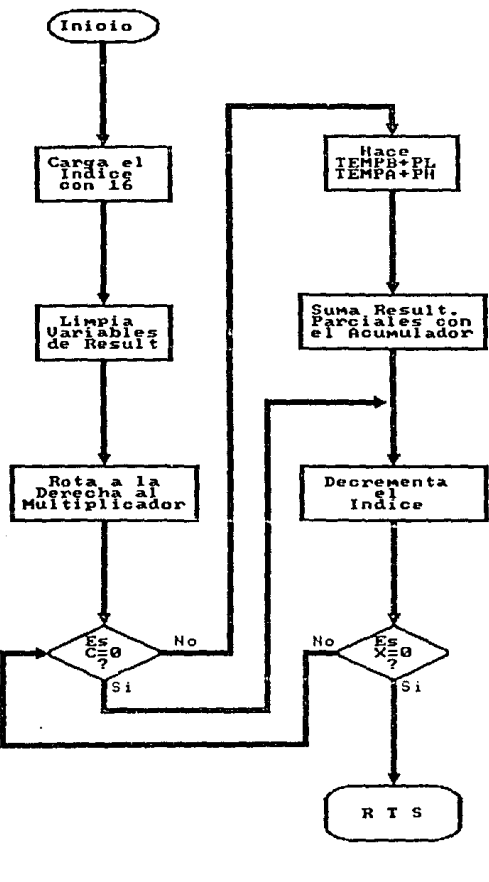

 $272$ 

CAPITULO IV

 $\frac{1}{\pi}$ 

# RUTINA DE CONVERSION AL FORMATO DE DISPLAY

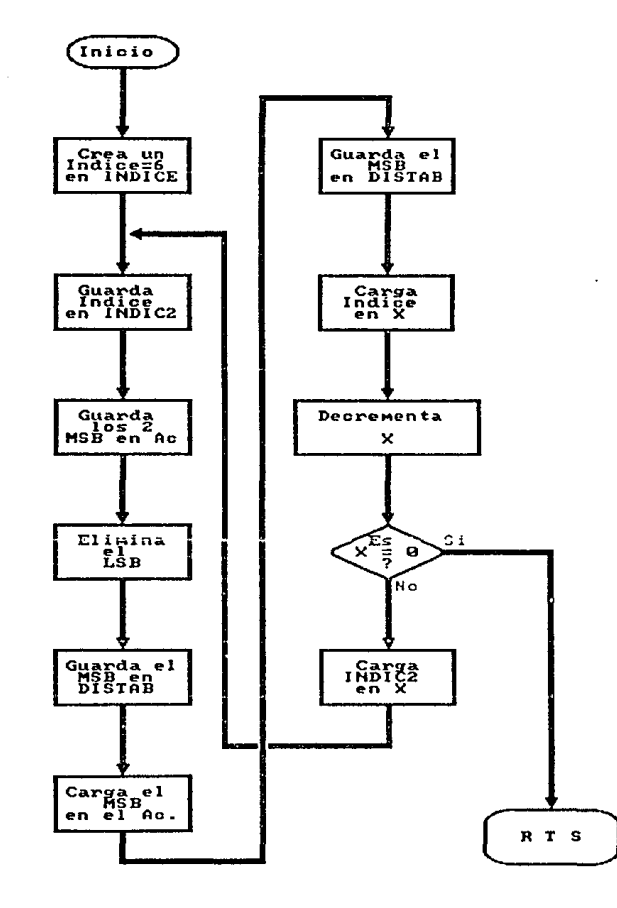

CAPITULO 1V

 $\bar{\alpha}$  $\sim$ 

 $\sim$   $\sim$ 

Ď.

CAPITULO IV

والوامع وحداج والسودا القارضيان

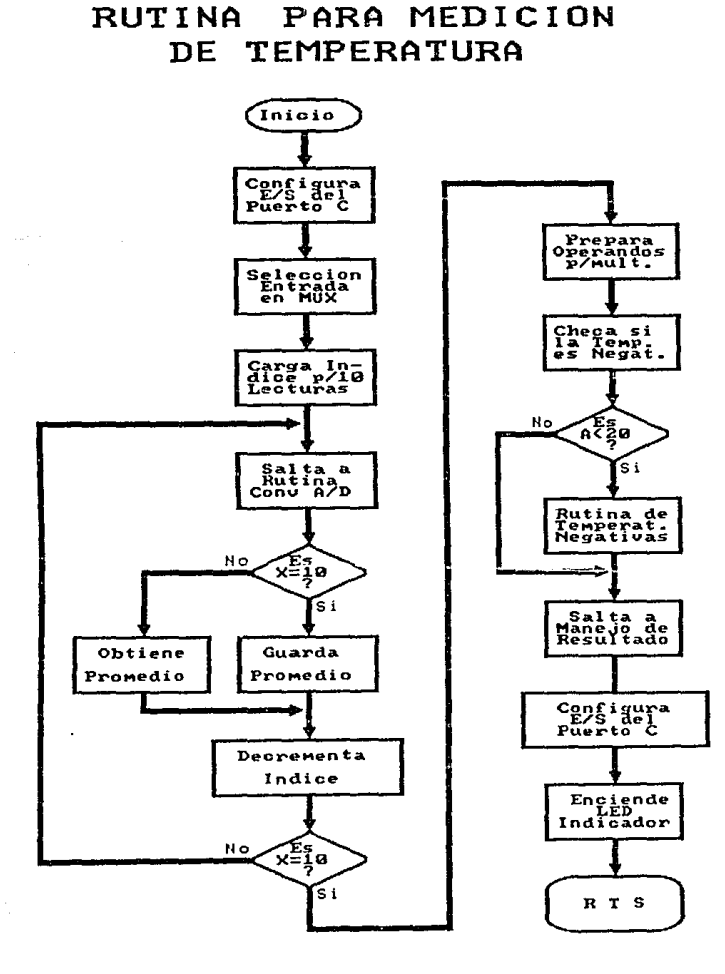

and and

ana<br>Nambara

a construction

35

 $\gamma_{\rm 200}$  ,  $\gamma_{\rm 200}$ 

CAPITULO IV

# RUTINA PARA MEDICION DE PRESION

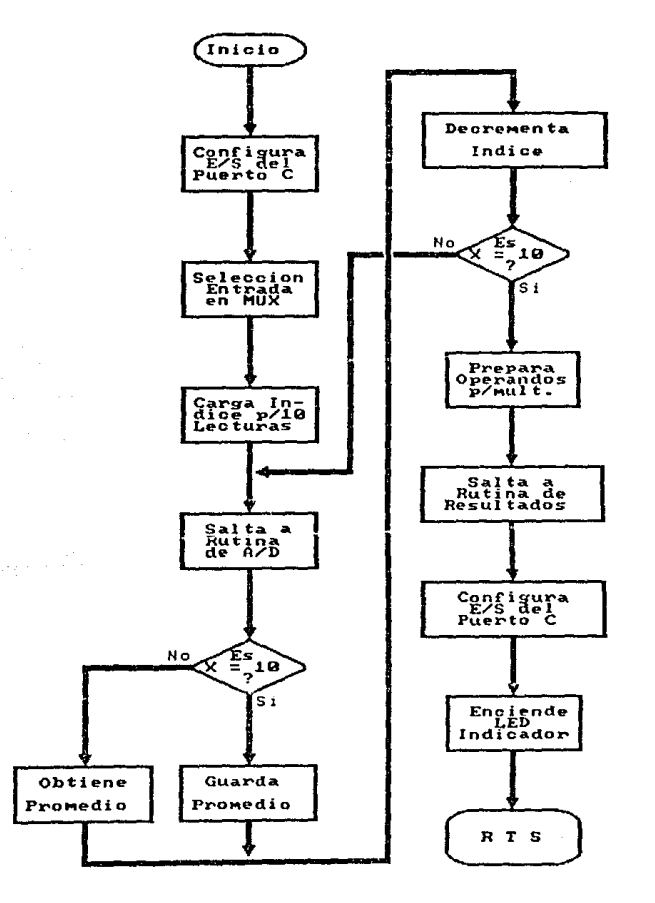

 $\mathcal{P}^{\mathcal{A}}_{\mathcal{A}}$ 

CAPITULO IV

# RUTINA DE MEDICION DE DIRECCION DEL VIENTO

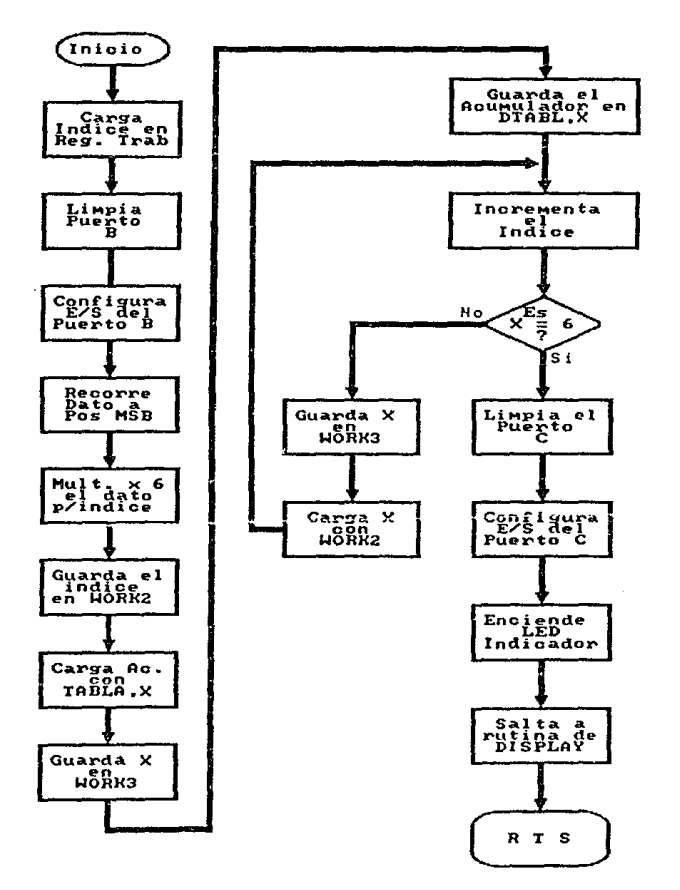

à

بب

CAPITULO 1V

RUTINA DE MEDICION DE VELOCIDAD DEL VIENTO

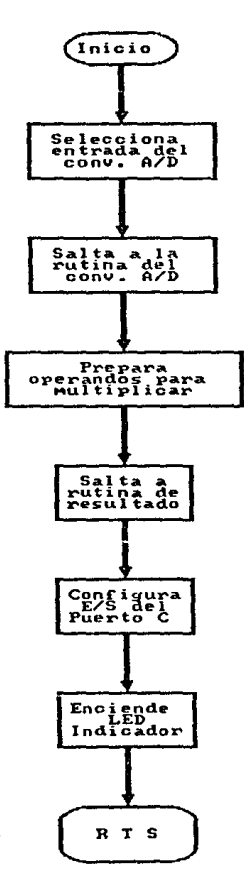

 $\sim 5$ 

CAPITULO IV

# RUTINA DE MEDICION DE HUMEDAD RELATIVA

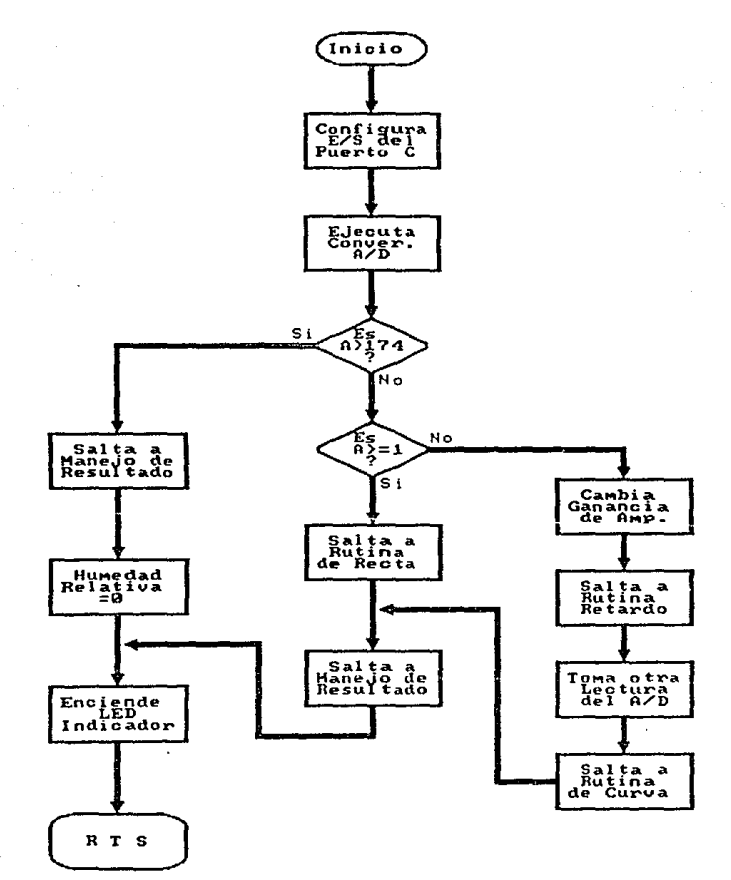

le para la continua la para del 1970.

RUTINA DE MEDICION DE PRECIPITACION PLUUIAL

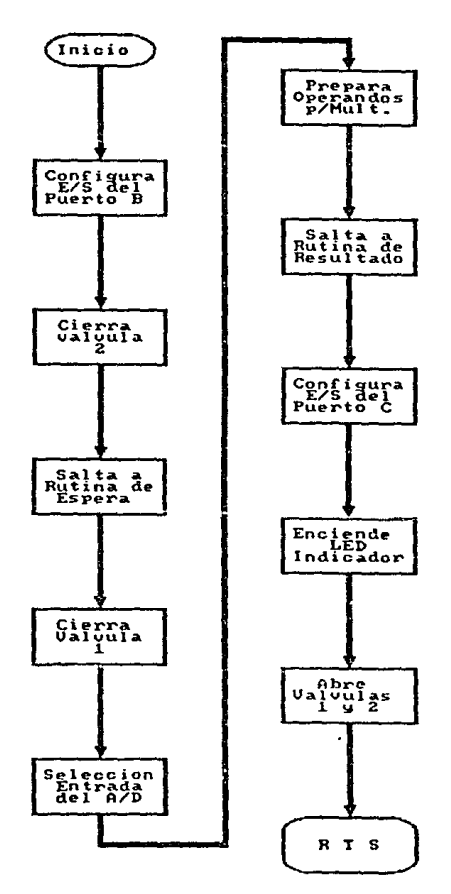

279

CAPITULO IV
Circuito Microcomputador (HCU) Desarrollo del Software Necesario ...

Listado del Programa

 $\langle \cdot \rangle$ 

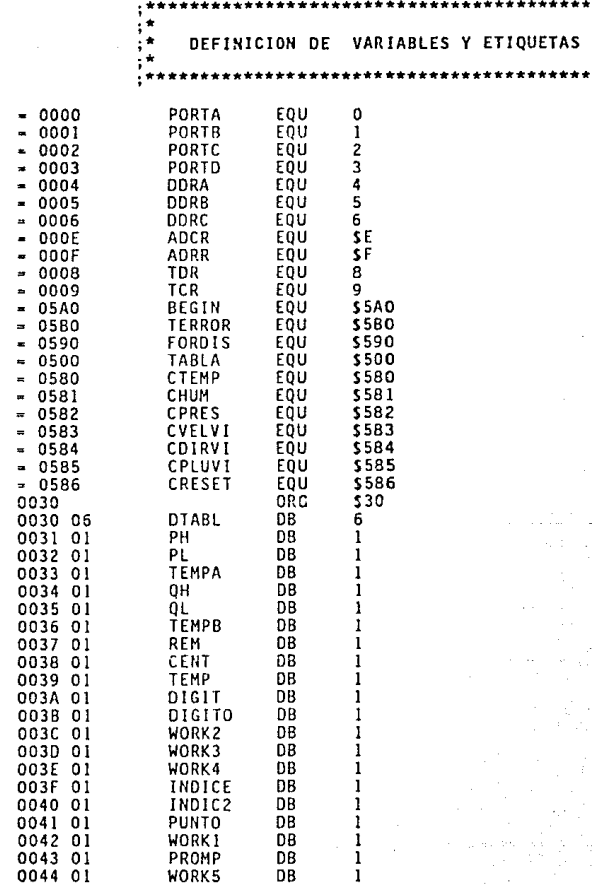

CAPITULO IV

CAPITULO IV

### Circuito Microcomputador (MCU) Desarrollo del Software Necesario ...

Ć

 $\sim 10$ 

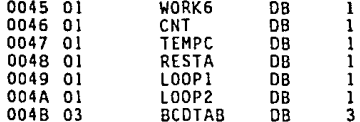

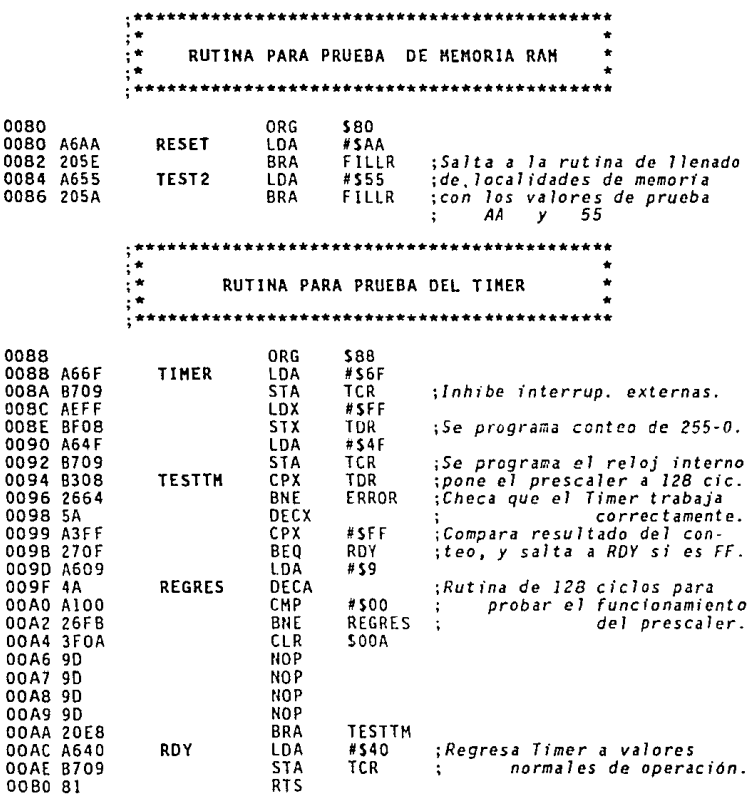

Circuito Microcomputador (MCU) Desarrolio del Software Necesario ...

þ

CAPITULO IV

RUTINA PARA PRUEBA DEL CONVERTIDOR A/D Ţ. \*\*\*\*\*\*\*\*\*\*\*\*\*\*\*\*\*\*\*\*\*\*\*\*\*\*\*\*\*\*\*\*\*\*\*

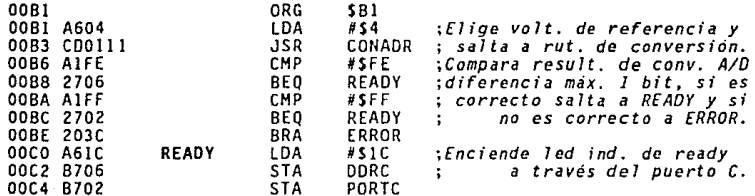

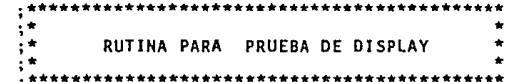

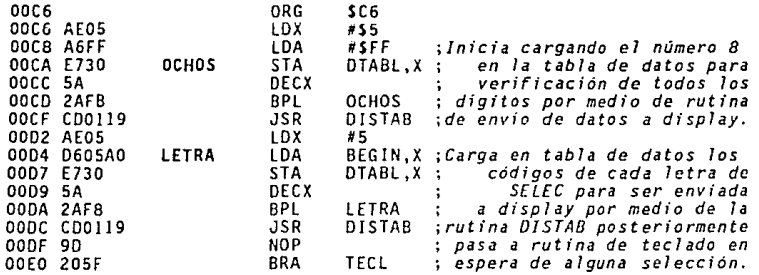

Circuito Microcomputador (NCU) Desarrollo del Software Necesario ...

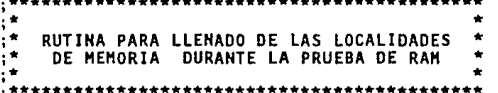

 $\sim$   $\sim$ 

 $\overline{a}$  $\overline{a}$ 

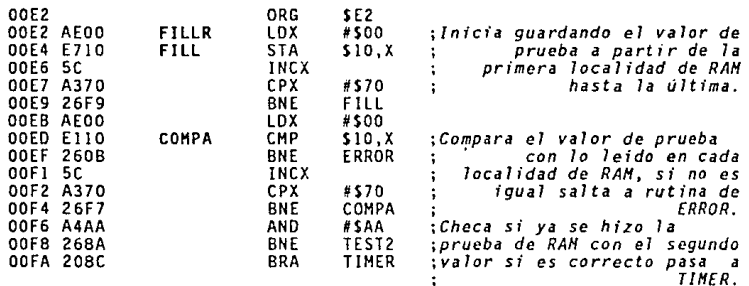

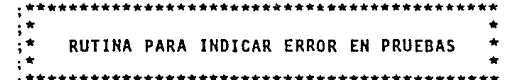

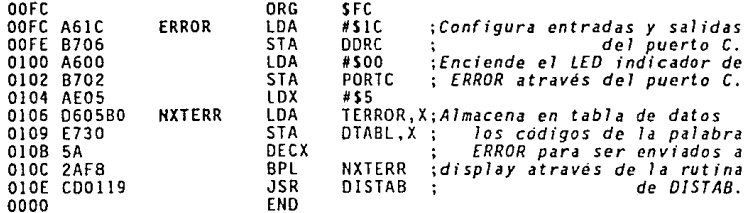

: Circuito Hicrocomputador (HOJ) Desarrotto del Software Necesario ...

÷.

 $;*$ ٠  $\ddot{\cdot}$ RUTINA DE CONVERSION ANALOGICA-DIGITAL  $; *$ ٠  $;***$ \*\*\*\*\*\*\*\*\*\*\*\*\*\*\*\*\*\*\*\*\*\*\*

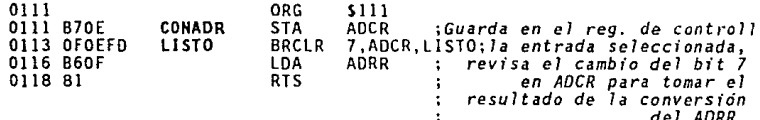

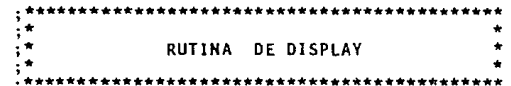

 $- -$ 

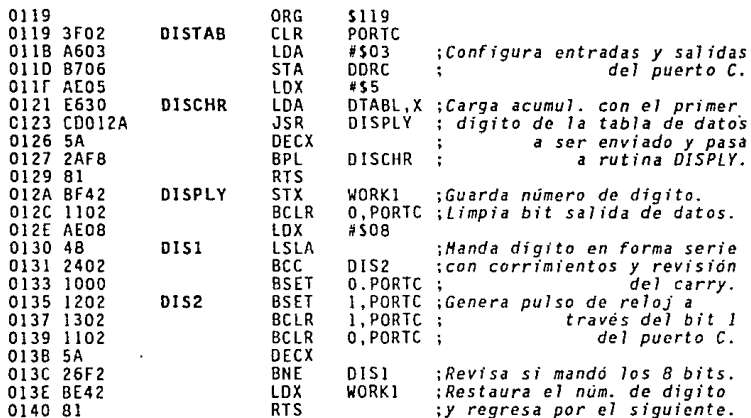

CAPITULO IV

### Circuito Microcomputador (HCU) Desarrollo del Software Necesario ...

 $+ +$ 

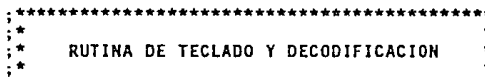

 $0141$ ORG \$141 TECL PORTA 0141 3F00 CLR 0143 A6F0 **IDA** #\$38 : Configura entradas y salidas 0145 8704 **STA** DDRA del puerto A. 0147 9D<br>0148 2FFD **STOP NOP** : Aguarda por una interrupción debida a las teclas. BIH STOP 014A A6EF **KEYSCN** LDA #537 ; Revisa opresión de tecla 014C B700 **STA** PORTA en la primera columna. 014E 2E05 **REPEAT** BIL GOTIT ; Revisa interrup. por tecla. 0150 3800 LSL PORTA ; Revisa segunda columna. 0152 25FA **BCS** REPEAT :Continua si hav + columnas. 0154 80 RTI **RETURN** :Regreso de interrupción. 0155 B600 GOTIT IDA PORTA : Lee código de tecla oprim. 0157 ADOC **BSR DROUNC** :Pasa a rut. Prueba de Ruido. 0159 2FF9 BIH RETURN ;Falsa presión tecla regresa. 015B 2EFE **RELEAS** BIL RELEAS ;Espera que se suelte tecla. 015D AD06 **BSR** DBOUNC 015F 2EFA<br>0161 3F00 BIL RELEAS : La tecla no ha sido soltada. CLR PORTA 0163 2006 **BRA** DECODE ; Pasa a rut. de Decodif. 0165 AEFF DROUNC **#SFF IDX** : Rutina de Prueba de Ruido o 0167 5A AGAIN DECX ; pausa para asegurar que fue 0168 26FD **BNE** AGAIN oprimida alguna tecla. 016A 81 **RTS** DECODE 016B C10586 CMP CRESET : Compara el codigo de la tec. 016E 2720 BF0 **SRESET** ; presionada y continúa en la 0170 C10580 CMP CTEMP ; sub-rutina correspondiente. **BEO** 0173 271F **STEMP** 0175 C10581 CHP **CHUH** 0178 271F **BEQ SHUM** 017A C10582 CMP CPRES 0170 271F BE<sub>0</sub> **SPRES** CMP CVELVI 0182 271F **BEO SVELVI** 0184 C10584 CMP CDIRVI 0187 271F BE0 SOIRVI 0189 C10585 CMP CPLUVI 018C 271F BE<sub>0</sub> SPLUV 018E ADB1 **BSR TECL** 0190 BD80 **SRESET JSR RESET** : Salto a subrutina de acuerdo 0192 ADAD **BSR TECL** ÷ con el código de la tecla. 0194 CD0280 **STEMP JSR TEMPER** 0197 ADA8 **BSR TECL** SHUM **JSR** HUMEDAD 0199 CD039C 019C ADA3 **BSR** TECL

Circuito Microcomputador (MCU) Desarrollo del Softwere Necesario ...

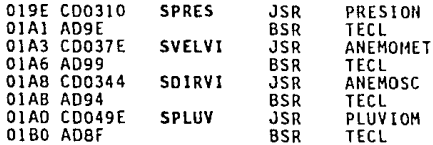

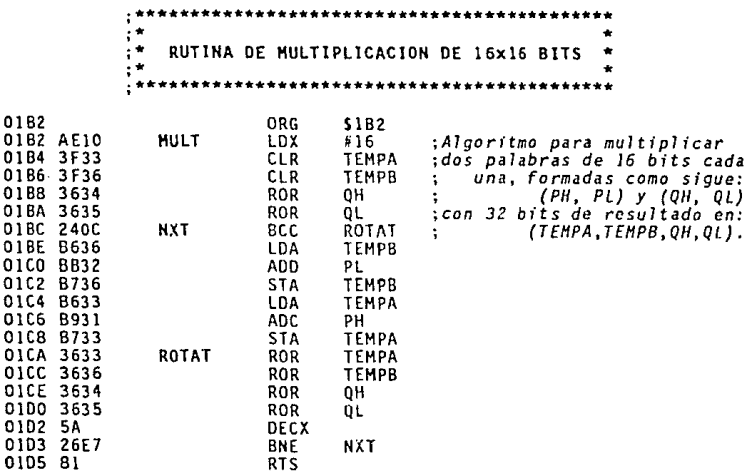

CAPITULO IV

í  $\ddot{\phantom{0}}$ × RUTINA PARA CONVERSION DE FRACCIONES ţ  $\frac{1}{2}$ HEXADECIMALES A BCD  $\ddot{\cdot}$ ٠ ۰. \*\*\*\*\*\*\*\*\*\*\*\*\*\*\*\*\*\*\*\*\*\*\*  $\ddot{\cdot}$ 0106 ORG \$106 ; Carga el reg. indice con el<br>; num de decimales a pedir. 01D6 AE02 CONHBF LDX  $#2$ 01D8 BF44  $STX$ WORK5 01DA 8634 **START** LDA QH :Para la conversión se usa el 01DC 8735 ; alg. de mult. de la base<br>; de convers. por la palabra. STA ΟL. 01DE 3F34 CLR  $0H$ 

Circuito Microcomputador (MCU)

Desarrollo del Software Necesario ...

:Caros el acum la base  $0.05$ 

CAPITULO 1V

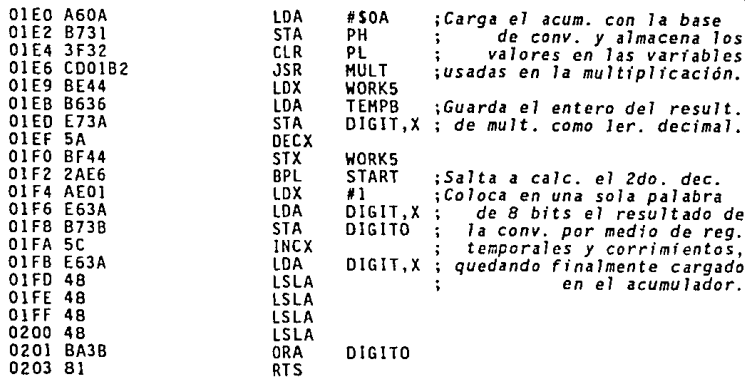

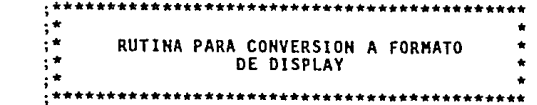

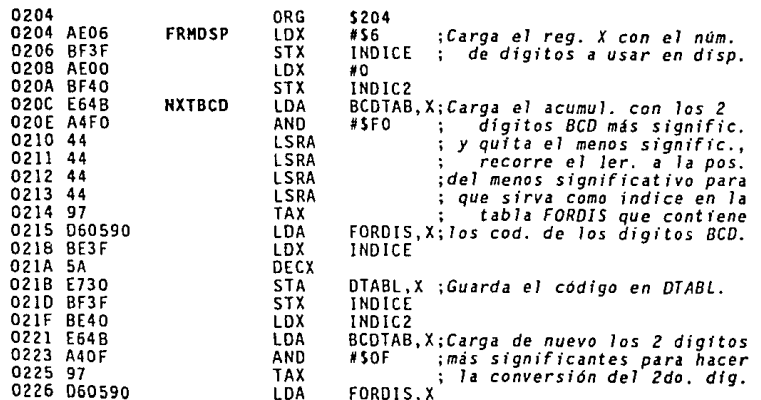

Circuito Microcomputador (NCU) Desarrollo del Software Necesario ...

023A

023C 0230

0229 BE3F LDX INDICE 0228 5A<br>022C E730<br>022E BF3F DECX **STA** DTABL, X; Guarda el código en DTABL.  $5TX$ **INDICE** 0230 2707 **BEQ** SAL IDA ; Revisa si hay más digitos. 0232 BE40 INDIC<sub>2</sub> LDX 0234 5C **INCX** 0235 BF40 **STX** INDIC2 0237 20D3 **BRA NXTRCD** ; Salta por el sig, par de  $0239.81$ SALIDA **RTS** ÷ caracteres BCD.

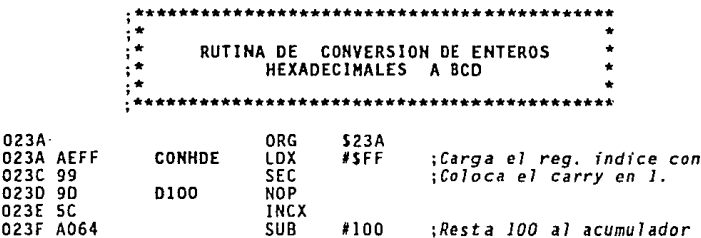

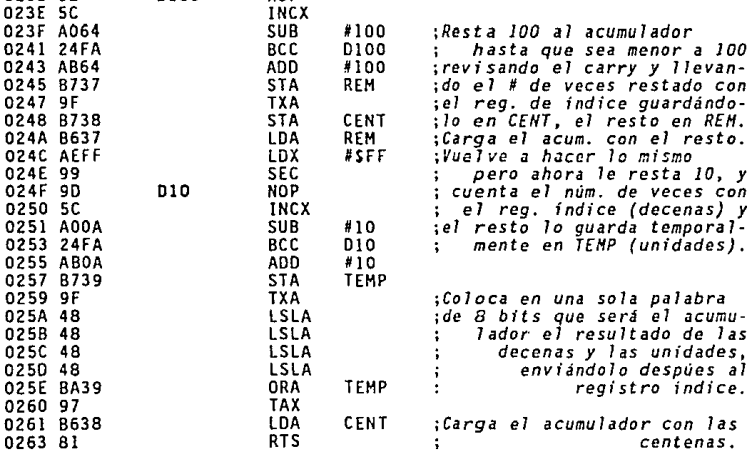

CAPITULO IV

 $-1.$ 

CAPITULO IV

### Circuito Nicrocomputador (MCU) Desarrollo del Software Necesario ...

 $\sim 10^{-1}$ 

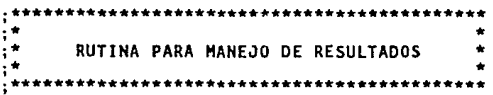

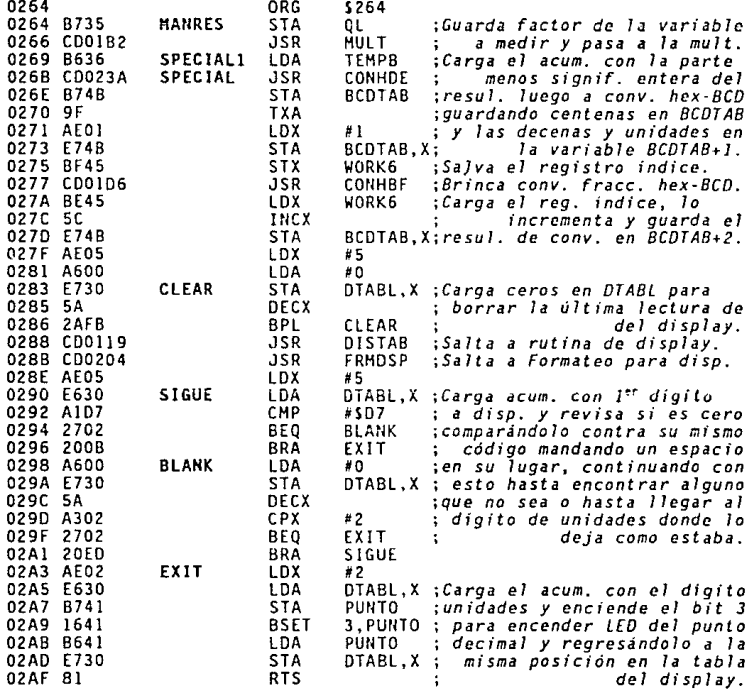

Circuito Microcomputador (HCU) Desarrollo del Software Mecesario ... CAPITULO IV

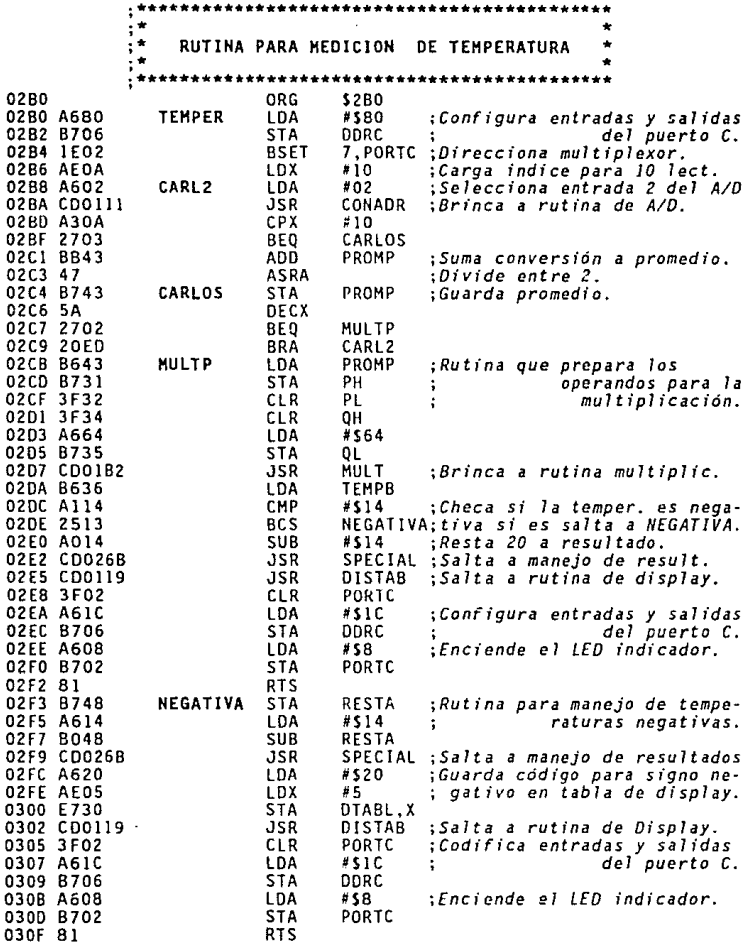

Circuito Microcomputador (MOJ) Desarrollo del Software Necesario ... CAPITULO IV

 $;***$ ò.  $\frac{1}{2}$  .  $\frac{1}{3}$ RUTINA PARA MEDICION DE PRESION  $\ddot{\phantom{a}}$  $\frac{1}{2}$  and \*\*\*\*\*\*\*\*\*\*\*\*\*\*\*\*\*\*\*\*\*\*\*\*\*\*\*\*\*\*\*\*\* د د

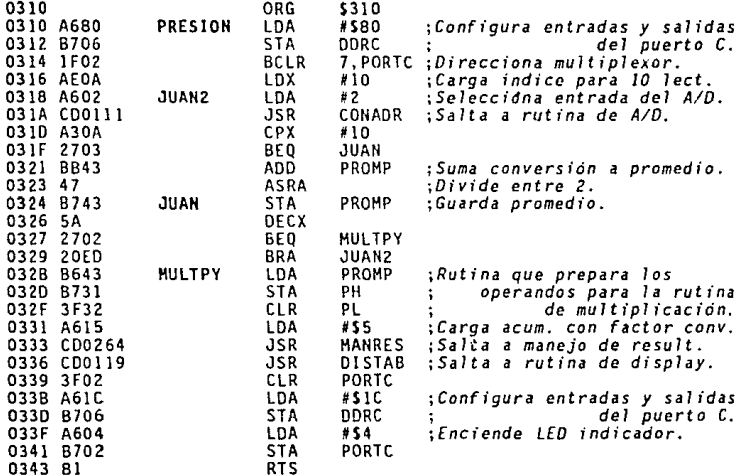

RUTINA PARA MEDICION DE  $\star$ LA DIRECCION DEL VIENTO ÷  $\ddot{\phantom{0}}$  $;**$ \*\*\*\*\*\*\*\*\*\*\*\*\*\*\*\*\*\*\*\*\*\*\*

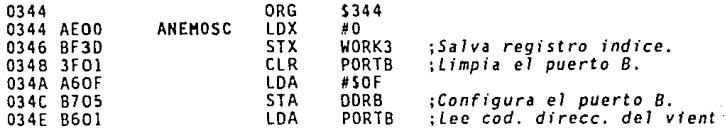

# Circuito Microcomputador (MDJ)

÷.

Desarrollo del Software Necesario ...

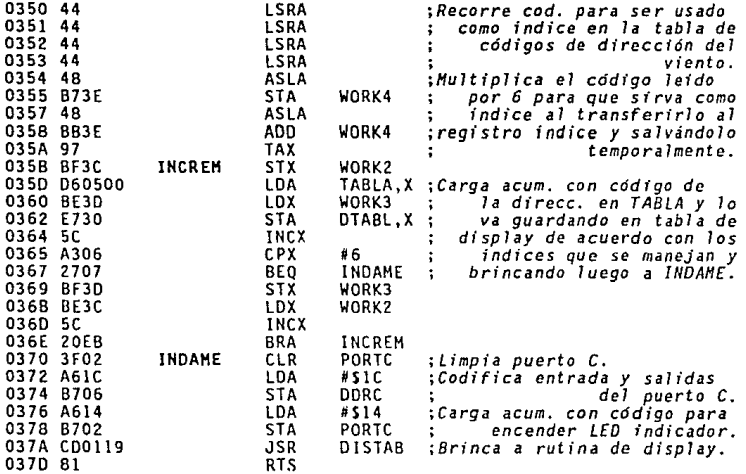

**Service County** 

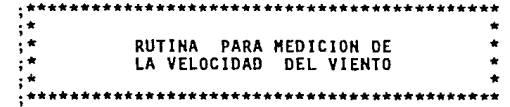

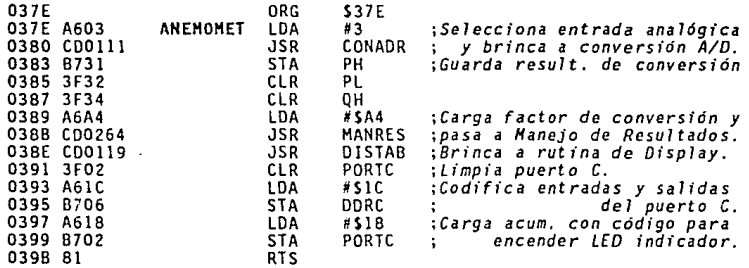

CAPITULO TV

### Circuito Microcomputedor (MCU) Desarrollo del Software Necesario ...

 $\mathbb{R}^{d-1}$  .

Þ.

 $2 - 2$ 

CAPITULO IV

### $;************$ \*\*\*\*\*\*\*\*\*  $\ddot{\phi}$ ٠  $\ddot{\phantom{a}}$ RUTINA PARA MEDICION<br>DE LA HUMEDAD RELATIVA ٠  $\ddot{\cdot}$ ۸  $\ddot{\cdot}$  $\frac{1}{2}$ \*\*\*\*\*\*\*\*\*\*\*\*\*\*\*\*\*\*\*\*\* \*\*\*\*\*

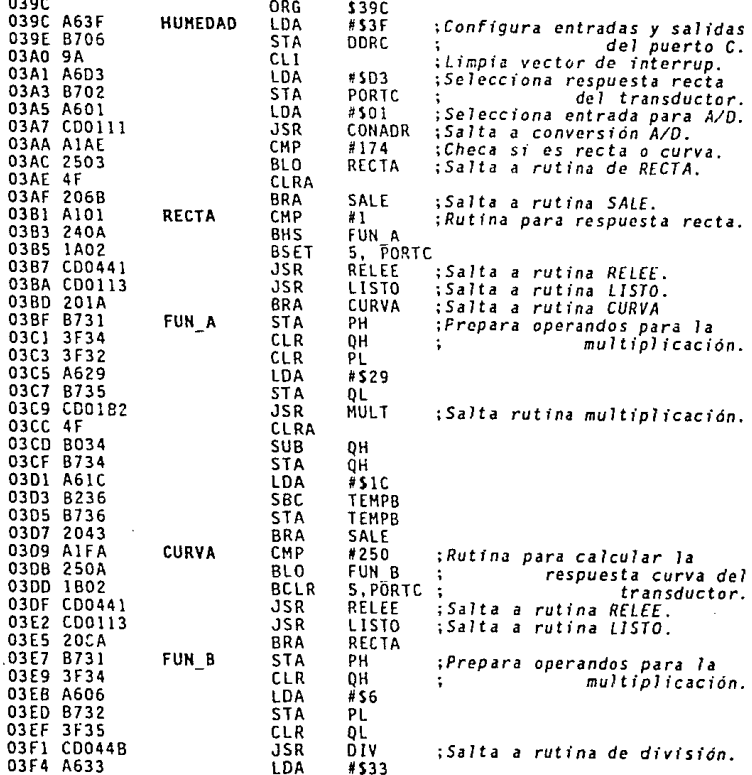

# **Circuito Hlcrocmp.1todor (HOJ)**

 $0.556$  BBs

**Oet.•rrollo del SoftWGre Necesario** •..

 $\overline{a}$ 

 $\cdots$ 

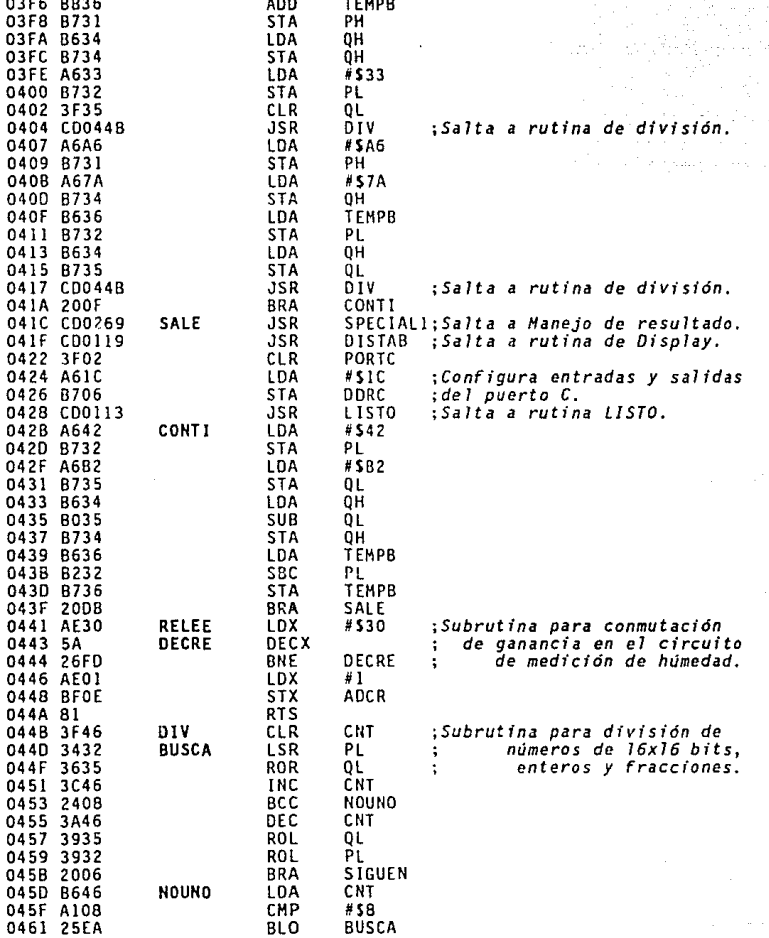

**CAPITULO IV** 

### Circuito Microcomputador (MCU) Desarrollo del Software Necesario ...

غب

CAPITULO IV

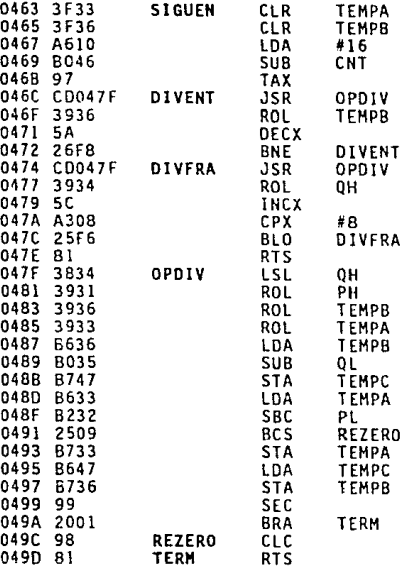

; Rutina de algoritmo de la división.  $\ddot{\phantom{a}}$  $\sim 10$ 

 $\label{eq:3} \gamma^{(1)}\leq \frac{p}{\log\left(\frac{p}{p}\right)}\leq \frac{p}{\log\left(\frac{p}{p}\right)}\leq \frac{p}{\log\left(\frac{p}{p}\right)}.$ 

 $;***$ \*\*\*\*\*\*\*\*\*\*  $\frac{1}{2}$  $\frac{1}{2}$ RUTINA PARA MEDICION DE  $\frac{1}{3}$ PRECIPITACION PLUVIAL  $\frac{1}{2}$  $;$ \*\* \*\*\*\*\*\*\*\*\*\*\*\*\*\*\*\*\*\*\*\*\*\*\*

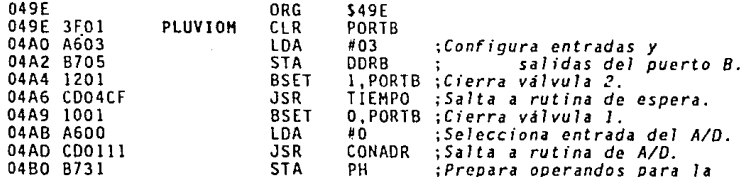

Circuito Microcomputador (MCU) Desarrolio del Software Necesario ... CAPTTULD IV

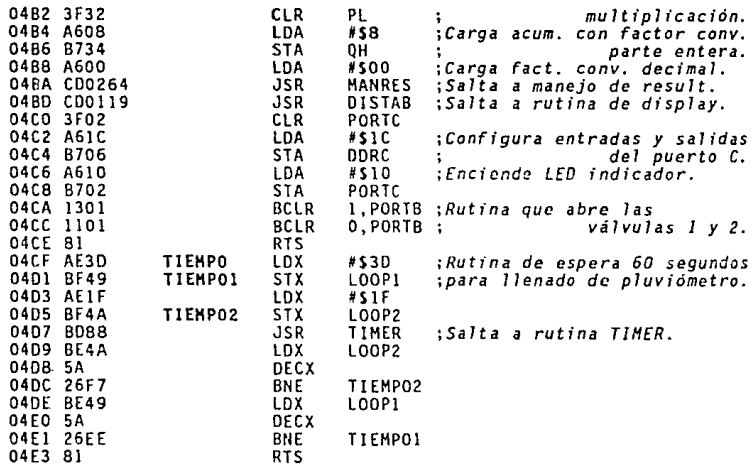

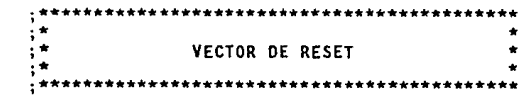

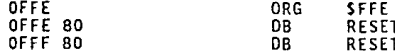

Circuito Microcomputador (MGJ) Desarrollo del Software Necesario ...

.<br>เห็นสามารถ ( และเพร

--- TABLA DE VARIABLES ---

÷.

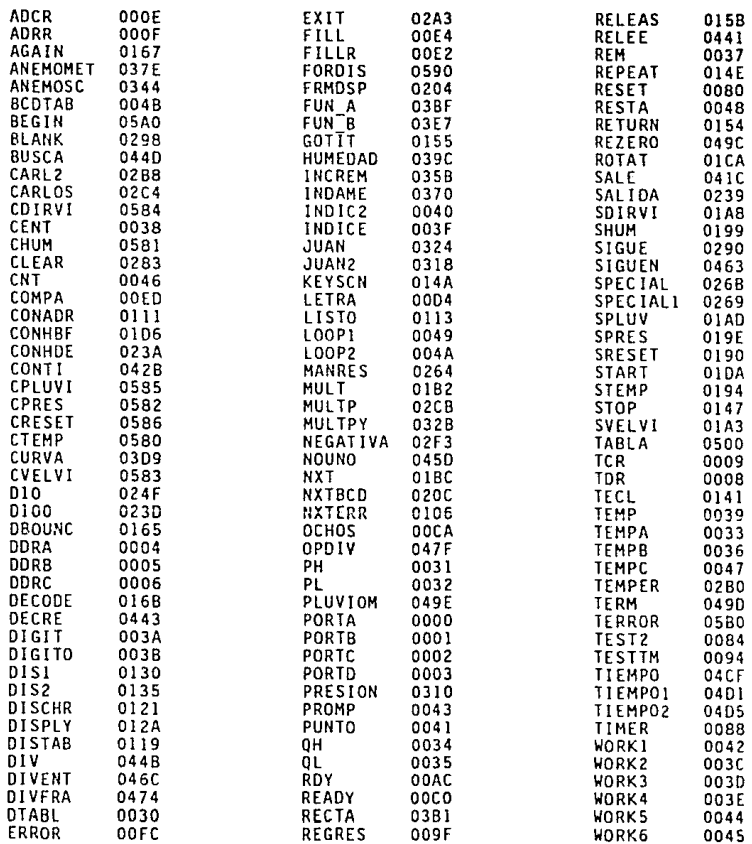

CAPITULO IV

slovenske

**Circuito** Microc~tador **(MCIJ) Diagrams** Gereral

IV.e. Diagrama General

En la figura 4.21, se presenta el diagrama de bloques general de la estación meteorológica portátil y en la figura 4.22 el diagrama electrónico general, incluyendo la fuente de poder formada por: dos **baterias recargables de 12 volts, un regulador de voltaje dual** *XR-***4194# con sus componentes externos asociados para funcionamiento**  *±12 V.* un regulador de voltaje *1805* {+5 V) dos fusibles para pro**tección de sobrecarga sobre las lineas de alimentación positiva y negativa.** 

**CAPllULO IV** 

**Al final de la presente sección se incluye el listado de los componentes correspondientes.** 

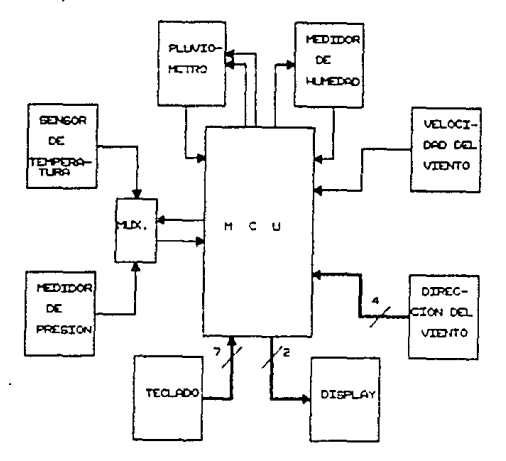

Figura 4.21. *Diagrama de bloques general de 1a estación meteorológica portátil.* 

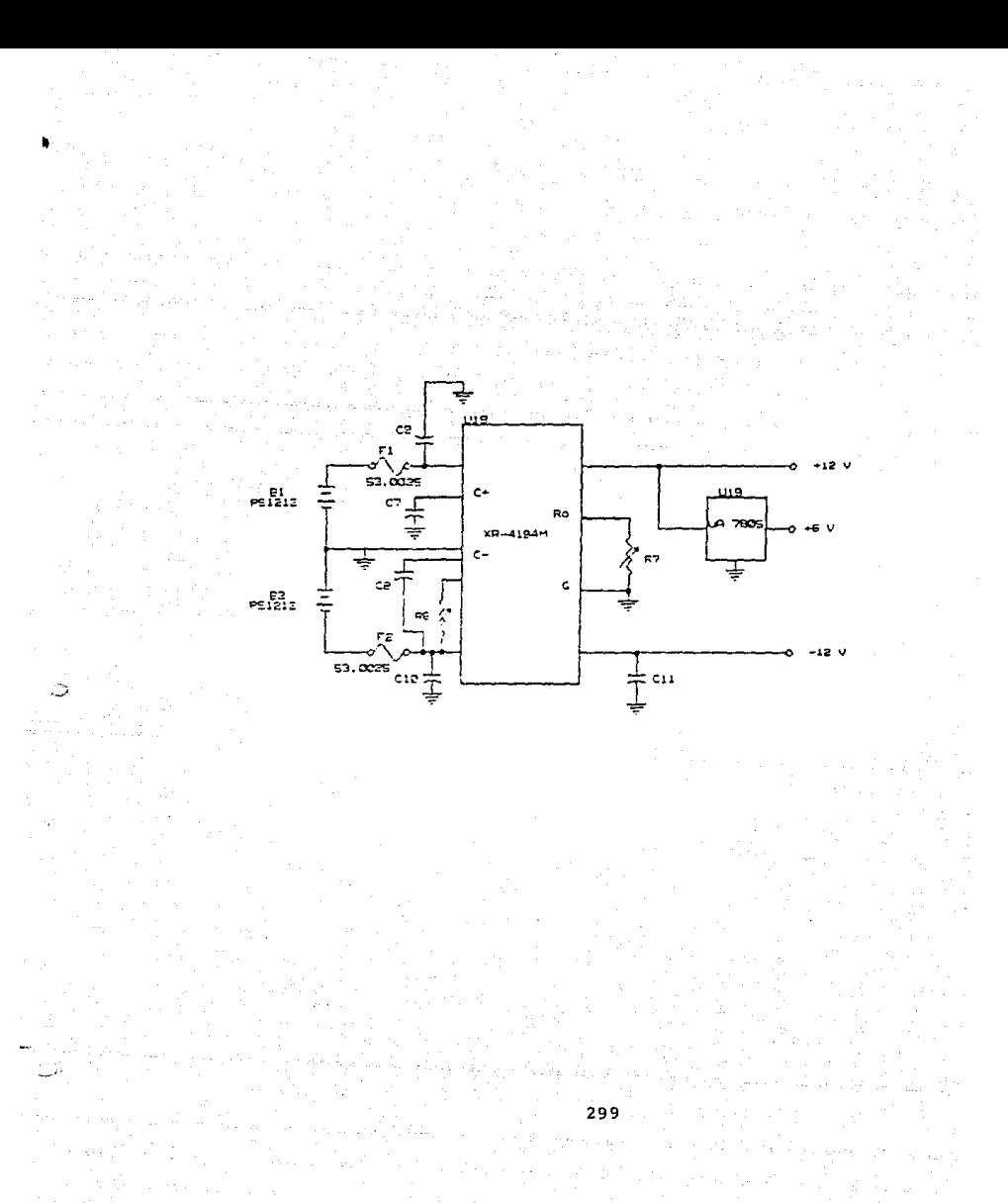

.<br>Circuito Horstauputador (1831)<br>Diagrams General

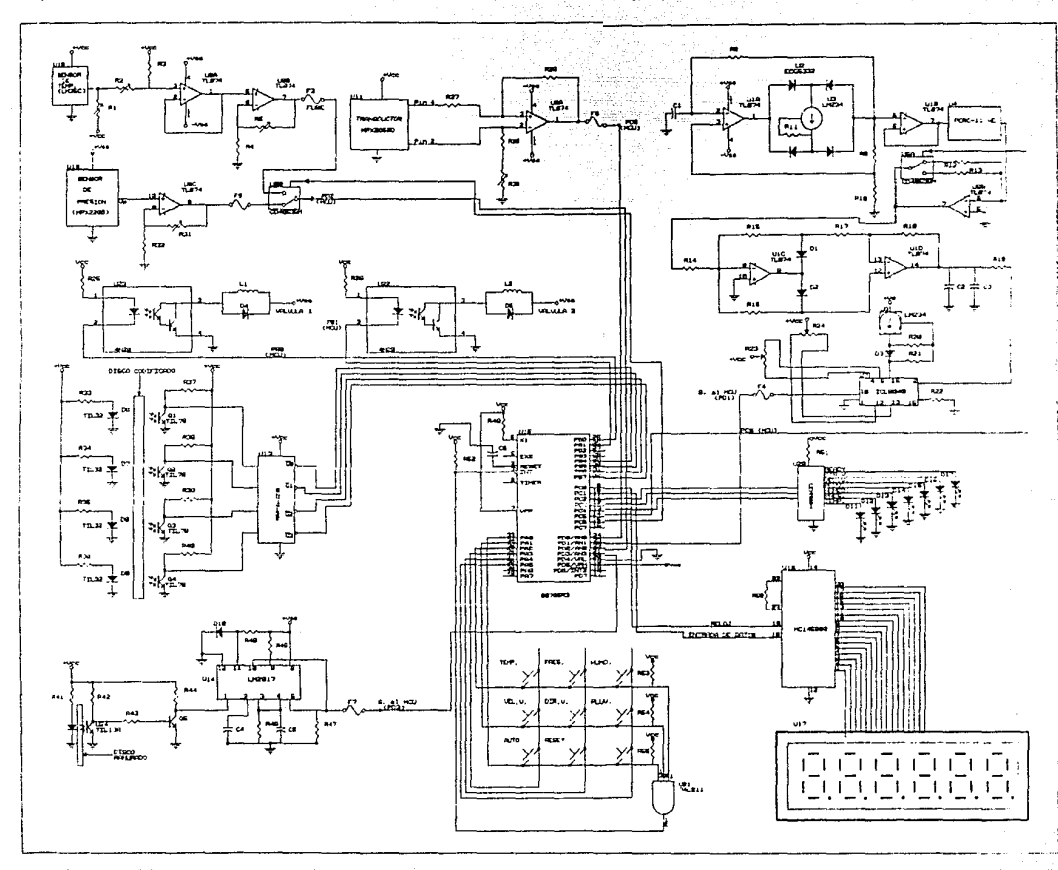

connex to

Circuito Microcomputador (MCU) **Diagr!IM General** 

# LISTADO DE COMPONENTES

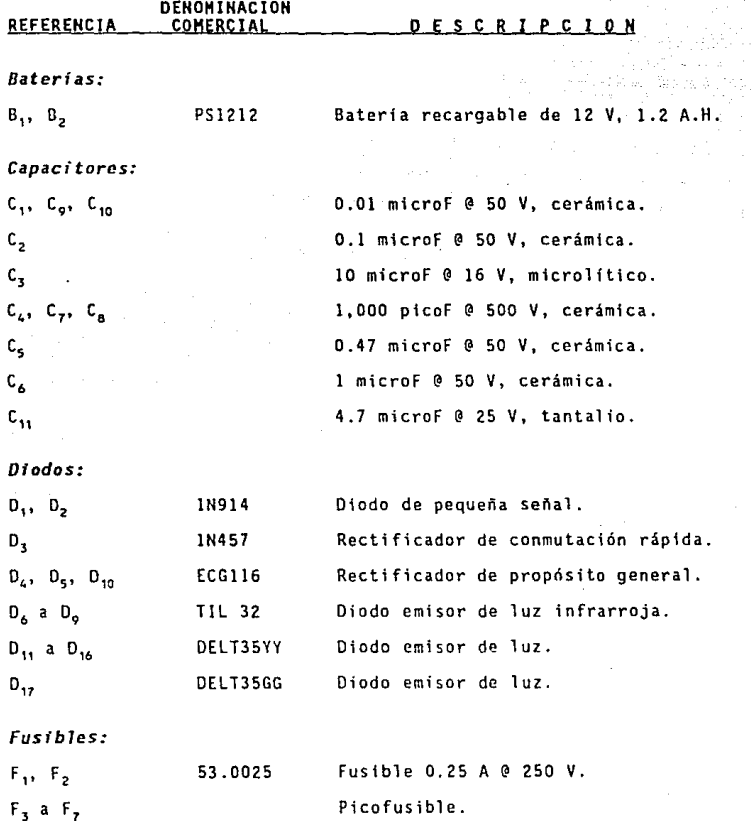

 $(Cont...)$ 

**CAPITULO IV** 

JOO

Circuito Microcomputador (MGJ) Diagrama General

 $(Cont...)$ 

يست

# LISTADO DE COMPONENTES

CAPITULO IV

У.

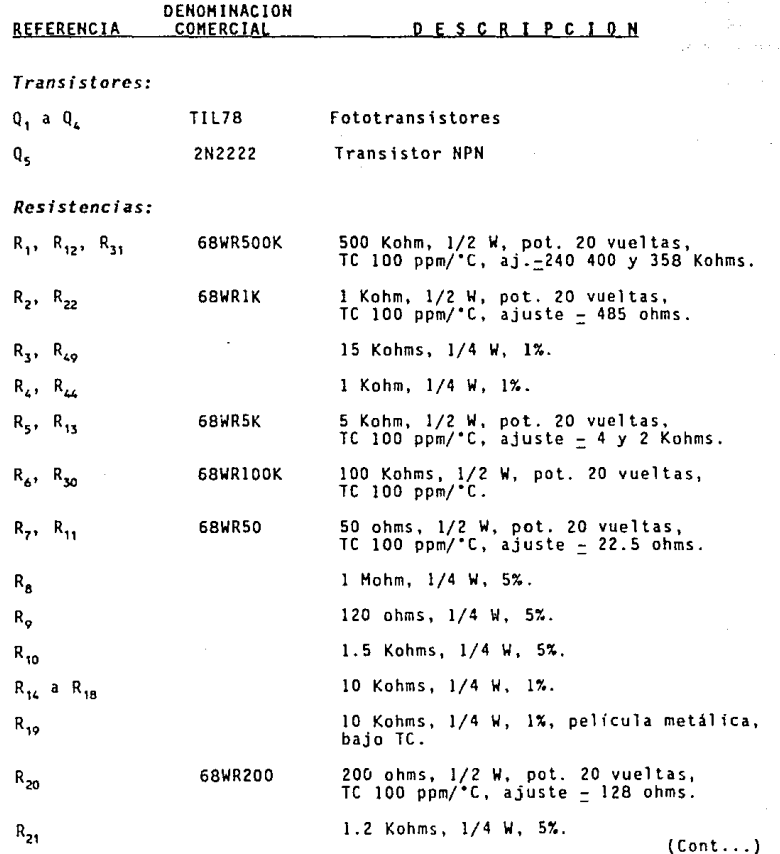

Circuito Microcomputedor (MOJ) **Olegrirna General** 

(Cont ... )

## **LISTADO DE COMPONENTES**

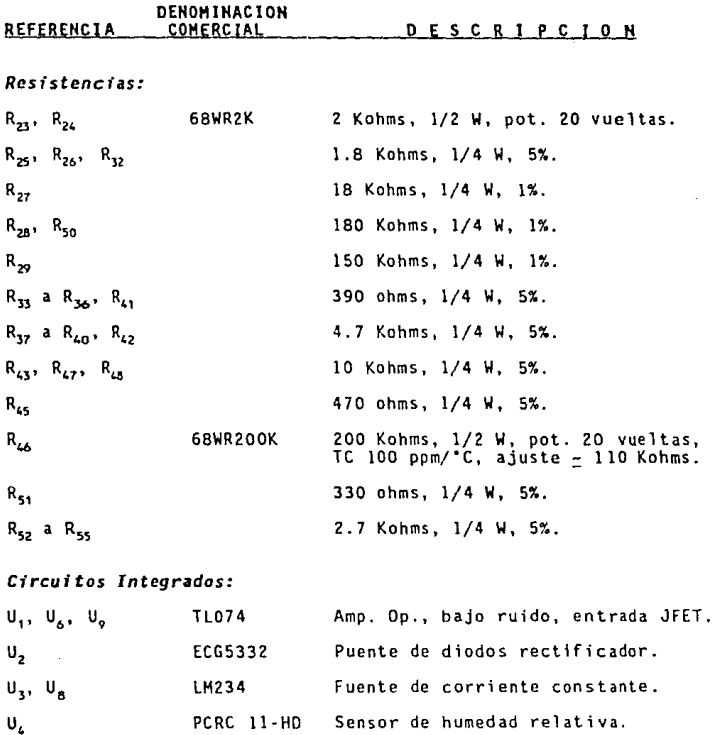

u, CD4053BM Triple multiplexor/demultiplexor de dos **canales.** 

u,. LH35C **Sensor de temperatura.** 

u, ICLB.048 Amplificador **logarítmico.** 

 $(Cont... )$ 

**CAPITULO IV** 

**Circuito Mlcrocaip.itador (HaJ) Pl•gr- Gencr•l** 

(Cont. .. )

# **LISTADO DE ·COMPONENTES**

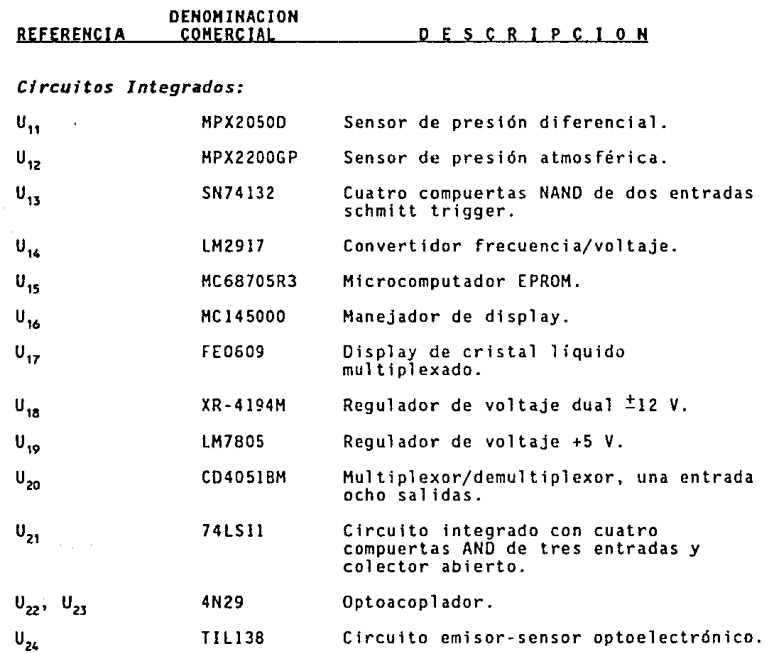

**CAPITULO IV** 

# CONCLUSIONES

CCNCLUSID4E'S

### CONCLUSIONES

El objetivo planteado como motivo del presente trabajo, se cum· plió satisfactoriamente, ya que se realizó el diseño de un aparato portátil eficiente y adecuado para los fines previstos. Con tal motivo, se tuvo que investigar acerca de las variables atmosféricas medir, sus posibles rangos de variación, los metodos hasta ahora empleados para medirlas y los transductores y dispositivos electrónicos disponibles y con posibilidad de usarse para tal efecto.

En base a todo lo anterior, se seleccionaron los componentes básicos adecuados y se idearon tanto la manera de interconectarlos al *llCU* elegido, como el software que hiciera posible el uso práctico del diseño.

El equipo asf obtenido, cumple con las caracteristicas especificadas, a la vez que presenta una conveniente versatilidad, en cuanto a la posibilidad de efectuar variaciones en torno al mismo, que permitan por ejemplo:

- Incluir otro tipo de mediciones, mediante el uso de: transductores, circuitos de interconexión y adición de subrutinas adecuadas.
- Aumentar la resolución en las mediciones, de ser ello necesario.

### COtlCLUSICllES

Intercomunicar varias estaciones meteorológicas con una central, a fin de obtener mediciones en una zona determinada.

Se efectuó la programación del *HCU* de manera que tomara un tipo de medida a la vez, o que realizara ciclos a través de las *6* mediciones para las que se realizó el diseño. Sin embargo, debe tomarse en cuenta la posibilidad de variar con relativa facilidad este orden, de manera que cumpla con otros requerimientos en cuanto a la secuencia en que se deseen medir las variables.

El haber elaborado el presente diseño, permitió a quienes participamos en ello, conocer en detalle modernos y útiles componentes electrónicos, que pueden sernos importantes en otras actividades relacionadas con nuestra profesión, y a la vez experimentar a fondo con diversos paquetes de programas de cómputo, tales como: procesadores de palabras, hojas de cálculo, generadores de diagramas electrónicos, de gráficos y de diagramas de flujo, y en especial con ensambladores y simuladores de programas ensamblados. Dicho conocimiento, además de habernos sido de gran utilidad en la presente tarea, nos permitirá a futuro un mejor y más productivo dcsempeno personal.

# APENDICES

APENDICE A

HOJAS DE DATOS DE LOS COMPONENTES EMPLEADOS

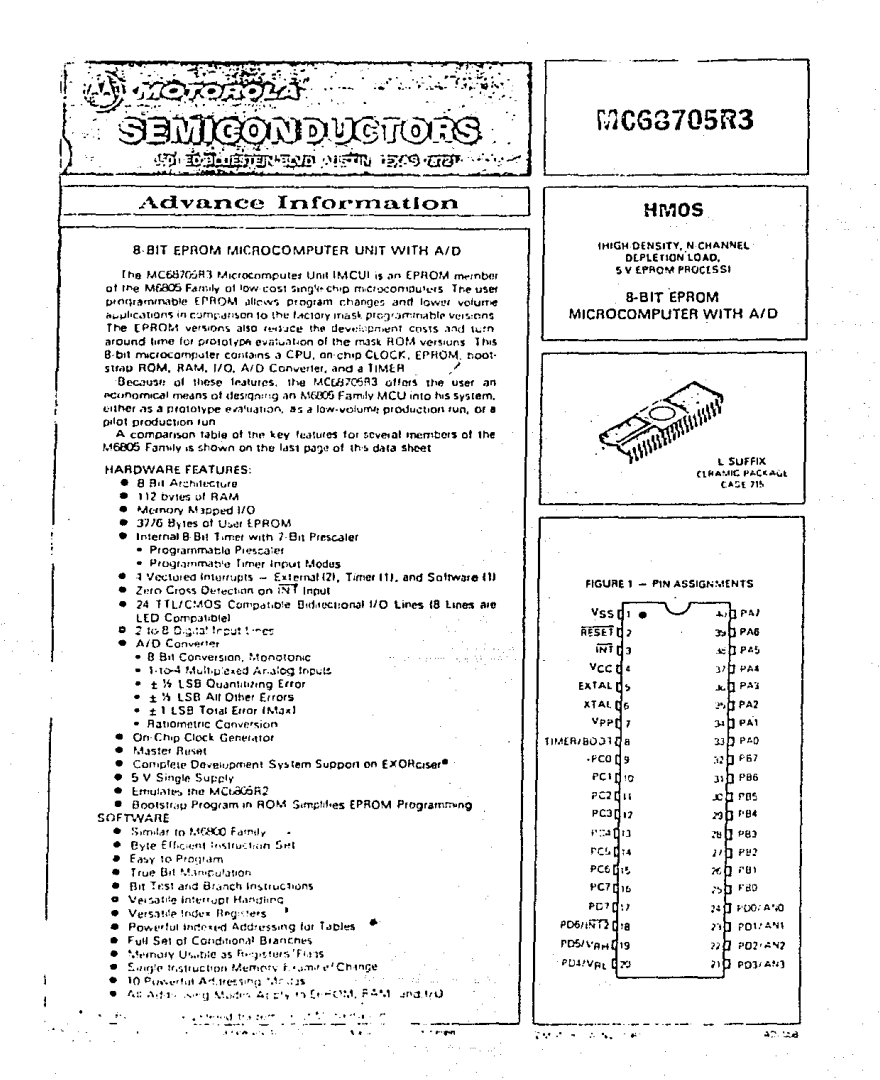

### TYPES TLO70, TLO70A, TLO71, TLO71A, TLO71B. LINEAR TL072, TL072A, TL072B, TL074, TL074A, TL074B, TL075 **INTEGRATED** LOW-NOISE JFET-INPUT OPERATIONAL AMPLIFIERS **CIRCUITS** BULLETIN NO. BL E 12440 SEPTEMEER 1878-REVISED OCTOBER 1978

20 DEVICES COVER COMMERCIAL, INDUSTRIAL, AND MILITARY TEMPERATURE RANGES

- Low Noise ... Vis . 18 nV/<sub>V</sub> Tr Typ  $\bullet$
- × Low Harmonic Distortion . . . 0.01% Typ
- Wide Common-Mode and Differential Voltage Ranges Low Input Bias and Offier Currents Quinut Short-Circuit Pratection
- High Input Impedance, ... JFET-Input Stage
- **Internal Frequency Compensation**
- $\blacktriangle$ Low Power Consumption
- Latch-Up-Free Operation
	- High Slew Rate . . . 13 V/us Typ

# $\bullet$ description

The JFET input operational emplifiers of the TLO7T series are designed as low-holse versions of the TLORT series amplifiers with low input hist and office currents and fast slaw rate. The low harmonic distortion and low note make the TLO21 series idealic suited as amont en tor high fidelity and audio preamplifier applications. Each amoritae features JFET-inputs that trips imput imperializet coupled with bipolar pulpus steps all integrated on a single month this chip

types with an "M" (ultile are tharacterized for operation over the full mulitary temperature range of =55°C Device to 125°C, those with an "If" suffix are characterized for uperation from ~25°C to 85°C, and those with a "C" suffix are characterized for overation from GTC to 70°C.

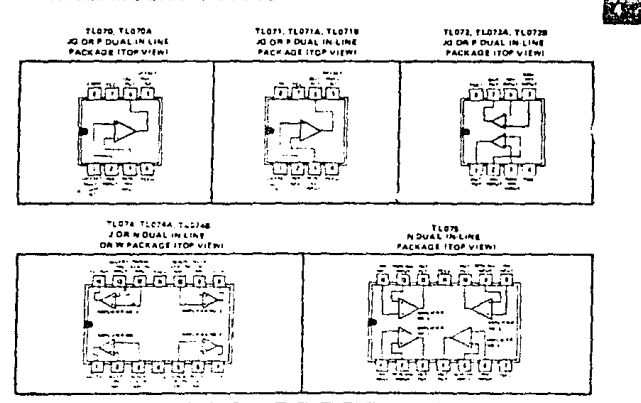

The Company of the Company of the Company of the Company of the Company of the Company of the Company of the Company of the Company of the Company of the Company of the Company of the Company of the Company of the Company

 $132$ 

### **TEXAS INSTRUMENTS** INCORPORATED

POST DTF/CE 601 225012 = DALLAS TENATIS2N

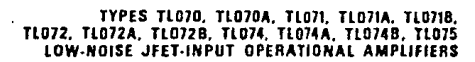

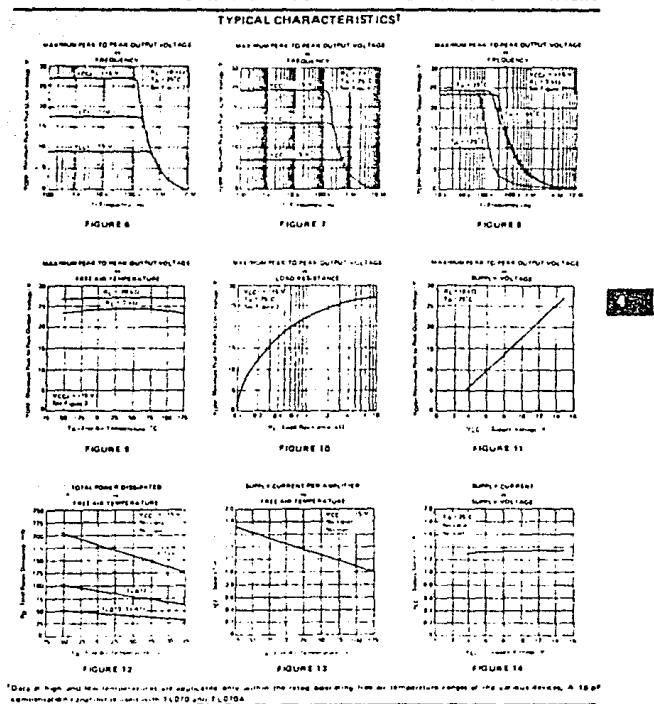

**TEXAS INSTRUMENTS** INTERPORATED

**CENTER OF THE CARD ASSESS** 

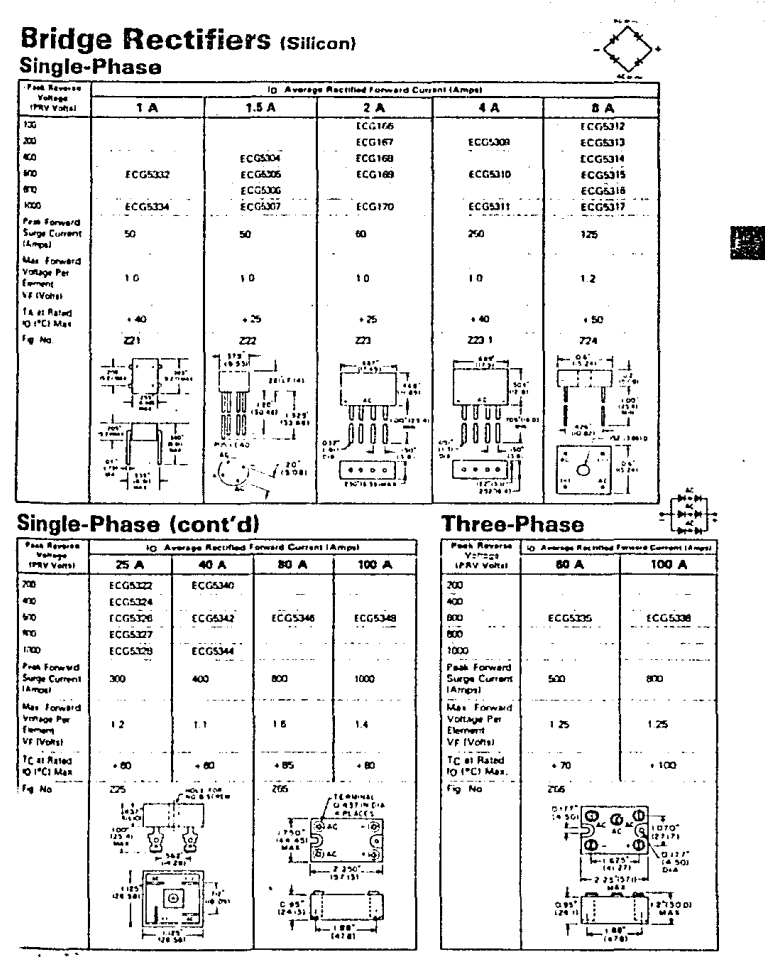

### National Semiconductor Corporation

# LM134/LM234/LM334 3-Terminal Adjustable Current Sources

### **General Description**

The LM134/LM234/LM334 are 3-terminal adjustable current sources featuring 10,000:1 range in operating current. excellent current regulation and a wide dynamic voltaue renoe of 1V to 4DV. Current is established with one auternal resistor and no other parts are required. Initial current accuracy is ± 3%. The LM134/LM234/LM334 are true ficating current sources with no separate power supply connections In edition, reverse applied voltages of up to 20V will diam only a lew dozen microamperes of current, allowing the devices to act as both a rectifier and current source in AC applications

The sense voltage used to establish operating current in the LM134 is 64 mV at 25°C and is directly proportional to absokite temperature ("K). The simplest one external resistor connection, then, generates a current with = +0.33%/C temperature dependence. Zero drift operation can be oblaned by adding one extra resistor and a diode.

Applications for the new current sources include bias net works, surge protection, low power reference, ramp generabon. LED driver, and temperature sensing. The LM134-3/ LM234-3 and LM134-6/LM234-6 are specified as true temporature sensors with guaranteed stitut accuracy of ±3°C and +6°C, respectively. These devices are ideal in romote tense applications because sones resistance in long wire. runs does not affect accuracy. In addition, only 2 wees are **ISO FRO** 

The LM134 is guarantood over a temperature range of -55°C to +125°C, the LM234 from -25°C to +100°C and the LM334 from CC to + 70°C. Thuse devices are available. in TO-46 hermetic. TO-92 and SO-8 plastic packages.

### Features

- **a** Operatos from 1V to 40V
- 0.02%/V current requisition
- Programmable from 1 µA to 10 mA
- True 2-terminal operation
- B Available as fully specried temporature sensor
- # ±3% initial accuracy

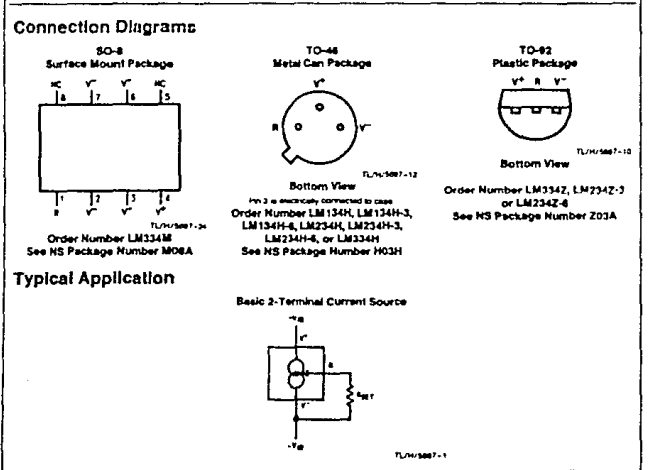

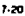

# **FORC ELECTRO HUMIDITY SENSOR PROBE-**

Ų

A probe for housing sitter the PCRC-11 of the PCRC-55 humidity sensor is evaluable it continued as performed base by the order of the state of the probe that the probe the probe the probe that the probe the probe the probe

The standard probe assembly consists of the cap, base, shell, 6 feet of 2-conductor shielded cable and a 3 pin connector.

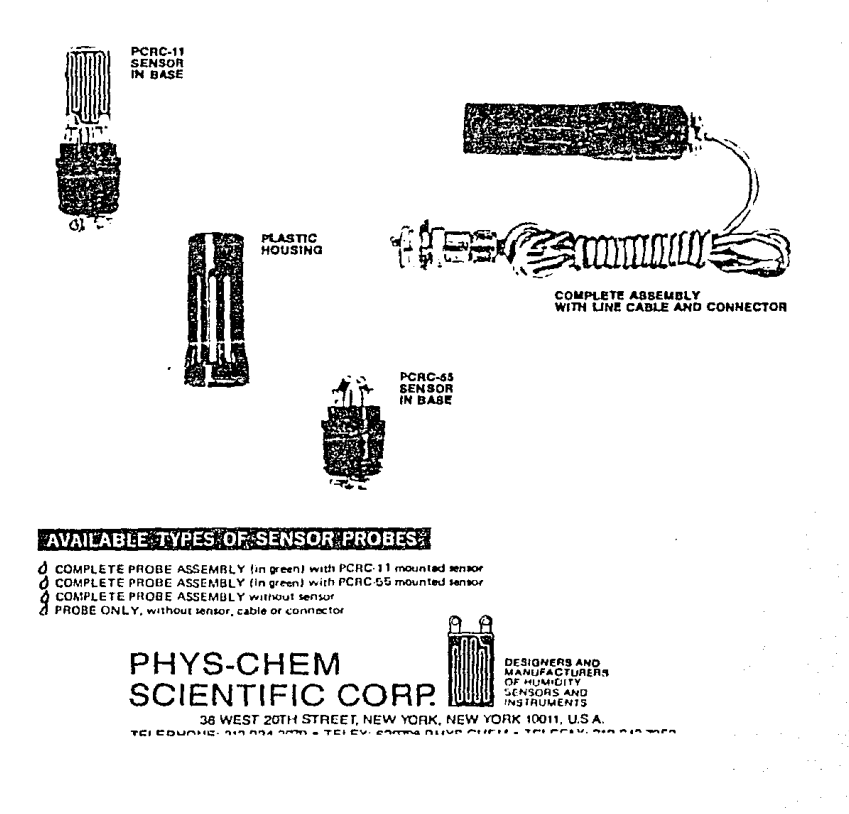
## | National<br>| Semiconductor Corporation

### CD4051BM/CD4051BC Single 8-Channel Analog Multiplexer/Demultiplexer CD4052BM/CD4052BC Dual 4-Channel Analog Multiplexer/Demultiplexer CD4053BM/CD4053BC Triple 2-Channel Analog Multiplexer/Demultiplexer

#### **General Description**

These analog multiplexers/demultiplexers are digitally controlled analog switchus having low "ON" impedance and very low "OFF" leakage currents. Control of analog signals up to 15V<sub>p-p</sub> can be echeved by digital signal amplitudes of 3-15v. For example, if Vpg = 5V, Vgg = 0V and VEE = - 5V, arelog agoals from -- 5V to +5V can be controlled by digital moute of 0-5V. The multiplexar circuits dissipate extractely fow quescant power over the full Vpp-Vss and Vpp - Veg supply voltage ranges, independent of the locid state of the control signals. When a logical "1" is present at the inhibit input terminal all charinels are "OFF"

CD4051BM/CD4051BC is a single 8-channel multiplexer having three binary control inputs. A, B, and C, and an inhibit input. The three binary signals select 1 of 5 channels to be turned "ON" and connect the input to the output.

CD4052BM/CD4052BC is a differential 4-channel multiplex er having two binary control inputs, A and B, and an inhibit input. The two binary input signals select 1 or 4 pairs of channels to be turned on and connect the differential and log inputs to the differential outputs.

CD4053BM/CD4053BC te a triple 2-channel multiplexer having three separate digital control inputs, A, B, and C, and channels which are connected in a single pole double-throw Features . Wide range of digital and analog signal levels: digital 3-15V, ansion to 15V<sub>p-0</sub>

an inhibit input. Each control input selects one of a pair of

- B. Low "ON" resistance: B011 (typ.) over entire 15Vp.g sqnai-input range for Vog - VEE - 15V
- With "OFF" resistance: channel leakage of ±10 pA (lyp.) at V<sub>DO</sub> - V<sub>EE</sub> = 10V
- # Logic tevel conversion for digital addressing signals of 3-15V (Vpg = Vss = 3-15V) to switch analog signals to 15 V<sub>P-P</sub> (V<sub>DO</sub> - V<sub>EE</sub> - 15V)
- a Matched switch characteristics: ARcw = 511 (hp) for  $V_{DD} - V_{EE} = 15V$
- E Very low questiont power dissipation under all digitalcontrol input and supply concitions: 1 µW (typ.) at  $V_{DD} - V_{SS} - V_{DD} - V_{LL} = 10V$
- Binary address decoding on chip

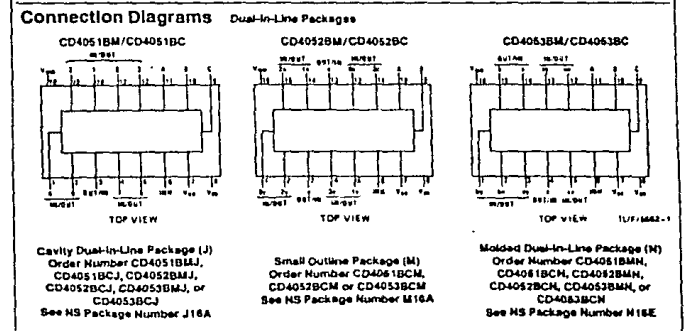

configuration

DERMINDSEMITDERMITN SEM 1755D

National Semiconductor<br>Corporation

### LM35/LM35A/LM35C/LM35CA/LM35D Precision Centigrade Temperature Sensors

### **General Description**

The LM35 series are precision integrated-circuit temperature sensors, whose output voltage is linearly proportional to the Colsius (Centionade) temperature. The LM35 thus has an adventege over linear temperatura sansors calibrated in " Kelvin, as the user is not required to subtract a terge constant vottage from its output to obtain conversent Centi-grade scaling (The LM35 does not require any external callbration or temming to provide typical accuracies of  $\pm V_a^*C$ <br>at room temperature and  $\pm V_a^*C$  over a full  $\pm$  55 to  $\pm$  150°C. temperature range, Low cost is assured by trimming and calibration at the water level. The LM35's fow output knowdance, knear output, and precise inhorent calibration make interfacing to readout or control circuity especially easy. It can be used with single power supplies, or with plus and minus supplies/As it draws only 60 p.A from its supply, it has very low self-heating, less than 0-1°C in still air. The LM35 is rated to operate over a -55" to +150"C temperature range, while the LM35C is rated for a ~40° to +110°C range (~10" with improved accuracy). The LM35 series is available packaged in hermetic TO-45 translator packages, while the LM35C is also available in the plastic TO-92 transistor neclane.

#### Features

- # Calibrated directly in \* Colskia (Centigrade)
- # Linear + 10.0 mV/°C scale lactor
- # 0.5°C accuracy guaranteeable (at +25°C)
- Rated for full -55° to +150°C range
- **B** Suitable for remote applications
- E Low cost due to water-level transming
- **Q** Operates from 4 to 30 volta
- E Lass than 60 µA current drain
- 8 Low self-heating, 0.09°C in still air
- **a** Nonlinearity only ± 1/2°C typical
- 8 Low impedance output, 0.1 ft for 1 mA load

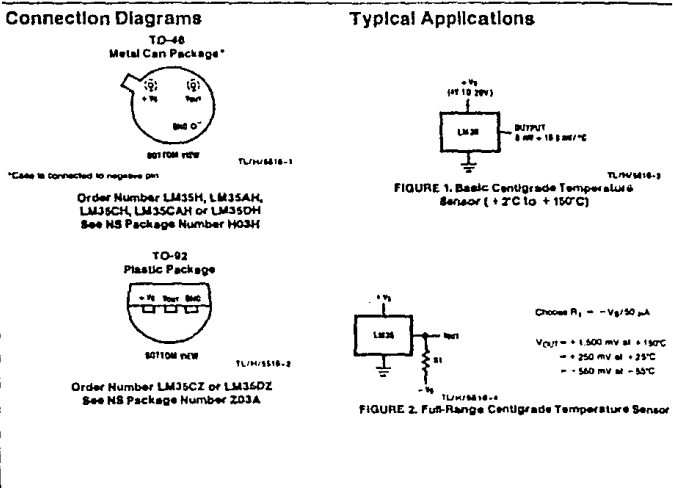

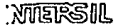

## ICL8048, ICL8049 Monolithic Log Amplifier<br>Monolithic Antilog Amplifier

- FEATURES<br>+ 1/2% Full Scale Accuracy
- + Temperature Compensated 0°C to 70°C
- \* Scale Factor 1V/Decade, Adjustable
- # 120dB Dynamic Current Range (BD4B)
- . 60dB Dynamic Voltage Range (8048 & 8049)
- \* Dual FET-Input Op-Amps

#### GENERAL DESCRIPTION.

The B048 is a monofithic logarithmic emplifier capable of handling six decades of current input, or three decades of voltage input. It is fully temperature compensated and is miminally designed to provide 3 volt of output for each<br>decade change of input. For increased flexibility, the scale factor, reference current and offset voltage are externally adjustable.

The 8049 is the antilogarithmic counterpart of the 8048, it nominally generates one decade of output voltage for each Iwalt change at the input.

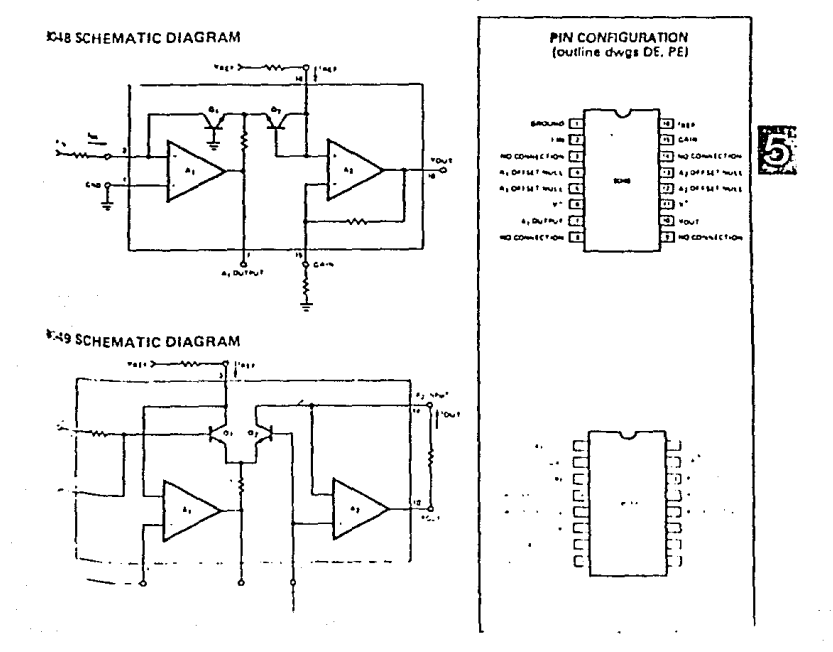

Order this data sheet by MPX2050 D

MOTOROLA **FELT SEMICONDUCTOR** CONSTANTING TO THE SERVICE OF THE SERVICE OF THE SERVICE OF THE SERVICE OF THE SERVICE OF THE SERVICE OF THE SERVICE OF THE SERVICE OF THE SERVICE OF THE SERVICE OF THE SERVICE OF THE SERVICE OF THE SE **TECHNICAL DATA** 

## **Temperature Compensated,** 0 to 7.3 PSI Differential **Pressure Sensors**

... silicon piezoresistive pressure sensors providing very accurate and linear voltage outputs -- directly proportional to the applied pressure. The sensors are single monglithic silicon diaphragms with strain gane and thin-film resistor networks on the chips. Each clup is lacer trimmed for precise span and offset calibration and temperature compensation. They are designed for automotive, industrial, medical and other applications.

- . Temperature Compensated Over 40°C to +125°C
- . Unique Silicon Shear Stress Strain Gage
- . 0 to 7.3 PSI (0 to 50 kPa) Differential Pressure Range
- . ±0.1% Full Scale Linearity with MPX2050
- . Full Scale Span Calibrated to 40 mV
- . Easy to Use Chip Carrier Package
- . Basic Element, Single and Dual Ported Devices Available

#### **MAXIMUM RATINGS**

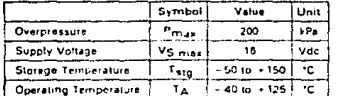

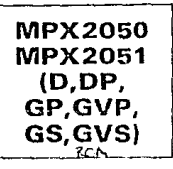

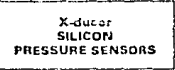

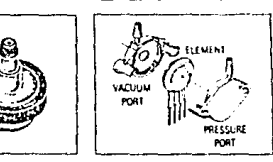

#### VOLTAGE OUTPUT versus APPLIED DIFFERENTIAL PRESSURE

The voltage output of the X-ducer is directly proportional to the differential pressure applied.

The output voltage of the Differential Element, Differential Ported and Gage Ported sensors increases with increasing pressure applied to the pressure side relative to the vacuum side. Similarly, ouiput voltage increases as increasing vacuum is applied to the vacuum side relative to the pressure side of the Differential units.

The output voltage of the Gage Vacuum Ported sensor increases with increasing vacuum (decreasing pressure). applied to the vacuum side with the pressure side at ambient

#### **ORDERING INFORMATION:**

MPX2050 Series "X-ducer" silicon pressure sensors are evailuble in differential and gage configurations. Devices are available in the BASIC ELEMENT package or with pressure port fittings which provide mounting ease and barbed hose connections.

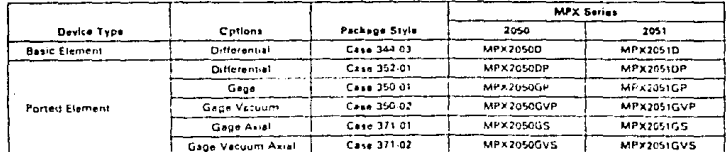

X ducer is a trademark of Motorola Inc.

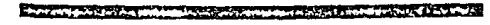

**MOTOROLA** ESSE DS27.3

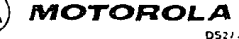

(Replacing ADI1147)

**EMOTOROLA INC., 1985** 

**MUTUROLA** 

SEMICOMDUCTOR **TECHNICAL DATA** 

### **Temperature Compensated,** 0 to 30 PSI Differential **Pressure Sensors**

... a silicon piezoresistive pressure sensors providing very accurate and linear voltage output -- directly proportional to the applied pressure. The sensor is a single monolithic sitions diaphragm with the strain gage and a thin film resistor network on each chip. The chip is laser transied for piecise span and offset calibration and temperature compensation. It is designed for automotive, industrial, medical and other applications.

- . Temperature Compensated Over 40°C to + 125°C
- . Unique Silicon Shear Stress Strain Gage
- # ±0.1% Full Scale Lineardy with MPX2200
- . Full Scale Span Calibrated to 40 mV
- . Easy to Use Chip Carrier Packnue
- . Basic Elernent, Single and Dual Ported Devices Available

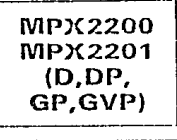

**THE STREET REPORTS OF THE R** 

т.,

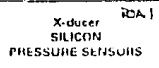

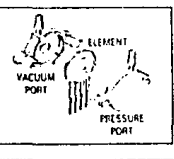

#### **MAXIMUM RAHNGS**

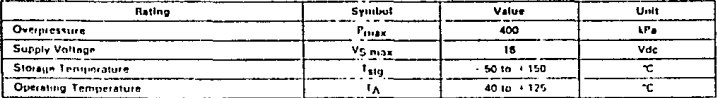

#### VOLTAGE OUTPUT versus APPLICO DIFFERENTIAL PRESSURE

The voltage output of the X-ducer is directly proportional to the differential pressure applied.

The output voltage of the Differential Element, Differential Ported and Gage Ported sensors increases with increasing pressure applied to the pressure side relative. to the vacuum side. Similarly, output voltage increases

as increasing vacuum is applied to the vacuum side relalive to the pressure side of the Differential units.

The output voltage of the Gage Vacuum Ported sensor increases with increasing vacuum (decreasing pressure). applied to the vacuum side with the pressure side at ambient.

#### ORDERING INFORMATION:

MPX2200 Series "X-ducer" silicon pressure sensors are available in differential and dage configurations. Devices are available in the BASIC ELEMENT parkage or with pressure port litings which provide mounting ease and barbed hose connections.

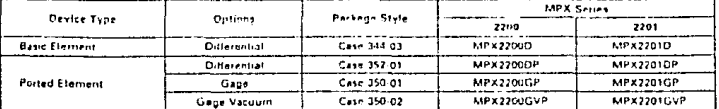

**Excellent Excellent States** 

PIOTOROL 185211111

#### **QUAD 3.IVELT NAND SCHMITT TRIGGER** ana. 54/74 SERIES "132"

#### 54/74132 54LS/74LS132

#### PIN CONFIGURATION

### ORDERING CODE (See Section 9 for further Package and Ordering Information.)

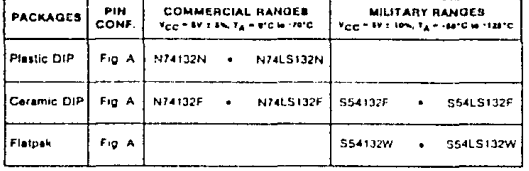

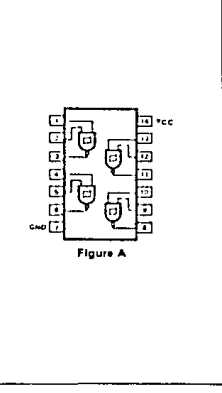

#### INPUT AND OUTPUT LOADING AND FAN-OUT TABLE (See Note a)

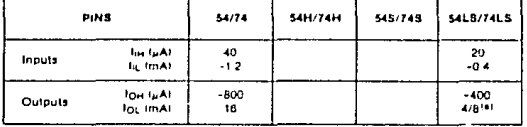

#### DC CHARACTERISTICS OVER OPERATING TEMPERATURE RANGE (See Note b)

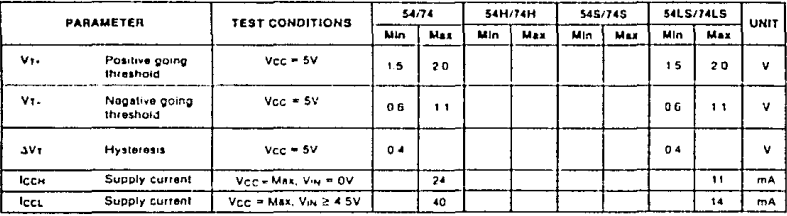

#### AC CHARACTERISTICS TA = 25"C (See Section 4 for Waveforms and Conditions.)

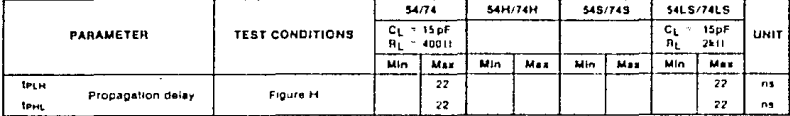

NOTES

a The Vas i<sub>ves</sub> lor Military Commercial

temperature renges respectively.<br>For family of characteristics sea inside front cover for 54:74 and 54H/74H, and sea<br>Imade back cover for 54S/74S and 54LS/74LS apecitication ×

synotics

# Mational<br>22 Semiconductor

## **Industrial Blocks**

## LM2907, LM2917 Free uancy to Voltage Converter

### **General Description**

The LM2907, LM2917 series are manufithle fraguencyto voltage converters with a high gain op amp/comparator designed to operate a relay, lamp, or other load when the input trequency reaches or exceeds a selected rate. The tachometer uses a charge pump rechnique and protection in two versions (LM2907-8, LM2917-8) input.

#### **Advantages**

- . Durput swings to ground for zero frequency input
- **Explorer:**  $V_{\text{corr}} = f_{\text{int}} \times V_{\text{GC}} \times R1 \times Cl$
- . Only one RC network provides frequency doubling
- . Zener regulator on chip allows accurate and stable frequency to voltage or current conversion, (LM2917)

#### Features

- . Ground referenced tachometer linput interfaces directly with variable reluctance magnetic pickups
- Dp amp/comparator has floating transistor output
- 50 mA sink or source to operate relays, solenoids,
	- meters, or LEDs
- <sup>8</sup> Frequency doubling for low ripper.
- Techometer has built in hysteresis with either differ-<br>ential input or pround referenced input, 16DF15'7."
- Bullt-in zener on LM2917 ä
- 10 3% linearity typical  $\blacksquare$
- Ground referenced tachometer is fully protected from demage due to swings above Vre and below pround

#### Applications

- P. Dver/under speed sensing
- Frequency to voltage conversion frechometers
- Speedometers
- **Breaker point dwell meters**
- Hand held tachometer
- **B** Speed governors
- Cruise control
- \* Automotive door lock control
- Clutch control
- · Horn control
- \* Touch or sound switches

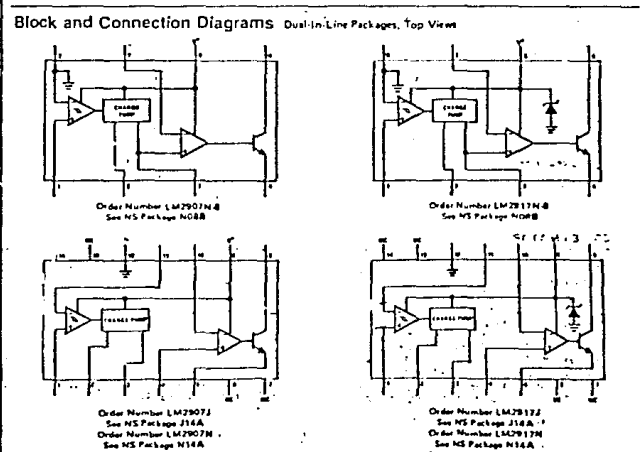

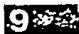

M2907, LM2917

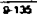

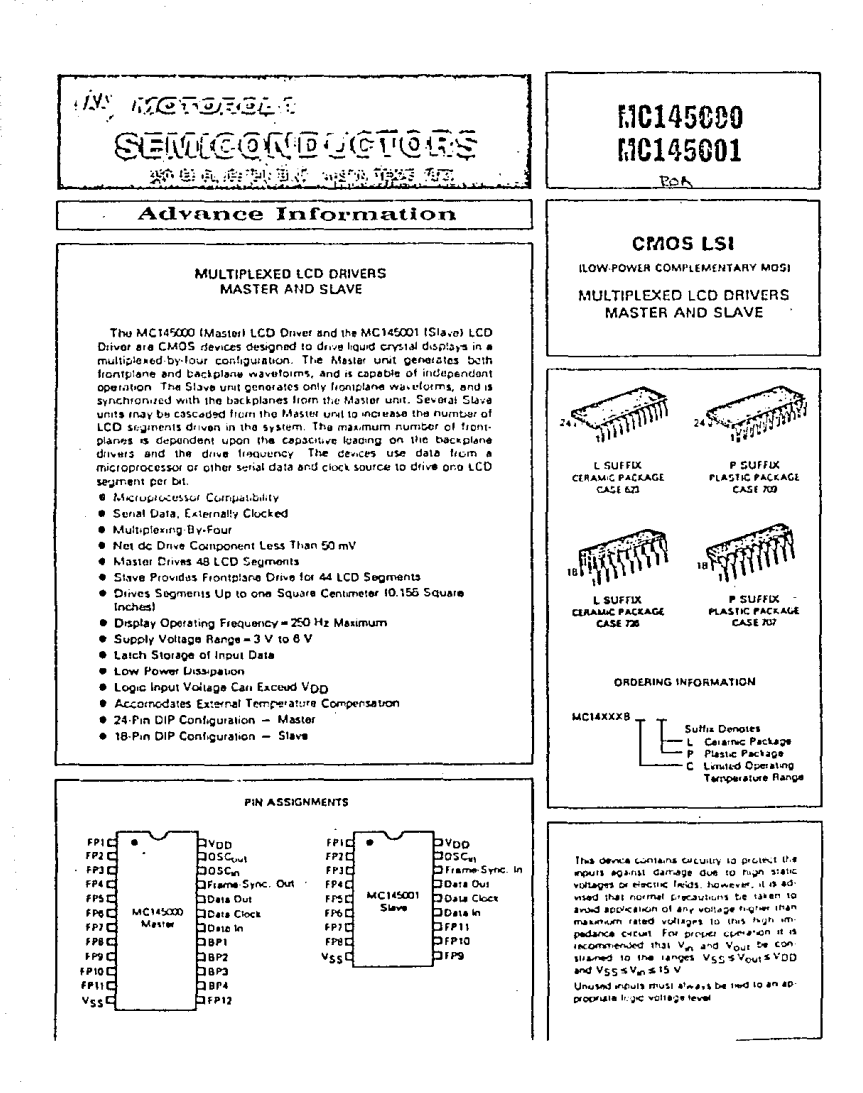

 $\mathcal{A}=\mathcal{A}$  , where  $\mathcal{A}=\mathcal{A}$ 

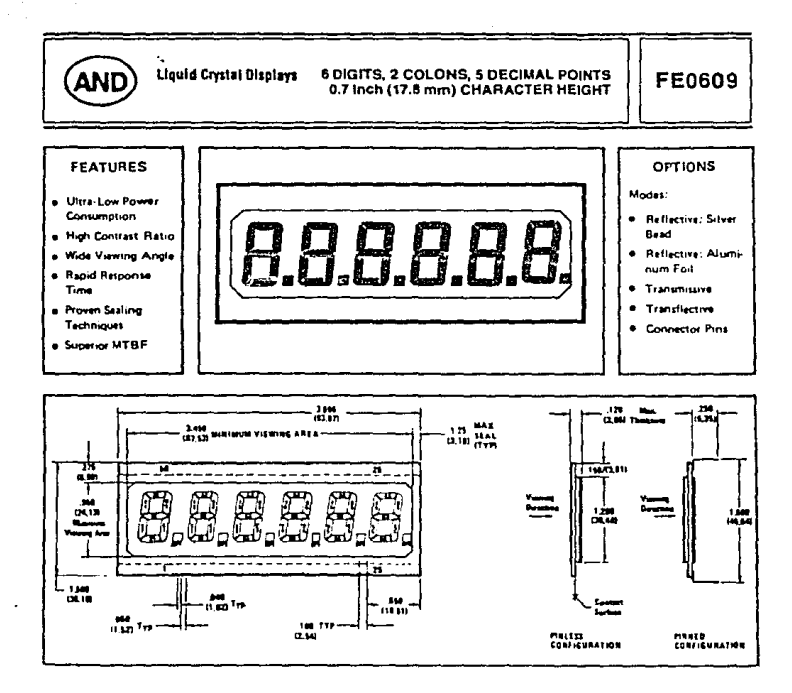

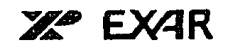

**XR-4194** 

and a state

i sanan pembua **ANTICKET** 

## **Dual-Tracking Voltage Regulator**

#### GENERAL DESCRIPTION

The XR-4194 is a dual polarity tracking regulator designed to provide ballanced or unbalanced cositive and e y reunier publications and the contract of CS The and<br>a single contract of the contract of the contract of the contract of<br>the technical policy of the contract of the contract of<br>the deal of todal on card regulation, whi Surature to content a stockated with single point regulation. The IXR and is available in a 14 p.n. ceramic<br>lation. The IXR and is available in a 14 p.n. ceramic<br>dualinnline package, which has a 900 mW rating.

#### **FEATURES**

Direct Replacement for RM/RC 4\*94 Both Outputs Adjust with Single Resistor<br>Load Current to ± 200 mA with 0.2% Load Regulation Low External Parts Count Internat Thermal Shutdown at Tyle 175°C<br>Externat Adjustment for ± VO Unbalancing

#### FUNCTIONAL BLOCK DIAGRAM

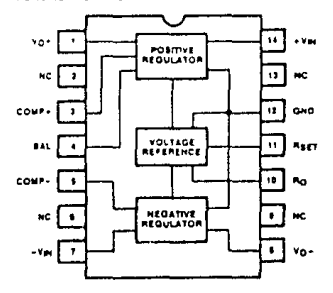

#### **APPLICATIONS**

On Card Regulation<br>Adjustable Regulator

#### **ORDERING INFORMATION**

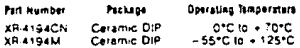

#### ABSOLUTE MAXIMUM RATINGS

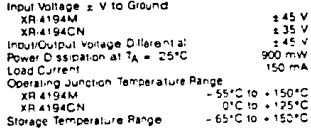

#### SYSTEM DESCRIPTION

The XR 4194 is a dual polarity tracking voltage requisfor An on board reference set by a single resistor de-<br>remines, both, output, voltages, Tracking accuracy is<br>better than 1% - Non symmetrical output voltages are octained by connecting a resistor to the barance adjust<br>obtained by connecting a resistor to the barance adjust shutdown and active current limiting.

### LINEAR **INTEGRATED CIRCUITS**

#### **SERIES UA7800 POSITIVE-VOLTAGE REGULATORS** FULLETIN NO. DL-5 12288 MAY 1978 REVISED SEPTEMBER 1973

3-Terminal Regulators

- Output Current up to 1.5 A
- No External Components
- Internal Thermal Overload Protection
- Direct Reptacements for Fairchild uA7800 Series
- High Power Dissipation Capability
- Internal Short-Circuit Current Limiting
- Output Transistor Sala-Area Compensation

#### description

This series of fixed-voltage monotitlic Integratedcircuit voltage regulators is designed for a wide range of applications. These applications include on-card requisition for elimination of noise and distribution problems associated with single point regulation. One of these requistors can deliver up to 1.5 amperes of output current. The internal current limiting and thermal shutdown features of these regulators make them essentially immune to overload. In addition to use as fixed voltage regulators, these devices can be used with external components to obtain adjustable output voltages and currents and also as the powerpass element in precision regulators

#### **NOMINAL** OUTPUT REQULATOR VOLTAGE  $+1805C$ ಸಾ s v u A 7806C **UA7806C**  $\mathbf{u}$ 86 V LA7885C 10 V  $0.47810C$  $12V$ **UA7812C** 18 V  $u$ A7815C 18 M UA7819C  $22v$ LA7827C  $24V$  $AA2824C$ **KC FACKAGE**

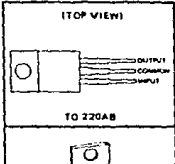

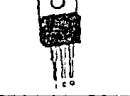

#### schematic

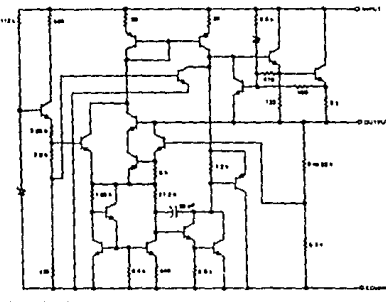

Resistat values shown are nominal and to ahme.

Convilant 01877 by Texas Instruments Incorporated

#### TEXAS INSTRUMENTS POST OFFICE OOK MIS + DALLAR, FEELD FIELD

#### TRIPLE 3 INPUT AND GATE **Anton** Page **54/74 SERIES "11"** 343

**MILITARY RANGES** 

Foot first first fair island to restrict

 $\bullet$ 

ï

**SS4H11F** 

**S54LS11F** 

**S54H11W** 

**S54LS11W** 

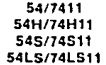

ORDERING CODE (See Section 9 for further Package and Ordering Information.)

N74H11N

N74LS11N

N74H11F

N74LS11F

**S5411F** 

**SS4S11F** 

**S5411W** 

**S54S11W** 

**COMMERCIAL RANGES** 

Your fix z include the start

 $\bullet$ 

 $\bullet$ 

 $\ddot{\phantom{0}}$ 

ł.

PIN

CONF.

Fig. A

Fig. A

Fig. A

Fig. A

Fig. B

Fig. A

**N7411N** 

**N7411F** 

N74S11F

**N74S11N** 

**PACKAGES** 

Plastic DIP

Ceramic DIP

Flatpak

#### PIN CONFIGURATION

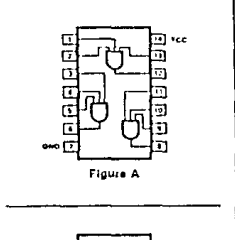

#### INPUT AND OUTPUT LOADING AND FAN-OUT TABLE (See Note a)

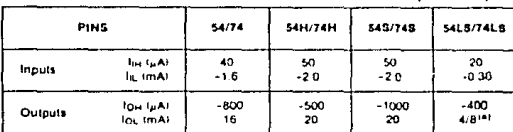

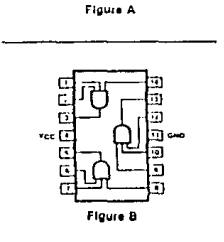

#### DC CHARACTERISTICS OVER OPERATING TEMPERATURE RANGE (See Note b)

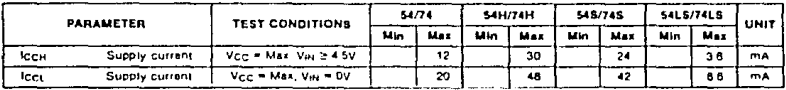

#### AC CHARACTERISTICS  $T_A = 25$ <sup>+</sup>C (See Section 4 for Waveforms and Conditions.)

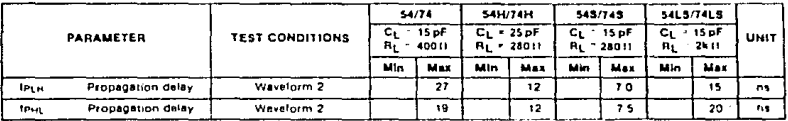

NOTES

ł,

a. The stated numbers indicate different parametric values for Military-Commarcial

The parameter inclusion and the parameter series on winasylummatically<br>B. For finity of the parameters are minds and for the skill series and series of the finity of the series and the<br>Initial series of the series of the s

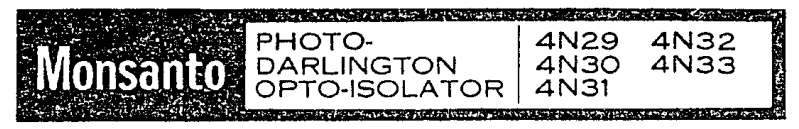

#### **THE REAL PROPERTY AND IN Branch A CONTRACTOR Control Communication** 253753 在研究院

#### PRODUCT DESCRIPTION

The 4N29, 4N30, 4N31, 4N32 and 4N33 have a gailium arsenide infrared emitter optically coupled to a silicon planar photo-darlington, Each unit is sealed in a 6-lead plastic DIP package.

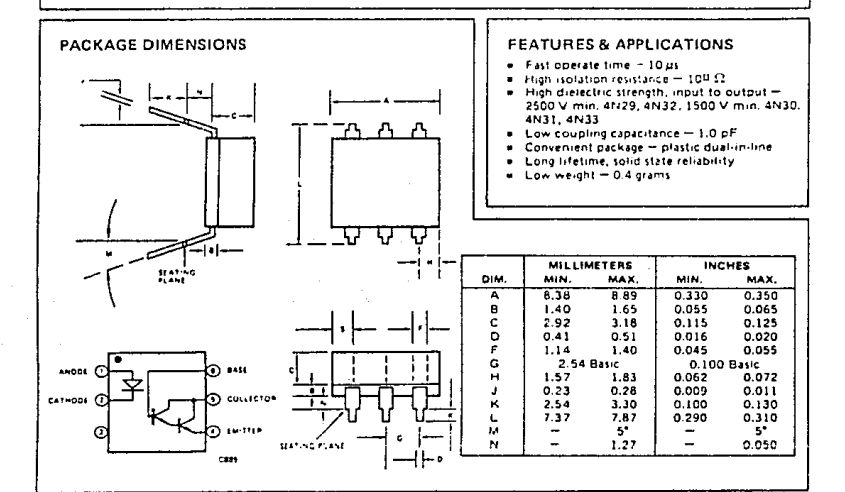

#### ABSOLUTE MAXIMUM RATINGS TA + 25°C (Unless otherwise specified)

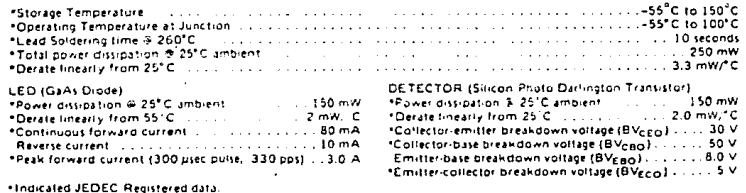

### TYPE TIL138 SOURCE AND SENSOR ASSEMBLY

TYPH TILYM<br>BULLETIN NO. DL-8 73111654, SEPTENWER

į

#### OPTOELECTRONIC MODULE FOR TRANSMISSIVE SENSING APPLICATIONS

- Compatible With Standard DTL and TTL Integrated Circuits ٠
- High-Speed Switching:  $t_f = 1.5 \mu s$ ,  $t_f = 15 \mu s$  Typical  $\epsilon$
- Designed for Base or Side Mounting
- For Sensing Applications such as Shaft Encoders, Sector Sensors, Level Indicators, and Beginning of Tape/End of Tape Indicators

The Same Co.

#### mechanical data

and a state  $\label{eq:2.1} \begin{split} \mathcal{L}_{\text{max}}(\mathbf{x}) & = \mathcal{L}_{\text{max}}(\mathbf{x}) \mathcal{L}_{\text{max}}(\mathbf{x}) \\ & = \mathcal{L}_{\text{max}}(\mathbf{x}) \mathcal{L}_{\text{max}}(\mathbf{x}) \mathcal{L}_{\text{max}}(\mathbf{x}) \mathcal{L}_{\text{max}}(\mathbf{x}) \mathcal{L}_{\text{max}}(\mathbf{x}) \end{split}$ 

> The assembly consists of a TIL32 gathum arsende light-emitting diode and a TIL78 mip-n silicon phototransistor mounted in a molded ABST plastic housing. The assembly will withstand soldering temperature with no deformation and device performance characteristics remain stable when operated in high-humidity conditions. Total assembly weight is approximately 1.5 grams.

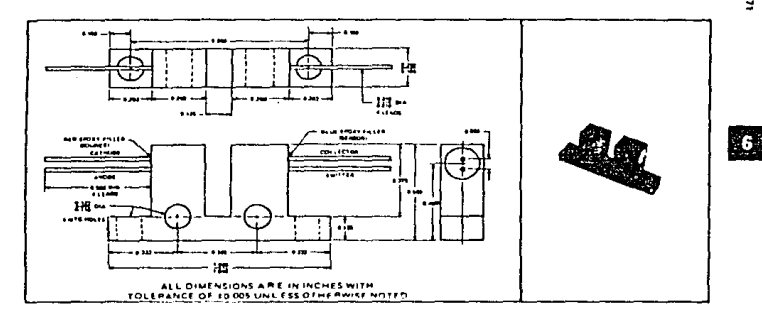

#### absolute maximum ratings at 25 °C free-air temperature (unless otherwise noted)

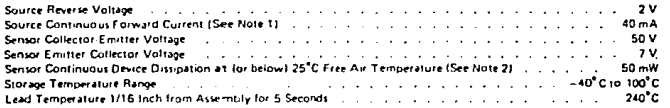

NOTES 1 Details financy 10.80 C free air temperature at the rate of 0.73 mA/ C 2. Derate linearly to 80°C free air temperature at the rate of 0.91 mW/C TABS inermoplatics are derived from acry/on-trite. butadiens and styrena.

TEXAS INSTRUMENTS

197

## **GENERAL SERVICE** 2 Way Solenoid Valves

Normally Closed and Normally Open Operation Brass, Stainless Steel and Nylon Rodies . 14" to 3" N.P.T.

acral Description Valve Parts In Contact with Fluids example to the server of the state of the state of the state of the state of the state of the state of the state of the state of the state of the state of the state of the state of the state of the state of the state of th Body - Brass, Stainless Steel (Series 300), Nylon or Bronze, as listed. the memory applications. A broad telection<br>dy materials and operating pressures is ene Propylene, as listed. Disc Holder - Nylon, as listed. plications Core Tube - 305 s.s. se dependable 2 way valves are used in: Core and Plusmit - 430F s.s. · laundry  $5$ orings  $-302$  s.s. waying equipment · irrigation a dryers<br>allution · compressors Solenoid Enclosures: Two types available: antrofs · water treatment (a) Type 1 - General Purpose. state forts dry air-gass con-<br>tous cycling  $\bullet$  are ptionally-long life<br>vary-dury operation  $\bullet$  clickless and quiet<br>in AC hum) operation, Refer to Long Life astruction. your local ASCO office for Types 35 and 4X.

#### recifications

amps

ooling

terations Two types available:

Normally Closed - valves closed when energized, open when energized. Normally Open - valves closed when

rergized, open when de-energized.

**ICIFICATIONS** 

 $-$  12.4

Seals and Discs - Buna "N," Teflon" or Ethyl-Shading Coll - Copper (brass and nylon body);<br>Silver (stainless steel body), (b) Types 4 and 7 (C and D) - Combination<br>Watersight and Explosion-Proof. Also meets Types 3 and 9 (E, F and G). Refer to Engineer-<br>Ing Section for definitions and details. Consult Electrical: Standard Voltages: 24, 120, 240, 480 volts, AC, 60 Hz (or 110, 220 volts, AC, 50 Hz).

6, 12, 24, 120, 240 volts, DC.

Other voltages available when required,

\*DuPont Co. trademark.

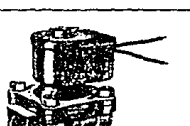

ASCO' lide-‼∷<sup>√</sup>\*

**BULLETINS** 3210.3211

Colls Continuous Duty Molded Class A, B, F and H, as listed.

Temperatures

Fluid: To 210°F., as listed.

Amblanti Nominal Range, 32°F. to 77°F. (104°F, occasionally - refer to Engineering section.)

Installation:

Dimensions: Refer to Dimensions Tables for envelope size and mounting.

Attitude: Valves may be mounted in any position except as noted in Dimensions Table. Approvals: UL listed and CSA certified, as indicated. Refer to Engineering Section for details and coding explanation.

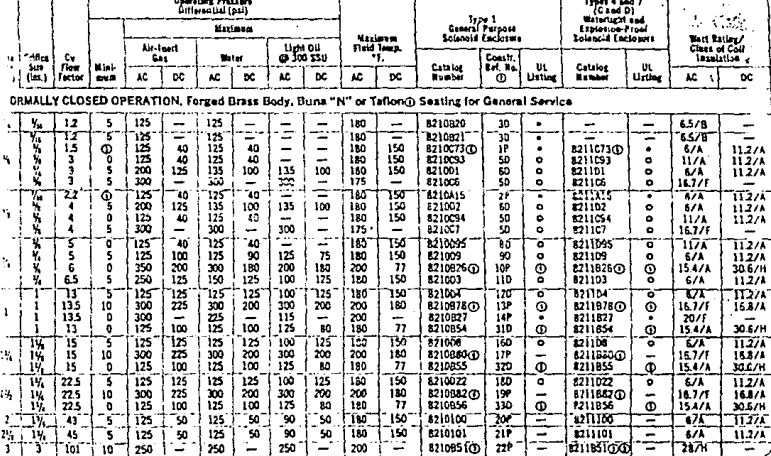

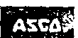

Attitutedic Stylich Co. 50-56 Hanover Road, Florham Park, New Jersey 07932, Tel. (201) 966-2000

de Santeix Co., acon estas as que

#### BULLETINS (218, 8211 (continued)

Ą

 $\frac{1}{\sqrt{2}}$  $\ddot{\cdot}$ 

 $\frac{1}{2}$ 

#### SPEC" ICATIONS (continued)

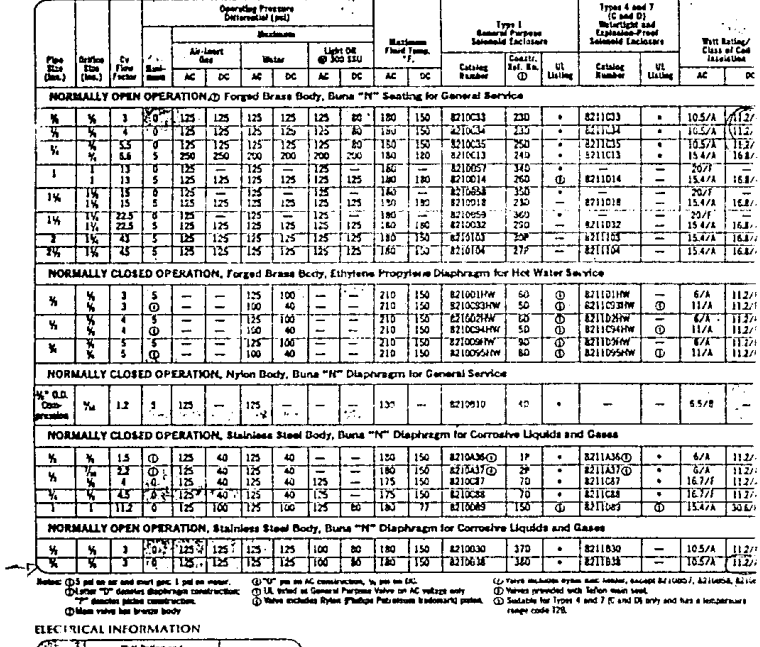

Peace Consumption **Territori**  $\overline{\mathbf{r}}$ ŧ.  $\overline{K}$   $\overline{R}$  $\sqrt{112}$   $\sqrt{111}$  $8615$  245 تعتهيا ⊺×⊤ का  $\ln 2 = 1$  $146411$  $\overline{\phantom{a}}$  $\sim$ *न्दर*ामिल ज  ${\bf 55}$ 27-452 5671  $\frac{1}{\sqrt{3}}\begin{bmatrix} \frac{1}{2} & \frac{1}{2} & \frac{1}{2} & \frac{1}{2} \\ \frac{1}{2} & \frac{1}{2} & \frac{1}{2} & \frac{1}{2} \\ \frac{1}{2} & \frac{1}{2} & \frac{1}{2} & \frac{1}{2} \\ \frac{1}{2} & \frac{1}{2} & \frac{1}{2} & \frac{1}{2} \\ \frac{1}{2} & \frac{1}{2} & \frac{1}{2} & \frac{1}{2} \\ \frac{1}{2} & \frac{1}{2} & \frac{1}{2} & \frac{1}{2} \\ \frac{1}{2} & \frac{1$ τ  $\overline{\phantom{a}}$ 74 073 †ਨਾ ंख्या  $\equiv$ ∏π  $1482$ ⋍  $700 \times 10^{-1}$  $700$   $27236$ Ξ,  $\frac{1}{2}$  in  $\frac{1}{2}$  is red ≂

OPTIONAL FEATURES Marry optional alectrical and construction<br>features are available, refer to Optional Feature Section

그는 아이를 하지 않아 나는 것.

 $\mathcal{L}^{\text{max}}_{\text{max}}$ 

 $\overline{\phantom{0}}$ 

ORDERING INFORMATION INFORTANT: We meet heve CAIALOG RUMBER,<br>FOLDAE and KENTZ, uporsting pressers and fluid<br>bandled. Use strainers with salescold valves.

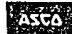

÷.

10 11 12 13 14<br>10 14 14 14 14 15 16 17 18 18 19 19 19:04 Hanover Road, Horham Park, New Jersey 10932, Tel. (201) 966-2000<br>10 14 15 16 16 17 18:05 17 18:06 17:06 18:06 18:06 18:06 18:06 18:06 18:06 18:06 18:06 18:06 18:06 1

. Wholesale build in 100,000 at New York ÷

 $20$ 

**POWERPS SONIC** 

### **BATERIAS RECARGABLES**

Constituidas para operar encusiquierposición ya que están selladas herméticamente y además no requieren de electrolítico adicional. Se pueden emplear en sarie o en paralelo para obtener la tersión y capacidad requerida.

#### **CARACTERISTICAS:** · Proporcionan hasta 1008

- ciclos de carga/descarga.
- · Empaque de polisitarano de alto impacto.
- **· Temperatura de operación.**
- $-60^{\circ}$ C a  $+60^{\circ}$ C
- . Más de 30 tipos diferentes.

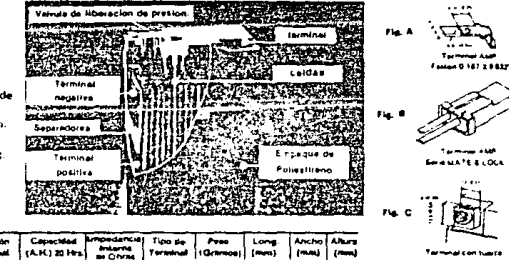

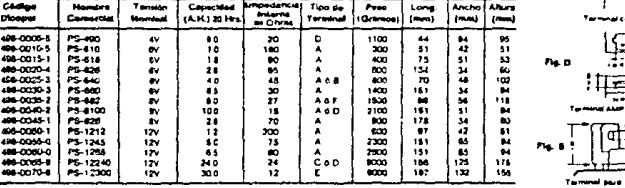

#### **BATERIAS DE NIQUEL-CADMIO**

.<br>Daterias de níquel cadmio ampliemente usadas en electrónico do consumidos y en aplicaciones industriales. Las beterias se pueden.<br>ensembler a se terren requerimentos especiales de espacio o eléctricos, solo proporciune l

#### **CARACTERISTICAS:**

- **C** Temperatura de operación: 20º a 50ºC
- . De aplicaciones en afectronica del consumidor y aplicacionas industriales,
- e. Se les puede aplicar carga rápide o normal.

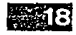

 $\sim$   $\sim$ 

#### **CELDAS NORMALES**

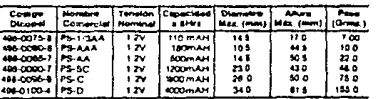

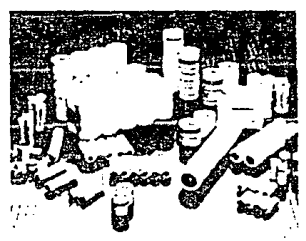

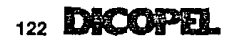

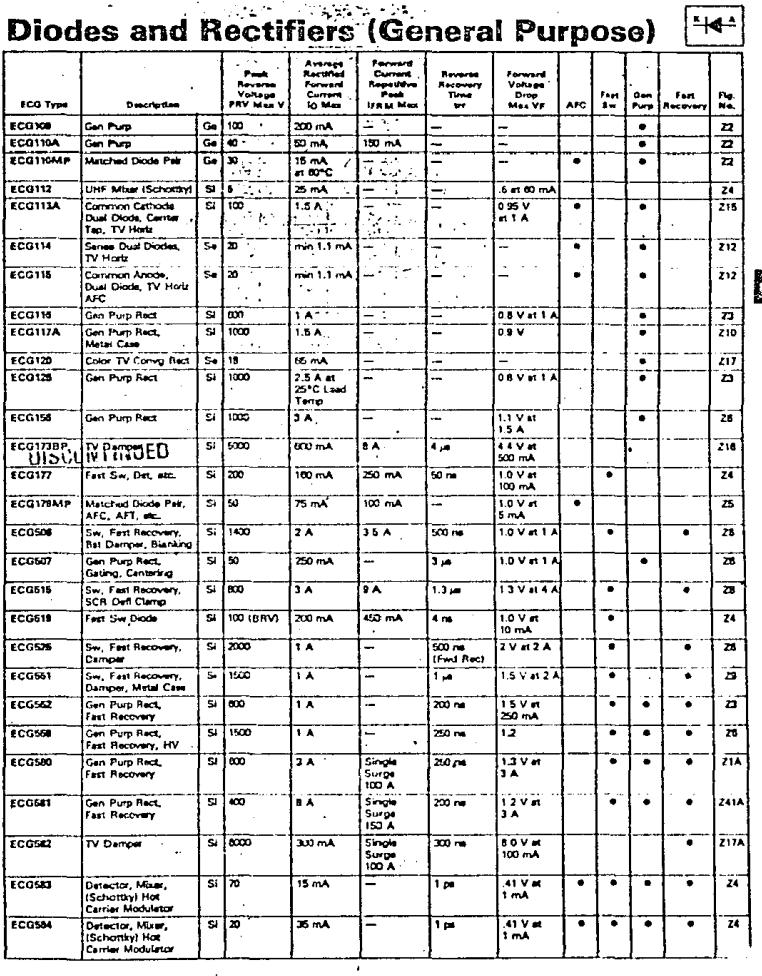

 $\sim$   $\sim$ 

 $\lambda_{\rm{max}}$ 

Ø.

 $\frac{1}{\sqrt{2}}$ 

 $\hat{\mathbf{x}}$ 

1.92  $\ddot{\phantom{0}}$ 

### **TYPE TIL32** P-N GALLIUM ARSENIDE LIGHT SOURCE

#### **DESIGNED TO EMIT** NEAR-INFRARED LIGHT WHEN FORWARD BIASED

- Output Spectrally Compatible with Silicon Sensors
- High Power Efficiency . . . Typically 5 Percent at 25°C  $\bullet$
- High Power Output . . . Typically 1.2 mW at 25°C ٠
- High Radiant Intensity . . . Typically 4 mW per Steradian<sup>t</sup> ٠
- ٠ Plastic Package with Two Leads for Ease of Handling

#### mechanical data

This device has a clear molded epoxy body with silver plated dumet leads.

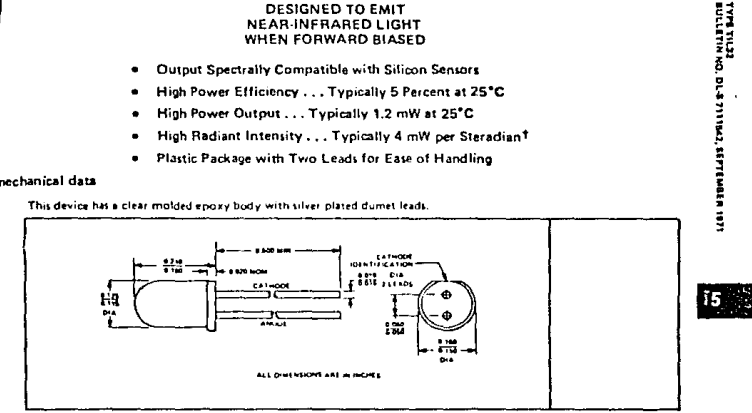

#### absolute maximum ratings

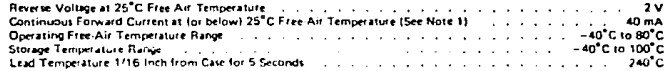

#### operating characteristics at 25°C free-air temperature

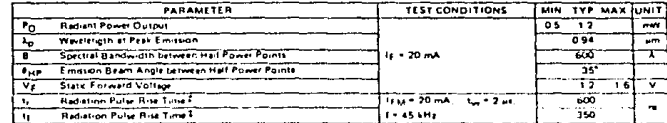

<sup>4</sup>Rediant intensity is calculated from 1<sub>8</sub> = P<sub>O</sub>/2915-cox 0.58<sub>HP2</sub>, One staredian is the solid engle at the center of a sphere subtended by a persion of the surface area equal to the equale of the redius of the sphere. There are de statediant in a complete sphere

FRadiant pulse rise time is the time required for a change in radiant power output from 30% to 90% of its pash salue for a stap change in turrent, rediant pulse tall time is the time required for a change in rediant power ouipur from 90% to 10% of irs pest using for a trep change in current.

NOTE 1 : Derate Inserty to 80°C free air remperature at the rate of 0.23 mA/°C

TEXAS INSTRUMENTS

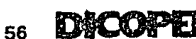

ķΟ

Ξ

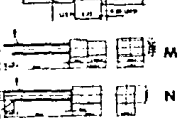

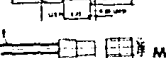

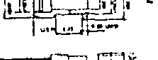

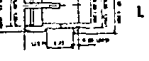

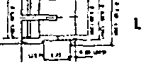

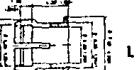

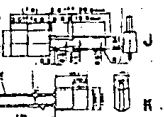

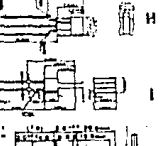

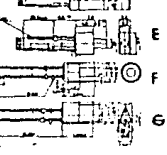

Ø.

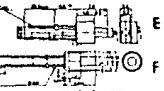

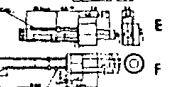

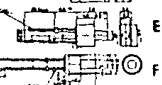

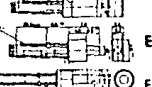

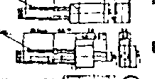

DÆ

ij

**REFTO** 

 $\cdot$ 

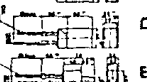

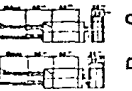

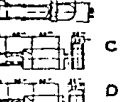

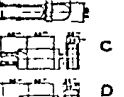

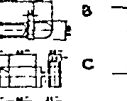

 $\mathbf{H}$ 

ß

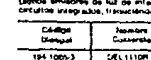

DIODOS EMISORES DE LUZ

#### TAMAROS DE 3 Y 5 mm DE DIAMETRO

 $\sigma$  given by  $\sigma$ 

Digitos smisores de fuz de milenaixias luminous atas, co<br>Circuitos integrados, fricación dos en mayor vida nos scanal ie de operación baia losales

ia, a

 $\ddot{\phantom{a}}$ 

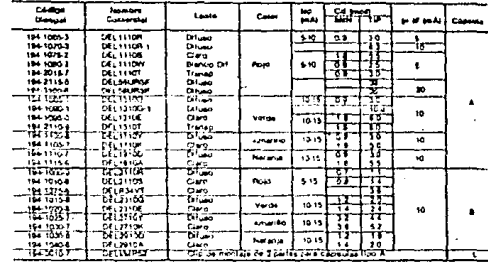

TAMAÑOS Y FORMAS ESPECIALES

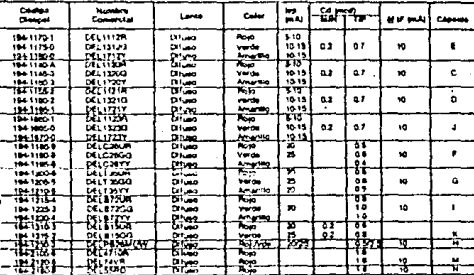

Leath

Lente

urs de comición Teb a - 3 a + 85°C

Ţ 1886688  $\mathbf{z}$ 

 $\frac{1}{2}$ 10.30

~~,~>

حاقية gj.

> ட்டை ్మా

⊸⊽∼

 $\blacktriangle$ 

**O base ClonAl** 

بمصوحوب مسجده

> ×  $\bullet$

**Big SAA** مصمعت ᢛ

Color

quietà un alto contraste com una comente diac

سين

 $\frac{1}{2}$ 

 $\overline{r}$  $-2479$ 

 $16.30$ 

 $\overline{\phantom{a}}$ 

∝∾⊺

ienias drecio If<sub>p</sub> a 100mA

 $\overline{\phantom{a}}$  $19431055$ DELIVES  $\overline{a}$  $\overline{a}$ valore maarre **Official & STORY** Cortens Pos en

 $\equiv$ 

DEL12101<br>DEL12102<br>CEL12102<br>DEL21102<br>DEL21102

SUPER BRILLANTES eures de lui con una binha<br>Ses ambientales muy actas

**ULTRABRILLANTES** 

 $1 - 1 - 1$ 

 $\equiv$ 

11334

 $\frac{1}{2}$ 

 $\ddotsc$ 

7

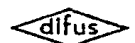

#### **FUSIBLES**

#### **FUSIBLE PARA USO GENERAL**

#### **FUSION RAPIDA**

Se emplean para la protección de circuitos sin elevaciones de corriente durante la conezion p en servicio también para la interrupcion muy rapida de corrientes excesivas y de corto circuito.

#### **CARACTERISTICAS:**

- 
- -- Eusion rapida<br>-- 110% de corriente noininal<br>-- 4 hrs (min.)
- 135% de corrente hominal
- The (max)<br>- 200% de Corrante nominal
- 
- $5 \text{ kg}$  impair<br>  $-$  Valores de 10 mai 10A 250 V<br>  $6350 \text{ K}$  31.6 mm
- 

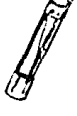

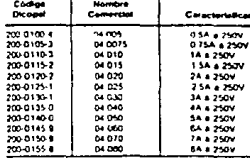

#### **FUSIBLES ESPECIALES PARA EQUIPO EUROPEO**

#### **FULION RAPIDA**

Se utilizan principalmente como protección de aparatos de nactición, instrumentación, ya que por sus dimensiones y características pueden adaptar facilmente a estos equipos.

#### **CARACTERISTICAS:**

- $\overline{\phantom{a}}$ **FUSION RAP DA**
- 150% de corriente nominal 1 hr (minimo)  $\overline{\phantom{a}}$
- 210% de corriente nominal 30 minutos  $\sim$ **Imdal**
- 400% de corriente nominal 0 3 segundor ٠  $(m4.1)$
- \$ x 20mm
- Valores de 80mA a 10.0A, 250V

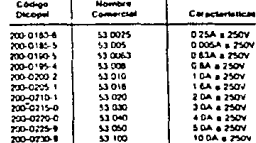

Fig. D

ns I

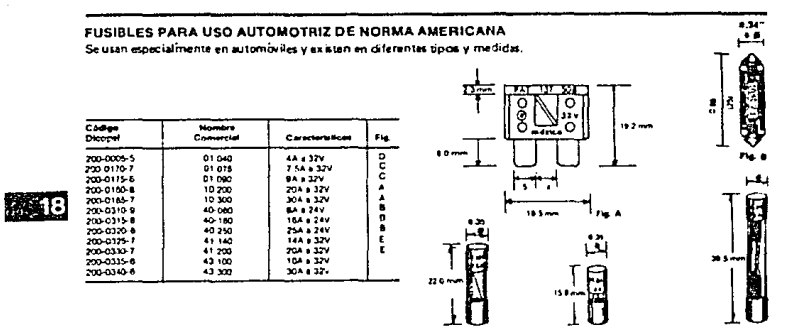

**PHL** 

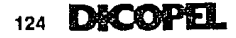

### **TYPE TIL78 N-P-N SILICON PHOTOTRANSISTOR**

- Designed for Automatic or Hand Insertion in Sockets or PC Boards  $\bullet$
- Recommended for Industrial Applications Requiring Low-Cost Discrete Phototransistors ٠
- Spectrally and Mechanically Matched with T1L32 IR Emitter.  $\ddot{\phantom{0}}$

#### nechanical data

This device has a clear molded epoxy body with silver-plated dumet leads.

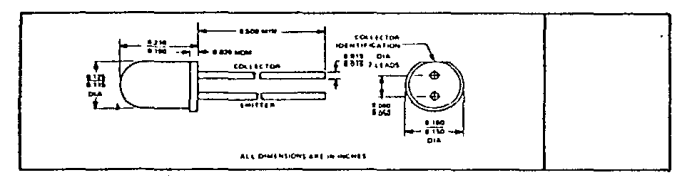

absolute maximum ratings at 25°C free-air temperature (unless otherwise noted)

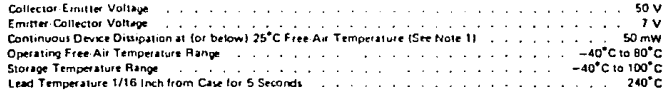

electrical characteristics at 25°C free-air temperature (unless otherwise noted)

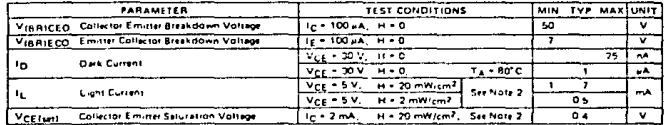

switching characteristics at 25°C free-air temperature

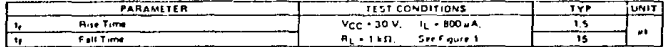

NOTES 1. Details (insert) to BOTC free air temperature at the last of 0.91 mW/C

2. triad socal (H) is the radiant power per unit area incident upon a surface. For this messurement the source is an unfiltered tunation linest filtement lamb operating at a color temperature of 2870 K.

> TEXAS INSTRUMENTS DFFICE BOX 5613 + DFLLAS 1EFFE FEFE

57

TYPE THE REAL PROPERTY OF PERSON REAL PROPERTY OF REAL PROPERTY OF REAL PROPERTY OF REAL PROPERTY OF REAL PROPERTY OF REAL PROPERTY OF REAL PROPERTY OF REAL PROPERTY OF REAL PROPERTY OF REAL PROPERTY OF REAL PROPERTY OF RE

š

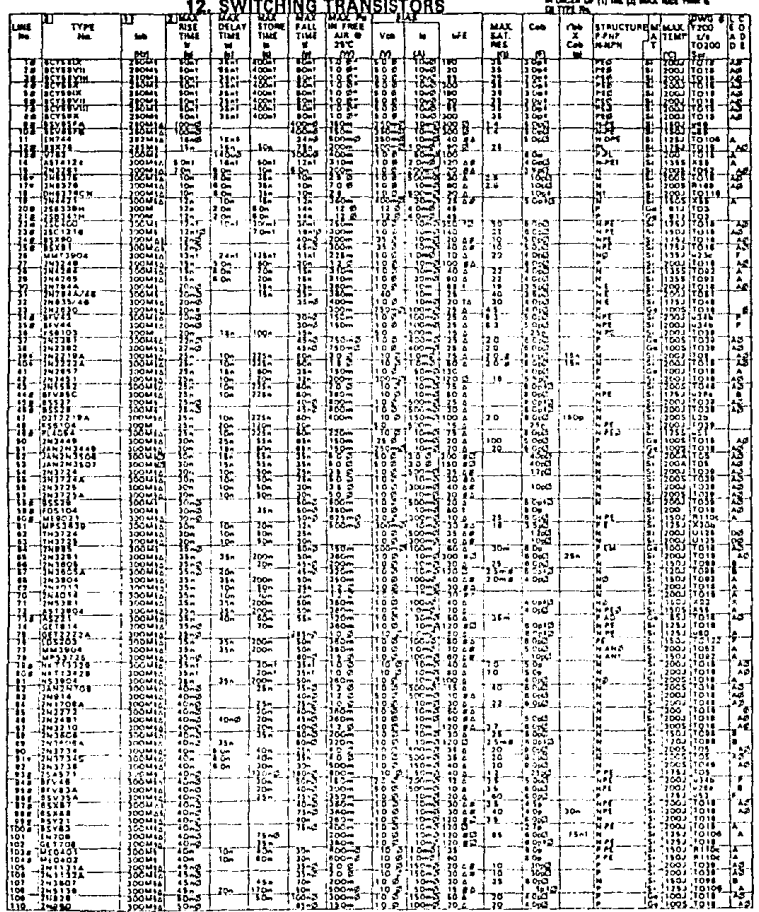

273

ばやく いちじょう みないかいか

t<br>Personal

(Fig. 2

 $D.A.T.A.$ 

273

#### Beckman Industrial

#### POTENCIOMETROS DE PISTA CERMET

#### POTENCIONETROS PREAJUSTABLES DE UNA VUELTA

**TOR & Lisbed una delección de los tenes de Ordenció**  $72F<sub>0</sub>$  $-$  Sept 12. Forms you **Local de**  $5.62.52$ con carticle reside 

ᆍ **The Contract of the Contract of the Contract of the Contract of the Contract of the Contract of the Contract of T**  $\equiv$ ≂ Ξ g Ξ ۰. ÷ **ENSINEERING Butter School ENGINEERING Filling FOR THE REAL PROPERTY Antariciti** ENSINING  $\overline{\tau}$  and  $\mathbb{R}^2$ **The Lee** ν.  $\frac{1}{2}$  $\mathbb{R}^n$  $\sim$ ÷. .<del>...</del> ---isk før 21. . . . . . imme ÷ .. π, ≔

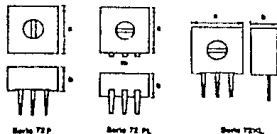

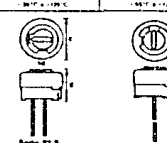

Ū0 **Barba di M** 

**IM 36 montaje** Serie 68 Forms cuadrade en dos tipos diferentes de montas te 89. Forma rectang er en das Poce dr

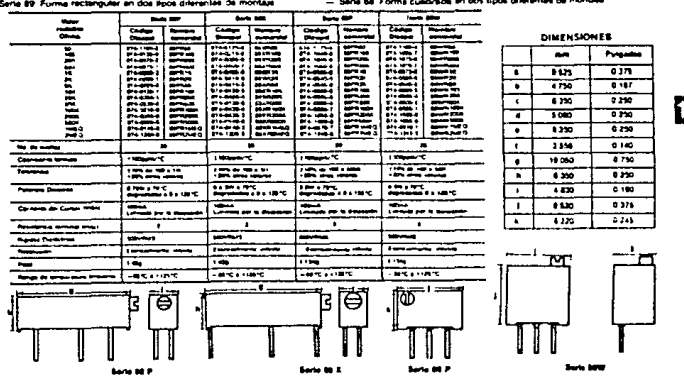

**IS 22** 

**DKCOPY** ÐI 91

 $\frac{1}{2\sqrt{2}}\frac{1}{2}$ Comparación de la Curva Estándar del Transductor de Humedad Relativa contra la ecuación del ...

 $\mathbb{Z}^{1,2}$  August

ال المستخدم المستخدم المستخدم المستخدم المستخدم المستخدم المستخدم .<br>المستخدم المستخدم المستخدم المستخدم المستخدم المستخدم المستخدم المستخدم المستخدم .<br>المستخدم المستخدم المستخدم المستخدم المستخدم المستخدم المستخدم المستخد

### APENDICE B

 $\mathcal{L}$ 

#### COMPARACION DE LA CURVA ESTANDAR DE RESPUESTA DEL TRANSDUCTOR DE HUMEDAD RELATIVA CONTRA LA ECUACION DEL FABRICANTE Y LA OBTENIDA PARA EL RANGO DE OX A 28%

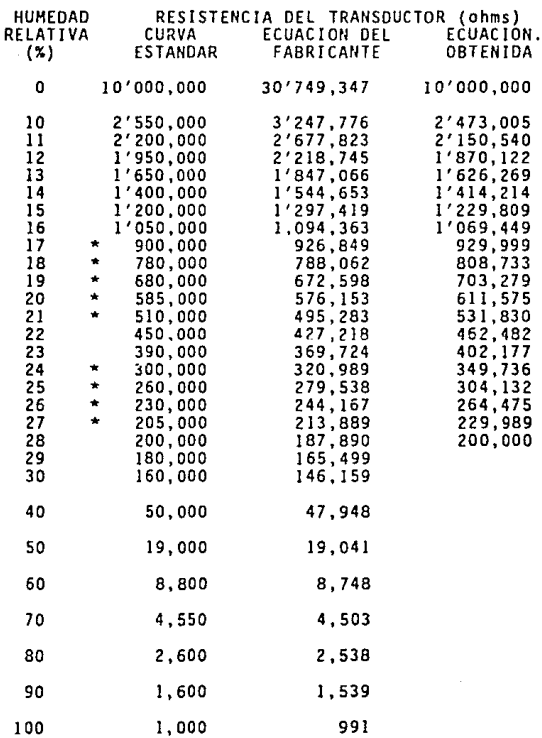

APENDICE B

 $\mathcal{I}$ Ŷ

 $\mathcal{L}$ 

 $\label{eq:2.1} \frac{1}{2}\left(\frac{1}{2}\left(\frac{1}{2}\right)^2\right)^2\left(\frac{1}{2}\left(\frac{1}{2}\right)^2\right)^2\left(\frac{1}{2}\left(\frac{1}{2}\right)^2\right)^2\left(\frac{1}{2}\left(\frac{1}{2}\right)^2\right)^2\left(\frac{1}{2}\left(\frac{1}{2}\right)^2\right)^2\left(\frac{1}{2}\left(\frac{1}{2}\right)^2\right)^2\left(\frac{1}{2}\left(\frac{1}{2}\right)^2\right)^2\left(\frac{1}{2}\left(\frac{1}{2}\right)^2\right)^2\left(\frac{1}{2}\left(\frac{$ 

Ecuación Transductor Humedad Retatíva OX a 2BX

A P E N D I C E G

## OBTEKCION DE LA ECUACION PARA El TRANSDUCTOR DE HUMEDAD RELATIVA EN El RANGO DE 0% A 28%

La gráfica que expresa la variación del valor de la resistencia del transductor *PCRC-11 HD* en el rango de valores de humedad relativa que va de *0%* a *28%,* se ajusta a una recta trazada sobre una trama semilogarítmica (ver figura 3.21).

Empleando la ecuación general de una recta  $y - M + b$ , y sustituyendo las variables a emplear, teniendo presente la característica logarítmica de la resistencia del transductor, obtenemos:

 $HR = m \log_{10} R_x + b$  ... (C. 1)

Obteniendo de la figura 3.21 los valores de *R,* correspondientes a *0%* y *28%* de humedad relativa, se llega a:

> HUMEDAD RELATIVA 0% 28% RESISTENCIA DEL TRANSDUCTOR 10 Mohms  $(1x10<sup>7</sup>)$ 200 Kohms (2x10<sup>5</sup>)

Sustituyendo el primer par de valores en la ecuación (C.1), obtenemos:

$$
0 = m \log_{10} 1 \times 10^{7} + b
$$
  
b = -7m ... (C.2)

APFMDICE C

**Ecuación Transductor Humedad Relativa 0%. 28X** 

Sustituyendo el segundo par de valores y (C.2) en (C.!), se obtiene:

28 • m log <sup>10</sup>2xl05 - 7m 26 • m (log <sup>10</sup>2 + 5 - 7) m - 26/(log <sup>10</sup>2 - 2)

y aplicando este resultado a (C.2):

 $b = -7x28/(log_{10}2 - 2)$ 

Volviendo a escribir (C.1) con los valores obtenidos para *m* y *b*, y factorizando el término 28/(log<sub>10</sub>2 - 2), se llega a la ecuación **buscada, que es:** 

HR = 28 x (log<sub>10</sub>R<sub>T</sub> - 7)/(log<sub>10</sub>2 - 2)

## BIBLIOGRAFIA

#### **BIBLIOGRAFIA**

- 6502 ASSEMBLY LANGUAGE SUBROUTINES: Lance A. Leventhal and Winthrop Saville, Osborne/McGraw Hill, California, 1982.
- AND DISPLAY PRODUCTS CATALOG: William J. Purdy Company, California, 1987.
- ATLAS DE METEOROLOGIA: R. Candel Vila, Ediciones Jover, S.A. Barcelona. 1976.
- ATLAS DEL AGUA DE LA REPUBLICA MEXICANA: Secretaria de Recursos Hidráulicos, México, 1976.
- BASIC ELECTRONIC INSTRUMENT HANDBOOK: Clyde F. Coombs. McGraw-Hill Book Company, New York, 1972.
- CIRCUITOS ELECTRICOS, Joseph A. Edminster, Libros McGraw-Hill, México, 1975.
- CIRCUITOS INTEGRADOS LINEALES Y AMPLIFICADORES OPERACIONALES: Robert F. Coughlin y Frederick F. Driscoll, Prentice-Hall Hispanoamericana, S. A., México, 1987.
- CONTROL OF ELECTRICAL QUANTITIES IN INSTRUMENTATION, Howard V. Malmstadt, Christie G. Enke and Stanley R. Crouch, W. A. Benjamin, Inc., California, 1973.
- DIGITAL AND ANALOG DATA CONVERSIONS: Howard V. Halmstadt. Christie G. Enke and Stanley R. Crouch, W. A. Benjamin, Inc., California. 1973.
- DIGITAL COMPUTER ELECTRONICS: Albert Paul Malvino, McGraw-Hill Book Company, New York, 1977.
- ECG SEMICONDUCTORS MASTER REPLACEMENT GUIDE, Phillips ECG Inc., New York, 1985.
- ELECTRONIC ANALOG/DIGITAL CONVERSIONS, H. Schmid. Van Nostrand Reinhold Co., New York, 1970.
- ELECTRONIC ANALOG MEASURMENTS AND TRANSDUCERS: Howard V. Malmstadt. Christie G. Enke and Stanley R. Crouch, W. A. Benjamin, Inc., California, 1973.
- ELECTRONIC CIRCUITS DIGITAL AND ANALOG: Charles A. Holt, John Wiley & Sons, Inc., New York, 1978.
- ELECTRONIC INSTRUHENTATION AND MEASURMENT TECHNIQUES: William D. Cooper, Prentice Hall Inc., New Jersey, 1978.
- ELECTROHICA, TEORIA DE CIRCUITOS: *Boylestad llashelsky,* Editorial Prentice Hall Internacional, Colombia, 1983.
- EHGINEERIHG HEASURHEHTS: *C. V. Col/et and A. D. Hope,* Pitman Publishing, New York, 1974.
- GEOHYDROLOGY: *Roger J. H. DeWiest,* John Willey & Sons, !ne., New York, 1965.
- GUIA DE COMPRAS DICOPEL: *Dicope1 S.A. de C.V.,* México, 1988.
- HAHOBOOK OF COHPONENTS FOR ELECTRONICS: *Charles A. Harper,* McGraw-Hill Book Company, New York, 1977.
- HANOBOOK OF ELECTRONIC CALCULATIONS FOR ENGINEERS ANO TECHNICIANS: **Hilton Kaufman and Arthur H. Seidman, McGraw-Hill, New York.**  1979.
- HANDBOOK OF LINEAR INTEGRATED ELECTRONICS FOR RESEARCH: T. D. S. *Hamilton,* McGraw-Hill Book Company (UK) Limited, London, 1977.
- HIOROLOGIA PAR/\ INGENIEROS: *Ray K. Linsley,* Hax A. *Kohler y Joseph*  L. H. Paulus, Editorial McGraw-Hill Latinoamericana, S.A., México, 1977.
- IC ARRAY COOKBOOK: Walter *G. Jung,* Hayden Book Company, New Jersey, 1980.
- IC CONVERTER COOKBOOK: Walter G. Jung, Howard W. Sams & Co., Inc., **Indiana, 1982.** ·
- IHGENIERIA DE LOS RECURSOS HIDRAULICOS: *Ray K. Linsley y Joseph B.*  **Franzini, Compañia Editorial Continental S.A .• México, 1977.**
- INSTRUHENTACION INDUSTRIAL: *Antonio Creus,* Publicaciones Marcombo, S.A., Barcelona, 1985.
- IHSTRUHEHTATION IN CIENTIFIC RESEARCH-ELECTRICAL INPUT TRANSDUCERS, K. S. *Lion,* McGraw Hill Book Company, New York, 1959.
- LA TIERRA, HARES, CLIMAS, CONTINENTES: *(ed. en esp.) Pedro Botfa,*  **Circulo de Lectores S. A., Barcelona, 1985.**
- **LlNEAR DATA BOOK 2: llationa1 Semiconductor Corporation, California,**  1982.
- HAHUAL DE ANEHOHETRO Y ANEMOSCOPIO MODELOS 6301 Y 6101: *R. H. Young Company,* Michigan, 1986.
- MANUAL DE INSTRUCCIONES HETEOROLOGICAS: *Aniba1 Ribeiro y José* Haria *Bergeiro,* **Ministerio de la Defensa Nacional, Servicio Meteoro**lógico del Uruguay, Montevideo, 1943.
- METODOS EXPERIMENTALES PARA INGENIEROS: *Jack P. Ho1man,* McGraw-Hill, México, 1986.
- MODERN ELECTROHIC CIRCUJTS REFERENCE MANUAL: *John Harkus,* McGraw-Hill Book Company, New York, 1980.
- MOTOROLA CMOS/NMOS SPECIAL FUNCTIDHS DATA: Hotorola *Inc.,* Texas, 1986.
- OPERATIDHAL AMPLIFIERS, *G. E. Tobey, J. G. Graeme and L. P. Hue1s- man (eds.),* McGraw-Hill Book Company, Hew York, 1971.
- OPERATIOHAL AHPLIFIERS, THEDRY ANO PRACTICE: *James K. Roberge,* John Wiley & Sons, Inc., New York, 1975.
- PHYSICAL HETEOROLDGY: *John G. Albright,* Prentice Hall !ne., New Jersey, 1947.
- SIGNETICS ANALOG APPLICATIDNS HANUAL: *Signetics Corporation,* Cali**fornia, 1979.**
- THE OPTOELECTRDHICS DATA BDOK: Texa;, 1978. *Texas Instruments Incorporated,*